# UNIVERSIDAD DON BOSCO FACULTAD DE **INGENIERIA**

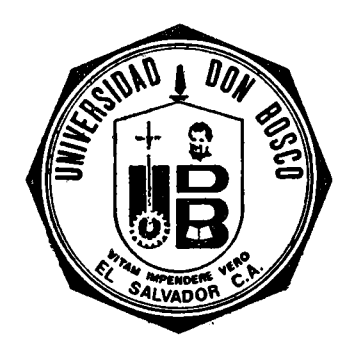

**TRABAJO DE GRAOUACION** 

Diseño e Implementación de un Simulador de Actividad Cardíaca Fetal y Contracciones Uterinas

**Trabajo Elaborado Para Optar al Grado de** 

Ingeniero en Biomédica

**PRESENTADO POR** 

**Mario Ernesto Cerna Martínez y Joel Guillermo lraheta Sayes** 

**SOYAPANGO, 1994•** 

## **UNIVERSIDAD DON BOSCO**

 $\mathord{\uparrow}$ 

#### **RECTOR**

Ing. Federico Miguel Huguet Rivera

#### **SECRETARIO GENERAL**

Pbro. y Lic. Pierre Muyshondt S.D.B.

## **DECANO DE LA FACULTAD DE TNGENIERIA**

Ing. Joaquin Antonio Flores.

**ASESOR DE TRABAJO DE GRADUACION** 

Ing. Ernesto Hernandez Serpas.

JURADO CALIFICADOR

Ing. Ernesto Girón.

Ing. Salvador Juarez.

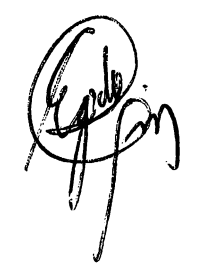

#### AGRADECIMIENTOS

A LAS AUTORIDADES ACADEMICAS DE LA UNIVERSIDAD DON BOSCO QUE DE UNA U OTRA MANERA NOS ORIENTARON PARA PODER CULMINAR NUESTRA CARRERA.

- A NUESTRO ASESOR:Ing. ERNESTO HERNANDEZ SERPAS Y JURADOS DE TESIS:Ing. ERNESTO GIRON E Ing. SALVADOR JUAREZ, QUIENES NOS BRINDARON SU AYUDA EN EL TRANSCURSO DE NUESTRO TRABAJO.
- AL Ing.MANUEL FERNANDEZ MARENCO POR SU MOTIVACION EN TODOS LOS MOMENTOS DE NUESTROS ESTUDIOS UNIVERSITARIOS Y DE LA INVESTIGACION.

A LOS PROF'ESORES DE LA UNIVERSIDAD DON BOSCO POR SU COLABORACION Y PACIENCIA DURANTE NUESTROS AÑOS DE FORMACION UNIVERSITARIA.

A NUESTROS COMPAÑEROS DE LA FACULTAD DE INGENIERIA POR TODOS LOS MOMENTOS COMPARTIDOS.

#### DEDICATORTA

A DJOS POR HABERNOS ILUMINADO Y CONCEDIDO LAS CUALIDADES Y FORTALEZA NECESARIA PARA SUPERAR LOS MOMENTOS MAS DIFICILES DE NUESTRO ESTUDIO Y TRABAJO.

A NUESTROS PADRES:

- \* YOHALMO ANTONIO CF.RNA(DE GRATA RECORDACION) MARIA LETICIA MARTINEZ DE CERNA.
- \*\* ALBERTO IRAHETA GUZMAN ROSA HAYDEE SAYES DE IRAHETA. POR SU PRESENCIA, CONFIANZA Y APOYO EN NUESTRA FORMACION INTEGRAL.

A NUESTROS HERMANOS Y FAMILIARES, POR SU CARIÑO FRATERNO Y SUS PALABRAS DE ANIMO A NUESTRO ESFUERZO ACADEMICO.

A NUESTRAS NOVIAS: \*CLAUDIA MARINA Y \*\*FLOR LORENA POR SU APOYO Y COMPRENSION. QUIENES CON AMOR Y ALEGRIA COMPARTEN NUESTRO TRIUNFO.

A TODOS NUESTROS AMIGOS QUE SE UNEN CON ALEGRIA SINCERA A LA CULMINACION DE NUESTROS ESTUDIOS.

\* MARIO ERNESTO.

\*\* JOEL GUILLERMO.

## **INDICE..:**

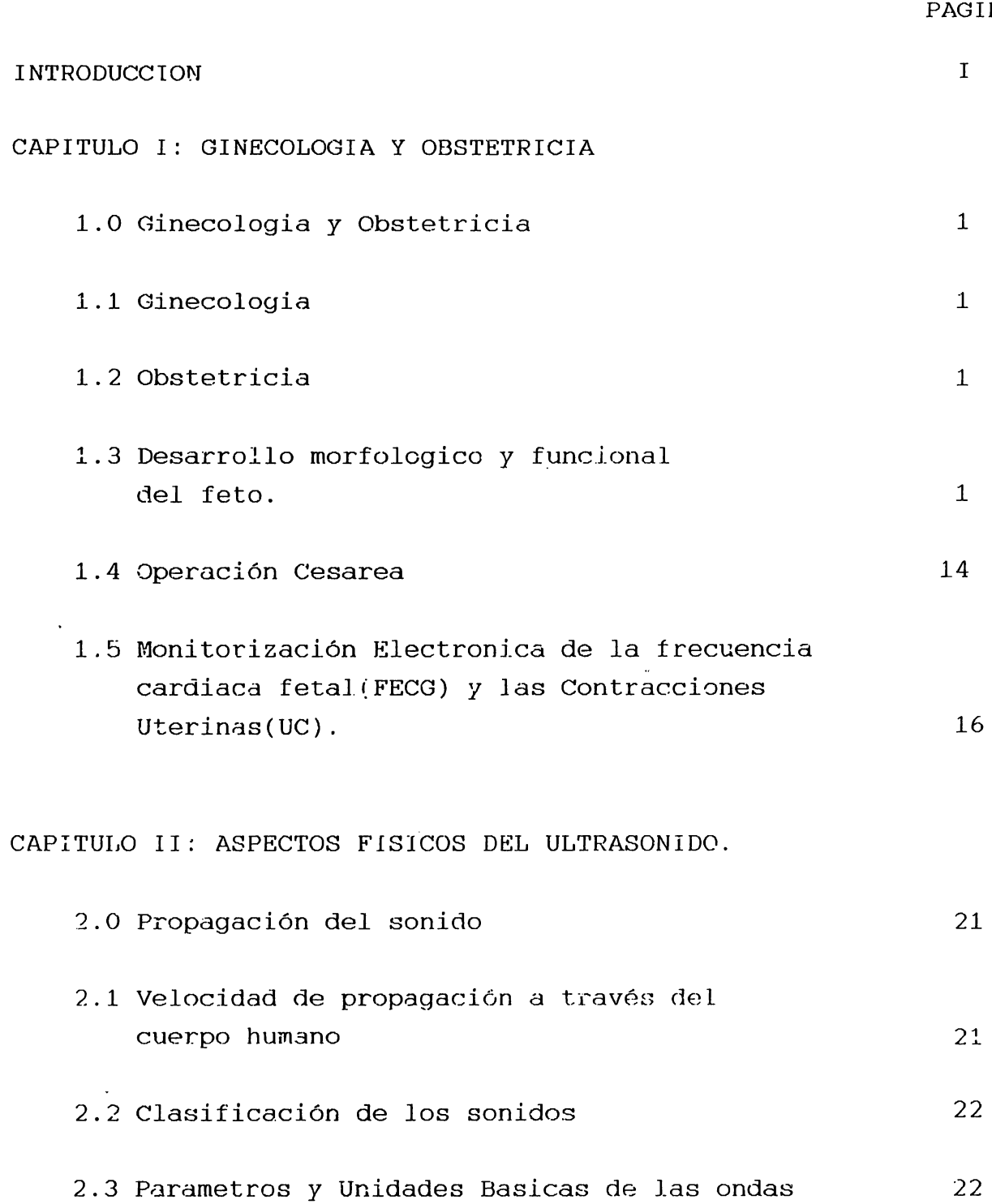

### **PAGINA**

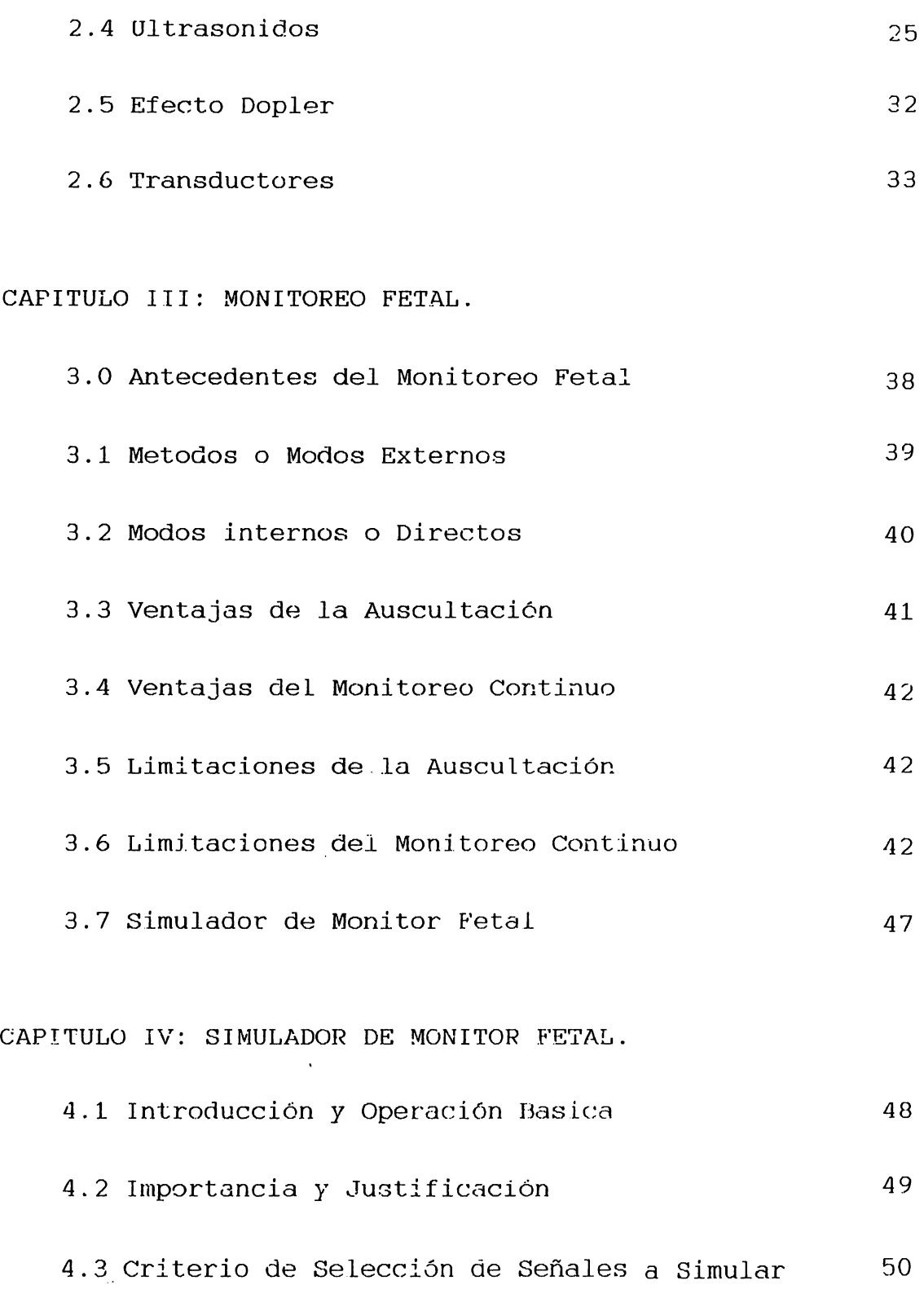

#### PAGINA

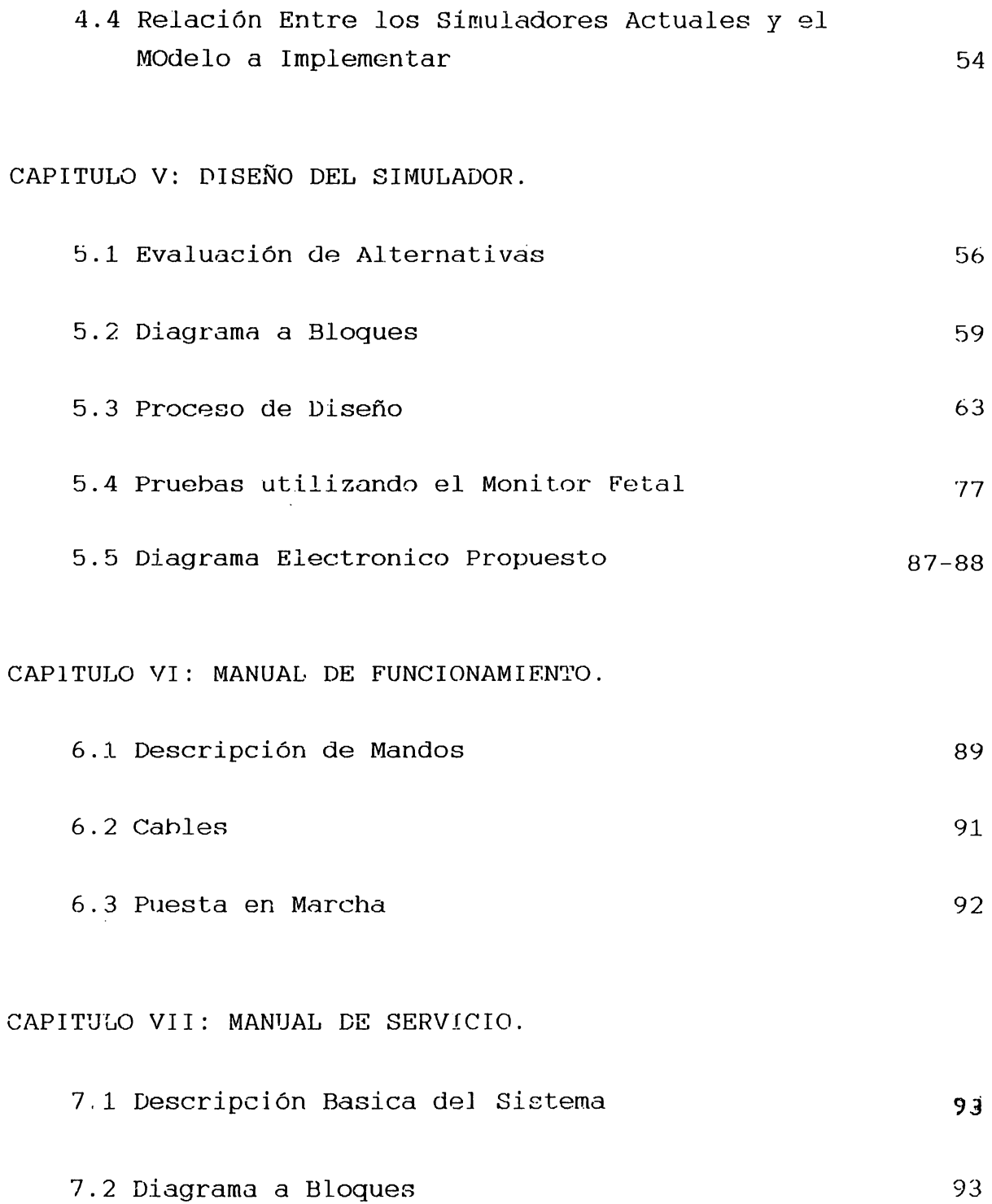

**PAGINA** 

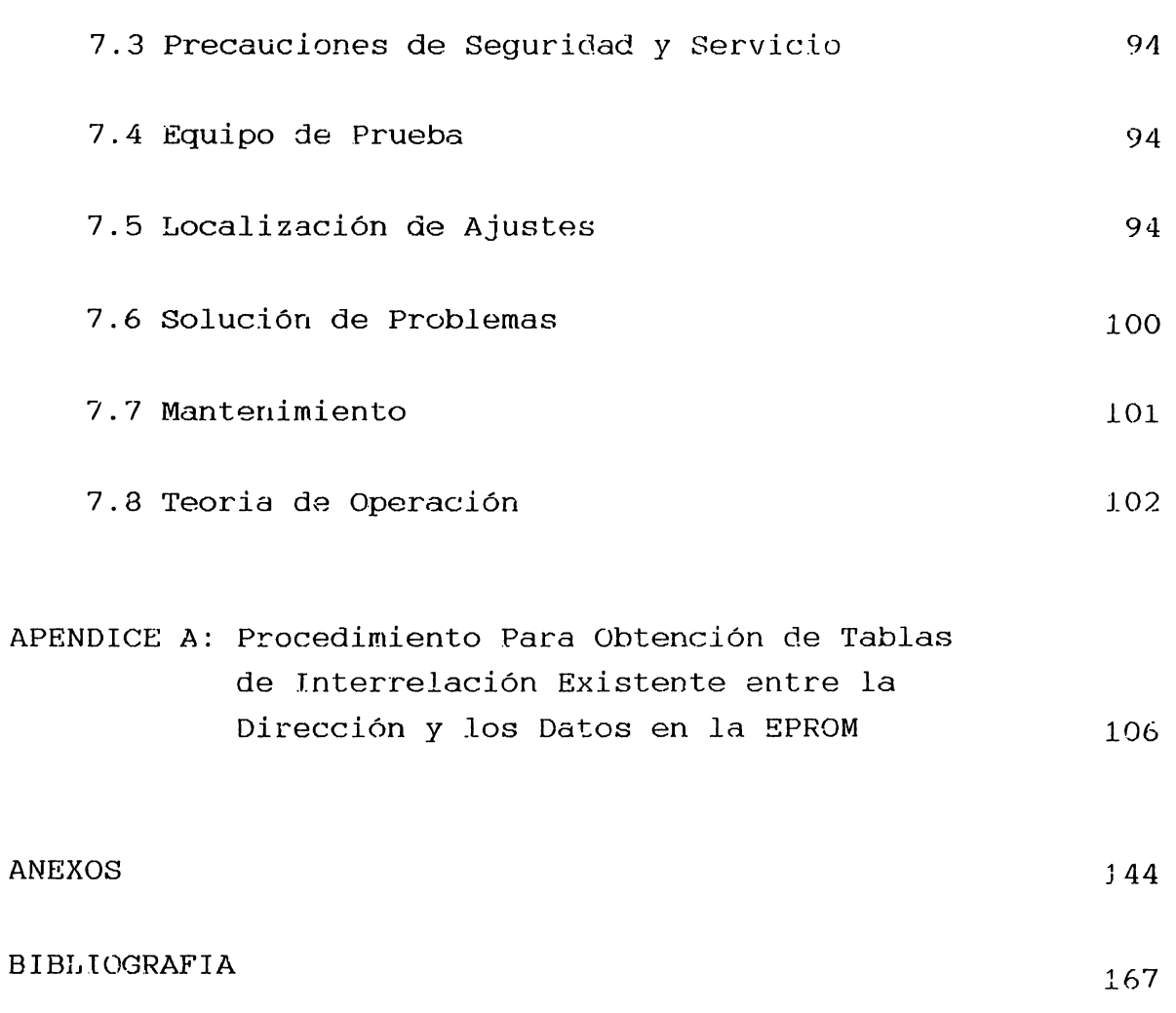

El embarazo en una mujer ha sido considerado desde siempre, como un proceso normal y natural; sin necesidad de someterlo a un control médico y sistemático que asequre el bienestar, tanto del feto como de la madre. Es debido a ello que el control prenatal se ve influenciado en gran medida por las condiciones de cada época y sociedad:

- Grado de ignorancia respecto al toma.
- Niveles de desnutrición y asistencia.
- Porcentajes de embarazos en mujeres jóvenes de escasos recursos, etc.

Para contrarestar estas influencias y en respuesta a la necesidad  $de$  un control más confiable que les métodos tradicionales (uso de parteras). hoy en día la medicina cuenta con un mayor conocimiento de las condiciones prenatales y se puede obtener mayor información científica sobre el feto con la ayuda de la tecnologia médica moderna. Ahora los médicos cuentan con un "nuevo" método para escuchar los latidos del corazón del del parto en su respuesta al stress en el útero, feto antes durante el incluso durante las contracciones:  $\mathbb{L} \cap$ parto e Monitorización. Fetal Electrónica (MFE). Este sistema  $d\mathbf{e}$ monitorización continúa, provee al médico linformación específica sobre el estado del niño en las diferentes fases del parto.

La función del monitor fetal es registrar continuamente en un papel las señales transmitidas. Estas señales son transmitidas

al monitor por medio de sensores llamados transductores  $-y/c$ electrodos. Un transductor es cimplemente un detecte: muy gensible que transforma el móvimiento físico en una señal eléctrica. Asi mismo el electrodo médico es un dispositivo capaz de percibir los pequeños impulsos eléctricos que se goneran en el feto. El procedimiento utilizado normalmente consiste en colocar un transductor especial (Tocotransductor) sobre el abdomen de la madre para registrar la información referente a cus contracciones y el movimiento fetal. Otro transductor es colocado también para recoger información sobre el ritmo del corazón fetal.

Pero toda la información que pueda obtenerse mediante éste método de monitorización fetal, será válido y para muchos casos de vital importancia, unicamente cuando existe la certeza del óptimo funcionamiento del monitor: lo cual dificilmente puede asequrarse basándose en revisiones circuitales periódicas. Se necesita de un aparato que permita verificar la capacidad real de respuesta y fidelidad respecto a ella de parte del monitor. Es entonces que adquiere significado la necesidad de un calibrador de monitores fetales, el cual permita dar el respaldo. la fidelidad y confianza en cada análicis que pueda realizarse utilizando un monitor fetal, para confianza del médico. Ia madre y la seguridad de una vida en gestación.

La presente tesis tiene como finalidad la implementación de un Simulador Fetal, utilizando dispositivos electrónicos que reproduzcan parámetros fisiológicos y sofales específicas, que permiton la calibración de los equipos de menitores fetal, a un bajo costo.

 $11$ 

#### CAPITULO I. GINECOLOGIA Y OBSTETRICIA

1.0 La Ginecología y la Obstetricia: se relacionan tan intimamente que normalmente se considera erroneamente que ambos constituyen una sola especialización, sin embargo:

1.1 La Ginecología: Estudia la fisiología y patologia de los órganos femeninos de la reproducción en la mujer NO embarazada.

1.2 La Obstetricia: Es la rama de la medicina que trata del parto, sus antecedentes y sus secuelas. Por tanto, le conciernen sobre todo los fenómenos y el tratamiento del embarazo, el parto y el puerperio, tanto en circunstancias normales como anomales.

#### 1.2.1 Significado Etimológico:

La palabra Obstetricia deriva del latín Obstetrix que significa:

- Mujer que asiste a la parturienta.

- La mujer que presta ayuda.

El objetivo fundamental de la obstetricia es consoquir que cada embarazo sea deseado y culmine sin riesgo para la madre y con plena salud para el feto. Concierne a simismo;  $\mathbf{a}$  $1a$ obstetricia determinar el número de hijos que conviene tener y a que intérvalos para que el bienestar físico y emocional, tanto de madre como de su familia sea óptimo. Por último,  $1a$  $1a$ obstetricia analiza los factores sociales que modifican  $1a$ eficacia reproductora y ejerce su influjo sobre ellos.

#### 1.3 Desarrollo Morfologico y Funcional del Feto.

Antes de mencionar fechas relacionadas con el desarrollo

importante considerar que les diferentes términes fetal, es usados generalmente para indicar la duración del embarazo y la edad del feto son algo confusas: Se considera que la duración de la gestación es de 280 días 6 40 semanas después del comienzo de la última menstruación o de manera más exacta. 266 días ó 38 semanas después de la fecundación.

 $\overline{2}$ 

La unidad de 28 días ha sido establecida de forma general. como un mes de embarazo lunar (medida un tanto imprecisa, ya que transcurren desde una luna nueva a la siguiente 29 días y mediol.

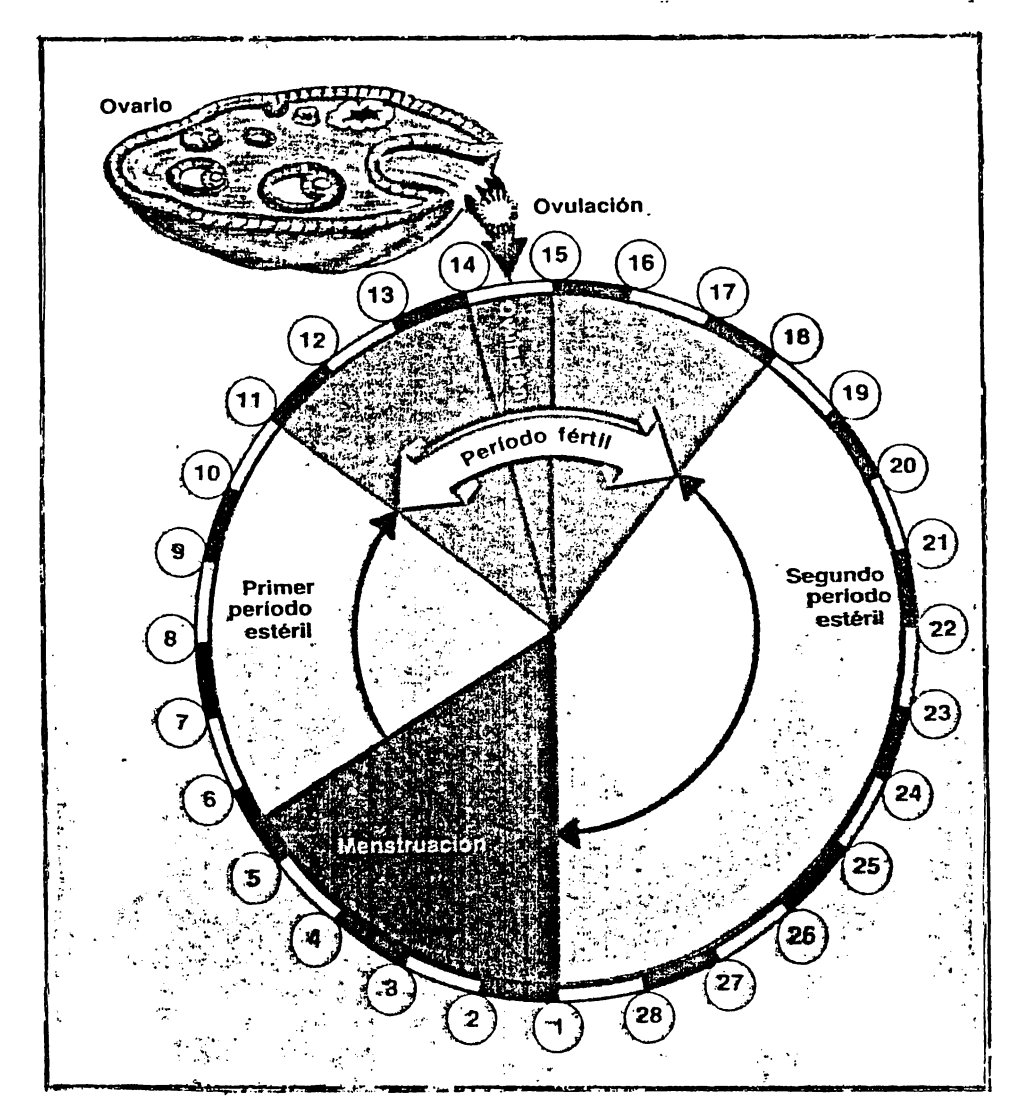

Figura 1.1. Ciclo Menstrual.

#### $1.3.1$  Calendarización (Tomada a partir de la ovulación).

#### a) HUEVO: Semama 1-2:

Durante las dos primeras semanas que siguen a la ovulación. hay fases sucesivas de desarrollo bien definidas:

a-1) Ovulación.

- a-2) Fecundació del óvulo.
- a-3) Formación del blastocisto.
- a-4) Implantación del blastocisto (se inicia al final de

la 1ª semana después de la evalación).

 $E1$ resumen esquemático de éstas fases se prestra en la figura 1.2. Convencionalmente, ésta etapa termina con la implantación del blastocisto en la pared posterior del útero, a partir de la cual, el producto de la concepción se conoce como embrión.

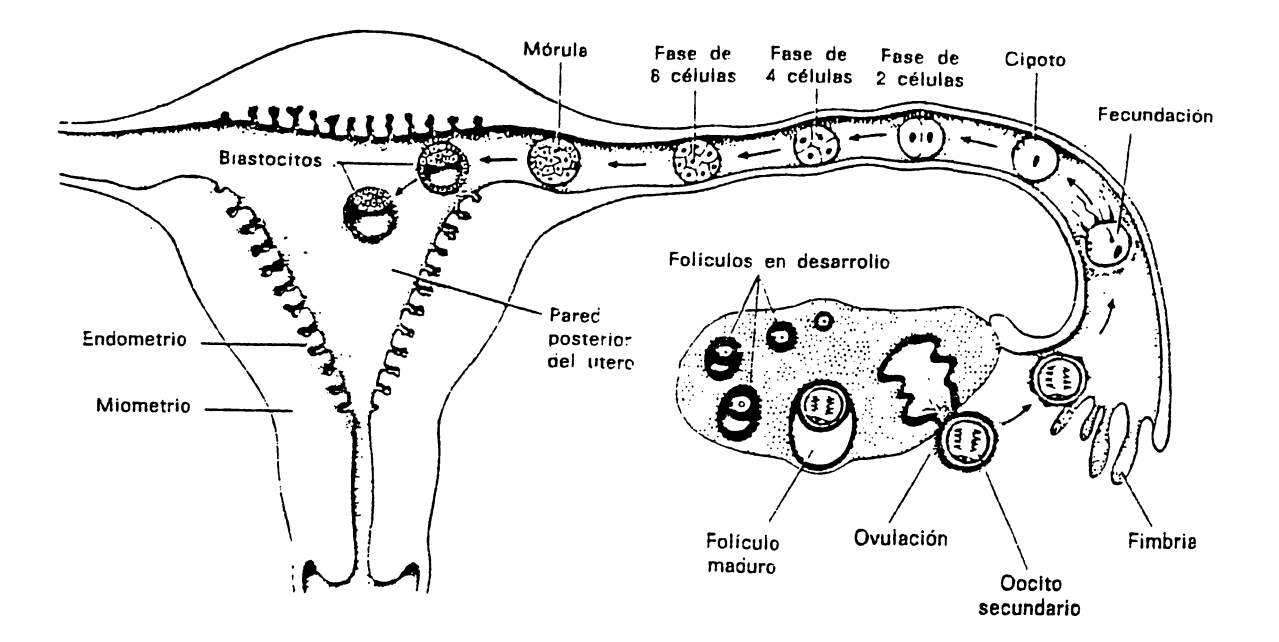

Figura 1.2. Resumen esquemático del ciclo opárico, formudación y desarrollo humano durante la primera semena.

b) EMERION: Semana 3-7:

Esta etapa del desarrolo es muy importante para el área de diagnóstico, ya que la mayoría de pruebas de embarazo de uso clínico suelen ser positivas en este momento.

sistema vascular del embrión humano aparece hacia E1.  $l\bar{a}$ mitad de la tercera semana, cuando el embrión ya no es capaz de satisfacer sus requerimientos nutritivos exclusivamente por difusión.

El período embrionario termina la octava semana después de la fecundación; este momento están ya presentes los comientos de todas las estructuras escenciales, donde pasa entonces al periodo fetal.

Parte del período embrionario se muestra en la figura 1.3 y el desarrollo embrionario en días en la figura 1.4.

#### c) PERIODO FETAL: Semana 9 y siguientes.

Este período se caracteriza por la maduración de los tejidos y órganos, así como el crecimiento del cuerpo.

El sexo se distingue claramente a las 12 semanas.

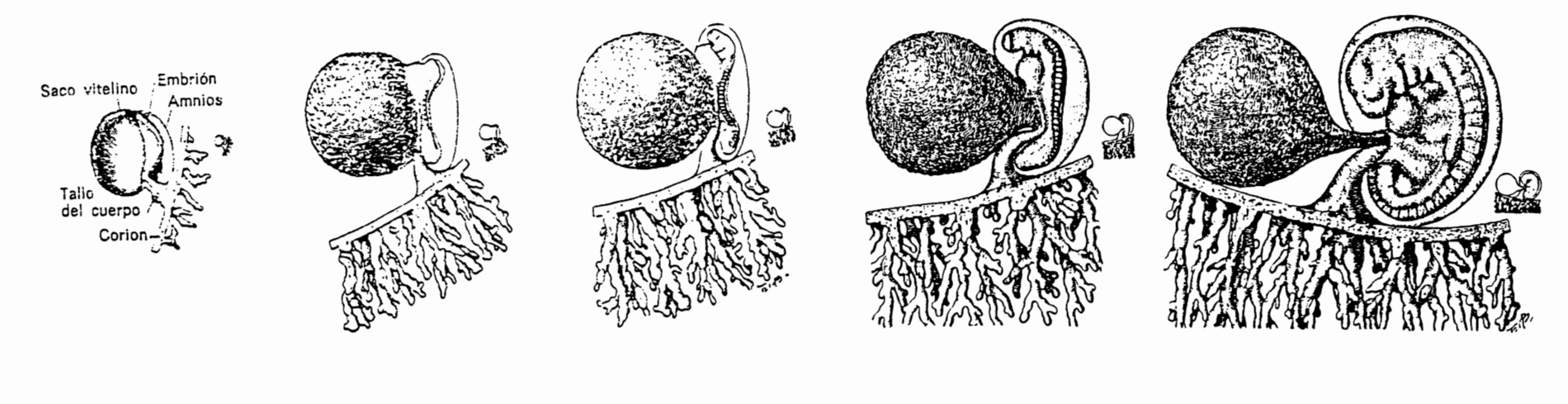

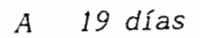

 $\boldsymbol{B}$ 21 dias

 $C$  22 días  $\pm$  1

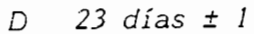

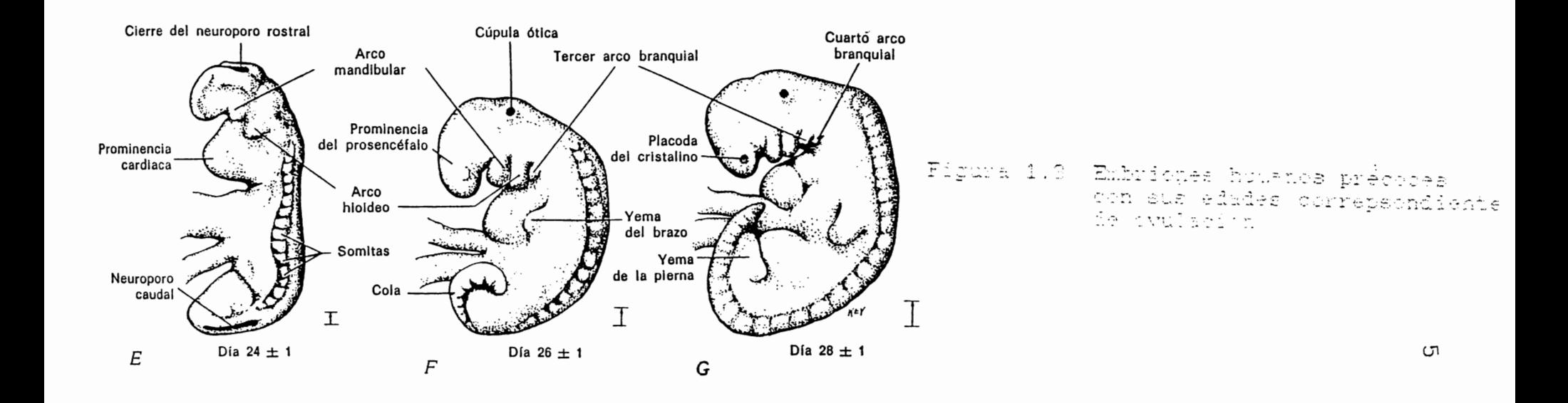

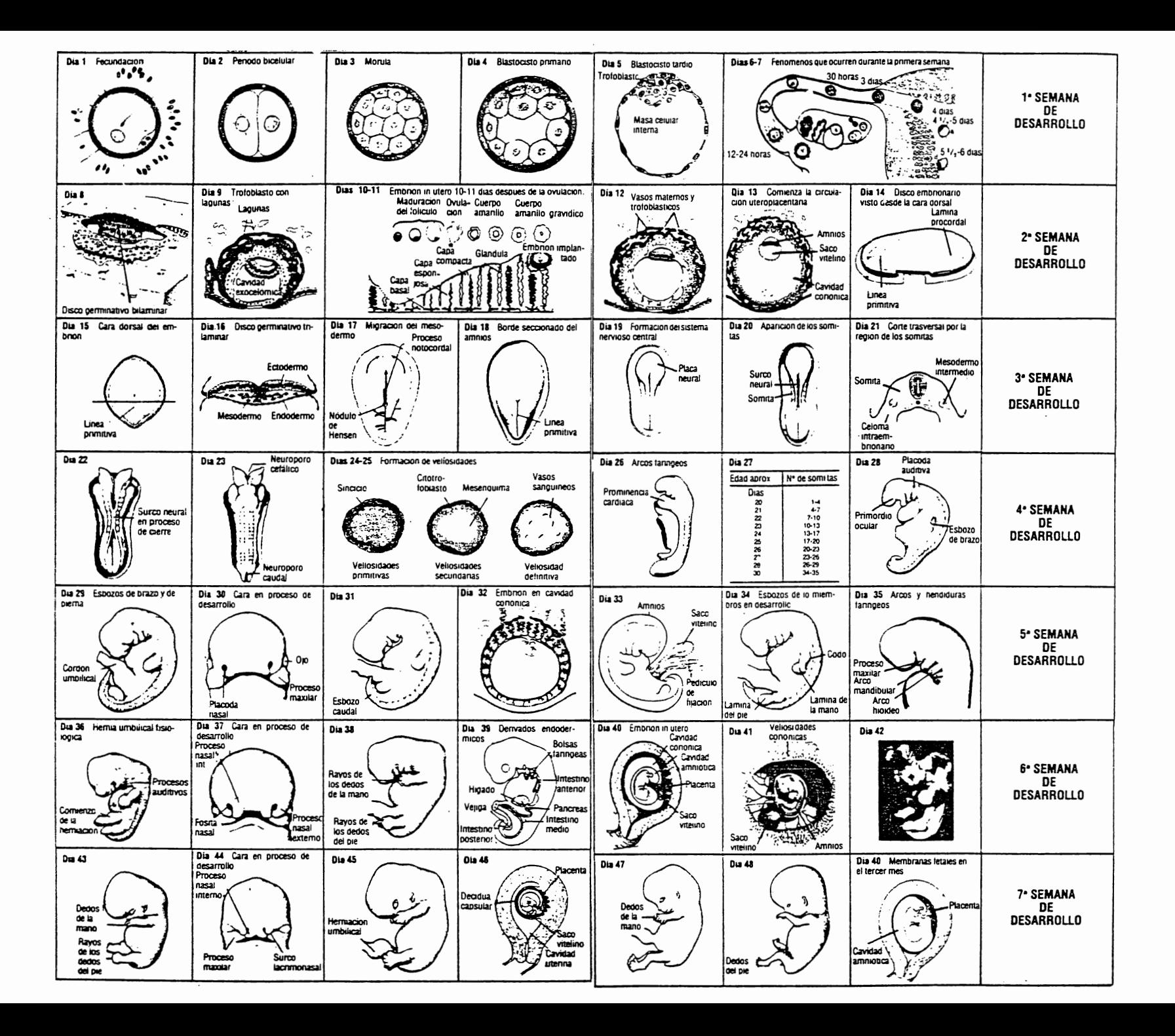

1.3.2 Control prenatal.

Existen varios métodos tradicionales a través de los cuales se puede determinar del desarrolo y bienestar del feto. siendo las más usadas:

a) Evaluación del crecimiento del feto en el tiempo:

b) Medición de la frecuencia cardíaca fetal.

a) Evaluación del crecimiento del feto en el tiempo.

Se realiza por auscultación tomando como referencia puntos definidos del cuerpo interno... de acuerdo a tablas de medidas y caracteristicas promedios; en especial la longitud del feto.

#### b) Medición de la Frecuencia Cardíaca Fetal.

Se aprovecha en este análisis que a partir del 3er mes de embarazo, se puede escuchar los latidos del corazon del feto. Los latidos del corazón fetal juegan un paped impertante ya que la información transmitida por el ritmo des espacón del niño, puede revelar su reacción a todo lo que lo rodea.

La frecuencia cardíaca fetal es aproximadamente entre 120 y 160 latidos por minuto. Un aumento o disminución de lóste cango. se considera como un sufrimiento fotal:

> 120 Bradicardia leve  $100 -$ Menor que 100 bradicardia intensa  $-161$  180 Taquicardia leve Más de 180 taquicardia intensa.

 $\overline{7}$ 

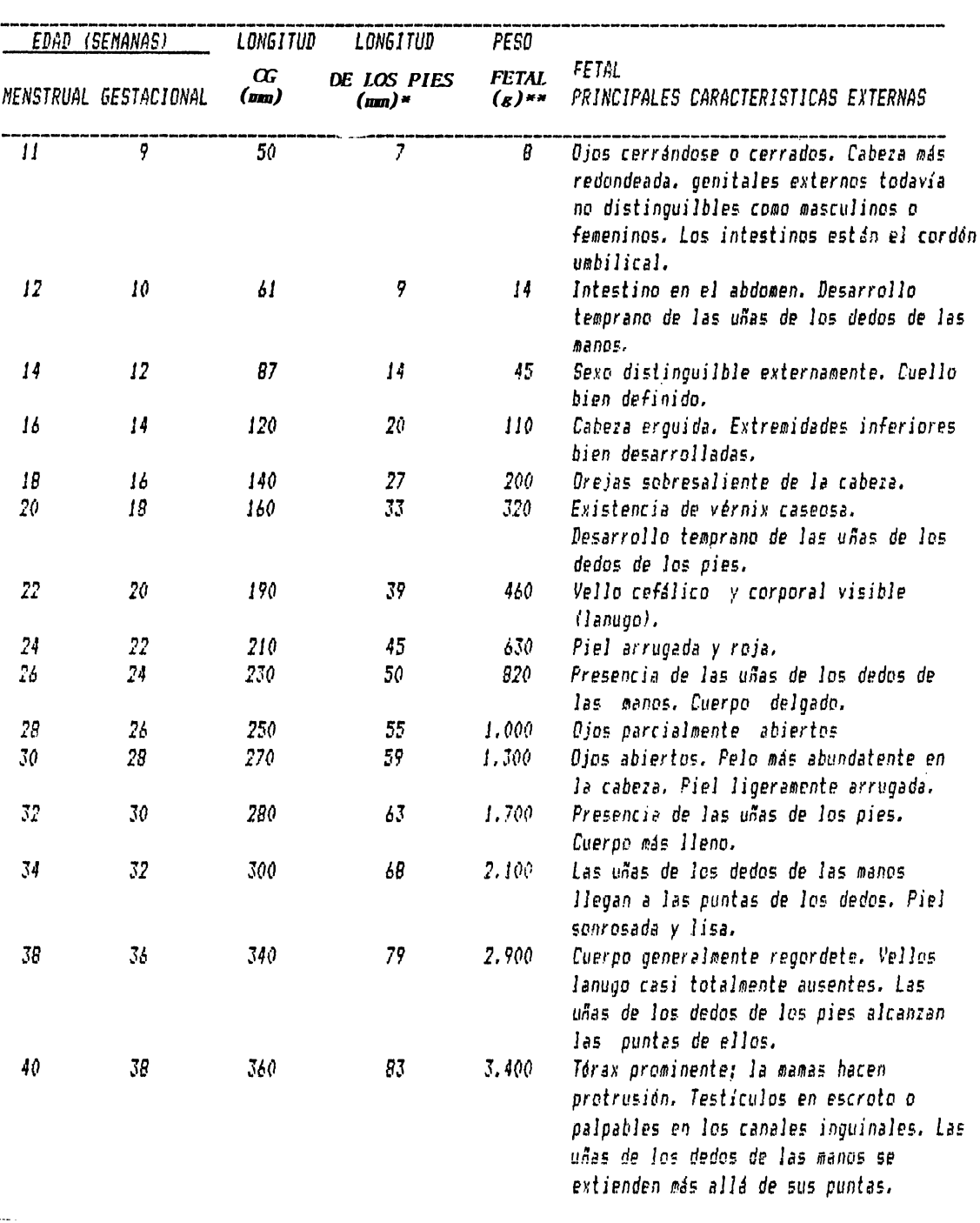

#### *TABLA 1, CRITERIOS PARA EL CALCULO DE LA EDAD DURANTE EL PERIODO FETAL.*

 $\bullet$ 

*"l:stas ioo,lici,mns* so11 *,,rmnc,lios,* ,/,, modo ,,,,,, 110 ,,,,,.,,,.,. *,11,Jic.-r:;o a* ca.-.os *t!spr.,:llit:os. l . .1s*  variaciones de las dimensiones aumentan con la edad. - *ex;: Crane<1&luteas* 

,,,, Estos *pesos se refieren a Ir.tos que han sido lir.ados durantr. aproximada111onto 2 s,:m.1nas*  **en** *formallna al 10%. Los ejemplares frescos suelr.n pr.sar u11 5% 11uwos.* 

#### 1.3.3 Sufrimiento Fetal.

El sufrimiento fetal es un problema común durante el dearrollo fetal y sus consecuencias pueden llegar a ser graves. Puede presentarse durante todo el embarazo (a lo cual se denimina sufrimiento crónico), o específicamanente en la etapa final del período de gestación (sufrimiento aqudo).

#### 1.3.3.1 Sufrimiento Crónico.

Se presenta cuando la madre sufre de presión arterial alta, lo cual implica la existencia de una insuficiencia placentaria que hace que el feto sufra; por lo que el feto no logra desarrollarse adecuadamente, baja de peso e inclusive-puede llegar amorir.

#### 1.3.3.2 Sufrimiento Agudo.

en el momento del parto y es' debido Se presenta especialmente a:

1) Prolongación del parto.

2) Circulares del cordón umbilical (cuando el cordón umbilical se ha enrrollado en el cuello del niño).

3) Tensión arterial alta de parte de la madre.

4) Estrechez pélvica. Etc.

#### 1.3.4 Contracción Uterina.

Se llama contracción uterina, a la acción cuando el útero se contrae y la presión dentro de la cavidad amniotica sube.

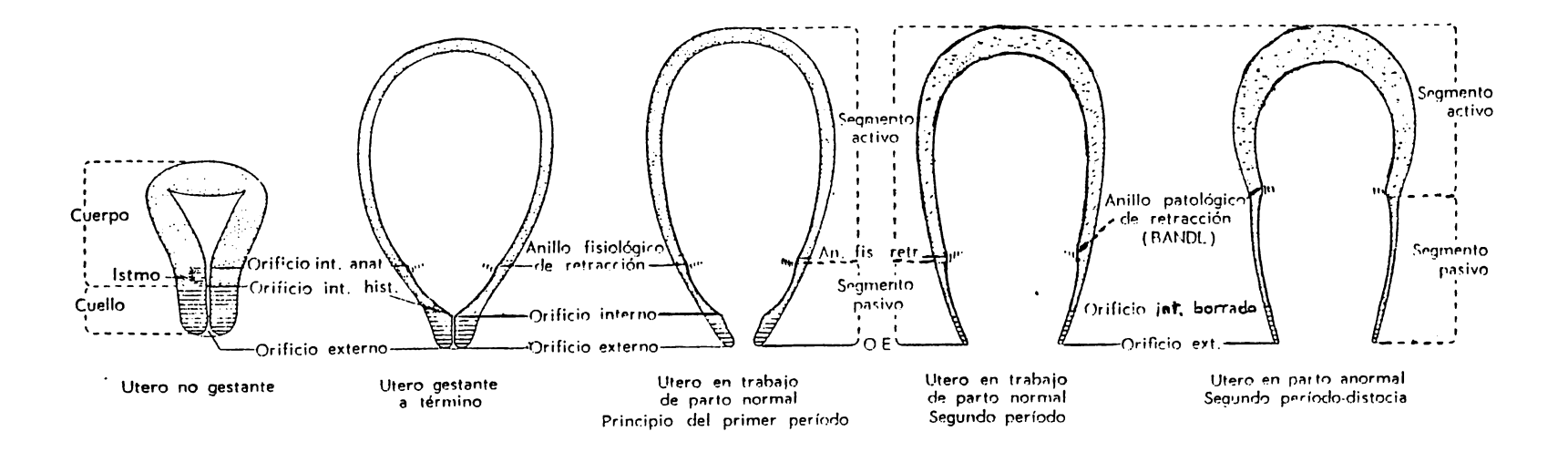

 $\pi_{\mathscr{L}}$  or  $\mathbb{R}^{\pi}$  . Secuencia del desarrollo de segmentos y anillos en el útero gestante. Adviértase la comparación entre el útero no gestante, útero a término y útero durante el parto.

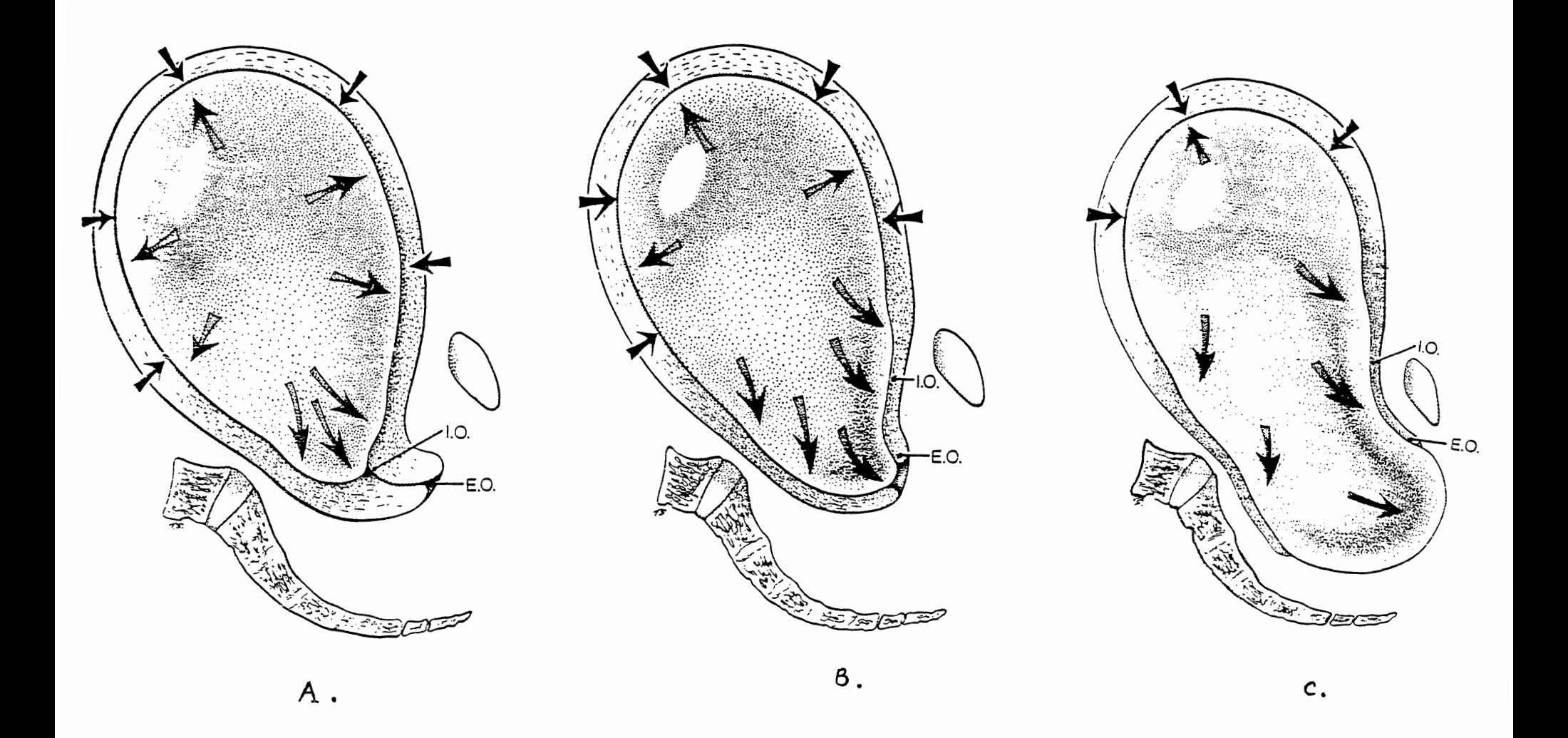

Teges à la Acción hidrostática de las membranas:

- A) Producción del borramiento y dilatación.
- B) Al completarse el borramiento.
- C) Con dilatación cervical completa.

El útero tiene una presión característica: si se compara ી સ la cavidad abdominal con la presión del presión de líquido ammietico de un útero en reposo, pedrá notarse un cierto grado de presión al que se leconoce como: TONO, el cual no es más que la presión mínima que matiene al útero cuando está en reposo.

Al aumentar la presión dentro de la cavidad uterina, es como una bolsa de agua dentro de la que está el feto y ya que el agua es incompresible a la presión, se logra entonces que el fondo del útero tienda a impulsar el feto hacia abajo. de modo que la cabeza fetal forma una cuña que va abriendo el cuello o cervics.

#### 1.3.4.1 Tipos de Contracciones Uterinas:

Existen dos tipos de contracciones uterinas:

A- Falsas o de Braxton Hicks.

B- Verdaderss.

#### A. Contracciones de Braxton Hicks:

del primer trimestre de embarazo el útero A partir experimenta contracciones irregulares, indoloras, que  $en$ e l segundo trimestre pueden ser detectadas per exploración. El étero se endurece en forma transitoria y vuelve después a su estado original. Dado que fué Braxton Hicks quien primero llamé -l a atención sobre éste fenómeno, las contracciones llevan su nombre. Aparecen esporádicamente y no suelen ser ritmicas. Hasta  $e<sub>1</sub>$ último mes de embarazo éstas contracciones no suelen ser frecuentes. Su frecuencia aumenta durante la última e las últimas

dos semanas, cuando pueden aparecer cada 10 é 20 minutos y adquirir cierto ritmo. Estas contracciones en las últimes faces del embarazo pueden producir molestias y determinar el deteminado falco parto. Son contracciones propias del útero para aumentar su circulación.

#### **B. Contracciones Verdaderas:**

Se producen aproximadamente 72 horas antes del perto y son capaces de producir cambios en el cuello uterino, para dar inicio al parto real.

#### 1.3.5 Diagnóstico del Parto.

Aunque el diagnóstico diferencial entre el parte real y falso es a veces difícil. suele poder establecerco de aquesdo a las siguientes características:

#### 1.3.5.1 Contracciones del Parto Real.

Se producen a intervalos requiares.

- Los intervalos se acortan gradualmente La intensidad aumenta de forma gradual.
- Se manifiestan en el abdomen y la empelde Se dilata el cuello utorino. No se eliminan con sedación.

## 1.3.5.2 Contracciones del Falso Parto.

- Se producen a intervalos irregulares.

Los intervalos son prolongados.

Se mantiene la intensidad.

El dolor se manifiesta principalmente en el bajo abdomen.

El cuello no se dilata.

- Suelen desaparecer con sedación.

#### 1.4 Operación Cesárea.

La operación desárea o parto por conarea, se define como el parto del feto a través de incisiones de la pared aldemanal (laparotomia) y la pared uterina (historotomia).

Normalmente, la cesárea se emplea cada vez que e pienso que un retrazo ulterior en el parto, podría comprometer gravemente al feto. a la madre o bien a ambée y cuando es imposible que un parto por via vaginal tenga lugar cin riesgo.

Recientemente, el empleo de la cesároa comentad. 1331 ritmo acelerado en gran parte la causa del amplio interes que se le otorga al reconocimiento: dol sufribionto () l' o sospechado. Otra posible ranón de este quaento, en que  $15$ mitad de las mujeres embaraçadas son nulipasas (primar embaraça). siendo un problema común en ellas la hipertención indexeta per el endsarazo.

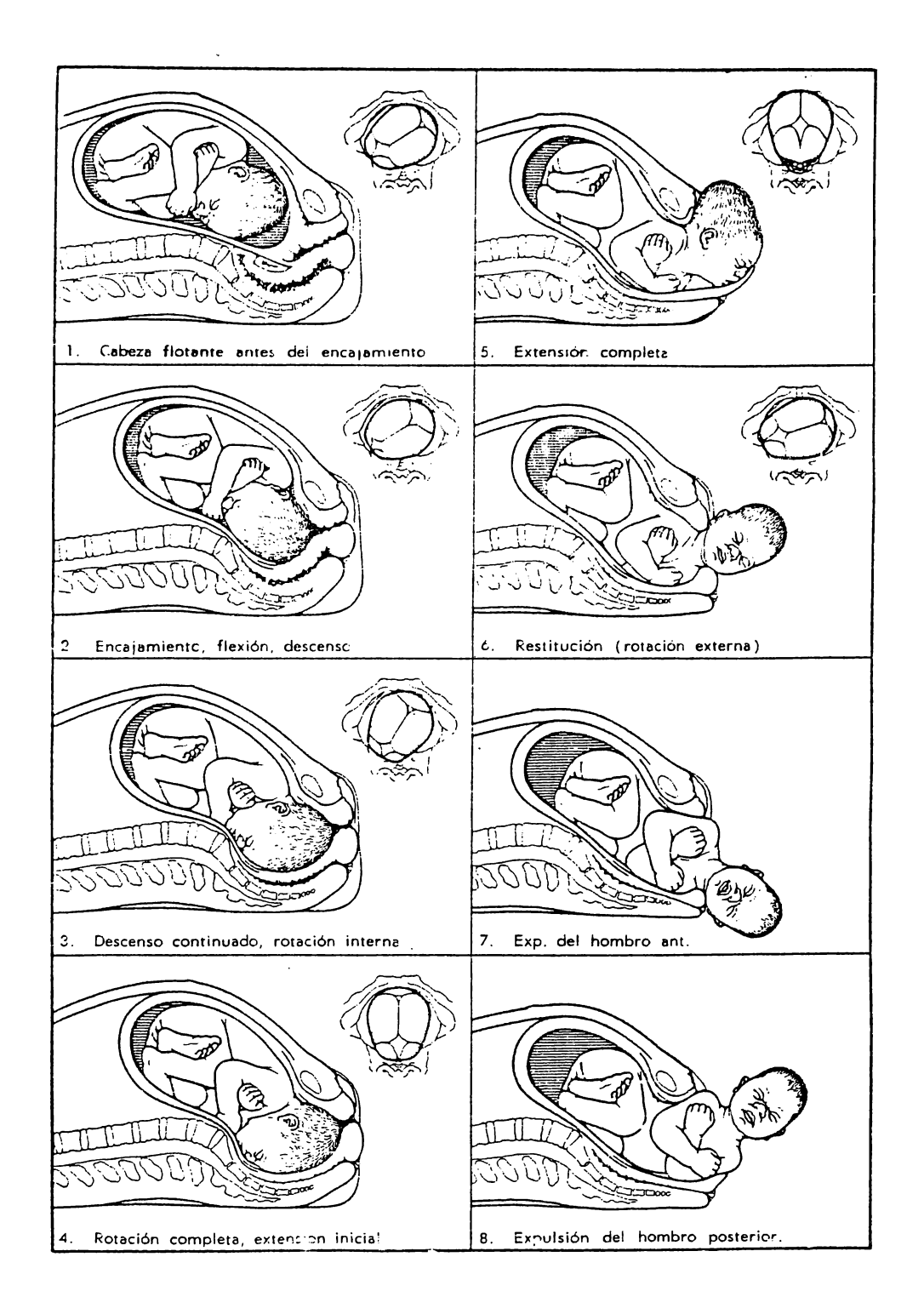

 $\begin{tabular}{ll} \hline \textbf{Figure 1.7} & \textbf{Movimientos} principles en el mecanismo \\ del parto; posición occipital izquierda. \end{tabular}$ 

1.5 Monitorización Electrónica de la Frecuencia Caridiaca Fetal (FECG) y las Contracciones Uterinas (UC).

Con el fin de detectar el sufrimiento fetal durante el parte, se recomienda el registro-continuo de la frecuencia cardiaca fetal junto con la determinación de los cambios de presión generados por las contracciones uterinas.

Con cada contracción uterina se produce una reducción variada y transitoria del flujo de sangre materna oxigenada a través de los espacios intracotiledónicos de la placenta.

Puede decirse que el parto constituye una prueba de esfuerzo para el feto; el cual puede presentar problemas debido a:

- 1) Enfermedad fetal intrínseca.
- 2) Enfermedad placentaria.
- 3) Compresión del cordón umbilical
- 4) Enfermedad materna.
- 5) Analgésicos o anestésicos administrados. etc.

Debido a esta necesidad, es que se ha creade un equipo de detección y registro electrónico para al control del coración fetal y de las contracciones uterinas: " MONITOR FETAL ANTE PARTO " . figura  $1.\overline{8}$ .

Su forma de trabajo y responda e prementa a continuacion:

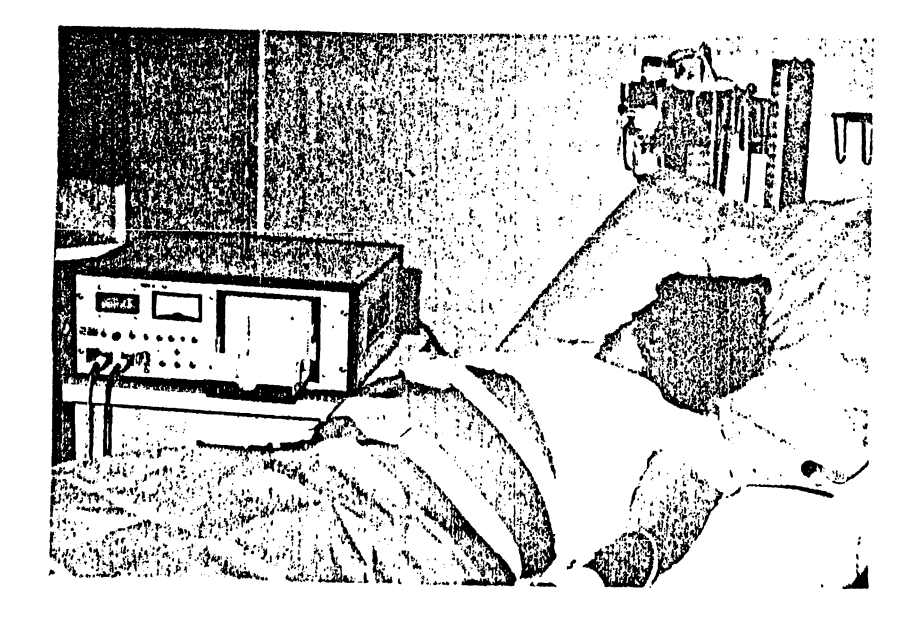

Figura  $1.8$ : Monitoreo Fetal.El detectos superior fijado al aldomen detects las contracciones, uteri, por las alteraciones de la curvatura-abdominal. El inferior dotecta la actividad cardiaca fetal gracias al pripcipio Dopplet y . lo ollrasonidos.

#### 1.5.1 Graficas de Monitoreo.

La respondia a los cambios (es l. FTM), la UC de parte del monitor of asias and pai as Fig. PT Figurade graficas, ast can el papel ut a ab-المتحفظ كالمعارف  $\stackrel{1}{\leftarrow} \Gamma$  of a continuación.

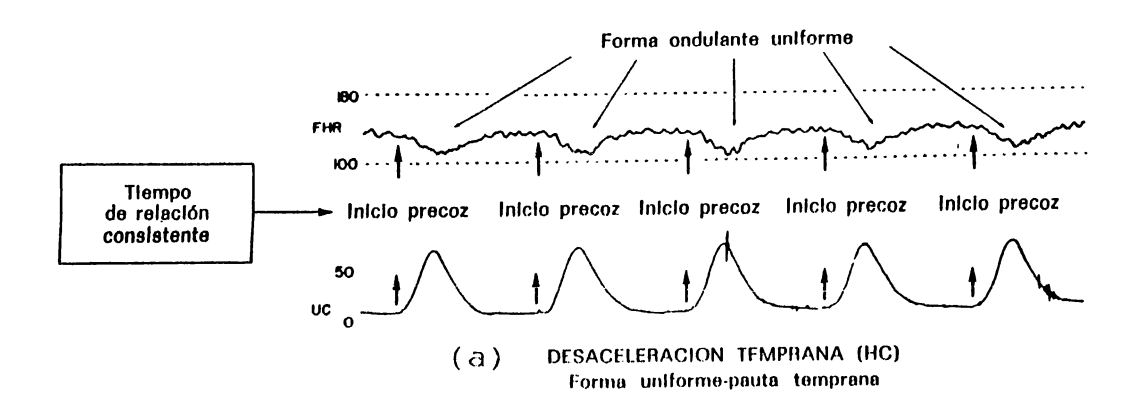

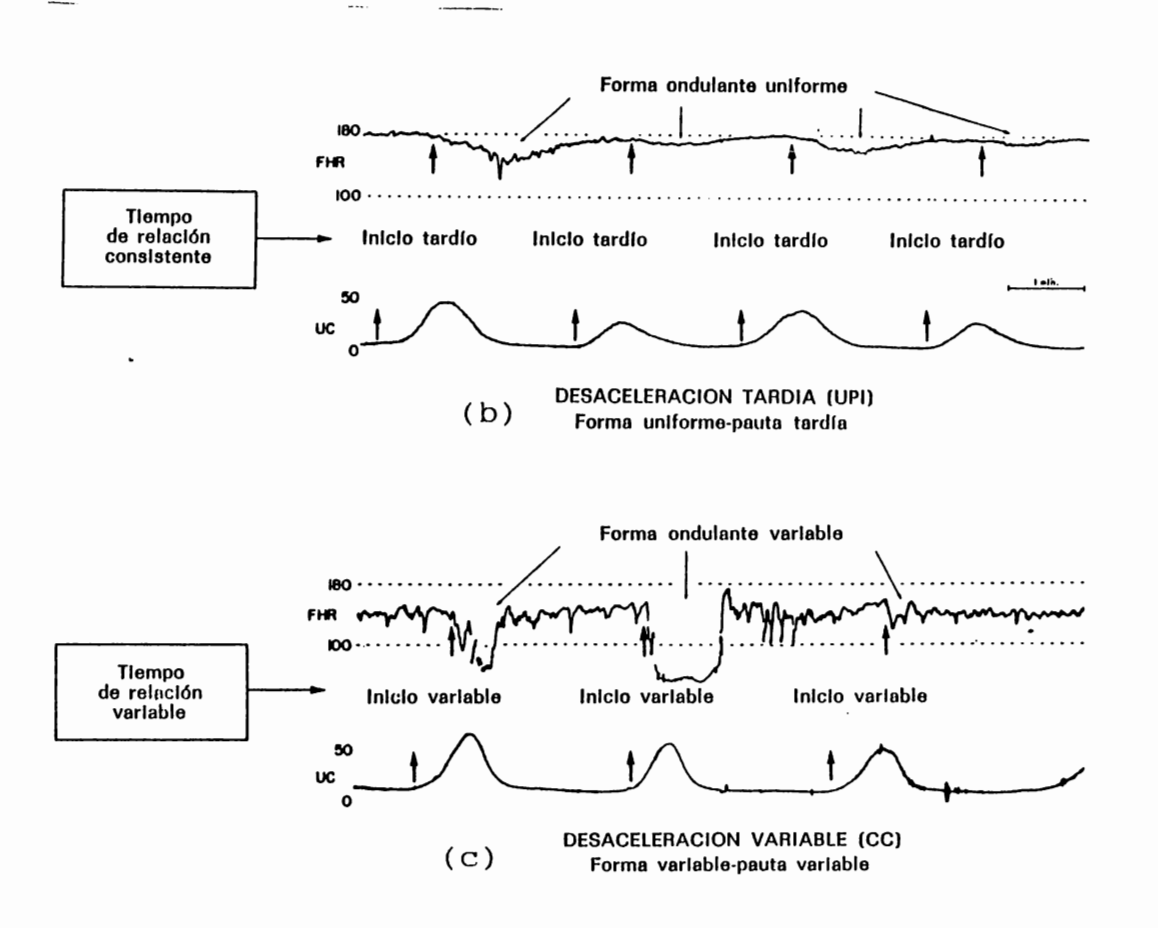

Figura 1.9 (a)(b)(c) Desaceleraciones de la frecuencia cardiaca fetal en relación con el tiempo de inicio de las contracciones uterinas.

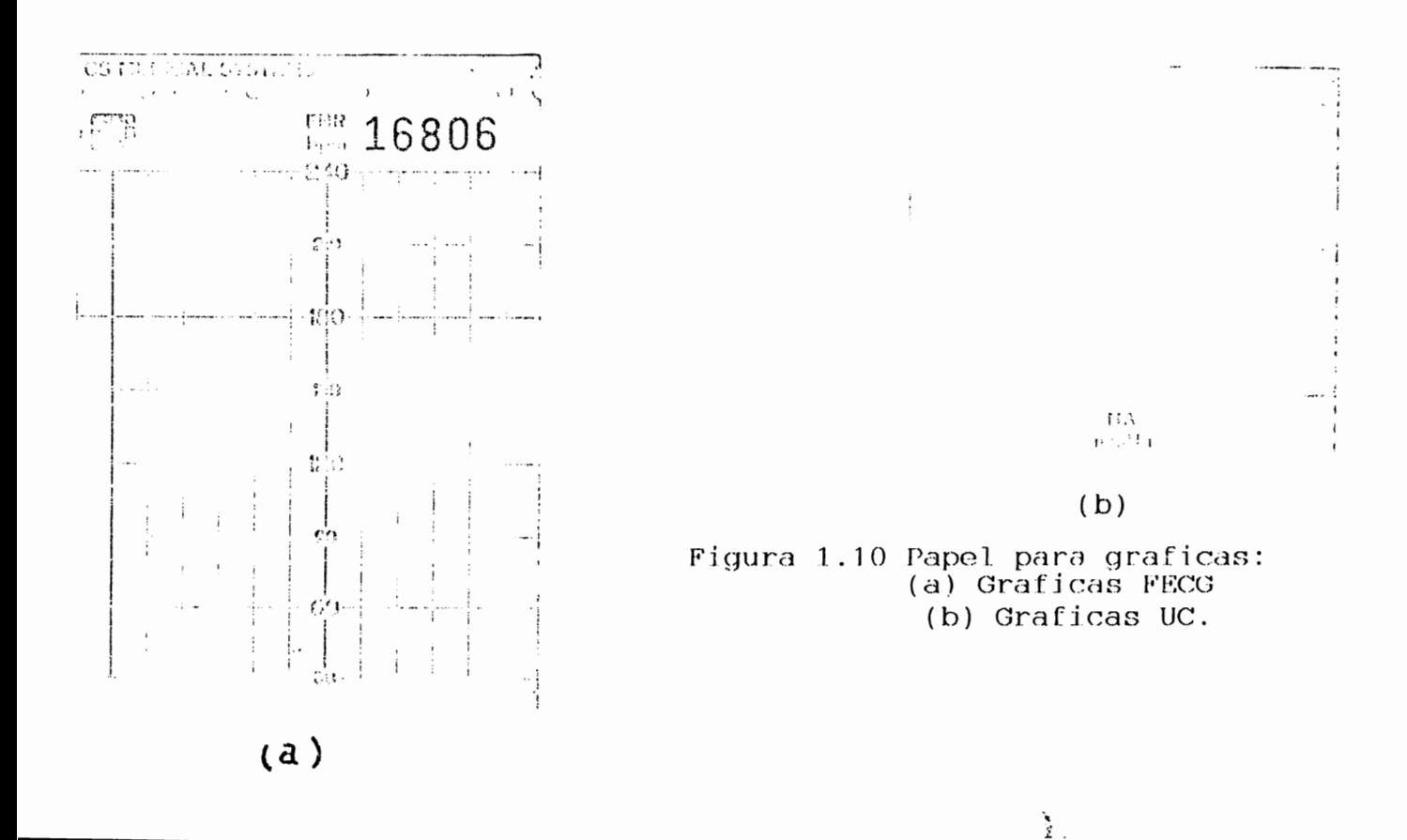

#### 1.5.2 Pruebas electrónicas del Bienestar Fetal.

Normalmente, se utilizan dos técnicas mediante las cuales se investigan los cambios de la FECG para intentar valerar el bienestar del feto. Una se denomina prueba estresante por contracciones (prueba de oxitocina o DIP I), y la otra es la prueba no estresante o prueba de aceleración del corazón fetal.

#### A) Prueba Estresante.

Esta prueba se basa en la respuesta del corazón fetal a las contracciones uterinas.

La actividad uterina se determina con un transductor tocográfico.

Dicha actividad uterina y la FECG se registran durante 30 minutos. En ausencia de la actividad utorina espontánea se administra oxitocina IV. Con una desta inteial de 0.5 mH/min. la cual se duplica cada 15 6 20 minutes. Basi contaliaver contracciones uterinas de 40 a 69. The Health Communication of the frequencia de 3 cada 10 minutos

Esta prueba se recomienda durante el termo li habina de embarazo, siempre que se sospecho que el foto está au pelidico.

#### B) Prueba No Estresante.

Se ale conoce también como paneba de acetoración del coración fetal, y se basa en el hecho que los mevimientes fatel  $\langle\omega\rangle$  ,  $\sim$ 

suelen acompañar de una aceleración transmisora del ritmo cardiaco fetal.

Para detectar los latidos (etales, se coloca un transductor ultrasónico. Cada vez que la madre nota un movimiento fetal. oprime un botón para registrar el instante del movimiente sobre la misma tira de papel en que se regista el la frecuencia cordiaca del feto.

La prueba generalmente se considera normal cuando 3 o más movimientos fetales se acompañan de una aceleración de la frecuencia cardiaca fetal de 15 latidos/minuto o mas. La folta de aceleración con los movimientos fetales ne junga anormal.

#### CAPITULO II. ASPECTOS FISICOS DEL ULTRASONIDO.

2.0 Propagación del Sonido:

El sonido es una forma de energía que se propaga en un medio bajo la forma de una serie de ondas de presiones audesivas. Por el contrario, en ausencia de medio (el vacío) no hay propagación.

propagación está en función de La velocidad de - las propiedades del medio a través del cual se realiza dicha propagación. Esta velocidad será más alta cuando mayor sea la densidad del medio. La Tabla 2.1 muestra las diferentes velocidades de propagación a través del cuerpo humano:

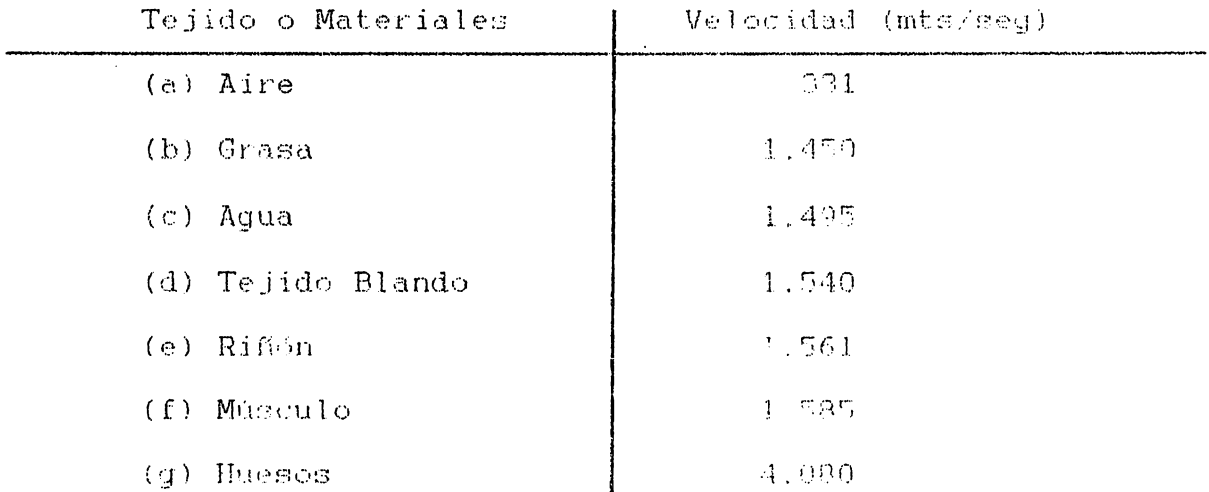

Table 2.1

En los tejidos blandos. Las velocidades com comejantes a la del agua y del orden de 1540 mt/seg (Este valor es el que  $\approx e$ utiliza generalmente para la calibración de los aparatos).

Al tipo de ondas, en donde las moléculas vibran de un lado a otro de su posición de reposo, a lo largo de la dirección de propagación de la onda, se llama onda longitudinal.

La velocidad de la onda está definida como la relación entre la distancia recorrida, dividida entre el tiempo empleado:

$$
V = \frac{d}{t}
$$

2.2 Clasificación de los Sonidor:

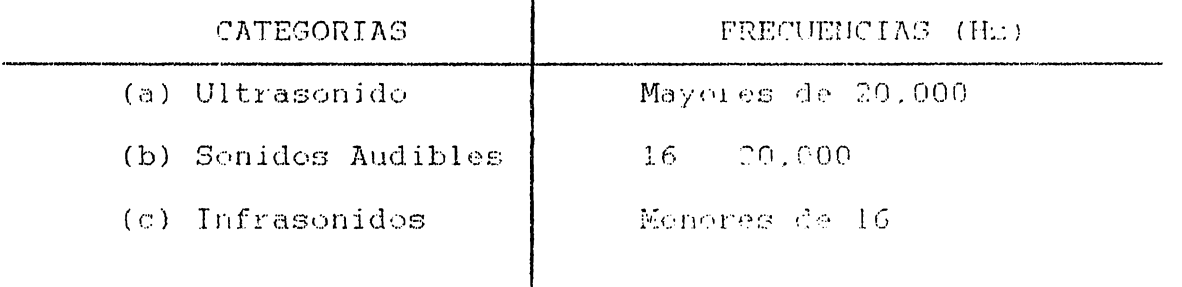

 $\mathbf{r}$ 

2.3 Parámetros y Unidades Basicas de las Ondas.

Los diferentes conceptos y fórmulas considerados a continuación como parte del estudio de la promagación de ondas en un medio material, son válidos tanto con a sonido audible cemp para los ultrasenidos.

2.3.1. El desplazamiento (e) de la particula - - igual a la distancia respecto a su posición de equilibrio: (surficial tanto de la posición do equilibrio (x), como del tiengo (t). de manera que puede decirse que adx.t). En una onda sinosaidal. todas las partículas que participan en el movimient de la enda vibran con un movimiento armónico simple elrededor de la pecición de equilibrio respectiva.

2.3.2. Anglibud de will value makine le despituamiento. o ses, el méthor that pinto the mint en decibeles (dB).

2.3.3. Lengthed de onda (  $\lambda$  ). Es la distancia entre dos particulas consecutivas cualquiera que concrentira vihiando en face; on otras palabras, la distancia que recurre un ciclo complete de una señal; se mide en milime i

2.3.4. Feriodo (T). Tiempo requerido para completar un lo de movimiento de una partícula; su unidad es microsogundo  $(mseg.)$ .

2.3.5. Freduccia (F). Némoro de viclos por regundo efectuados per la cada; se mide en Perto

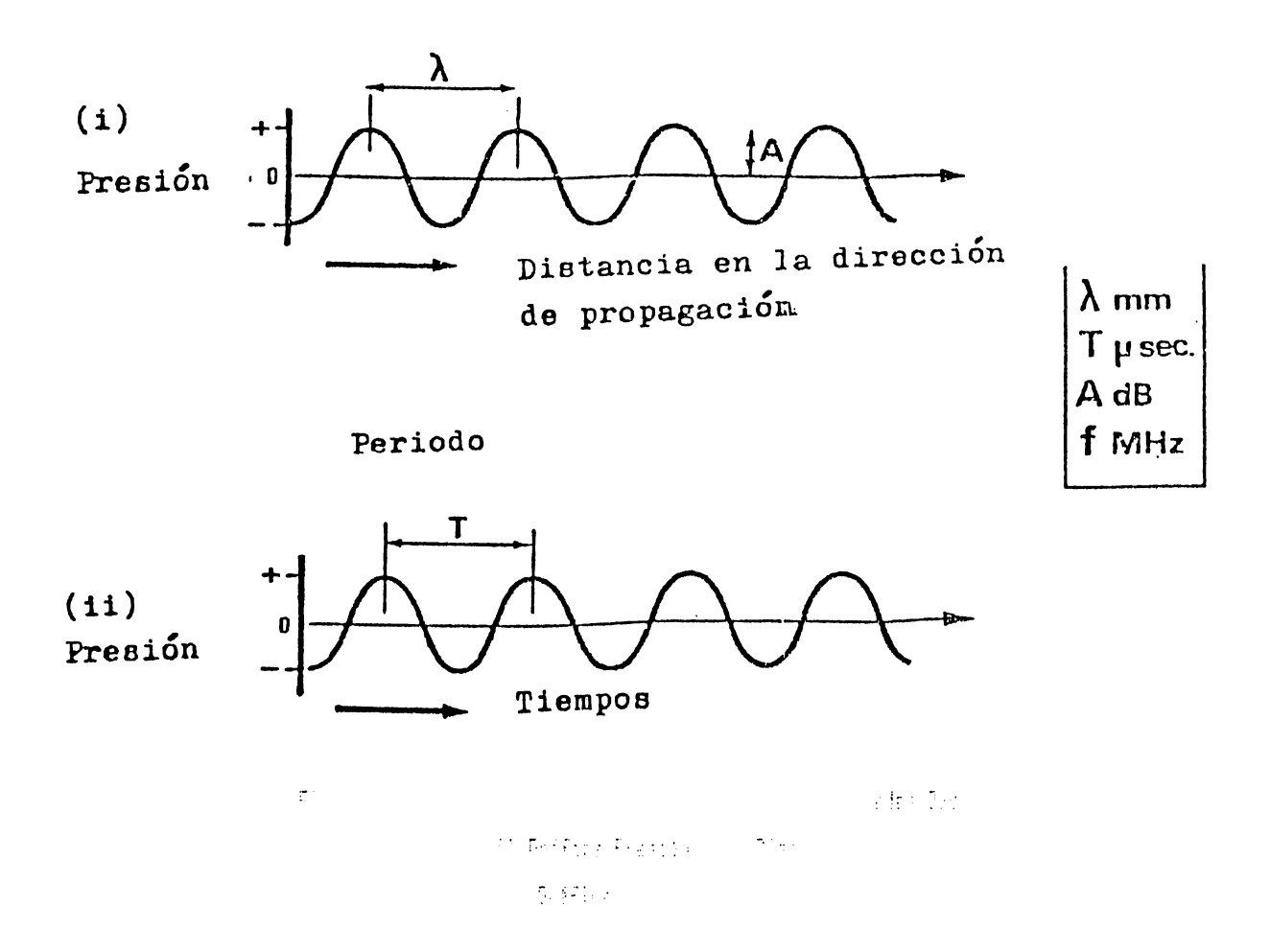

La expresión que da el desplazamiento de una partícula en función de la posición puede escribirse así:

$$
u(x,t) \quad \text{a Sen} \quad (\frac{2\pi t}{T} \qquad \frac{2\pi x}{\lambda})
$$

Así mismo, la frecuencia (f), puede relacionarse con el período mediante:

$$
f = \frac{1}{T}
$$

La frecuencia angular " w " se define como:

$$
w = 2\pi f
$$

El desplazamiento puede encontrarse también en función de la frecuencia:

$$
u(x,t) = a \text{ Son } (2\pi ft - 2\pi x/\pi) = a \text{ Gen } 2\pi (ft - x / \lambda^{-1})
$$

La velocidad de la onda ( $c$ ), esta relacionada con  $\mathcal{X}$  y f ya que, durante un período del movimiento de una particula la onda avanzará una distancia iqual come localitud de enda.

$$
\mathbf{Por}\ \mathsf{tanto:}\qquad \qquad \mathbf{c} \qquad \mathbf{a}_{\mathcal{F}} = \mathbf{r}
$$

El valor máximo de esta velocidad victo dado po-

$$
V_{\text{MSE}} = a2\pi f - c \omega
$$

Debe considerarse que la velocidad ( $\angle$ ) es un parémetro constante para un medio dado, por lo que un aumento en la frecuencia originaría una longitud de enda más pequeña. Le cual es importante, ya que el límite de resolucion de un sistema lo determina la longitud-de onda, por lo que un aumento en la frecuencia traerá consigo un aumento de la resolución del sistema.

2.3.6. Potencia. La potencia de una onda ponora está definida, como la cantidad de energía que pasa, durante un liempo determinado, a través de una superficie perpendicular al haz. Su unidad es el vatio o watt.

2.3.7. Intensidad. Se define a la intensidad. como d a potencia por unidad de superficie y cu unidad est wall / cal

En la siguiente tabla, se muestras las intensidades usados para las diferentes aplicaciones médicas:

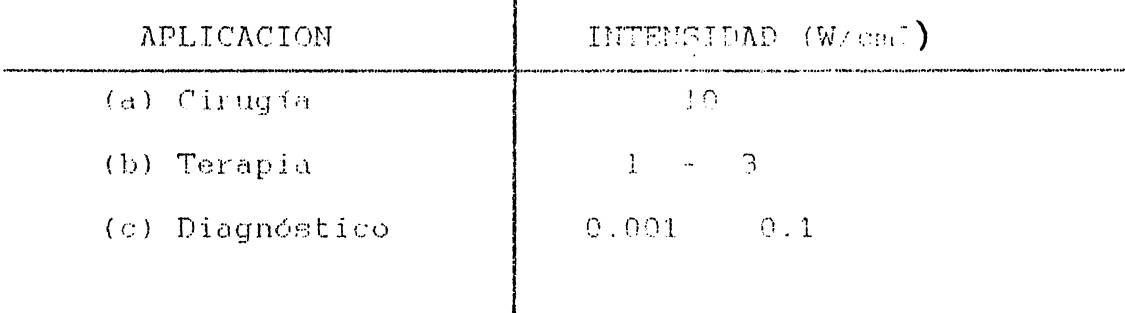

Tabla 2.2. Intensidades Scapras comiead moon medicina.

#### 2.4. Witrasenidos:

El termino Ultrasonido se refier a subdividuos sun  $\mathbb{R}^n \times \mathbb{R}^n \to \mathbb{R}^{n \times n}$ medic moteriol (imilar a last enlact) ់ ការភាពដែល es domains absortevada para interessere como a la colocionació med En forma amplia podría definirme outorses o altrarendo came una onda acústica, con una frecuencia, 1700 per el caso, audible del ser hamano ( 0 - 20 MHz.).

ET. desarrelle de los generaleses melereer delecteres ultrapónic — y toda la tecnológia alt — aíos eclud. En viene principalmente del aprovechamiento de la conselectificidad y de las técnicas electrónicas medernas.

La piezoglectricidad fue descubient per los bermanes Curio en 1980. «Elles decepbrieron que l'aument a l'erternatementer a esfuerzor mecánicas externos. (20) agents and one formal error transport eléctrice, apareciendo cargas de composes en and a state of purpose for lear

opuestas. Posteriormente Lippmann predijo el ofecto inverso consistente en la deformación mecánica en ciertos materiales. El someterlos a la acción de un campo eléctrico externo.

Los ultrasonidos se generan por medio de l'anceletteres piezoeléctricos como el cuarzo (natural), el titanato de bario y el titanato de zirconato de plomo (artificiales).

2.4.1. Propiedades del Ultraconida.

Entre las propiedades más importantes del altrastuido, se pueden mencionar:

- 1) Propagación en línea recta.
- Poseen escasa difracción (debido a su  $2)$ frecuencia).
- 3) Tienen absorción exponencial.
- 4) Están sujetos a las leyes de refracción y transmisión.

2.4.2. Efectos físicos de los Ullruporidos

En cuanto a la interacción las baiso de las conduz, con las ondas ultrasónicas, todos los estudios analise! la  $\sim -1$  and actualidad, no han podido pener en evidenci (ningua)  $f \in \mathbb{R}$  of biológico. Sin embargo, siempre es recemendable a der aquestes como: frecuencia, tiempo de irradiación, intenció el del rayo y cicle de trabajo: ya que la finalidad es etilizar la minima intensidad altrasonora que permita eltano, una passar aceptable para un diagnóstico.

A diferencia de los rayos "n". A altragonida no constituyen una fuente de radia ilu iosimanto. Tempo si po dosca alqunos efectos tales como:

2.4.2.1. Efectos Térmicos.

En su propagación, los ultrasenides producen aler, el cual es causado por agitación del sonido en las células. Tas cuales
son áfectadas según la naturaleza del tejido.

2.4.2.2. Efectos Mecánicos.

Se deben a las vibraciones de pequeña amplitud y dan como resultado:

 $-$  Desgasificación

- Rotura de macromoléculas

- Cavitación (Se emplea este tórmino para definir la creación y comportamiento dinámico de huibujas de gas en medios irradiados ultrasónicamente. Se produce al clilicar intensidades muy fuertes con frecuencias débiles).

- Emulción de sustancias no micilles.

2.4.2.3. Efectos químicos.

Hacen que las reacciones químicas - incrementen, sobre tede, si se está en presencia de cavitación.

2.4.2.1. Efectos Fiofisicos.

Entre los efectos biofísicos producidos estan: el efecto esterilizante, favorece el metabolismo celular y mejora el riego sanguíneo.

2.4.3. Formación del Hac Ultra Mich.

La forma de un haz ultragónico es función de la construcción de Huygens como se muestra en la Cigura 2.2. La energía ultrasónica generada por una fuente penhual - propaga en forma de una serie de ondas esféricas en expanción (Ficura 2.2 (a)). Si se considera que el transductor está The personnel grand número de facutes puntuales, y que las ordas que revisora de cada una de ellas están en faso. las cudas cofóricas individuales se reforzarán las unas la las otrac, a l'elavio de un frente de ondan, que se propagará como se muerti ca la fig 7.0 del. Cin embargo en ciertas zonas. Las maximas y les matalmas coinciden. esto da lugar a una concentración del campo ultracónico a lo largo del haz (Figura 2.2 (c)).

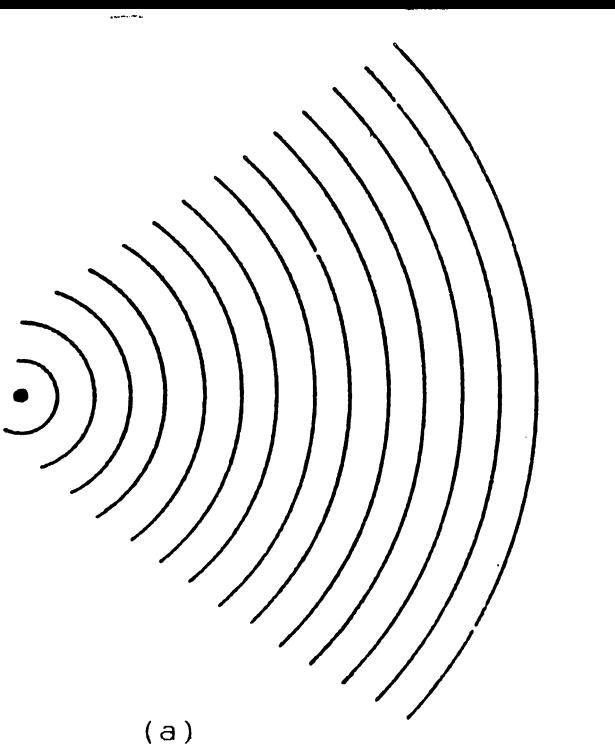

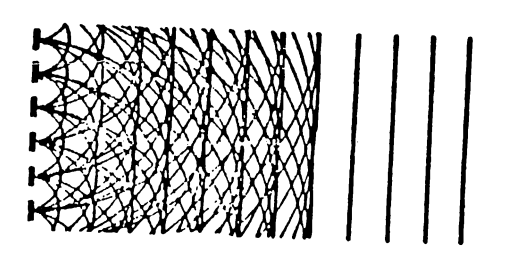

 $(b)$ 

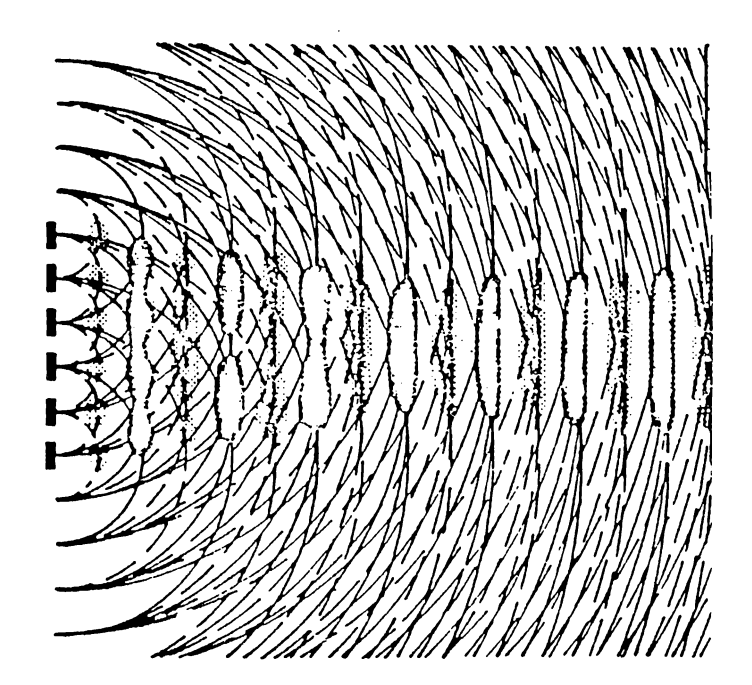

 $( c )$ 

Figura 2.2 Formacion de un E. Witraposac requila construcció de Hoggenet

- a) Gener you por una fuent purished
- 10 Generacion per sur al Guente
- c) Concentración bet cumpo ulla canja To be peak! but.

## 2.4.4. Perclering

La reselución o poder reparador de un ciclema es la dant mois más pequeña que separ la de ciclette para que puedan ser distinguidos. La cantidad de infermación cententda en una imagen será mayor cuanto mayor sea la seselución (la repolición no debe confundirse con el tamaño mínimo de los objetos, que pueden verse en la pantalla).

# 2 4.4.1. Resolución tonoitediral

Es la minima distancia de separación - dos dejetos situados a le largo del haz ultrasónico que se pueden distinguir en la paulalla (poder de separación).

Como puede verse en la figura 2.3. la resolución lengitudinal de un aparato de altrasch - - es función de la longitud de los impulses y del sistema de visualización.

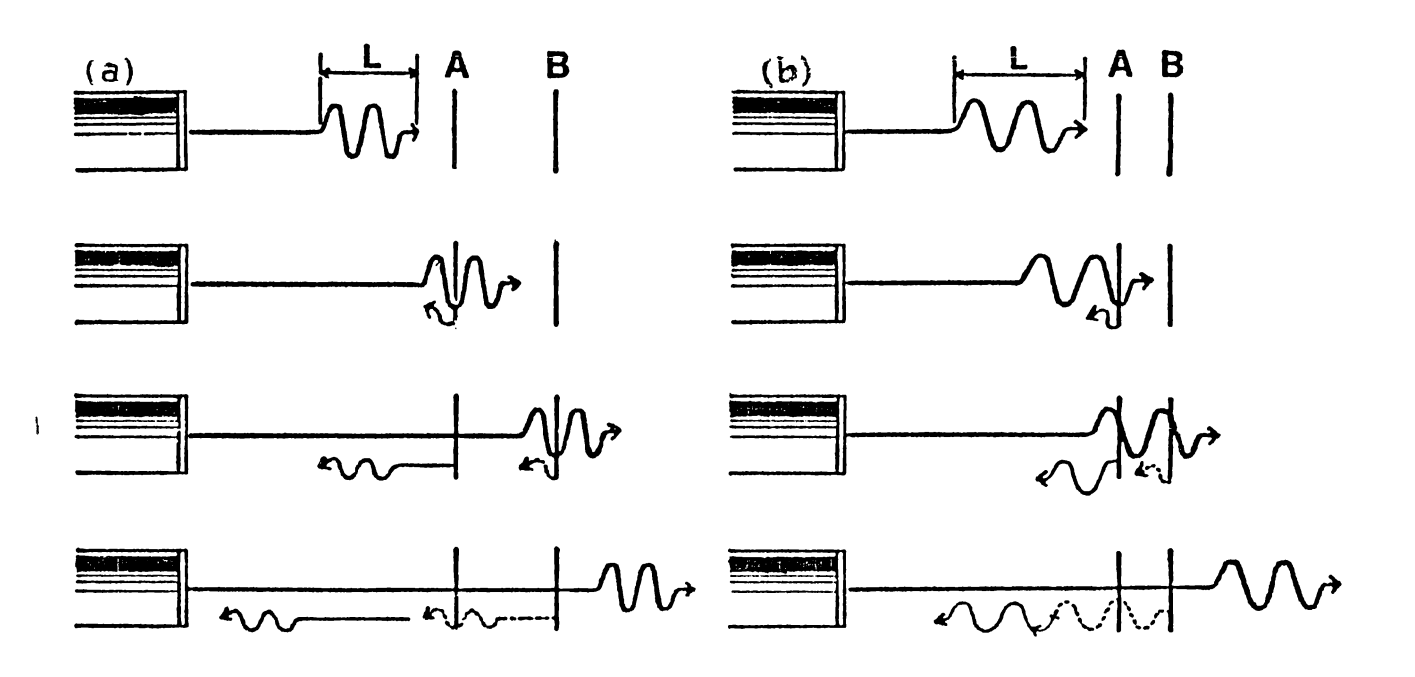

2.3. Regular a Los situal na un aparato Fiquida ultrasonice

En le Ciques (1961) (1) 计图 ( C) ( 图 ) 图 ( D) D ( D) 图 ( L) 图 ( L) 图 ( L) 图 ( L) 图 ( L) 图 ( L) 图 图 图 图 图 图 图 图 图 图 图 图 图 图 deparadis par una distancia me in i 여자 - 비 편 do 초 - Fangithd del impulses "L" (L ) occur (A y L) المستبدع فمعوقوها والمراوح والمراوية **Construction** 

recibirá dos ecos separados.

En la figura (2.3 (1) la distancia A = B = menor que la distancia de la longitud del impulso. "L". En esto sano los ecos superposes y el transducter detecta colamente un ess.

De acuerdo la lo anterior, cuento mani corta sea la lengitud del impulso. mayor será la resolución: ol limite viene dado por la longitud de onda del hau.

Las frecuencias inferiores a 1 MHz. au son útiles para el diagnóstico por ultrasenidos debido a la eran divergencia del haz: y para frecuencias superiores - 15 MH., tampoce se utilizan per su insuficiente poder de penstración.

2.4.5. Focalización.

forma del haz también puede ser corregida por La focalización. Las endas ultrasendras pueden ser focalizadas con la ayuda de lentes de la misma forma que en óptica.

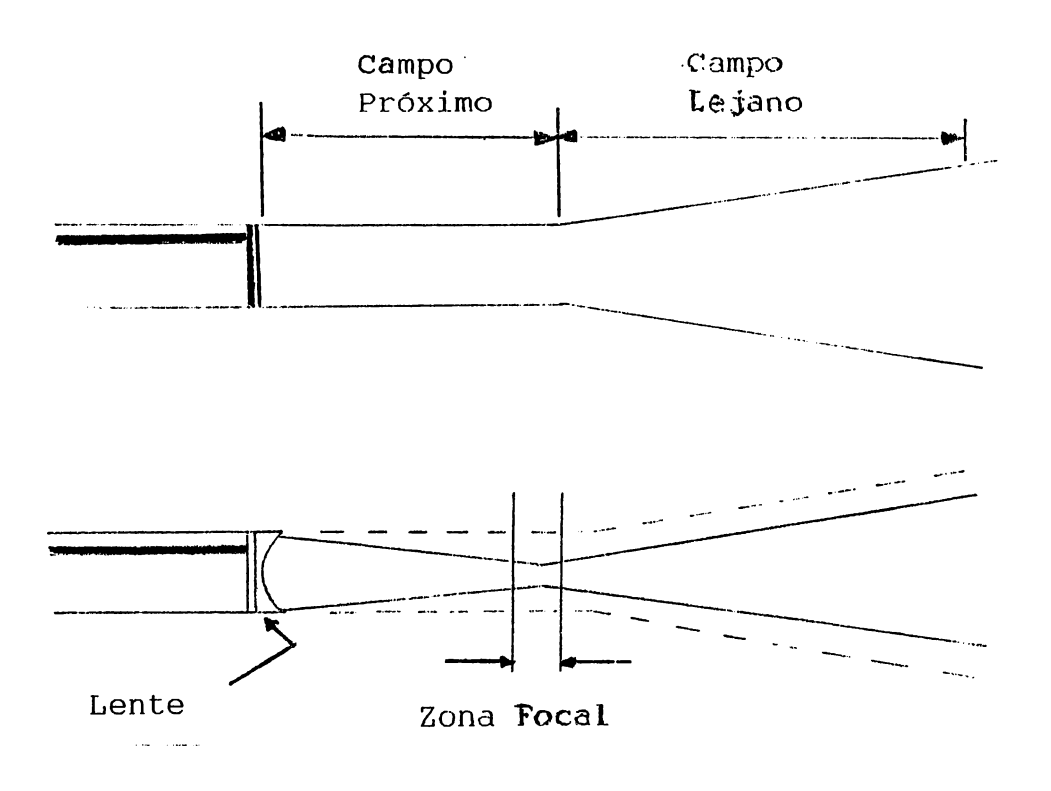

Figura 2.4 Efecto de la Fosalinacion releva la Forma de Har.

Una lente acústica se presenta en general bajo la forma de una delgada lámina plástica, que se pone delante del cristal cerámico. Utilizando una superficie concava, el has es focalizado a lo largo de una zona lestrecha llamada 20na focal, donde existe un aumento de la intensidad; pasada esta zona el haz diverge.

La distancia focal. es la distancia que eviste catro la superficie del transductor y el punto donde el haz es más estrecho.

Generalmente, en Ginecología y Obstetricia, se utiliza una distancia focal entre 9 y 13 cm. Para examinar estructuras superficiales, se utilizan distancias focales más contas.

2.4.6. Atenuación de la Onda Vibratoria. La intensidad de una onda decrece constantemente a medida que se propaga a través de un tejido y esto es función de tres factores:

- 1. Divergencia.
- 2. Absorción.
- 3. Reflexión.

En una primera aproximación, la atenuación de un haz ultrasónico, en un tejido humano blando es del order de:

1 dB/cm/MHz i. Así la estructura situada a una prefundidad de 10 cm., la atenuación es del orden de 20 dB/MHz, ya que hay que contar el trayecto de ida y el de vuelta. Para un franconctor de 2 MHz. esto representa una atenuación de 40 dB. lo que corresponde a una reducción de la amplitud de la señal en una relación de 100. Para un transductor do 3 MHz. la relación es de 100. Como puede verse, la atenuación creco rápidamento con el aumento de la frecuencia.

 $2.4.6.1.$  Divergencia.

A medida que aumenta la divergencia de un hac, ou energía se reparte sobre una superficie cada ven mas grande: nor lo fanto, la intensidad (potencia por unidad de superficie) decrece.

<sup>&</sup>lt;sup>8</sup>: Depibelica (20)

2.4.6.2. Abserción.

Cuando una onda vibratoria se propaga en un medio. las meléculas de este medio vibran. Esta vibración es frenada por las fuerzas de fricción, y la energía así empleada se transforma en calor. Este proceso es la basc de la distermia ultrasónica y de ciertas utilizaciones terapéuticas de los ultrasonidos.

La energía es absorbida continuamente por los tejidos a lo largo del haz y será tanto más absorbida, cuanto más elevada sea la frecuencia. Esta pérdida de energía es iqualmente función del tipo de tejidos atravesados.

El coeficiente de absorción es función de la frecuencia. Los huesos absorben 10 veces más energía que los tejidos blandos, y estos, 10 veces más que los tejidos líquidos, incluidos la sangre. el líquido amniótico y la ina. Para los fluidos no biológicos, tales como el aqua, esta función es proporcional al cuadrado de la frecuencia. Para ciertas frecuencias limitadas, el coeficiente de absorción de los tejidos blandos es proporcional a la frecuencia; mientras que para los huesos, esta variación co más compleja.

# $2.4.6.3.$  Reflexión.

Cuando una enda ultrasonera atraviesa dos medies de distinta impedancia acústica, una parte de la onda no coflejará, ol cesto continuară su propagación. Esta onda reflejada - este cu el origen de todos los aparatos de empgrafí

La impedancia acústica (Z) de un fotido, se define como el producto de la densidad del tojido = " $\mathbf{e}$ ", por la colocidad del sonido " V " en el tejido:

$$
z = \mathbf{e} \times v
$$

2.5 Efects Doppler.

Para poder entender de forma mes class el comportamiento y la utilización del ultrasonido es necesario conocer el efecto  $Doppler:$ 

Considérese una superficie móvil que es reflectada (figura 2.5 a.b.c). Si este se desplaza hacia el transchictor (figuro 2.5b) el número de ondas por segundo recibidas por el transductor aumentará. Si por el contrario la superficie se aleja  $de1$ transductor (figura 2.5 c), se observará que entonces  $1<sub>a</sub>$ frecuencia reflejada es más baja que la emitida.

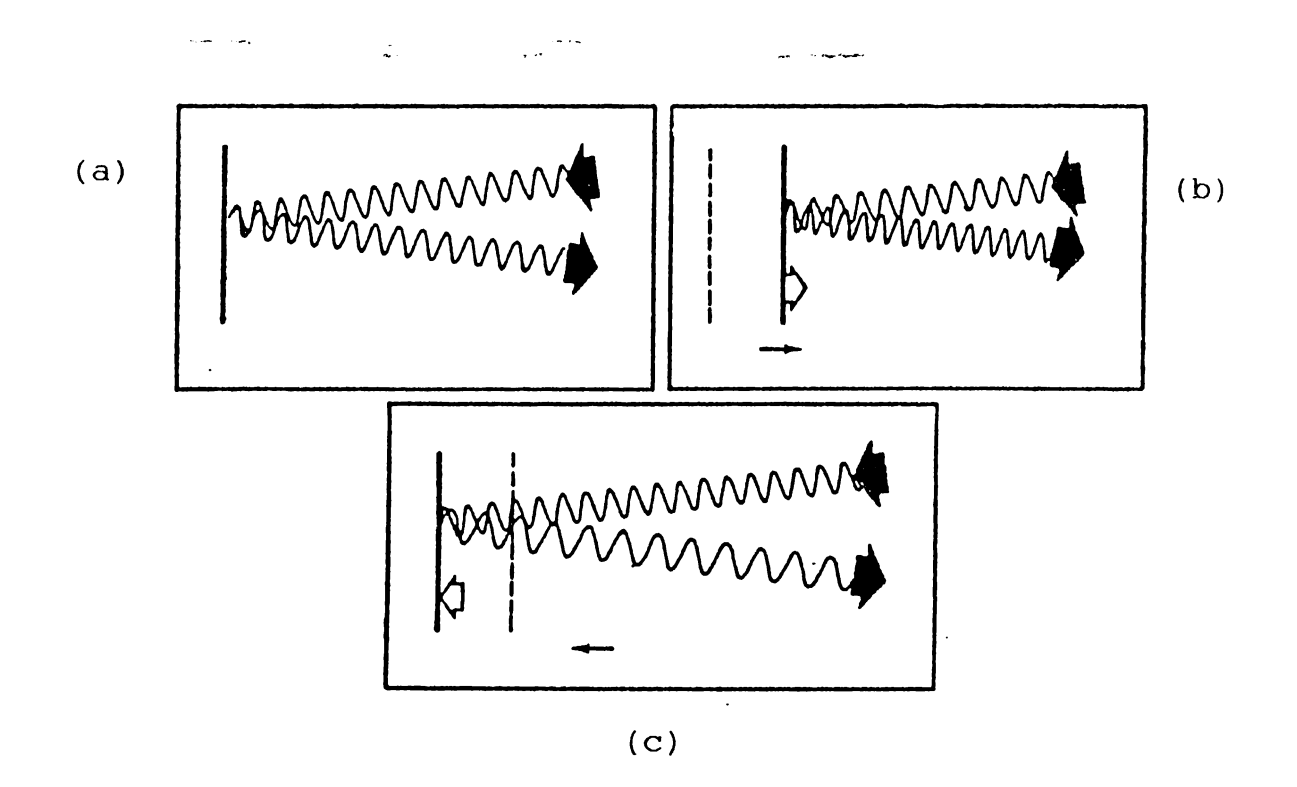

Figura 2.5. Efecto Doppler en una superficie reflectora. a) Superficie estacionaria.

- b) Superficie desplazada hacia el transductor.
- (1) Superficie alejada del transductor.

# 2.6. T antibulares.

Les transductores son dispositives que convierten un tipe de energía en etro, para propósitos de medida e control. En el caso del eltrasonido, se reconocen dos funciones:

1) Conversión de oscilaciones eléctricas de AC en vibraciones (deticas)

2) Conversión de vibraciones acusticas en oscilaciones de AC de la misma frecuencia.

2.6.1. Tipos de Transductores.

Existen diferentes tipos de transductores ultrasónicos y dependiendo su aplicación, así será su forma y frecuencia de trabajo. El número de cristales atilicados por el transductor, dependerá de su medo de funcionamiento:

- i) Modo continuo (necesita 2 cristales: emica y receptor).
- ii) Modo pulsado (sólo utiliza 1 cristal: emisor/receptor).

Los tipos de transductores más utilinados con-

a) La onda o transductor Depuler (para captición de actividad cardíaca fetal).

# 2.6.1.1. Transductores Piezoeléctrices.

Debido a que es imposible el desarrollo de osciladores mecánicos que funcionen a frecuencias extremadamente altas, se hace necesario encontrar un medio alternativo de generación de ultrasenido. La forma más camein de conseguir este en l la actualidad es la generación de cariladeres eléctricos de la frecuencia requerida y cu posterior comenzión en conditadores mecánicos. De esta manera es posible definir la frecuedada con bastante precisión. Los compenenten activos que povierten las escilaciones eléctricas y ultrasónicas reciben el nombre de transductores. La manera más normal de llevar a cabo las conversiones electromagnéticas par la generación y detección del ultrasonido, consiste en el empleo de la propiedad conocida como Piezoolectricidad.

Cuando una porción de un cristal eléctricamente aislante, se comprime aplicando fuermas en sus superficies, ocasionará una ligera deformación y si la simetría de la estructora interna del cristal cumple determinadas condiciones, pueden aparecer cargas eléctricas sobre el cristal (fiqura 2.6), positivas en una superficie y negativas en la opuesta. En el interior del cristal se crea un campo de potencial electrostático. Si eliminan las fuerzas externas, las cargas desaparecen. Un cristal que munstre este fenómeno recibe el nombre de Piezoeléctrico.

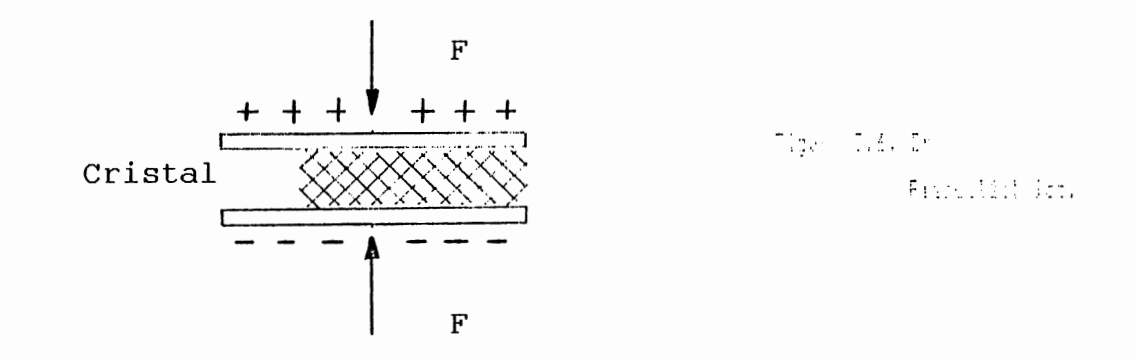

El efecto contrario al piempeléctrico, supone que al colocar un cristal piezoeléctrico en un campo eléctrico, el cristal adquirirá cierta deformación: si se elimina el campo eléctrico. la deformación desaparecerá (una menoral convenidat de producir el campo consiste en recubrir las superficies de la plasicion una película conductora y aplicar un voltajo entre entos renubrimientes metálicos).

La existencia de la propiedad picchelostri - dopendo -1a dispesición interna de los átumos en el cristul.

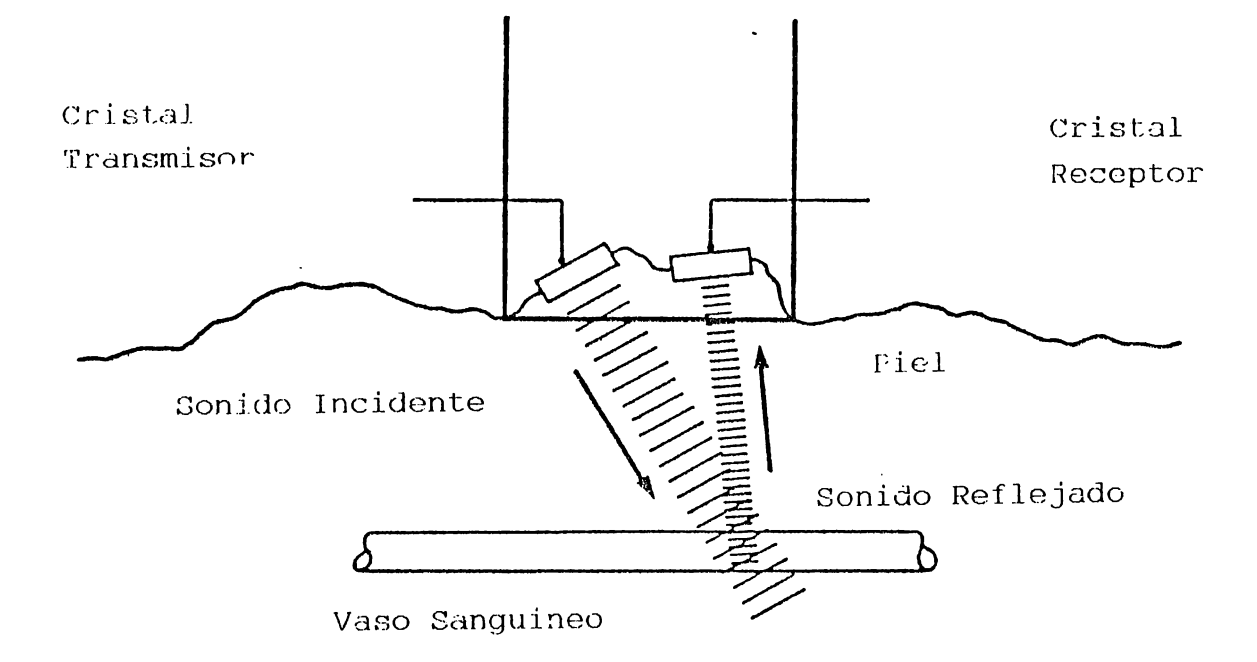

Tique 2.7. Senda Trensductors Dopp'

tren de ondas ultrasónicas alcanza  $C$ uando el  $\overline{C}$ una superficie.en movimiento, la frecuencia de la onda reflejada difiere de la onda emitida. Así, el efecto. Deppler ultrasónico proporciona un método directo para determinar la velocidad de un objeto en movimiento. Puede usares también en exploraciones médicas para estudiar movimientos en el interior del cuerpo: Para impedir las velocidades del flujo sanguíneo, en el estudio de los movimientos del corazón, particularmente de tiempos en las válvulas del corazón y en la detección de mevimientes en el coranda del febbo

De. acuerdo a lo anterior, es importante entonces poder determinar el valor del cambio de la frecuencia. lo cual puede encontrarse a través de la ECUACION DOPPLER:

$$
\hat{\Omega} \quad f = \begin{array}{c} 2 \quad f_{\text{cs}} \\ - \text{1} \quad \text{if} \quad \text{if} \quad \text{
$$

donde:

 $\Delta$  f: Cambio de frecuencia o frecuencia Doppler.

- f. : Frecuencia de la onda emitida.
- : Velocidad del sonido en el medio.  $\mathbf{v}$
- V : Velocidad de la superfície reflectora respecto al receptor.
- : Angulo del haz con la dirección del movimiento.  $\boldsymbol{\theta}$

# b) Transductor Para Biopsia.

compone de un orificio central, a través del cual una Se aguja hipodérmica puede ser introducida permitiendo una visualización simultánea de la punta y de las estructuras anatómicas adyacentes.

c) Transductor Multicristal.

Numerosos cristales son montados los unos al lado de  $105$ otros, pero aislados acústicamente entre ellos.  $P_{CP}$  $1a$ excitación de los cristales en sucesión rápida, se obtiene una imagen en tiempo real.

d) Transductor Phased Array.

Se utiliza en aplicaciones cardíacas. La cabeza  $de1$ transductor está formada por 32 elementos que son activados electrónicamente de tal forma que producen un barrido de 80°.

Para todos los transductores es necesario utilizar gel de acoplamiento ultrasonoro entre el transductor y el paciente.

CAPITULO III. MONITOREO FETAL.

Una de las mayores ventajas en el campo de la medicina perinatal ha sido. la habilitación del monitoreo continúo de la frecuencia cardíaca fetal durante la labor. Esta información cuando es adecuadamente interpretada, provee datos para esmero del cuidado de la madre y del feto.

Monitorear a la madre y a su bebe incluye muchos parámetros que pueden ser evaluados para proveer de óptimos cuidados a la madre y al feto durante el proceso de la labor. incluye Esto  $solo$  $1a$ monitorización continua  $no$ electrónicamente de FHR (Rango Cardíaco  $Fethal$ **UC** (Contracciones Uterinas) y contribución del estado ácido-base del feto (cuando sea indicada), sino también la evaluación clínica por observación, revisando y contribuyendo con el propósito de evitar y controlar (cuando sea posible) esos factores que pueden llevar a un decremento a la madre y al feto

de equipos, surgió de la necesidad Este tipo de estar controlando a la madre y mas que todo al feto en los días anteriores al parto.

parámetros que se monitorean, varían con el modelo del Los equipo, pero los mas frecuentes son:

- Actividad uterina (UA).

- Frecuencia cardíaca fetal (FECG).

- Frecuencia card (aca materna (MECG).

La UA comprende los movimientos que hace el bebe dentro de la placenta y también las contracciones que realiza el útero materno a la cavidad amniótica.

La FECG es la cantidad de pulsos por minuto que realiza e l

38

corazón del feto.

La MECG es la cantidad de pulsos por minuto que raliza  $e<sub>1</sub>$ corazón de la madre y como son mas fuertes que los del feto. tienden a sobreponerse, dando asi un error en la FECG.

Para la obtención de los parametros antes descritos, se pueden ocupar métodos internos o externos.

3.1. Métodos o Modos Externos.

3.1.1. Tocodinamómetro (Toco). La presión relativa dentro del medida usando un tocotransductor sujeto al abdomen en útero es área del fondo uterino. La lectura es gravada en papel en  $e1$ una escala relativa de 0 a 100 mmHq.

Ultrasonido Doppler Pulsado (US). Un transductor  $3.1.2.$ colocado en el abdomen es usado para dirigir un rayo  $de$ ultrasonido hacia el corazón del foto y sensar el eco creado doppler, debido al movimiento de la estructura  $por$   $el$ cardiaca. Un proceso de autocorrelación es. usado. para determinar el tiempo de ciclos cardíacos sucesivos.

3.1.3. Fonocardiografía (Fono). Un microfono muy sensible, llamado fonotransductor, es colocado sobre el abdomen y mantenido en posición por medio de un cinturon. El fono transductor "escucha" el sonido del látido del corazón del niño de la misma forma que un estetoscopio. Estos sonidos son procesados por el monitor y la frecuencia cardíaca es registrada en el papel.

3.1.4. Electrodos Maternos (MECG). Las formas de onda MECG son obtenidas vía electrodos, colocados en el pecho y abdomen materno. El MHR (Rango Cardiaco Materno) es computado en una base de pulso a pulso usando el intérvalo de tiempo de picos de onda R.

3.2. Modos Internos o Directos.

3.2.1. ECG fetal directo: Es usado solamente durante el parto. La frecuencia cardíaca del niño es por un electrodo espiral especial que se coloca sobre el cuero cabelludo del niño durante un examen vaginal. excepto cuando el niño se encuentre en posición de presentación de nalgas. Es necesario que  $1a$ bolsa de agua se haya roto y el cuello del útero haya comenzado ha dilatarse. Este electrodo especial está fabricado de un hilo quirurgico muy fino y tiene forma espiral. El electrodo se encuentra dentro de un tubo quia de plastico para facilitar su clocación. El electrodo detecta la señal eléctrica producida por el corazón del niño.

Una vez colocado el electrodo. Los hilos son conectados a una cinta para que se mantenga en posición segura. La conexión entre la placade pierna y el-monitor fetal permite-un registro continuo de la frecuencia cardíaca del bebe durante el parto.

3.2.2. Contracciones Uterinas Directas. Son registradas por medio de un tubo fino y flexible de plástico. Heno de agua esterilizada. Una sección de éste cateter es linsertado a lo largo del costado del niño durante el examen vaginal. Una vez colocado, la parte expuesta del cateter es unido a un tranductor de presión en el monitor fetal. Durante una  $COT$ tracción. la presión del agua del catetei incremente. Este

cambio de presión es convertido a señal eléctrica que es. procesada por el monitor fetal que registra las contracciones sobre el papel. El cateter interno indica la medida exacta de la intensidad de las contracciones, no como el caso del tocotransductor, que las indica solo aproximadamente. La monitorización directa provee información mas detallada sobre la frecuencia cardíaca y las contracciones de parto, que la monitorización directa. En muchos casos, el doctor puede decidir usar una combinación de ambos tipos de monitorización. Por ejemplo, un tocotransductor (método indirecto) puede ser usado para registrar las contracciones y un electrodo espiral (método directo) para registrar la frecuencia cardíaca  $de1$ 

niño.

Teniendo claros los parámetros que se pueden observar en el monitoreo continuo de forma-electrónica, es posible hacer una-comparación con el método por auscultación.

## 3.3. Ventajas de la Auscultación.

- El método más viejo y más ampliamente usado para contar los tonos cardíacos fetales (FHT).
- $-$  Barato.
- Ampliamente disponible y fácil de usar. No invasivo.
- Cuando se oyen los FTH, confirman la vida fetal (pero la información del bienestar fetal es limitada)

3.4 Ventaias del Monitoreo Cantia

- Prevee los cuidades perinatales — información continua acerca del estado fet Permite la detección temurana de signos de advertencia de sufrimiento fotal. Habilita la imposición - Las efectos de terrada correctiva. Provee una grabación permanente de la respuesta fetal a la labor, medicamentos y procedimientos.

2.5 Limitaciones de la auscultación

Técnica de conteo intermitente.

Puede requerir posición capina y frecuentemente limitado al intervale entre coatraccione

- No puede asignarse la variab lidad en la línea base. No prevee una grabación permenente.
- Puede ocurrir sufrimient tal durante el tiempo de monitorización y posdem pactar esigna espresa de sufrimiento fetal

3.6 Limitaciones d'I

La paciente puede choada en en actitud de la bano hacia la monitorización contenua.

Por medio del cristal se concigua que el oscilador / amplificador comience convincional al il

transductor de ultrasonido y éste a su vez manda una señal a un circuito sintonizador para detectar si dicha señal lleva la frecuencia emitida por el cristal.  $E1$ detector de producto identifica si la señal recogida tiene la amplitud necesaria, de no ser así, se manda de nuevo al transductor de ultrasonido. Los filtros pre-detectores eliminan las señales paracitas  $de$ la señal que nos interesa, pasando luego aun rectificador  $de$ onda completa para que dicha señal solo tenga valores positivos. Antes de ser enviada al procentador se tiene que volver a filtrar para que atenúe ciertas señales (ruidos o artefactos) que podrían generar algún error en la cuenta de la frecuencia cardiaca fetal.

Para el manejo de la señal que recoge del tocotransductor, es necesario un amplificador, ya que lo que se graficará  $\frac{1}{2}$ debe ser una reproducción fiel de cualquier presión que se origine en el útero materno.

Existen muchos modelos y marcas de monitores fetales, pero aquí en nuestro país, la marca predominante es la corometrics, que tiene una variedad de modelos cegún la necesidad.

continuación se describirán a grandes rasgos  $\Lambda$ las características que los modelos mas comunes poseen:

 $E1$  $mode1<sub>O</sub>$ 116 es capaz de monitorear 2 frecuencias  $\frac{1}{2}$ cardiacas (materna, fetal o gemelos) y contracciones uterinas. Simultáneamente son graficadas las señales del lengo cardíaco, pulso a pulso y la actividad uterina, en el papel de banda de 2 canales que tiene el graficador incorporado al equipo. El rango del corazón fetal (FHR) y la U.A son presentadas continuamente en el presentador numérico enfrente del papel.

El modelo 116 puede funcionar con métodos internos y externos.

- El modelo 145 esta diseñado para la monitorización del rango cardiaco fetal y las contracciones uterinas maternas, usando métodos externos. Las señales son impresas simultáneamente en el grabador incorporado del equipo. La frecuencia cardíaca fetal es presentada en el display numérico frontal.

Nota: Las figuras de los modelos 116 y 145, así como de sus accesorios están en las siguientes páginas (45, 46)

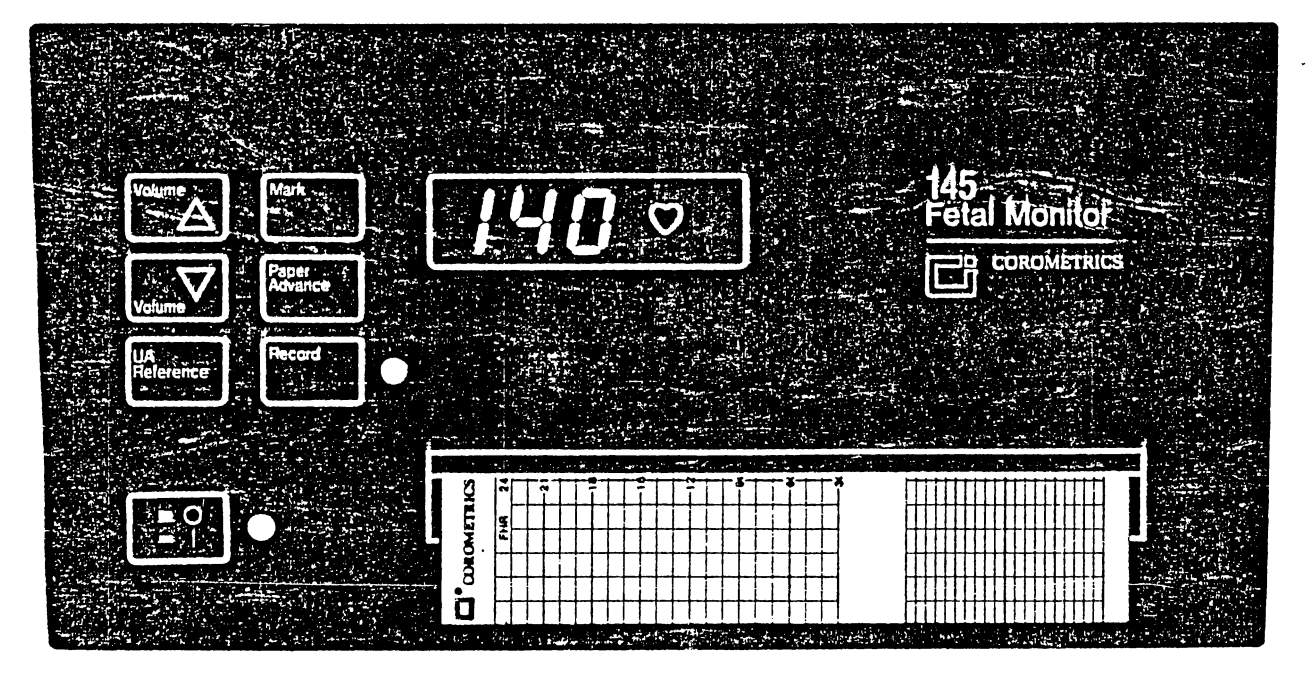

FIGURA 12. MONITOR FETAL 145 Y ACCESORIOS.

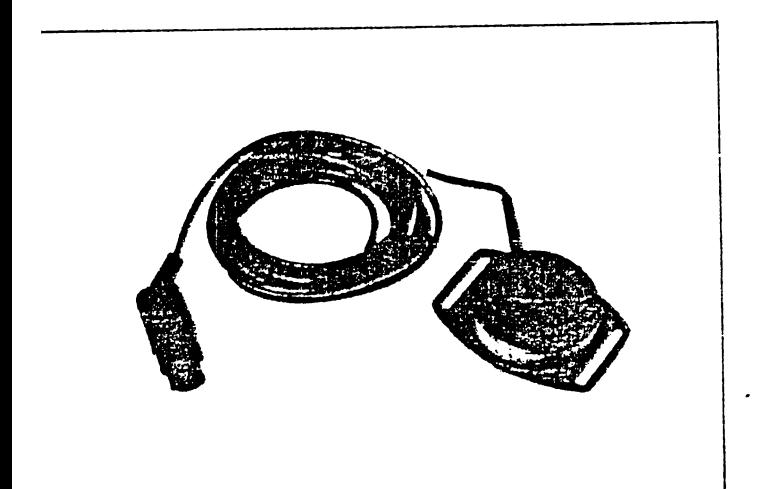

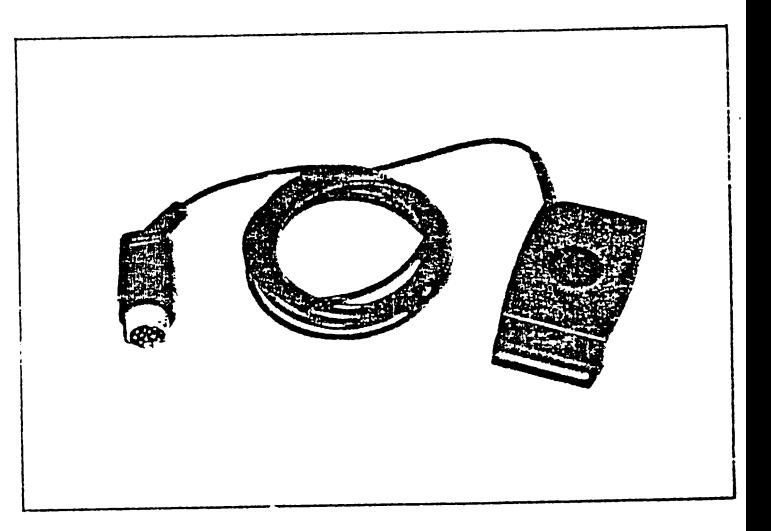

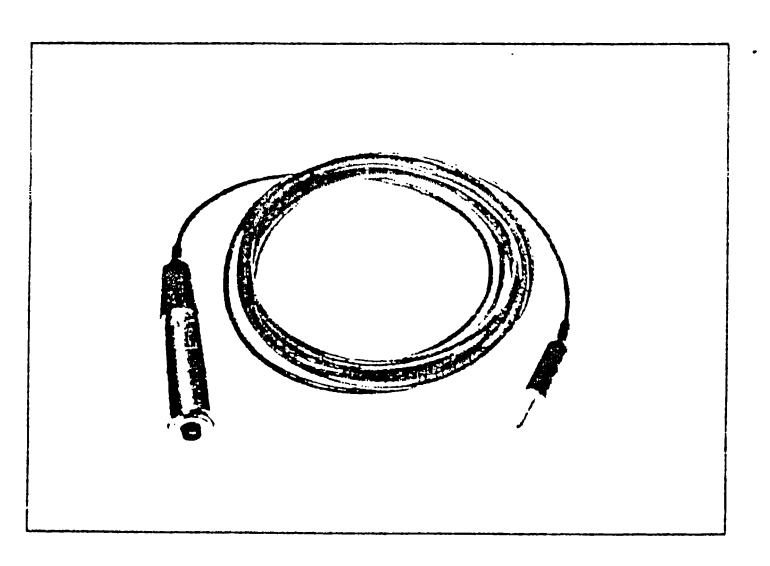

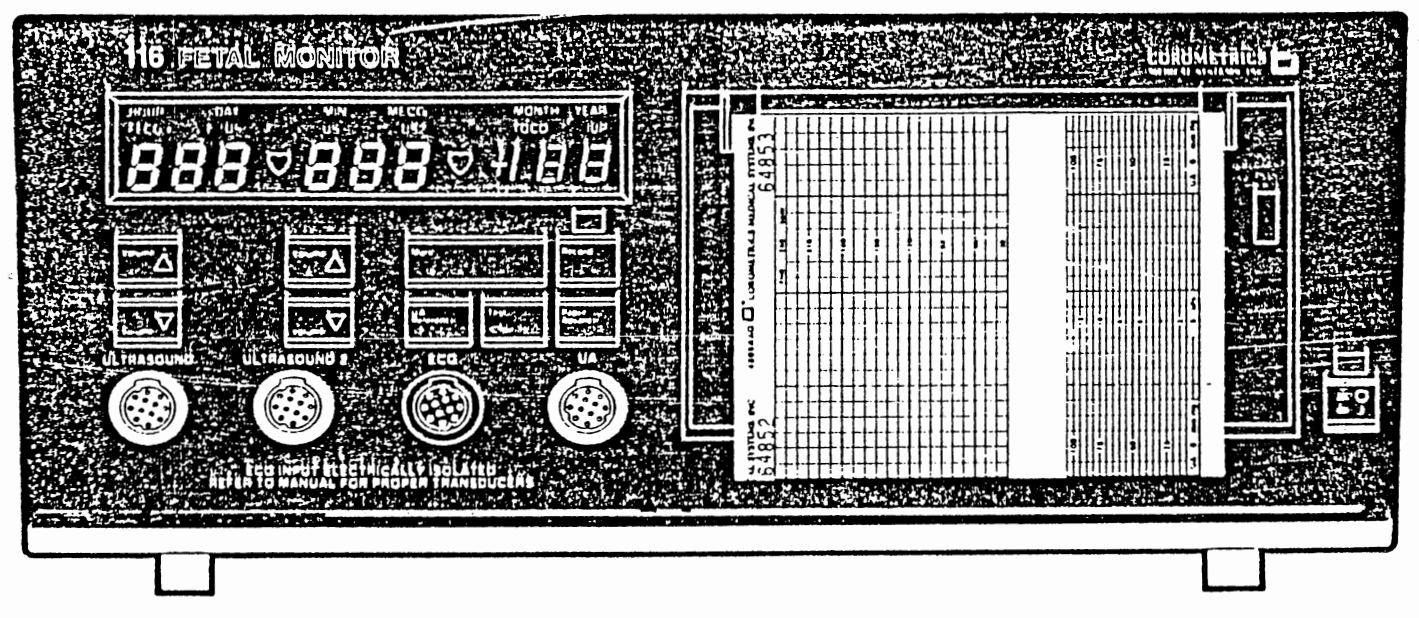

FIGURA 13. MONITOR FETAL 116 Y ACCESORIOS.

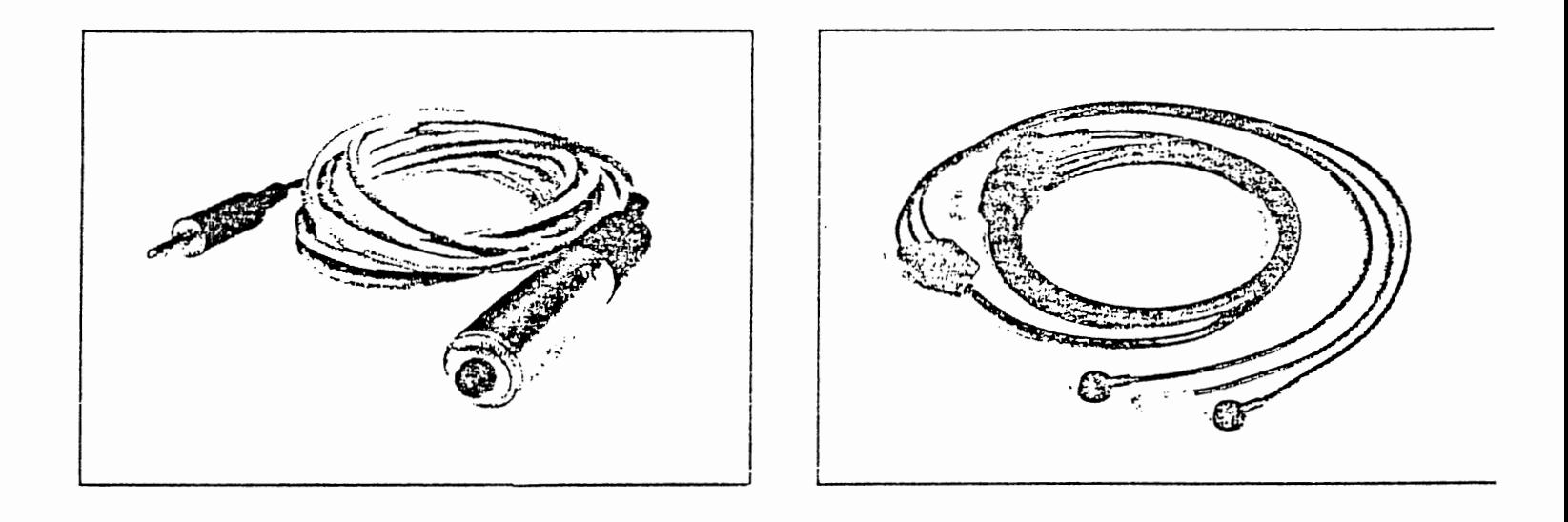

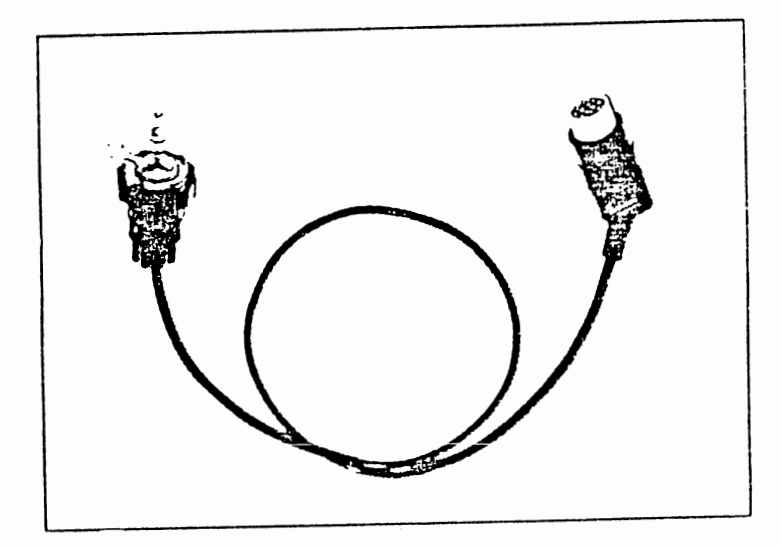

3.7. Simulador de Monitor Fetal.

 $U_{\rm D}$ simulador de parametros fisiológicos es de vital importancia, ya que con el se puede saber si un equipo está en perfectas condiciones o no.

Para los equipos de monitoreo fetal. Se tiene un aparato que simula laFECG y las U.C a un nivel predeterminado para obetner el papel, gráficas identicas a las ya establecidas en éste  $en$ simulador, de no ser asi, se puede estar con la seguridad que el monitor fetal necesita una calibración.

para el monitor fetal no solo  $F1$ simulador simula  $1<sub>OS</sub>$ parametros que el mintor fetal maneja, sino también genera señales tipo rampa para verificar que el impresor recorra todo lo ancho del papel, además se puede verificar la linealidad. colocando una frecuencia fija por el tiempo que uno desee. Con un aparato de ésta naturaleza se le puede dar al médico o enfermera la seguridad de que. lo que se está monitoreando es el reflejo real de los parametros de la madre y del niño.

### *CAPITULO IV: SIMULADOR DE NONITOR FETAL*

#### *4.1 Introducción y operación básica.*

*Un simulador de parámetros fisiológicos, es muy importante,*  ya *que con* td *se puede determinar si un equipo de monitoreo fetal presenta fallas de amplitud, linealidad y sensibilidad, sin riesgo para el paciente.* 

*La mayoría de simuladores representan fielmente la FECG y las U.C. a un nivel predeterminado para obtener en el papel gráficas idénticas* a *las establecidas, de no ser así, el monitor fetal necesita calibración.* 

*El simulador para monitores fetales, no solo simula los parámetros que el monitor fetal maneja, sino también genera sefJales tipo rampa (Ver figura* 4.1) *para verificar· que el impresor recorra todo el ancho del papel. Además, se puede verificar su respuesta lineal, .colocando una frecuencia fija durante un período de tiempo específico (Ver figura 4.5).* 

*El principio de funcionamiento electrónico para* .la *generación de todos los parámetros, asi cómo la cantidad de ellos, varía de acuerdo* a *la marca y al modelo.* 

*La aplicación* de las sefiales *al monitor,* se *real iza* a *través de un cable utilizado en un estudio real, con la diferencia que no se uti.lizan los transductores,* ya *que son las salidas del simulador, quienes proveerán 1* as *setra 1 es necesarias para* 

*determinar el estado del monitor fetal.* 

Con un aparato de esta naturaleza, se proporciona al médico, *la seguridad que la gráfica presentada por el monitor fetal, es un reflejo real de los parámetros de la madre y el feto.* 

*4.2 Importancia y justificación.* 

Es necesario que los equipos estén calibrados y funcionando *adecuadamente, debido a que los médicos confian en gran medida en los equipos de diagnostico médico que utilizan, para apoyar sus teorias sobre algún estudio o examen determinado; con el fin de dar un diagnostico acerca del examen tomado* a *una paciente.* 

*El equipo de monitoreo fetal no es la excepción, ya que de el depende {según las seflales obtenidas), el bienestar de la madre y del feto.* 

*Por* Jo *anterior se hace necesario que los equipos esten calibrados adecuadamente, para. Jo cual se requiere un aparato capaz de simular la actividad cardiaca fetal (FECGJ y la actividad uterina de la madre {UCJ.* 

La disponibilidad de este siMulador, será de gran beneficio *general, pero de manera especial para los hospitales que no*   $\emph{pose}$ en los recursos monetarios y técnicos suficientes para el *mantenimiento de sus equipos de monitoreo fetal.* 

*4.3 Criterio de selección de seffales a simular.* 

*El modelo del simulador* a *implementar, estará diseffado para ofrecer cinco posibles selecciones de sefíales de trabajo; todas orientadas* a *obtener el mayor grado de calibración posible.* 

*L':1.s sefíales* a *ser generadas por el simulador y graficadas por el monitor fetal serán las siguientes* 

1. - *Respuesta norma* **1.** 

*Muestra la forma co1~recta en que la frecuencia cardíaca fetal (FECG) tiene que disminuir en presencia de una contracción uterina materna. (Ver figura* 4.1).

*2.- Patologia 1: Desaceleración temprana.* 

*La frecuencia fetal alcanza un nivel minimo, antes que la contracción alcance su nivel* de *presión mayor. (Ver figura* 4.2)

*3.- Pa.tologia 2: Desacelerac.ión tardia..* 

*Ld frecuencia fetal, presenta variación instantes después de que la contracción ha alcanzado su nivel de presión mayor. (Ver figura* 4:. 3)

*4.- Rampa de variación completa.* 

*Seflal de forma triangular, su finalidad es comprobar el barrido completo del papel graficador por parte del monitor fetal. (Ver figura* **4.4).** 

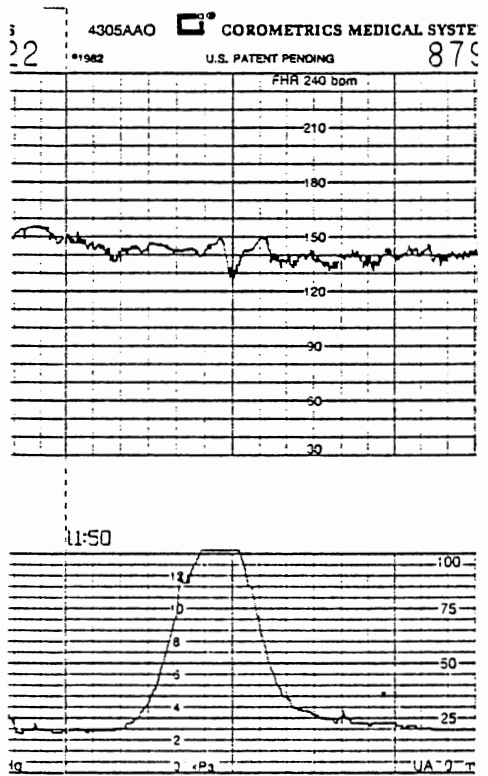

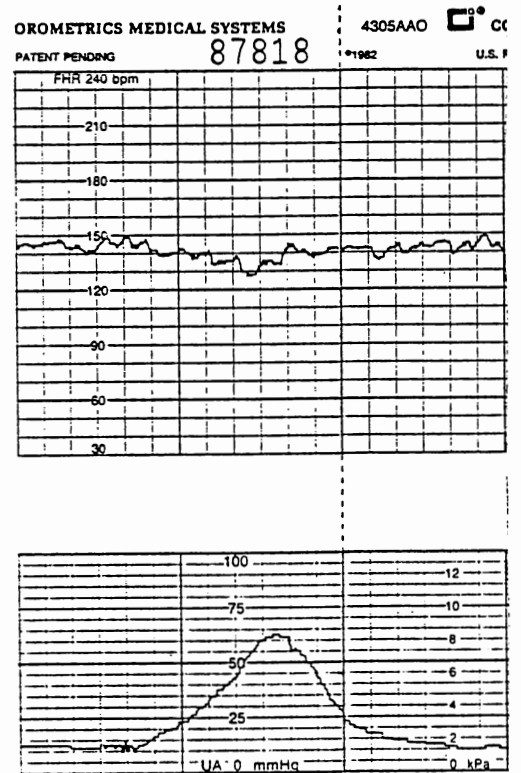

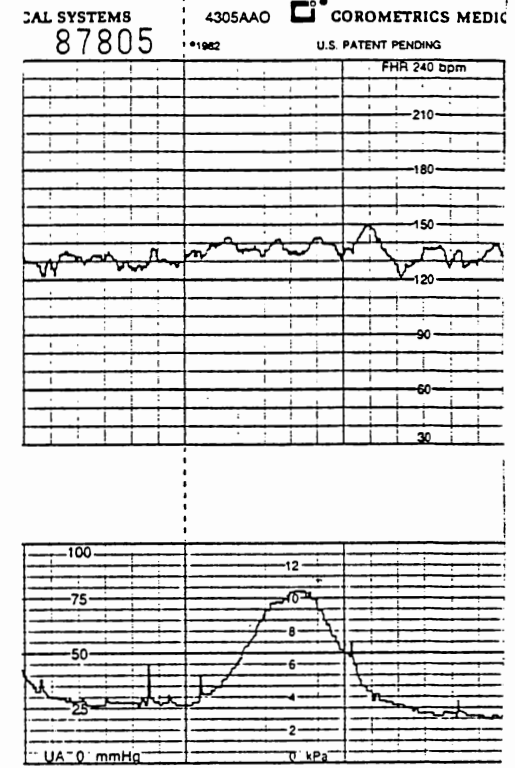

Figura 4.1 Respuesta Fetal Normal

Figura 4.2 Desaceleracion Temprana

Figura 4.3 Desaceleracion Tardia

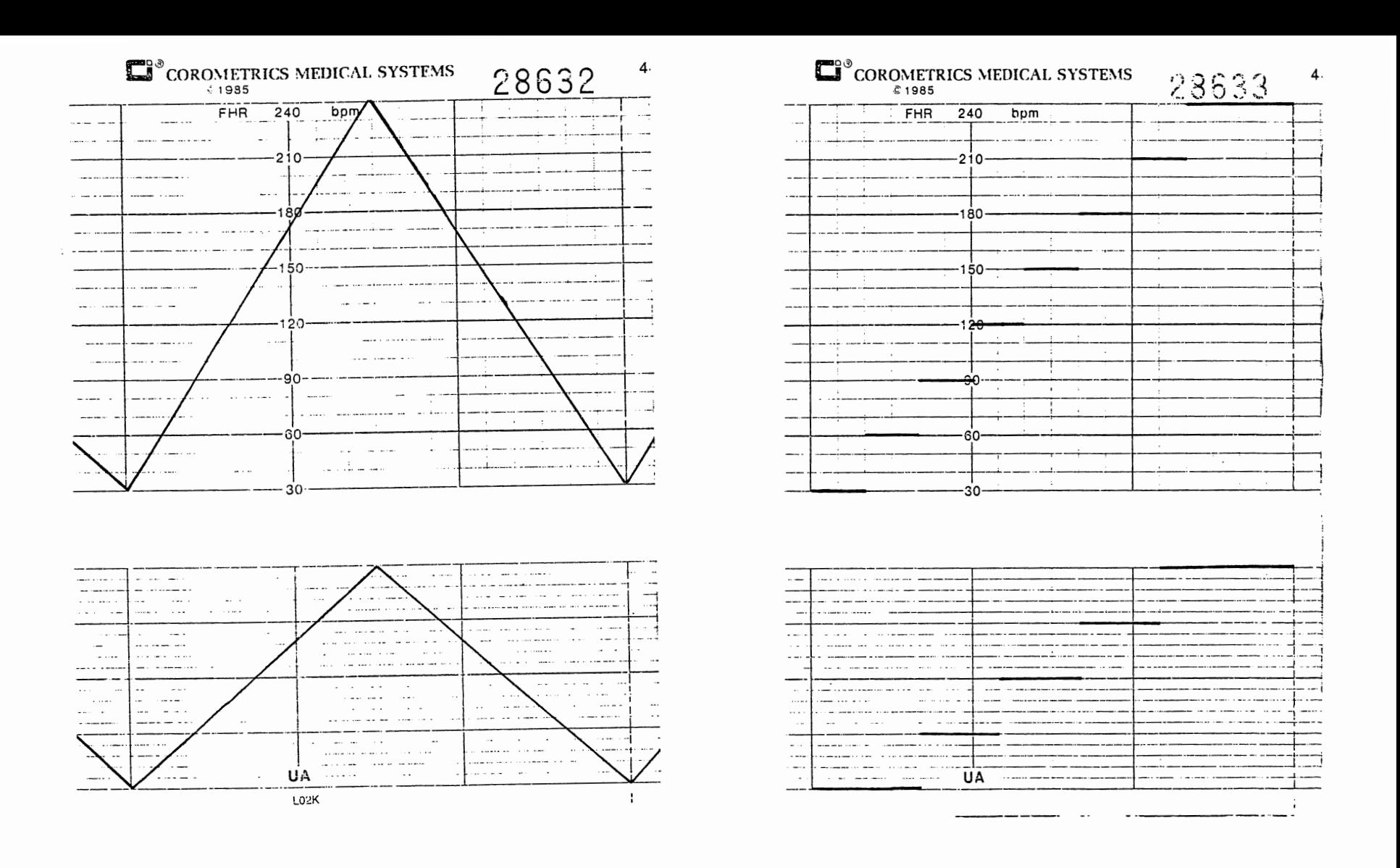

Figura 4.4 Señal Tipo Rampa

Figura 4.5 Señal Tipo Escalon

52

*5.- Variación sostenida de niveles.* 

*Lineas horizontales constantes, con variaciones de presión y tiempo definidas. Su finalidad es comprobar la linealidad de respuesta en el monitor fetal. (Ver figura* 4.5)

*La selección de estas seffales de trabajo, de entre otras muchas posibles. tienen su base en la información obtenida de los médicos y enfermeras que utilizan el equipo. asf cómo de los técnicos que proporcionan el mantenimiento. De acuerdo* a *esta*  información, se escogieron las señales anteriores, atendiendo a *dos criterios:* 

*a) Pedagogico-sensibilidad.* 

 $\mathcal{L}$ 

Cubierto por las primeras tres sefiales de trabajo: cumplen *en conjunto su objetivo, al presentar graficas prácticas de las tendencias caracter.isticas que se presentan en forma teorica en*   $los$  distintos tratados respecto al *permitiendo con ello alcanzar dos dimensiones (obstetric:ias);* 

*1.- Usuarios (doctores-enfermeras)* 

Permitiendoles conocer mejor la forma de trabajo y respuesta *del equipo, sin riesgo para un paciente, asf cómo proporcionando una guia de seffales que perm.ita comparar1,s. con setrales obtenidas directamente de un paciente.* 

*2.- Personal de mantenimiento.* 

*Para verificar la sensibilidad del aparato con el proceso de calibración.* 

b) Amplitud y linealidad.

Cubierto por las dos últimas señales; su objetivo es unicamente de calibración, en lo concerniente a ambos aspectos de la misma.

4.4 Relación entre los simuladores actuales y el modelo a implementar.

 $La$ relación de semejanza y/o diferencia entre los modelos existentes y el que se desea implementar está en función de las necesidades de calibración que más se han observado en  $log$ hospitales visitados y la sugerencia de los médicos que utilizan diario estos equipos de monitoreo.  $\overline{a}$ *La siguiente* tabla comparativa muestra dicha relación:

| SENAL SIMULADA                          |   | MODELOS   MODELO A<br>ACTUALES   IMPLEMENTAR |
|-----------------------------------------|---|----------------------------------------------|
| Frecuencia Cardíaca fetal               |   |                                              |
| Actividad Uterina                       |   |                                              |
| Señal ECG fetal y materna (ABD ECG)     |   |                                              |
| Variaciones proporcionales de señal (A) | Y |                                              |
| Señal auxiliar de rampa o triangular    |   |                                              |
| Señal auxiliar de escalón               |   |                                              |
| Generación de patologías                |   |                                              |

TABLA 4.1: Relación entre modelos existentes y el que se desea implementar.

*Algunas de las seffales son más importantes que otras, ya que en general, al calibrar un monitor fetal, se pretende tener la certeza de una respuesta satisfactoria siguientes parámetros: de parte de los* 

*1.- Sensibilidad.* 

*Variación mínima necesaria a la entrada del monitor fetal, que permita obtener una respuesta grafica. en su salida. Por ejemplo: El registro de las variaciones en la FECG como resultado de* una *variación de presión en el útero materno.* 

*2.- Amplitud.* 

*El papel graficador del monitor está marcado con ciertos valores de presión y frecuencia (Figura 3.10, Capitulo III), dentro de los cuales, cada uno presenta. un significado. ya sea cómo estimulo (UC) o como respuesta (variaciones de FECG).* 

 $E1$  monitor debe ser capaz de registrar señales tanto para *los niveles mínimos (30 Bpm para FECG y O mmllg para UC) como para los niveles máximos (240 Bpm para FECG y 100 mmllg para UC).* 

*3.- Linealidad.* 

*Las pruebas de observación con el monitor duran entre siete y veinte minutos, dependiendo d~ las condiciones 6 patología presentada por la embarazada ó el criterio médico. Es por esto que el monitor deber& ser capaz de mantener un ritmo do lraba\_lo constante, durante todo el tiempo que dure la prueba.* 

*Con las seffales y la forma de operación del modelo a*  implementar, estos tres paramétros se satisfacen plenamente ya *sea para detectar una falla ó confirmar un buen funcionamiento.* 

#### CAPITULO V: DISEÑO DEL SIMULADOR

*5.1 Evaluación de alternativas.* 

*Al realizar el disefío de un circuito determinado, se debe tener en cuenta qué es* Jo *se espera tener corao resultado final:* 

*Un aparato que simule* de *forma confiable cinco tipos de seffales:* 

1) *Sefla* 1 *Norma* 1 *de FECG y UC.* 

2) *Seffal de Desaceleración Temprana.* 

3) *Seftal de Desaceleración Tardía.* 

*4) Seffal Tipo Rampa.* 

*5) Sefíal Tipo Escalón.* 

*Este resultado puede lograrse de varias maneras* por Jo que *deben evaluarse las distintas alternativas en el disefío de acuerdo* a *las limitaciones que se presentan o que se imponen.* 

*Los criterios de diseflo en torno* a *los cuales han de girar las evaluaciones de alternativas y/o solucionos, son los siguientes:* 

*a) Confiabilidad de las Seffales Generadas.* 

b) Sencillez de los Dispositivos Empleados.

e) *Bajo Costo de Construcc.ión y Jldqu.is.ición Postorior.* 

*d) Consumo de Energía.* 

*e) Cantidad de Dispositivos.* 

*f) Competitividad.* 

*De acuerdo* a *estos criterios, se evaluarán las siguientes alternativas de diseffo para la implementación del circuito simulador:* 

*5.1.1 Implementación Analógica.* 

*El realizar el simulador con dispositivos totalmente analógicos, parecía inicialmente ser la solucción para la generación de las seffales, debido a la versatilidad* que *ofrecen en el trato de estas; pero un análisis m&s detallado, reveló el inconveniente de lo complicado que resulta el mantenimiento y la revisión de los parámetros de una se!Ya.1 analogica. Se tiene también que los dispositivos analógicos, consumen mayor potencia que los digitales.* 

# *5.1.2 Implementación utilizando microprocesador y sistemas digitales.*

*El problema de utilizar un circuito con microprocesador, se tiene debido* a *Jo delicado y sensible que resulta este dispositivo a los tratos de los usuarios, así cómo a las f luctuaciQnes de voltt'iJes (necesita una fuente* de *alimentación muy estable).* 

*El microprocesador es un dispositivo construido especialmente para realizar operaciones rápidas y complejas, que en nuestro diseflo no son necesarias, por lo que seria subutilizado, y sus costos se elevarí'an ya que necesita perifericos compatibles a él.* 

*Finalmente, el mantenimiento de un equipo utilizando microprocesadores, necesita personal con conocimifmto de el los y específicamente del modelo de microprocesador utilizado, así cómo*  de los demás perifericos.

*5.1.3 Implementación digital* - *Analógica.* 

*Los dispositivos digitales, ofrecen un bajo consumo de potencia, y un control eficaz de las se/Jales; ambos factores importantes para nuestros propósitos.* 

*Para obtener la respuesta deseada a la salida del simulador, se necesitan seflales analógicas:* 

- Frecuencia para la generación de FECG

Voltaje para la generación de UC

*Por lo que no se puede realizar una implementación puramente digital, combinando entonces dispositivos digitales y analógicos, de acuerdo a las necesidades* 

*a) Digital Etapa de conteo, almacenamiento y control*  b) Ana 1 *ógi* ca *Etapa de conversión de información (cambio de seflales digitales* a *un equivalente de frecuencia y vol taje).* 

Combinación que realizada adecuadamente, permite compensar *las limitaciones de unos dispositivos con la eficiencia de otros.* 

*5.2 Diagrama a bloques* 

*El simulador de contracciones uterinas y actividad cardiaca fetal, puede resumirse en forma general, mediante el siguiente diagrama a bloques:* 

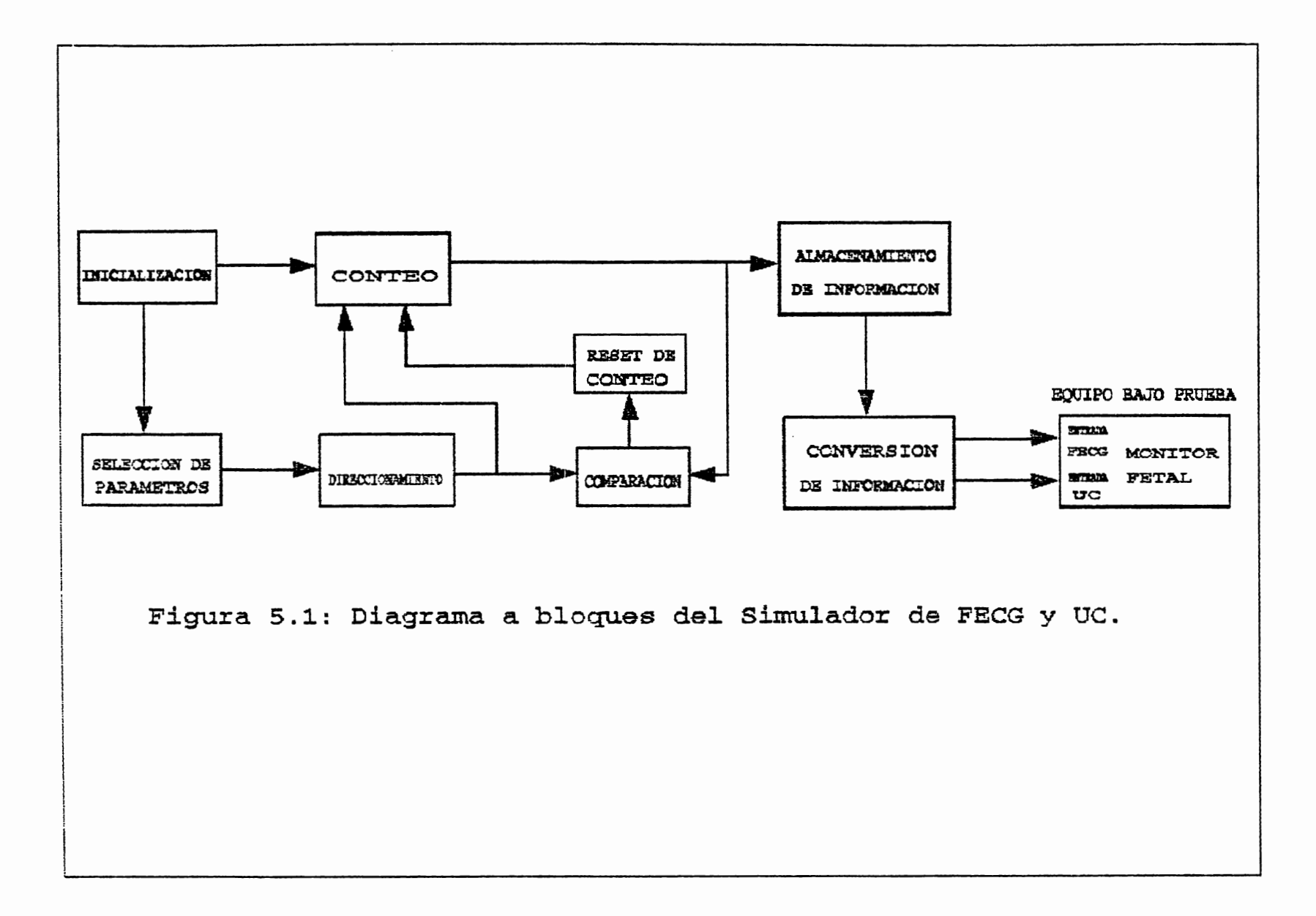

 $\overline{O}$ 

*5. 2.1 Etapa de Inicialización.* 

*Esta etapa está formada por el interruptor principal, el cual proporciona la energía a todos los dispositivos que forman el circuito del simulador.* 

*5.2.2 Etapa de Selección de Parii.metros.* 

*Etapa encargada de crear las combinaciones ( 000* = *Seflal Normal, 001* = *Patología. 1, 010*  = *Patología 2, 011* = *Sefia 1 Rampa, 100* = *Seflal Escalón*  J, *que son introducidas de al decodificador de direcciones. Adem~'fs habilita o deshabilita la memoria PROM que guardd las direcciones de inicio de las seflales a simular.* 

*5.2.3 Etapa de Direccionamiento.* 

*Las combinaciones recibidas* en el *decodificador de direcciones permiten seleccionar una salida a la vez: dichas sal iclas son llevadas al bus de direcciones de la memoria PROM, la cual proporciona un dato especifico (ya \_grabado) que equivale a la dirección de inicio de* la sefial *seleccionacla en la etapa anterior (selección de parámetros}.* 

*5.2.4 Etapa de Conteo.* 

*Por medio de contadores b.inarios de* 4 *bits, que en* sus entradas de "preset" tienen la dirección de inicio de la señal a *simular e incrementan en uno la cuenta con cada pulso de reloj que recibe el contador menos significativo, en su entrada de*  "clock", hasta completar una cuenta de 168(Hex) que corresponde a *la duración o cantidad de memoria utilizada por cada seflal simulada.* 

*La salida de esta etapa es llevada a la etapa de comparación y a la etapa de almacenamiento de información.* 

*5.2.5 Etapa de Comparación.* 

Posee circuitos sumadores para afiadir a la dirección de *inicio el número (168/Hex)) hasta el cual la etapa de conteo llega, ya que este nuevo dato ( dirección de inicio* + 168He.i:.I) *es la dirección final que se compara con* la *cuenta de los contadores.* 

*5.2.6 Etapa de Reset de Conteo.* 

*Formado por una compuerta* NAND *que permite inicializar los contadores cuando todos los datos de la cuenta son iguales a los*  datos de la dirección final, obteniéndose un estado lógico alto *(uno lógico) en cada comparador y que dicha infonnación es*  11 evada a las entradas de la compuerta NAND.
*5.2.7 Etapa de Almacenamiento de Información* 

*Por medio de memorias EPRON 2716 se almacenan los datos equivalentes en binario de las seffales a simular. Dichos datos son extraídos inmediatamente al colocar una dirección (cuenta binaria) en su bus de direcciones.* 

*5.2.8 Etapa de Conversión de Información.* 

*En esta etapa se encuentra la parte analógica del circuito: que tiene convertidores de digital a analógico (DAC 1280) para traducir a voltaje los datos en binario que se obtienen de las memorias EPROM. Teniendo los voltajes a la salida de los DAC se*  emplean circuitos operacionales para darle cierta ganancia y *finalmente convertir ese voltaje ya amplificado a su equivalente en frecuencia por medio de un oscilador controlado por voltaje (VCO), sólo para el caso de la frecuencia cardiaca fetal, ya que la UC funciona con voltaje.* 

*5.3 Proceso de Diseflo.* 

*5.* 3.1 *Eliminador de Rebote (Fl ip* - *Flop RS 74279).* 

*Los interruptores mecánicos no logran una transición de voltaje en un solo instante debido al fenómeno de Rebote ele Contacto (Figura: 5.2),* 

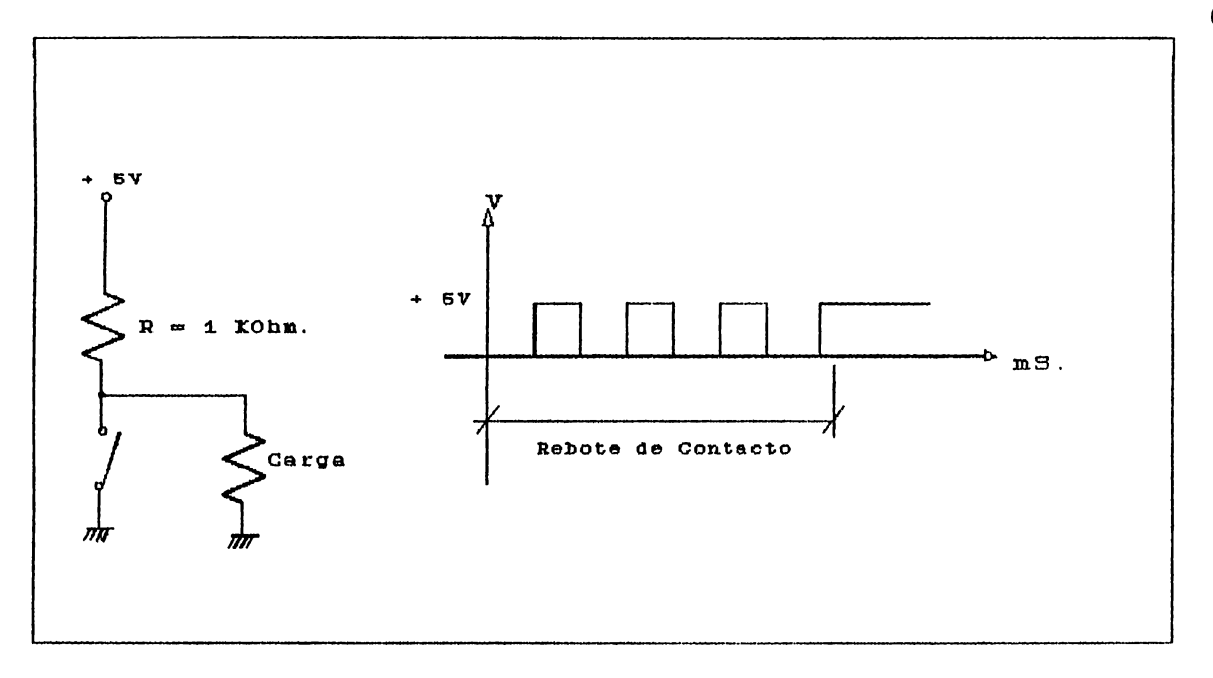

*Figura 5.2: Fenómeno de Rebote de Contactos.* 

*donde el cierre del interruptor produce varias transiciones de voltaje* a *la salida entre cero (O) y cinco voltios cuando los contactos del interruptor vibran entre abiertos y cerrados. Aunque la duración de este rebote es por lo general de* <sup>4</sup> *milisegundos, esto puede ocasionar un mal funcionamiento en el circuito.* 

*Por medio de un Flip-Flop RS se logra eliminar el rebote de los interruptores mecánicos (U4 Figura 5.11).* 

5. 3. 2 *Selección* de *Parámetros y Conteo (Fl ip·-Flop* JI( 74107).

*Se utiliza el modo T (Toggle),* ya *que en esta configuración la salida cambia su estado con cada transición*  negativa que se coloque en la entrada de reloj. Sus entradas J *y K deben estar en un uno (1) lógico.* 

*En el circuito se utilizan Flip-Flop .JK en modo T para tres funciones especificas:* 

- 1) *Habilitar o deshabilitar la memoria PROM* U7 (1 *Flip-Flop).*
- *2) En cascada para producir combinaciones binar.ias de tres bits a la entrada del de.codificador Ul*  (3 *Fl ip-Flops).*
- *3) Como divisor de frecuencia (Entre 2) a la salida del multivibrador IC 555 para asegurar un ciclo de trabajo de 50% y una frecuencia de 2 Hz (1 Flip-Flop).*

*5.3.3 8elección de Parámetros (Decodificador 741 38).* 

*Las seffales a simular son cinco, por lo que se necesita un dispositivo que con tres combinaciones de entrada proporcione por lo menos* cinco cód.igos *diferentes* en su  $s$ alida, para habilitar las *diferentes señales a simular*.

*El decodificador U.1 do tres a ocho lineas proporciona una*  a *la* vez de 1,.:U3 cinco *seffales* a simular (N.P1,P2.81.S2), por *lo que dos de sus salidas no se utilizan y la salida del pin 10 se usa para poner a* , *cero o limpiar la salidas* Q *de los Flip-Flops que se usan para colocar la combinación requerida (000* = *N, 001* = *Pl,* 010 = P2, 011 = S1, 100 =· 82) en las *entradas* de *selecc.ión de U.1.* 

*L.EDs son provistos en las salidas de Ul para cor.roborar que se está activando la seffal correspondiente.* 

*5.3.4 Selección de Parámetros (Memorias PROM 74288).* 

*La selección de las direcciones de inicio que corresponden a cada una de las cinco seffoles* a *simular es de vital importancia en el funcionamiento del simulador: Una sefíal errónea de inicio ocasionaría un acceso inadecuado de los datos en las memorias EPROM.* 

*Por lo anterior se necesita el más alto grado de confiabilidad en los dispositivos encargados para esta tarea. La implementación por medio de las compuertas fue descartado debido* a *la cantidad de dispositivos uSados, susceptibilidad al ruido, consumo de energía, grado de confiabilidad y dificultad para detectar alguna falla.* 

La *memoria PROM 74288 (U7) se ajusta en gran medida* a *los criterios de disefío y espec.ialmente a la confiabilidad requerida en esta etapa.* 

*Esta memoria posee 256 bits (32 localidades de 8 bits) y funciona con lógica TTL.* 

*Su bus de direcciones es de cinco datos (A0,A1,A2,A3,A4) por lo que se acopla. perfectamente a las cinco salidas de la selección de par&metros.* 

La principal característica de su selección, es que tiene *la mcis baja capacidad* d1::1 *memoria con respecto a otras memorias programables (solo se ocupan cinco localidades de las 32 que tiene disponibles}.* 

| <i>N P1 P2 S1 S2</i>                                                                                                    | M S B<br>I. S B |
|----------------------------------------------------------------------------------------------------|-----------------|
| 01111                                                                                                    | 00000000        |
| 10111                                                                                                    | 00010111        |
| 11011                                                                                                    | 00101110        |
| 1 1 1 0 1                                                                                                    | 01000101        |
| 1 1 1 1 0.<br>тепения полного применение прополнениями подовещение надава на немерательных пользованиях полнениях полного составляют полного составляют полного составляют по | 01011100        |

Tabla 5.1: Tabla de estados en el bus de datos y el bus de direcciones.

Los datos de salida de U7 son llevados a las entradas preset de los contadores U9 (datos de 00 a 03) y U10 (datos de 04 a 07) para que inicien el conteo desde esa dirección.

#### 5.3.5 Conteo (Multivibrador 555).

Para generación de la frecuencia de trabajo del  $l$ a simulador se utiliza un IC 555 en configuración estable con un ciclo de trabajo de 50%.

Este dispositivo facilita la obtención de frecuencias a través de un arreglo R-C, es estable y de bajo costo. Para asegurarse el ciclo de trabajo del 50% se utiliza un Flip-Flop JK (en configuración T) en su salida.

El primer paso en el diseño del timer, era definir  $su$ frecuencia de trabajo, la cual depende de su relación  $con$ parámetros tales como:

1) Velocidad del papel

2) Tiempo de acceso de datos

*La frecuencia de traba:io, del timer fue obtenida* a *través de los siguientes cdlculos realizados:* 

- 1) Velocidad del papel 3 cm/minuto = 0.5 mm/seq. *(Velocidad recomendada según Manual de Operación del Equipo).*
- 2) Variacióm mínima calculada en las gráficas = 0.25 mm. *(Según mediciones hechas de la minima variación que se obtiene en el monitor al graficar. cualquier sefial* J.

*Luego:* 

*Variación minima Tiempo necesario para graficar un dato= Veloc. del papel* 

$$
T = \frac{0.25 \text{ mm}}{0.5 \text{ mm}} = 0.50 \text{ sequences.}
$$

$$
\frac{0.5 \text{ mm}}{\text{seg}}
$$

De *acuerdo* a *esto, en un segundo pueden qraficarse dos datos por lo que puede decirse entonces que la frecuencia de trabajo dG,l circuito* es de 2 *Hertz.* 

*Al momento de energizar el sistema, el multivibraclor 555 (U5J, comienza a oscilar a* una *frecuencia de 4 Hz,* ya *que el circu.ito* · R - C está *calculado para* que *opere con* un *ciclo* de *traba:io del 50* % (t ilLTO *t* = *IlAJO ) y* a esa *frecuencia.* 

Se necesita que el tiempo en alto sea el mismo que el tiempo en bajo del oscilador:

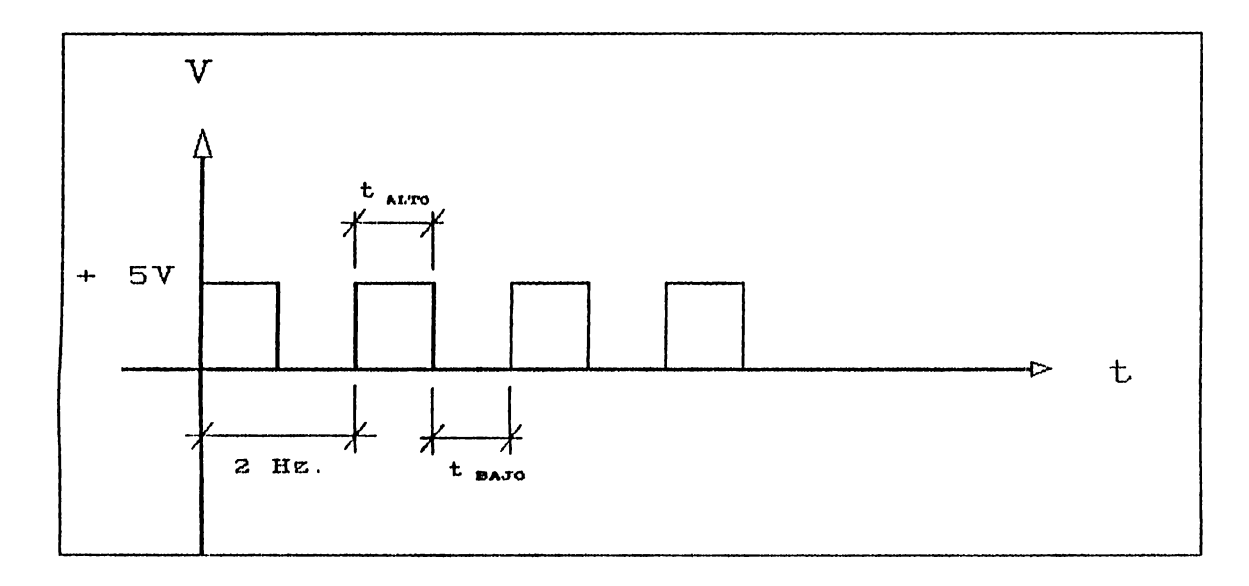

Figura 5.3: Relacion entre Th y Tl del oscilador.

$$
t_{\text{ALTO}} = 0.7 \text{ (RA + RD)C si C} = 2\mu f \text{ y RA} = 1K\Omega
$$
\n
$$
f = 4Hz \text{ * } t_{\text{TCTAL}} = 0.25 \text{ seg}
$$
\n
$$
t_{\text{ALTO}} = 0.125 \text{ seg}.
$$

Despejando tenemos :

$$
RB = \frac{0.125 \text{ seg}}{0.7 * 2 \mu f} - 1 \text{ K}\Omega
$$
  
RB = 88.285 K\Omega

$$
t_{\text{maxor}} = 0.7 \text{ RB } c = 0.124 \text{ seg.}
$$

Nota: El valor de la resistencia es logrado por medio de un trimmer de 100 KΩ.

*5.3.6 Conteo (Contadores Binarios de 4 bits 74161).* 

*La selección de estos contadores est& sujeta* a *que posean:* 

a. *Entradas de programación (preset) para colocar la dirección inicial de su cuenta.* 

*b. Entrada de limpiar (clear) de forma directa para reinicializai- en cualquier momento su cuenta.* 

*El contador* VB *tiene sus entradas* de *preset permanente en cero, ya que es el que gobierna los bits menos sifnificativos del bus de dirección de* U17 *y* U18 *y según el mapa de memoria. que se presenta más adelante; se puede observar que en todas las direcciones de inicio de las sefiales a simular, permanecen en cero los cuatro bits menos significativos.* 

*Los datos en Hexa de* 00 *a* 03 *de* U7 *también son enviados a las entradas A1,A2,A3 y* A4 *del sumador L/11 y los datos en Hexa de* 04 a 07 *de* U7 *son enviados a* 1 *as entradas* Al, A2, A3 *y* A4 *del sumador U12.* 

5.3.7 Comparación (Sumadores Completos de 4 bits 94283).

*La obtención de la dirección final correspondiente a e/u de las 5 seflales pueden obtenerse por medio de otra memoria PROM 74288, pero esto sub-utiliza el elemento y eleva los costos. Razón por la cual se pensó trabajar con la dirección*  inicial a través de sumadores completos de 4 bits 74283, por *medio de los cuales se Je suma a dicha direcc.ión inicial (proveniente del bus de datos de U?), una cantidad especifica* 

y permanente en hexadecimal (16).

Puede observarse en el mapa de memoria (Ver figura 5.4), que todas las señales ocupan el mismo número de localidades, por lo que se ocupan sumadores de dos números de 4 bits para obtener la dirección final que deben alcanzar los contadores. Para esto se tiene un número fijo (6(Hex)) en las entradas de Bl a B4 de U11 y otro número fijo (1Hex)) en las entradas de B1 a B4 de U12. Al realizar la suma de las entradas 'A" más las entradas "B'de los sumadores se obtiene como resultado un incremento de 6 en U11 y un incremento de 1 en U12.

La suma se realiza cómo una adición de dos números de cuatro bits. Ejemplo :

Si las entradas de U11 son

A4 A3 A2 A1  $B4$  $B3$  $B2$  $B1$  $\begin{array}{ccc} 0 & 0 & 0 & 0 \end{array}$  $\overline{O}$  $\mathbf{1}$  $\mathcal{I}$  $\theta$  $A \sim 0$  $\overline{a}$  $0 \qquad 0 \qquad$  $\frac{1}{1}$  $\frac{1}{1}$   $\frac{0}{0}$  = 6(Hex)  $B^{\mu}$   $Q$  $\Sigma_{\mu}$   $\Omega$ 

Si las entradas de Ull son

A4 A3 A2 B4 B3 B2 B1  $A1$  $\begin{array}{ccccccccc}\n0 & 1 & 1 & 0\n\end{array}$  $\mathbf{1}$  $\mathbf{1}$  $\theta$  $\mathbf{1}$  $1$  $A = 0$  $1 +$  $\mathbf{1}$  $\frac{1}{0}$   $\frac{0}{1}$  =  $D(H_{ex})$  $\frac{B}{\sum_{m}} \frac{O}{I}$  $\frac{1}{1}$ 

*5.3.8 Comparación (Comparadores de 4 bits 7485).* 

*La cuenta proporcionada por* UB, U9. *y* UlO *(contadores) se necesita comparar con las salidas de Ull y Y12 (sumadores) y*  el dato fijo (8Hex) en la entrada del comparador U13.

*Los IC 7485 colocan un 1 lógico en su salida A= E cuando la dirección a la salida de los contadores es igual a la dirección final colocada por los sumadores.* 

*El comparador U13 no tiene sumador como los otros comparadores (U14 y U15); esto se debe a* que *las direcciones finales de las señales* a *simular, todas terminan con un número*  BiHex), por lo que se conecta directamente esa combinación en sus entradas, eliminándose el uso de un dispositivo extra.

*5.3.9 Reset de Conteo (C~npuerta NAND 7420).* 

/Je *desea que las seffales* a *la salida del simulador sean de forma continua. Todas las setrales a simular tienen una duracjón* de 3 *minutos* (360 *localidades de memoria), al final de los cuales la seffal escogida* ser6 *reinicializada* s.i no es *seleccionada una diferente.* 

*Para obtener este efecto, los comparadores (U13, U14, y U15) envían una seffal positiva (1 lógico}, por sus salidas de comparación A B a una compuerta NAND de cuatro entradas*  {U16); lti *CU1.1l* inicial *iza* a *loe contadores, empezando eBtos* su *cuenta desde el valor que tenga en sus entradas de preset.* 

# 5.3.10 *Almacenamiento de Información (Memorias EPROM 2716).*

*TrabaJan con lógica TTL (+ 5V) y disponen de la cantidad de memoria necesaria para guardar los datos que simularán las seffa* 1 *es. Cada una de* 1 *as 5 sefJa* 1 *es u ti* 1 *i* z,1 *360* 1 *oca* 1 *ida des de memoria por lo que se necesita un espacio de 1800 localidades, a esta cantidad se agregan las localidades no ocupadas entre una seffal y otra: 8 localidades de 4 espacios c/u haciendo un total de 32 localidades no ocupadas dentro del rango de datos.* 

*La memoria tiene capacidad para 2048 localidades. Restando las 1832 que ocupa el rango de datos, únicamente 206 localidades no utilizadas.* 

*Las salidads de los contadores binarios de 4 bits son conectadas a los buses de direcciones de U17 y U18, además a las entradas de comparación (de AO* a A3J *de cada comparador.* 

Los datos que se obtengan en los buses de datos de U17 y *U18 dependeran de las direcciones que se le coloquen en sus entradas (AO AlO), ya que son memor1as EPROM, se tendran*  para cada rango de direcciones, una serie de datos digitales *que corresponderan a la seffal* a *ser simulada en dicho rango escogido.* 

#### LOCALIDADES DE MEMORIA EN HEXA

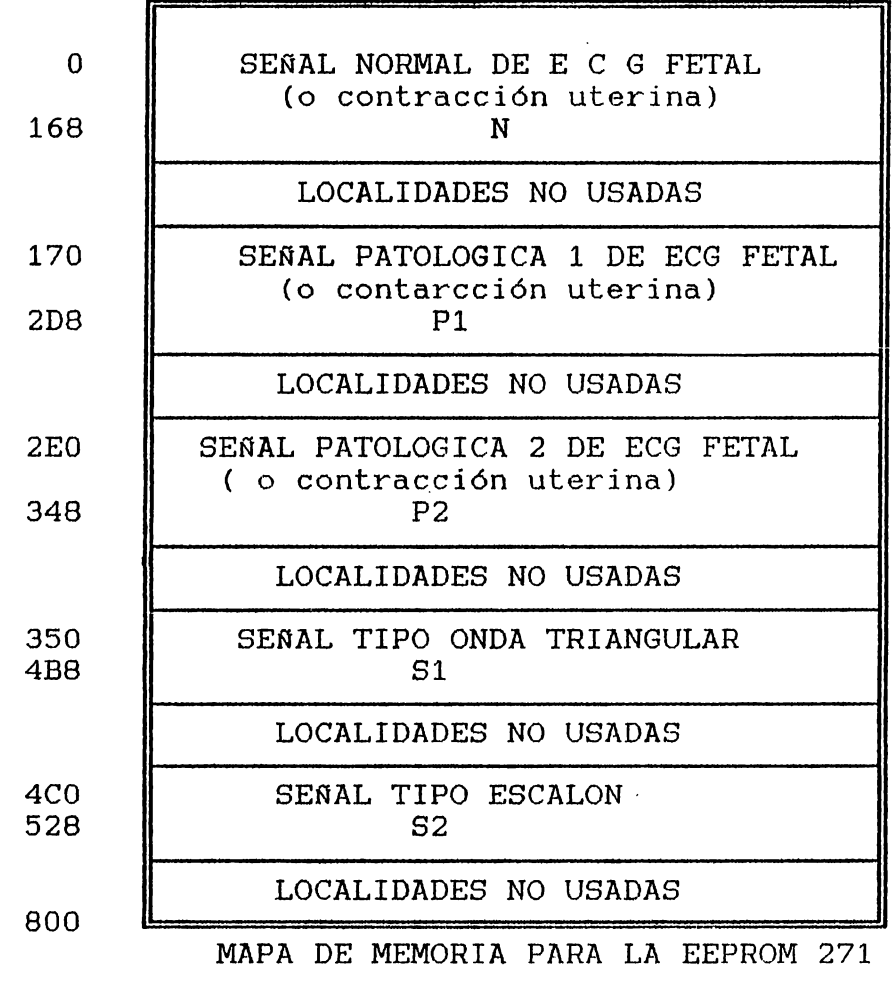

(Figura 5.4)

*Todas 1 as seffo 1 es ocupan el mismo número (cantidad) de localidades de memoria y además todas las direcciones de inicio tienen cero en sus bits menos menos significativos; también en las direcciones finales se tiene* un *ocho en su digito menos significativo.* 

*El espacio de ocho localidades no usadas, dejadas entre seffo.l y seffal es para simplificar el circuito electrónico (no usar componentes extras).* 

*5. 3.11 Conversión de Información (DAC 1280).* 

*Se necesita la mayor resolución posible para poder convertir los códigos digitales {de las seflales almacenadas en las memorias* EPROM) a *su equivalente en volta\_je (sefi'al analógica} con la menor variación del bit menos significativo en la entrada del DAC.* 

*El convertidor digital-analógico DAC 1280 es un dispositivo de 12 bits de entrada digital y cuya máxima salida analógica son 10 V, por lo que su resolución es de* 

$$
\frac{10V}{2^{12}} = 2.44 \text{ mV}.
$$

*El bus de datos de las memorias 2716 es de 8 bits, mientras* que *las entradas* de *datos digitales de los convertidores son de 12 bits. El fin perseguido no es obtener la máxima salida de volta\_je, sino mantener la resolución, por lo que los* 4 *bits más significativos de los DAC's no son utilizados.* 

5. *3.12 Conversión de Información* (OP-·AMP *LM 7-41}.* 

*Proporcionan una amplificación aceptable para los propósitos del diseflo, ya que no se tiene una alta frecuencia de trabajo.* 

*El empleo de un amplificador operacional se debe a su alta impedancia de entrada, su fdcil re\_gula.ción de la ganancia* 

*y su baja impedancia de salida que no carga a otros dispositivos conectados.* 

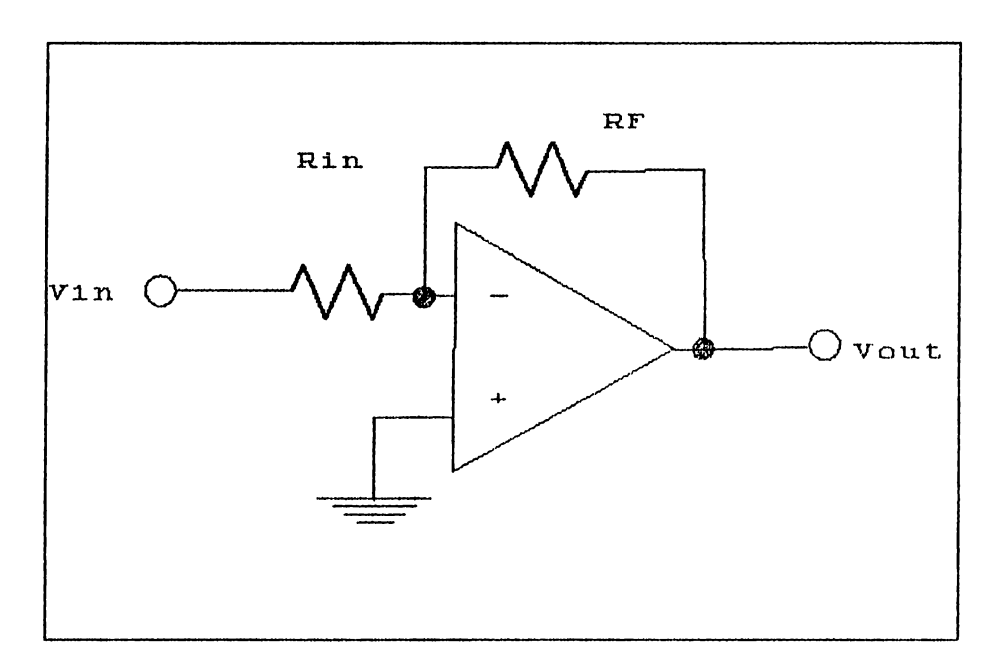

Figura 5.5: Configuración de trabajo del Op. Amp.

*La ganancia para la configuración seguidor-inversor se obtiene mediante la fórmula:* 

$$
Av = -\frac{R_{\text{eff}}}{R_{\text{eff}}}
$$

<sup>Y</sup>*el vol taje* de *sal ida* (Vout) es

 $V_{\text{center}} = V_{\text{str}}(A_v)$ 

Donde *R.,n es la* resistencia a *la entrada* invcrso.r·a *del amplificador opera-cional y R.;., es la res.istencia de retroalimentación.* 

*Su fµnción en esta etapa es la de compensar los niveles de voltaje* a *la salida de los DAC's.* 

5. 3.13 *Conversión de Información* (IICO *LM* 566).

*La sefta1 que debe aplicarse en la entrada de ultrasonido en el monitor fetal debe ser variable en el tiempo; o sea, que debe tener una frecuencia para que se obtenga su equivalente respectivo en bits por minuto.* 

*El uso de un LM* 566, *(es un oscilador controlado por voltaje, propósito general) proporciona una respuesta lineal y su frecuencia de salida se obtiene por la fórmula:* 

$$
f_{\infty} = \frac{2(V^+ - V_{\infty})}{R_L C_L V^+}
$$

*Donde: 2 l(Q* < *Rl* < *20 l(Q v-,-·* = *Voltaje* de *alimentación* (10 A, *24V)*   $V_{\overline{z}}$  = *Voltaje de entrada*.

*La seflal* a *la salida del VCO es una onda cuadrada de aproximadamente 50% de ciclo de trabajo.* 

*5.4 Pruebas Utilizando el Monitor Fetal.* 

*Es importante comprobar qw:"J la información obtenida de manuales técnicos y grdficas directas del monitor, cumplen una*  relación definida respecto a un parámetro eléctrico de *presión, frecuencia, etc. Los cuales no son especificados en dichos manuales y no puede obtenerse ninguna orientación especifica de los simuladores existentes. Por lo anterior, se realizaron* prueba.e *correspondientes a los clos parámetros que se necesitan conocer:* 

- *1) Frecuencia cardiaca fetal (30 240 Bpm)>t*
- 2) *Contracción uterina* {O 100 *mmHg)t*

*5. 4.1 Pruebas en la entrada del ultrasonido {FECG).* 

*Básicamente esta etapa del monitor fetal funciona de la siguiente manera: las ondas ultrasonicas emitidas por el cristal transmisor, entran al abdomén materno y crean ecos al encontrar*  una interface entre tejidos de diferente impedancia acústica. Si *el interface está moviendose, ya sea alejandose ó acercandose al transductor, la frecuencia del sonido reflejado, difiere de la frecuencia que viene del transductor. El cristal receptor detecta el sonido reflejado y lo convierte en seffal eléctrica.* 

*Esta sefíal es amplifica.da y alimentada* a *un detector interno del circuito del monitor, donde es comparada con la frecuencia inicial :2.3 Mega Hertz. Este proceso convierte entonces la*  variación en audiofrecuencia, la cual es filtrada inicialmente por un pasabanda y luego por otra serie de filtros (Figura 5.7). *Después de* Jo *cual, el resultado es presentado a través de displays* que *indican la FECG correspondiente ó puede ser graficado si se desea ver la forma de sef'fal correspondiente.* 

<sup>\*</sup> Los criterios para los valores lí~ites (máximos <sup>y</sup>min1mosi **de** la FECG y las UC (proporcionados por ei manual técnico) son explicados en la selección 3.1 del Capítulo III.

Los niveles de señal que son recibidos cómo respuesta de frecuencia en el mismo cable del monitor através de los pines, fuerón determinados al identificar los pines e inyectar en ellos una señal cuadrada através de un generador de frecuencia, cómo se muestra en la figura 5.6.A.

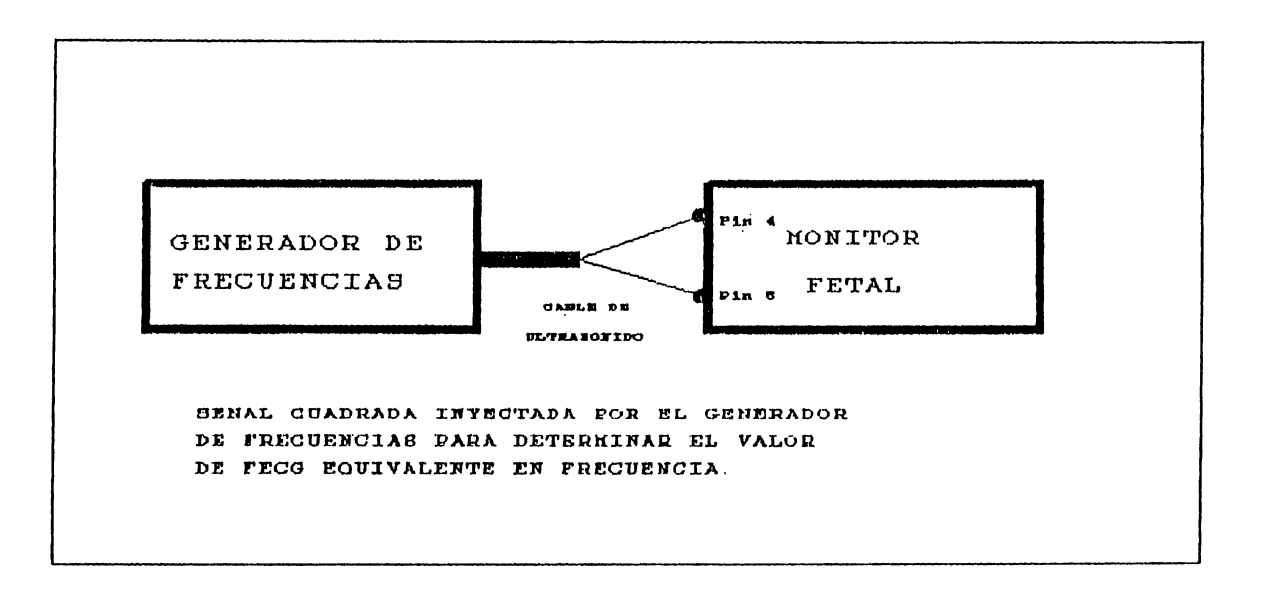

Figura 5.6.A: Conexion de prueba.

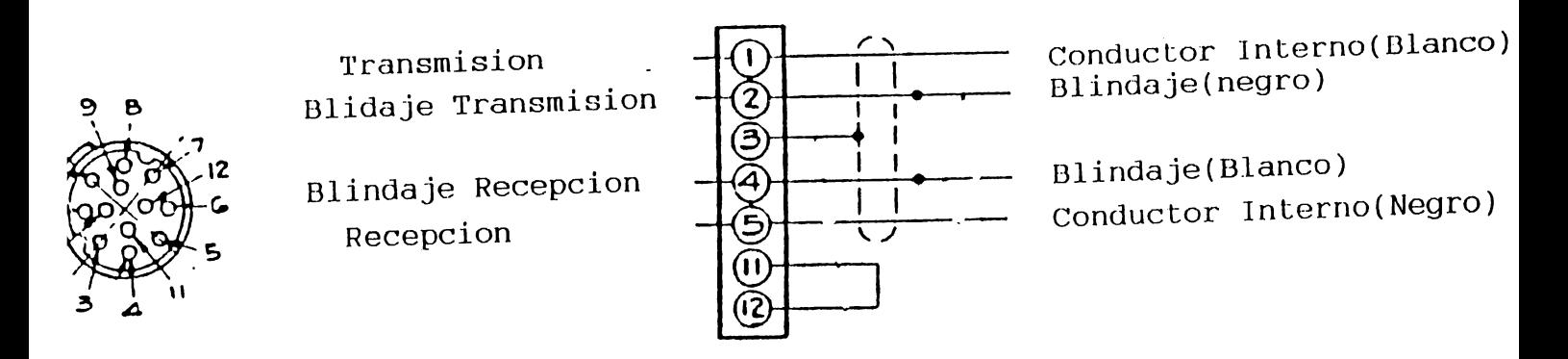

Figura 5.6.B: Pines del Cable de Ultrasonido.

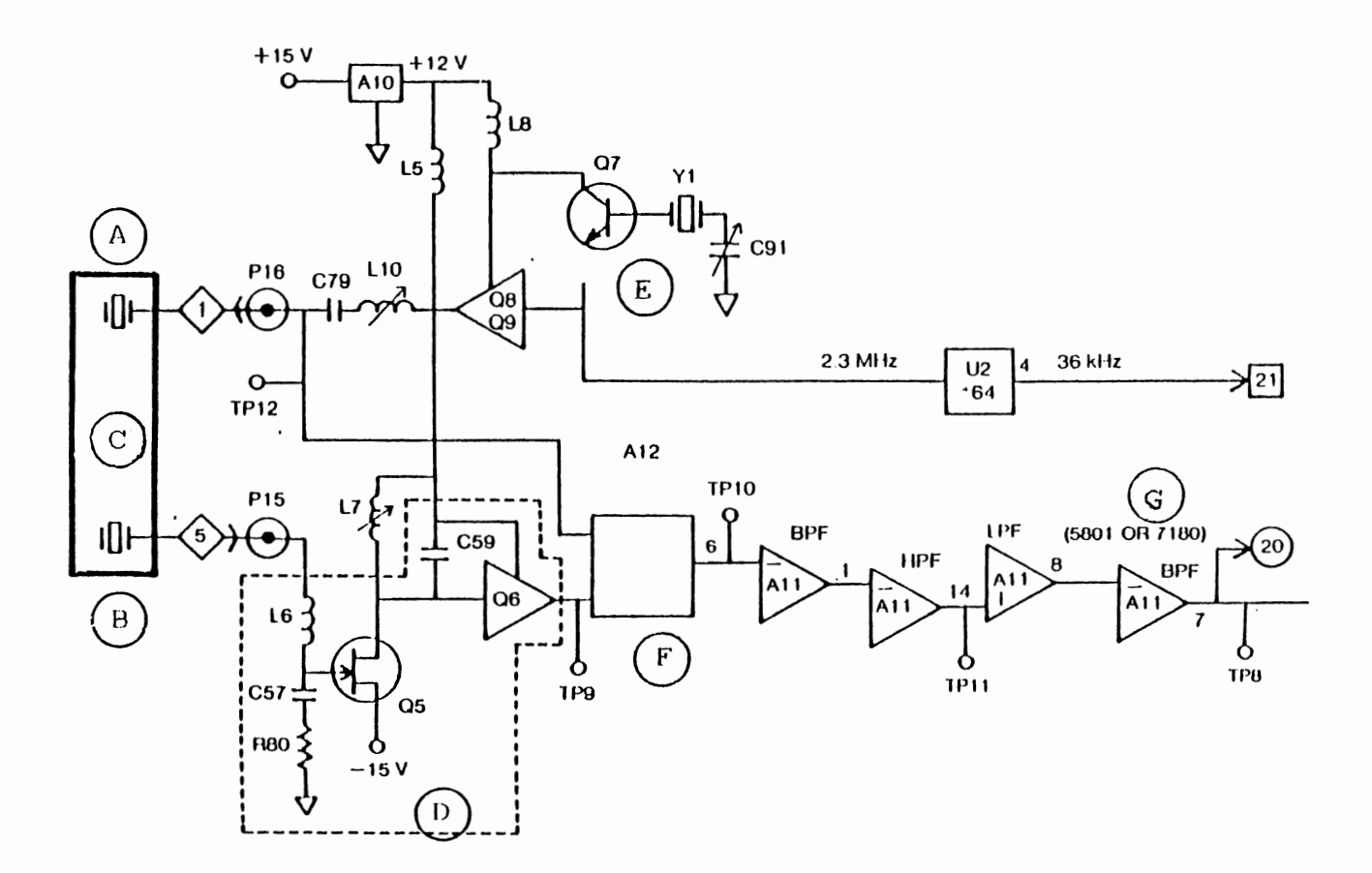

- A Cristal Transmisor
- C Transductor Ultrasonico
- E Oscilador
- G A Tarjeta de correlacion.
- **B** Cristal Receptor
- D Blindaje
- F Detector

Figura 5.7: Diagrama del Modulo de Ultrasonido del Monitor Fetal (COROMETRICS, Modelo 145).

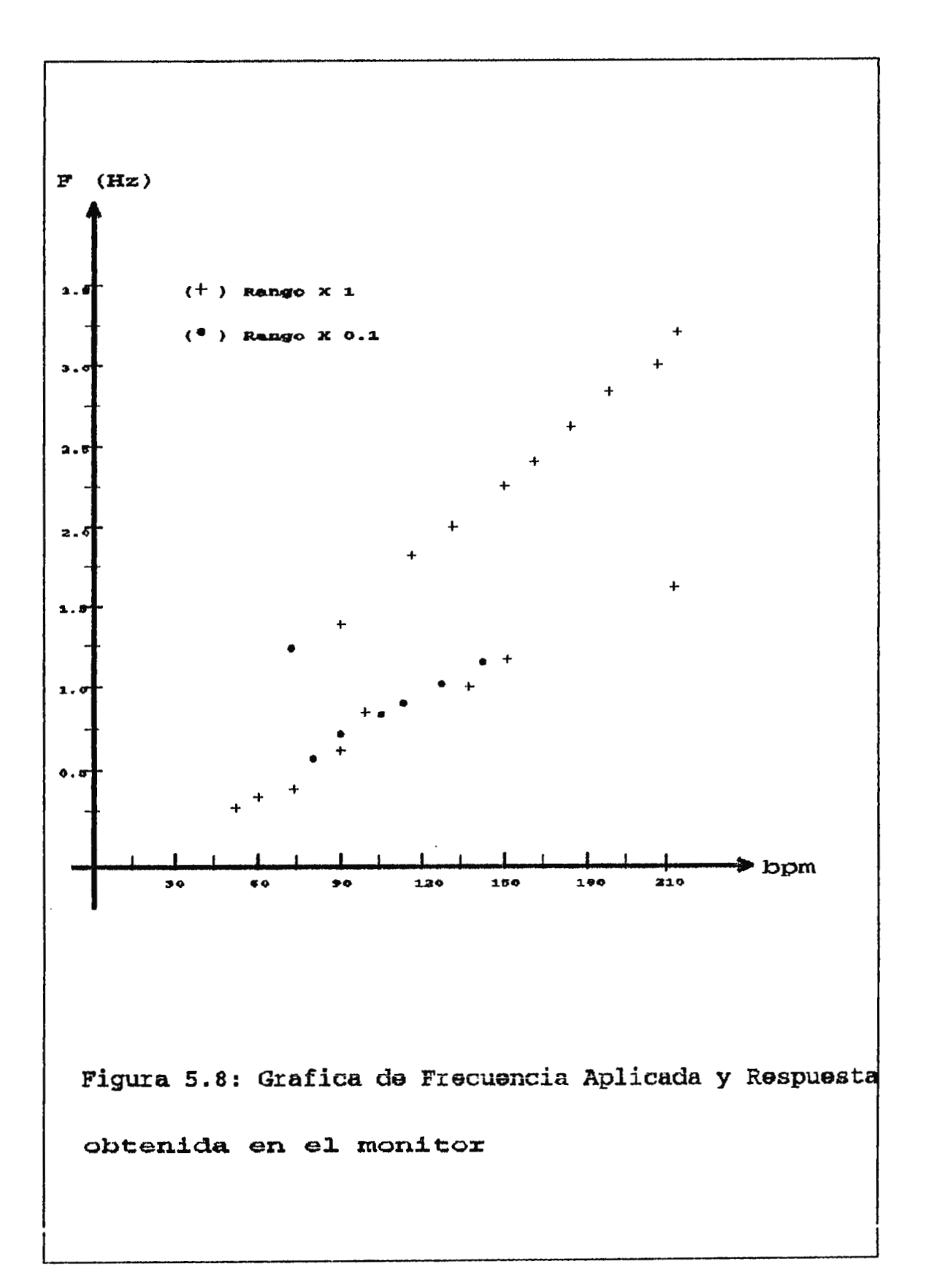

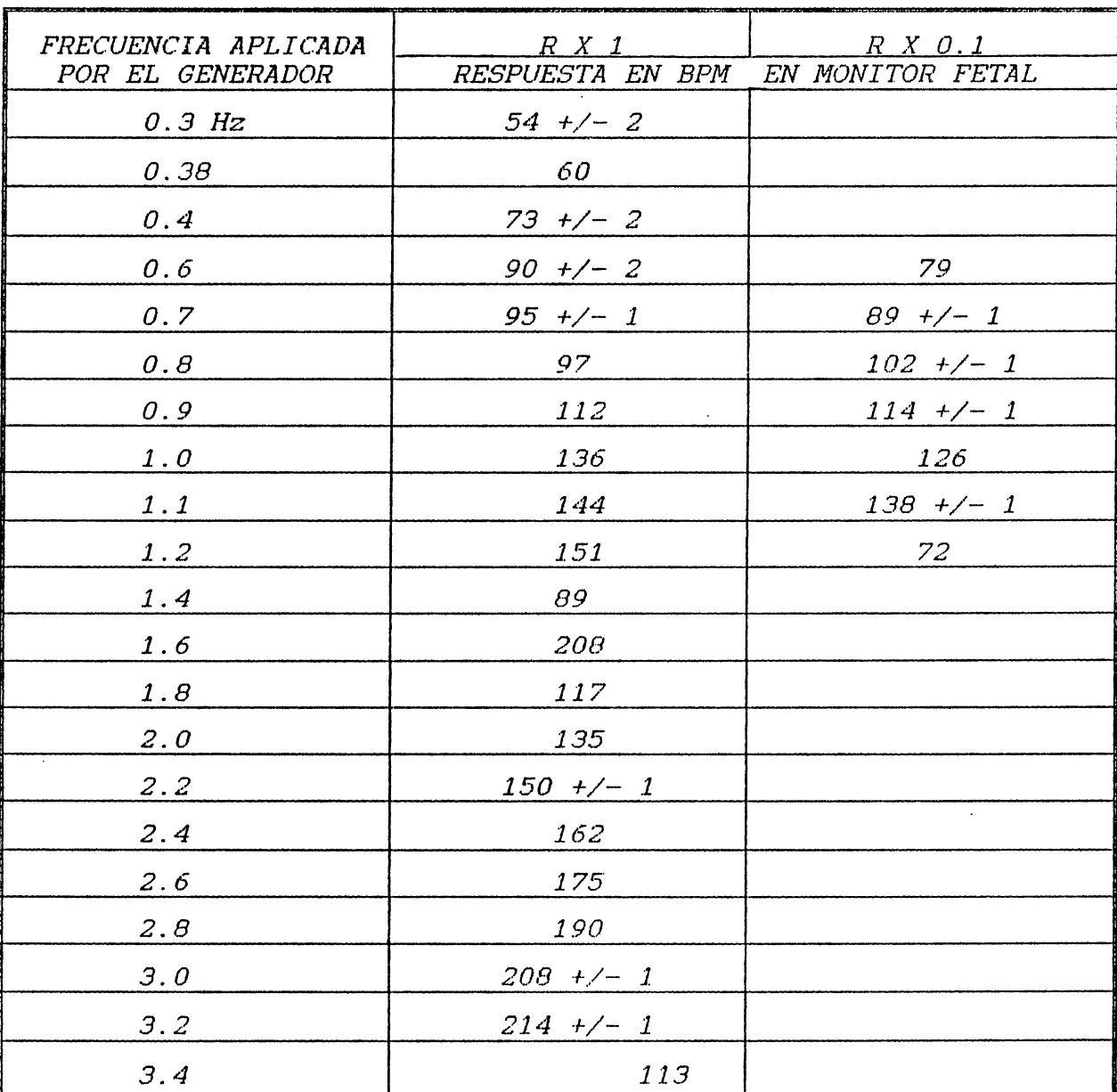

*Tabla 5.2: Relación entre frecuencia aplicada al cable de ultarsonido y la respuesta obtenida en el monitor.* 

*Como puede notarse de la tabla y la gráfica anterior, existe un rango en el cuál la respuesta por parte ·del monitor no sigue un patrón definido. La prueba. se hizó tres veces,* dos *con el* 

*mismo monitor, y una tercera con otro del mismo modelo; obteniendose los mismos resultados.* 

*Para tal inconveniente, se ha decidido extrapolar la gráfica para grabar estos valores en la memoria correspondiente para una verificación posterior en el monitor, que muestre la válidez del proceso y/o sus variantes.* 

A partir de las pruebas realizadas pueden obtenerse los datos a grabar en las EPROM que darán como resultado las señales *a simular.* 

*La tabla siguiente muestra la interpretación existente entre la dirección y los datos en la EPROM, el voltaje de salida en el DAC, la frecuencia esperada en el VCO y su correspondiente equivalente en Bpm.* 

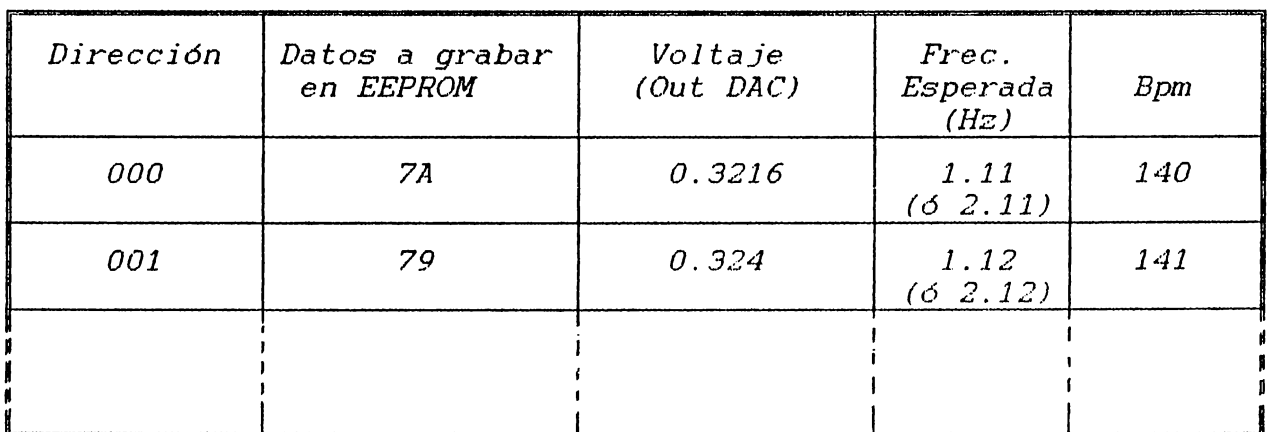

*TABLA 5. 3: INTERRELACION DE PARAMETROS.*  (explicacion en Apendice A).

# *5.4.2 Pruebas con el Tocotransductor del Canal de Presión. (Sección de Contracciones Uterinas)*

*La circuitería en el monitor fetal, real iza las sigl1ientes funciones:* 

- *1) Convierte el voltaje DC del transductor* a *una frecuencia correspondiente, para los cálculos de presión en la tarjeta del CPU.*
- *2) Detecta si el transductor ha sido·conectado adecuado.*
- *3) Genera una referencia. de+ 4V para el transductor.*

*La referencia de 4 voltios es aplicada* a *los puntos de excitación del puente transductor-presión, la variación de presión causa un voltaje diferencial en los otros dos nodos, de acuerdo a la fórmula:* 

 $V_{\text{corr}} = SGF \times V_{\text{error}} \times Precision$ 

*La constante SGF depende del transductor en* uso, *para el tocodinamómetro es 5. o .uv .....* vr.•1 f.:/mmNq

*Vr.,,.,.,.* = *4 V (Según manual de servicio del monitor fetal).* 

*El voltaje diferencial del transductor es filtrado (RF) y se*  aplica a un amplificador de instrumentación de alta ganancia de DC, que consiste de A7 *y* A5 (Ver Figura 5. 9). La qanancia nomindl *es de 125.* 

*Después se pasa* a *través del Amplificador Sumador A.9, la sef'ial de presión es multiplicada por un factor adicional de 8 dando* una *ganancia total de 1000. El amplificador sumador también realiza las siguientes funciones:* 

*1) Actúa como un filtro pasa bajos de 1 Hz.* 

*2) Affade un voltaje de salida de -1 Volt a través de R37 y*  referencia de 4 Volt.

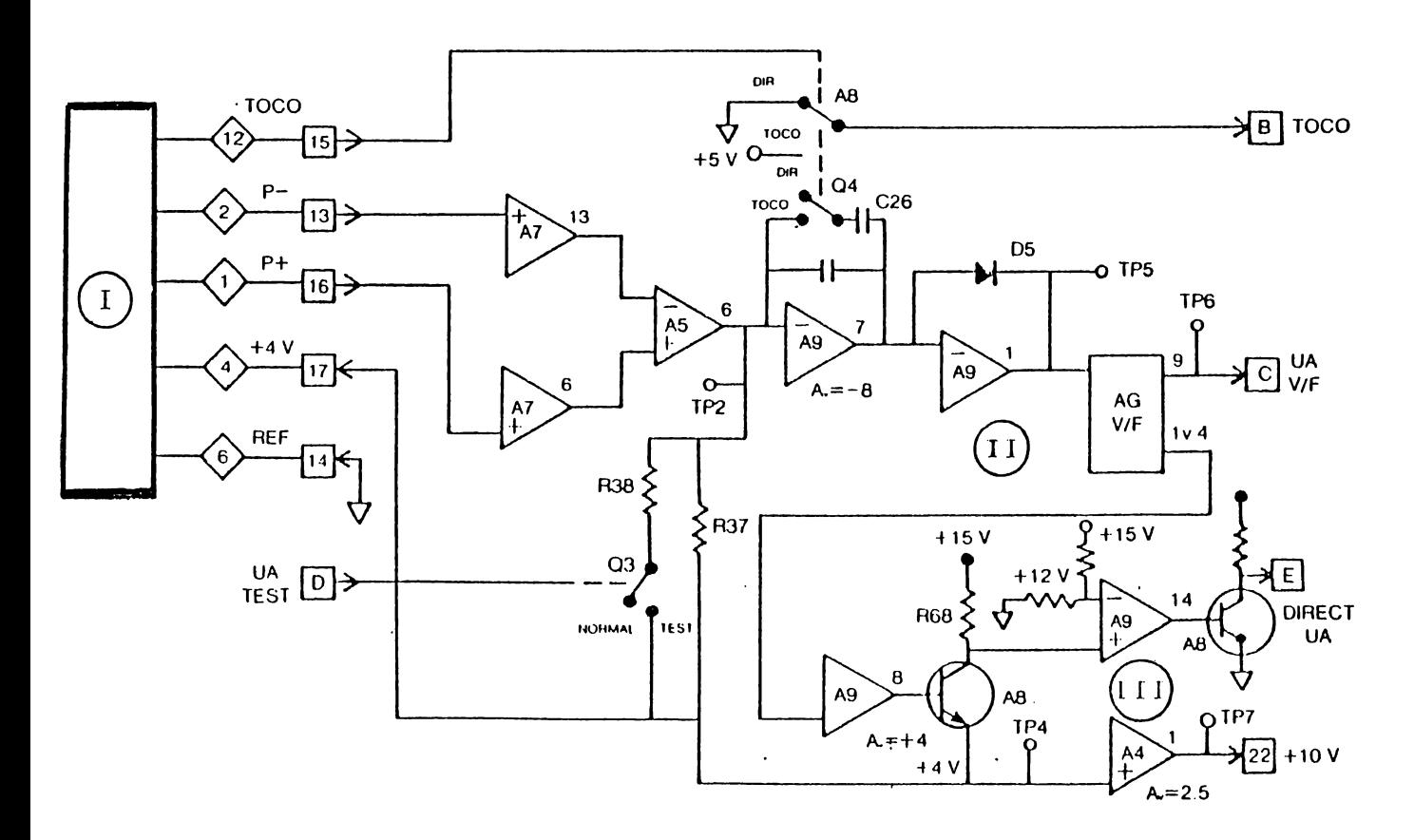

1. Tocotransdurtor II. Rectificador de Media Onda *I* I 1. Comparador

Figura 5.9: Diagrama del Modulo del Tocotransductor (COROMETRICS, Modelo 145).

*De acuerdo a la fórmula proporcionada por el manual de servicio del monitor fetal, puede obtenerse la tabla 5.4 que muestra la relación entre presión y los niveles de voltaje corresponde a la entrada (Pin 4 y Pin 2) del canal del tocotransductor.* 

| Presión (mmHg) | $V_{\text{c} \text{cl.} \oplus S}$ (mV) |
|----------------|-----------------------------------------|
| 0              | 0                                       |
| 5              | 0.1                                     |
| 10             | 0.2                                     |
| 15             | 0.3                                     |
| 20             | 0.4                                     |
| 25             | 0.5                                     |
| 30             | 0.6                                     |
| 35             | 0.7                                     |
| 40             | 0.8                                     |
| 45             | 0.9                                     |
| 50             | 1.0                                     |
| 55             | 1.1                                     |
| 60             | 1.2                                     |
| 65             | 1.3                                     |
| 70             | 1.4                                     |
| 75             | 1.5                                     |
| 80             | 1.6                                     |
| 85             | 1.7                                     |
| 90             | 1.8                                     |
| 95             | 1.9                                     |
| $-100$         | 2.0                                     |

*Tabla 5.4: Relac.ión entre presión y voltaje en el tocotransductor.* 

 $\mathbf{r}^{\prime}$ 

CAPITULO VI: MANUAL DE FUNCIONAMIENTO

6.1 DESCRIPCION DE MANDOS.

6.1.1 PANEL FRONTAL.

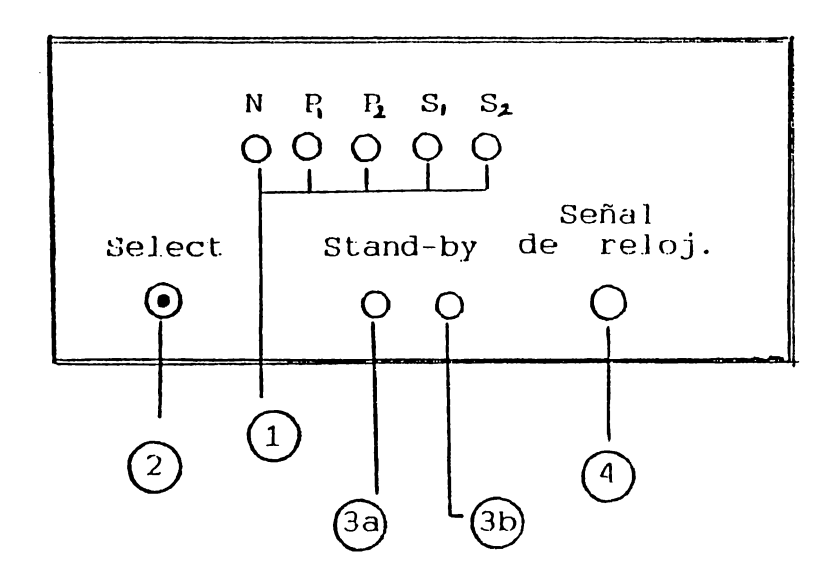

(1) LED's indicadores de la seflal seleccjonada.

(2) Pulsador para selección de senal que desea sjmular.

(3A) Pulsador para iniciar la generación de sefial.

(3B) LED indicador si la sefíal está siendo gener-ada o no.

(4) LED indicador de la frecuencia de trabajo de reloj.

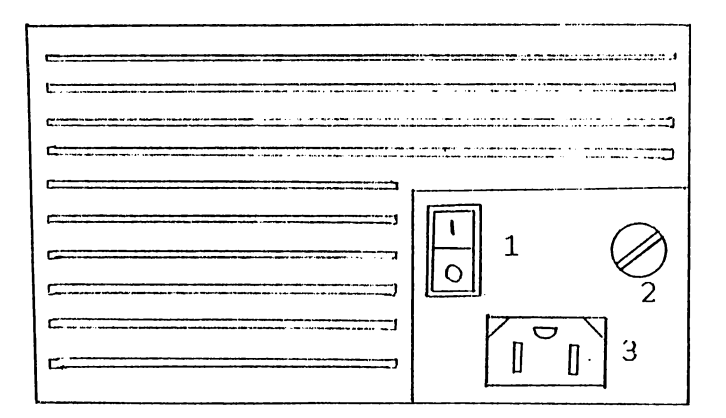

- (1) Interruptor de encendide personal.
- (2) Fusible de entrada.
- (3) Conector de cable de all estatulou (110 VAC-60Hm)

6.1.3 PANEL LATERAL DEEECHO.

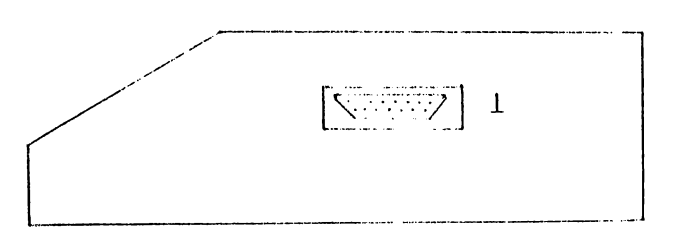

(1) Consetor tipo PS-232C: (310 Jel that don.

6.2 CABLES.

6.2.1 CABLE DE ALIMENTACION.

Cable standar con polarización para la alimentación de 110 VAC.

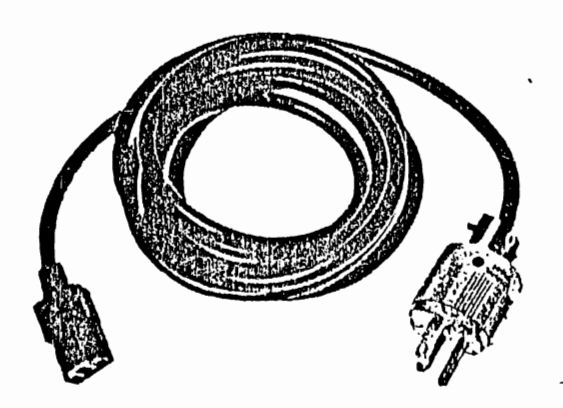

6.2.2 CABLES PARA MONITOR.

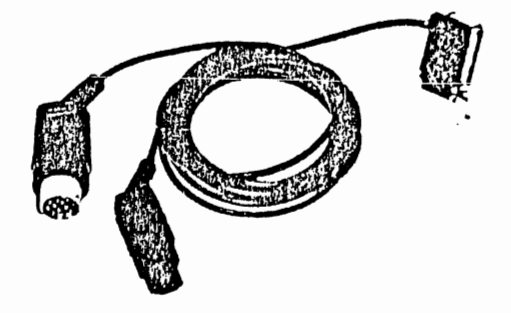

### 6.3 Puesta en Marcha.

 $\sim 10^{11}$  km s  $^{-1}$ 

Para un buen funcionamiento dol simulador - recomendable que se usen los cables para equipo Corcadivida.

- 1- Asequrese que el simulador este apaquie.
- 2- Conecte el simulador al monitor fotal per acobi Tou cubles correspondientes.
- 3- Conecte el simulador a 110 VAC.
- 4- Ponga el interruptor de encendido gereral (1) (Fanel Arasero) en la posición 1 (encendido). «1 (IED de señal 1 relativadará intermitente a la frecuencia de trabajo del reloj.
- 5- Seleccione, por medio del padradon "Select". La señal que desea simular.
- 6- Cuando ya se haya seleccionado la señal a simular, se presiona el pulsador "Stand By" para que condence a generar d'oha señal.
- 7- Si desea cambiar de señal debe de opeimina de palsador de "Stand By" (el LED indicador ) are all and precede de la misma forma que los pasec 5 y 6.
- 8- Para apagaslo, ponga likimulades liftand By". Inequiponga el interruptor de encendido gener en la posición 0 (apaquido), después desconacte el cordou le alime d'ación de 110 VAC y por último el cable - - intermenexión entre monitor fetal y simulador.

# CAPITULO VIIL MANUAL IE STINICIO

#### INFORMACION GENERAL.

La información general en este capitulo se refiere a la operación básica del sistema, arr com a sus específicaciones técnicas.

# 7.1 DESCRIPCION BASICA DEL SISTEMA

El sistema a implementar está compuesto de 2 tipos de lógica de funcionamiento:

Lógica Digital.

- Lógica Analógica.

La lógica digital es la encorgada de controlar, almacenar, comparer y seleccionar datos digitales que son informados de las señales a simular: además panera - Beñal le reloj para controlar el contec de los datos.

La lógica analógica-se encarga del procesumiento de la información digital para convertir! equivalente analegico. compensar su amplitud y acoplacia paraser interpretada por el monitor fetal.

7.2 DIAGRAMA DE BLOQUES.

VER CAPITULE V (Pag. 60).

## 7.3 PRECAUCIONES DE SEGURIDAD Y SERVICIO.

Antes de conectar y poner on functionamient el cimuledor anegúrese de lo siguiente:

- Que el simulador esté apagado y conectado a 110 VAC.
- Que los cables (U.C. y U.S.) del Simulader el monitor estén conectados.
- Que no exista algun equipo corca del simulador que preduzca interferencia por alta frecuencia.

Para dar servicio al simulador, accuúrese que todo esté desconectado.

7.4 EQUIPO DE PRUEBA.

Osciloscopio.

- Punta de Prueba Lógica.
- Tester Digital (mV).
- Generador de pulsos.

## 7.5 LOCALIZACION DE AJUSTES.

A continuación se muestran las farietas que cinforman todo el circuito electrónico digital y auládico del cimeleba: de actividad, para ubicarse en los puntos - ajouts y se alllugación que pesteriormente se mencionas.

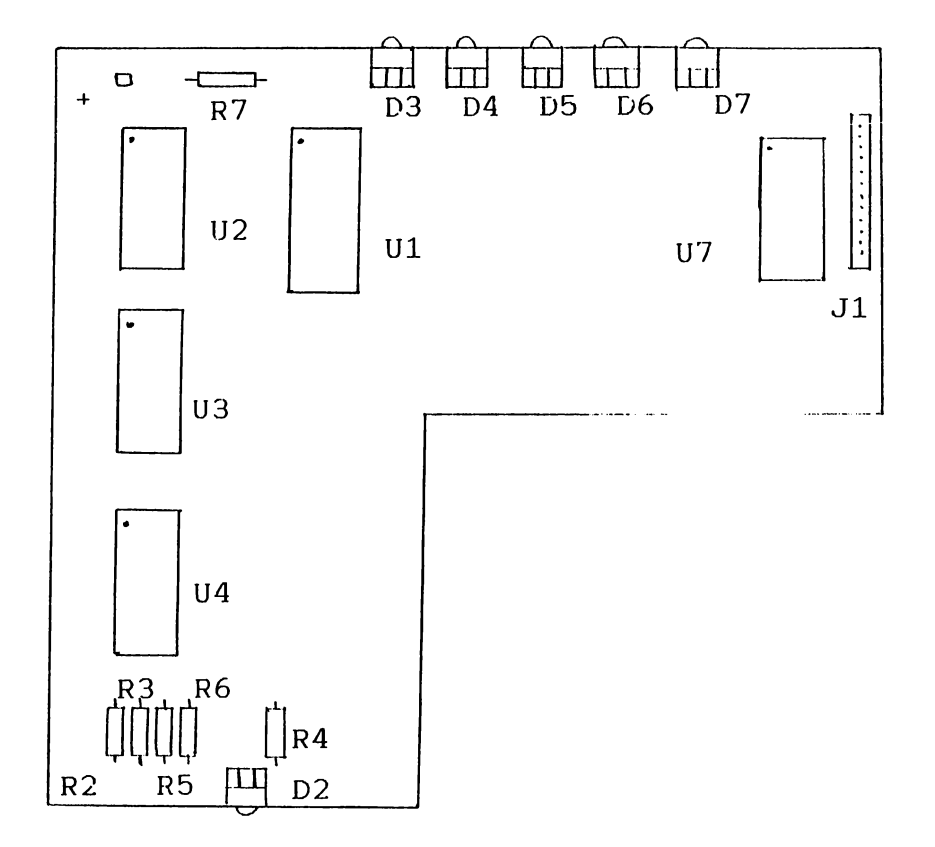

TARJETA DE CENTROL.

- $01: 74123$  Decoyl (i) also  $3 = 5$  (linear)
- U2: 74107 Flip Flop JU
- U3: 74107 Flip Floor 33
- U4: 74279 Flip-Flop OS
- $1!7:74288$  Memoria FROM, GP por  $F$
- R2. R3. R4. R5 R6: Pesitivacias 330 2. N w
- D7: Resistencia
- D2, D3, D4, D5, D6 y D7: D1 Hes LED

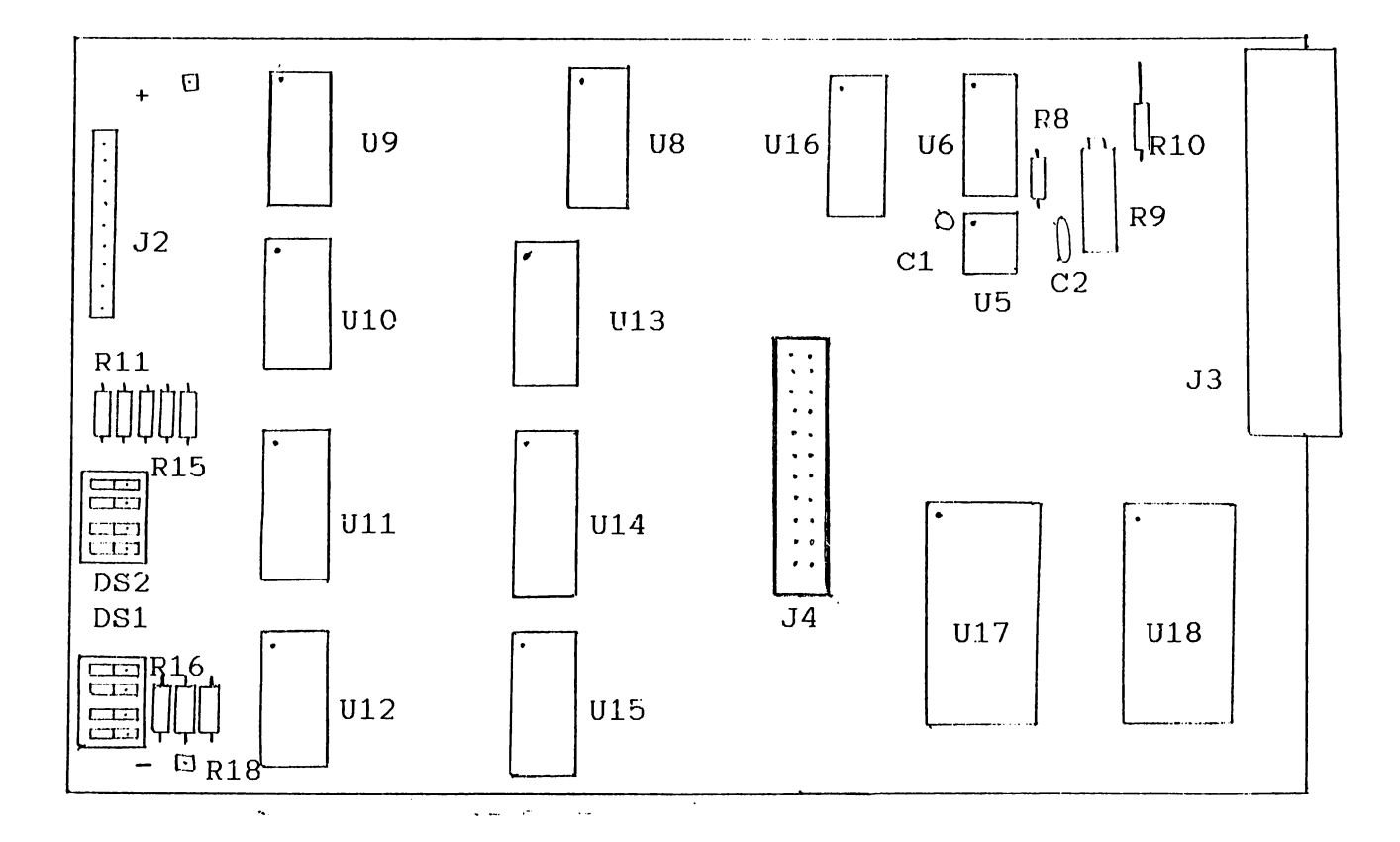

# TARJETA DE LOCICA BISTIAL

U5: 555 Mulitivibralor U6: 74107 Flip Flor US, U9, U10: 74101 (200 late big) (200 late Ull , U12: 74285 Standard State (1988) 1984 UIS. UIA V UIS: TIST Companied and a libr U16: 7420 Chapter the MANTH - 4 Hat: U17 y U18: Resignencias 330 % W R11 y R18: 2716 News Service Car R8 R10: Resistence and 15 h W R9: Trimmer 1905 Cl: Capacitor 0.01 nº C2: Capacitor

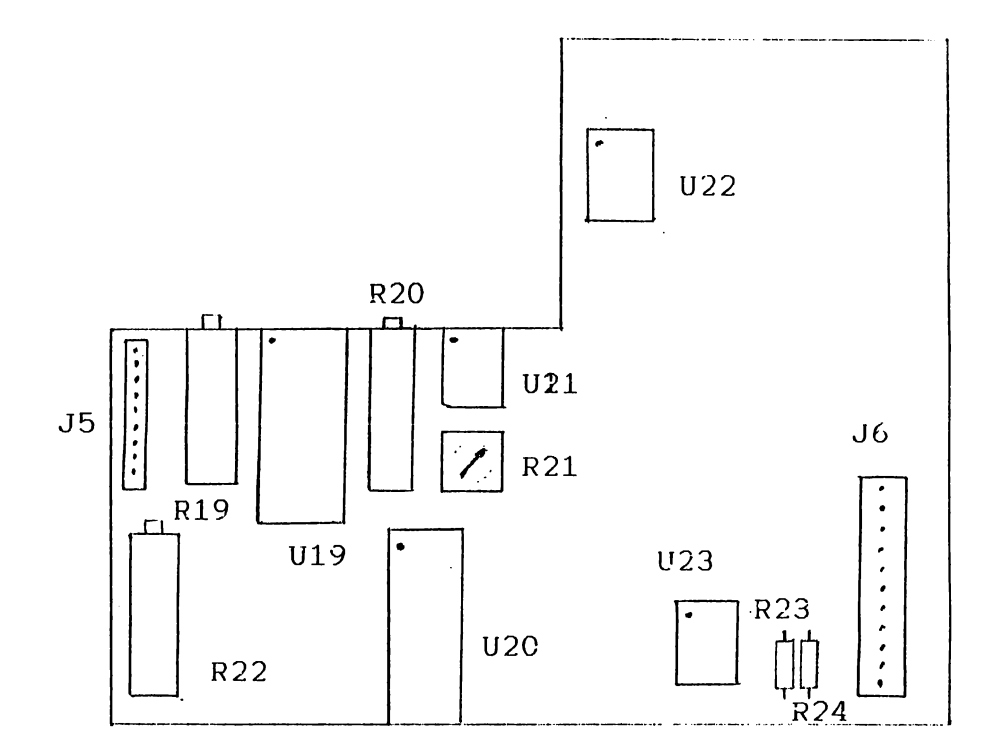

# TARJETA AMALOGICA

- U19 y U20: DAC 1229 Convert force digital Sundagie
- U21 y U23: 741 Amplificadores Operacionales
- U22: 566 Oscilador contr 'ede per l'inte

 $\bar{\beta}$ 

- R19: Trimmer 10E
- RIO RIO: Trimme) 1995
- R21: Resistencia wariall SK
- RCB: Resistencia 10U
- RS4: Resistencia SH

1) Ajuste de Frecuencia (Tableta de Lógica Digital).

A través del trimmer R . de la configuracion astable del IC555. La frecuencia de trabajo de todo el simulador puedo ser variada en este punto. Antes de efectuda cualquier sinste de R. mida el valor que presenta. (Para una frecuencia de 4 Hz.  $R = 88.225$  KΩ).

2) Ajuste del Nivel de Voltaje de Falida de la Geñal Simulada (Tableta Analógica).

 $Conel$ ajuste del valor de R20 y 22 de realimentación de los amplificadores operacionales, se a tienen las cariaciones de ganancia necebarias para aumentar o disminuir los niveles de ganancia de voltaje de salida en la señalez simuladas. Básicamente con una ganancia de:

> a) + 10 Para la seña: UC b) + 50 Para la señal de FECG

Se obtiene una forma de cuda consulo acquesto consecta al ser graficada por el monitor fetal.

3) Ajuste de Conteo (Tarjeta de Louis Pija f A través de los DIP switches (1) (2 defines la cantidad a sammar - la dirección de inicio. La climata ia das la la latina Su posición nermal indicals ara

 $DIP$  Switch  $1 - 1 - 01$ - C. - マーク→OFF (B) )  $DIP$  Switch  $2 = 1 - GFP$ 2. 3 → C堅. 4 - CEP (64 )

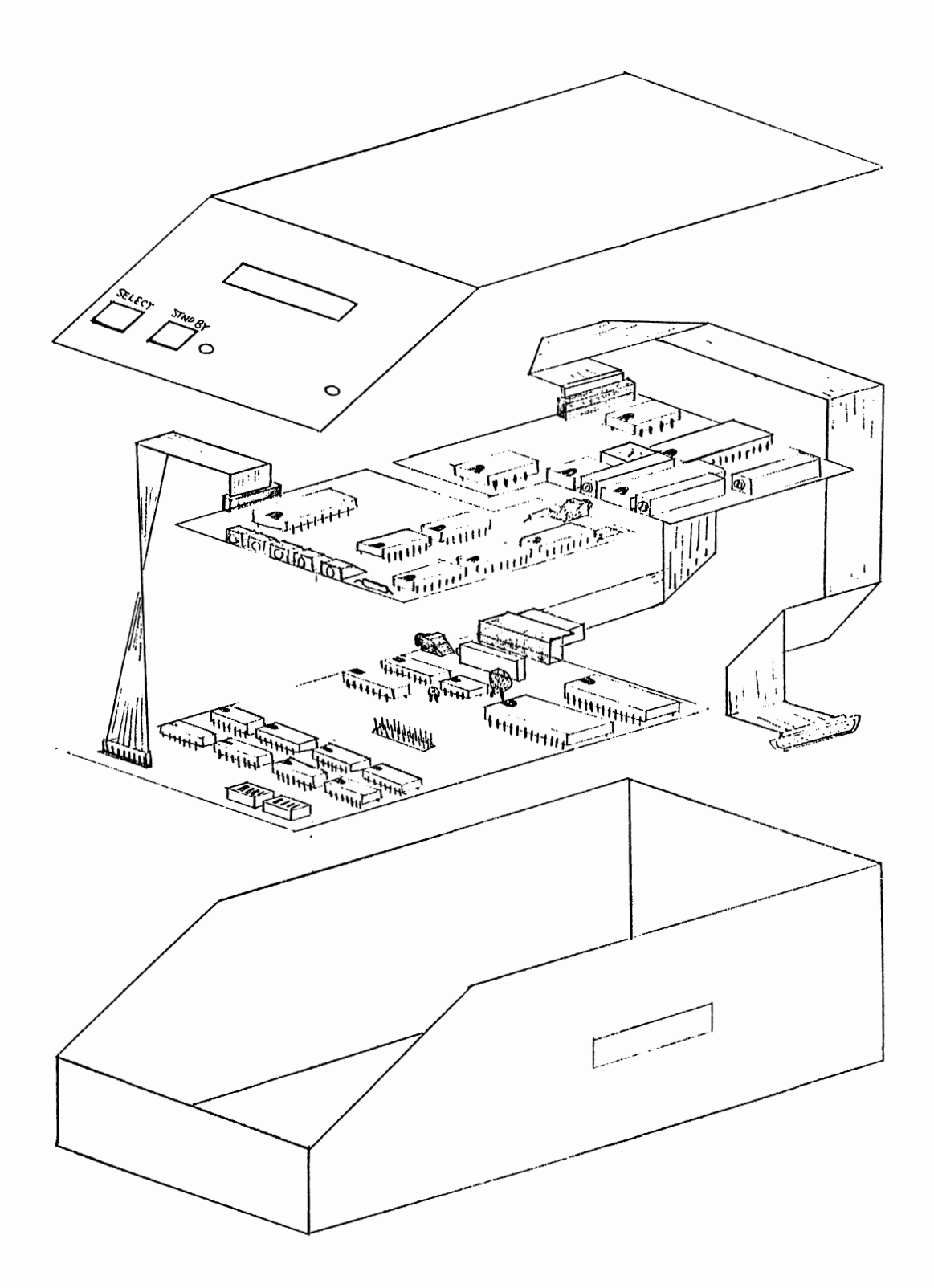

#### 7.6 SOLUCION DE PROBLEMAS.

Tableta 1: Control.

- 1) Encendido (Energizar el circuito).
- N: Revisión de fusibles de la fuente.
	- Cable de conexión a toma de 110 VAC.
	- Revisar interruptor.

2) Selección de Parámetros.

a) Cambio no ordenado de la secuencia de simular. sefíales a

- $N: -$  Revisión de F/F  $R-S$  eliminador de rebote.
	- Revisión de F/F J-K de contadores.
	- Revisión de Decodificador (Entradas y salidas).
	- b) Secuencia
	- N: Revisión del estado de la salida del pin 10 del decoder 74138.
- 3) Stand By:
	- a) No existen valoree a la salida de la PROM.

 $N: -$  Revisar nivel de línea de la habilitación de la PROM. procedente del F/F J-K del stand by.

Tableta  $2:$ 

- 4) Frecuencia de trabajo:
- d) Frecuencia de trabajo fuera del rango de 4 Hz. N: - Revisar el valor de los componentes de la configuración astable del JCC 555. en especial el valor del trimmer (R9 = 88.282 HC)
	- Revisar la salida del 555
5) Seflales:

e) Después de finalizar una rutina de sefial. esta no enlaza de manera continua:

N: - Revisar seflal de reset de contadores.

f) Señal constante a la salida.

## 7.7 MANTENIMIENTO.

a) Preventivo:

Se recomienda una limpieza interna general periódica. de acuerdo a la cantidad de tiempo de uso promedio. Asimismo se recomienda una inspección visual y el cuidado respecto calentamiento que pudiera producirse en cualquiera de elementos del circuito. al los

Debido a que todos los integrados estón montados en sus bases respectivas, debe tenerse el cuidado de no sacar accidentalmente alguno de los integrados de sus bases correspondientes.

Resulta adecuado medir distintas tarjetas. con el fin de prevenir cualquier falla los niveles de alimentación en las originada por aumento e• deficiencia en 102 niveles de alimentación de los diferentes elementos

prestarse atención al buen estado del cable de  $D^{\circ}$ be alimentación (110 VAC) del simulador y de manera especial de los cables transductores: golpes, desgaste, et:

- Ambiente de Trabaje:

a) Por seguridad del simulador. este debe colocarse en una superficie plana y firme.

h) Ambiente.

e) Guardarlu.

101

7.8 TEORIA DE OPERACION.

Por medio del interruptor SWl se energizan todos los dispositivos del circuito y se limpia el flip-flop JK U3 (pin 13) colocando un 1 lógico en su salida Q deshabilitando a U7. además se enciende el LED D1 para indicar que todo el sistema está energizado.

El integrado U4 son F/F RS usados para eliminar el efecto de rebote.

Flip-Flop RS (U4) son ocupados para la eliminación del efecto de rebote que producen los interruptores mecánicos y que no son deseables, ya que podrían originar un mal funcionamiento en el circuito.

Cada vez que se oprime el pulsador "Select" (Pl) se incrementan las combinaciones binarias producidas por el arreglo de los 3 F/F JK como contadores binarios. ya que estos operan con transiciones negativas en su entrada de reloj.

Estas combinaciones son introducidas en las entradas l. 2 y 3 del decodificador Ul, el cual sólo proporcionará 5 de sus 8 posibles combinaciones en su salida. debido al número de señales que se van a simular; por lo que cuando en su entrada tiene la combinación 101 (cinco) se tendrá un cero lógico en el pin 10. logrando con esto que loe F/F JK se limpjen y coloquen un cero lógico en sus salidas (combinación OOO).

Los pines  $15.14.13.12$  y 11 se conectan cade uno e un indicador LED que se iluminara cuando se coloque un cero Jógico en dichos pines, para indicar qué señal es la que ha sido seleccionada.

El pulsador P1 (stand by) se encarga de habilitar o deshabilitar el integrado U7 por medio de un. F/F JE U3; además se indica el estado de habilitación si el LEF<sup>-</sup> D2 < stá apagado o deshabilitación si está encendido.

Con los datos colocados por las salidas de Ul se tienen en la

segundo grupo {de 04 a 07) es colocado a las entradas del contador UlO *y* a las entradas "A" de U12.

Los contadores U8.U9 *y* U1O inician la cuenta desde el dato que tengan en sus entradas (dirección de inicio).

Los circuitos Ull *y* U12 son sumadores completos de 4 bits. El dato en sus entradas A es sumado con el dato en sus entradas B. los cuales son predeterminados, ya que para Ull es 6 hexadecimal *y* para U12 es 1 también en hexadecimal.

El objetivo de realizar esta suma es para obtener la dirección final a la que deberán llegar los contadores.

En las entradas "B" de Ul3, U14 y U15 se tiene la dirección final a la que deberán llegar los contadores para una -sefial determinada. Las entradas "B" de U13 están permanentemente con un dato en hexadecimal de 8. ya que todas las direcciones finales de las seflales terminan en ese número. (Ver el mapa de memoria) .

Las entradas "A" de U13. U14 *y* U15 tienen la cuenta que están manejando los contadores para poder comparar cuando esos lleguen a la dirección final de la sefial que se está simulando. Cuando esto sucede se coloca un uno lógico en la salida  $A - B$ de los comparadores, las que son conectadas a las entradas de una compuerta NAND que pone en su saljda un cero lógico. el cual reinicializa a los contadores binarios.

Las salidas de UB. U9 y UlO son conectadas a los buses de dirección de U17 y UlB para ir obteniendo los datos digitales de las seriales a simular.

El bus de datoe de U17 y U18 es conectado a U19 y U2O respectivamente. Los 4 bits más significativos de los DAC 1220 (U19 y U20) no son conectados ya que estos DAC poseen 12 bits de entrads y sólo se tiene un bus de datos de 8 bits. Lo que se logra con esto es mantener la mayor resolución en la salida analógica, la cual se amplificará por medio de circuitos

103

salida de U7, datos correspondientes a la dirección de inicio de la señal seleccionada a simular.

siguiente tabla muestra la relación existente entre La los datos de entrada y salida de U1 y U7.

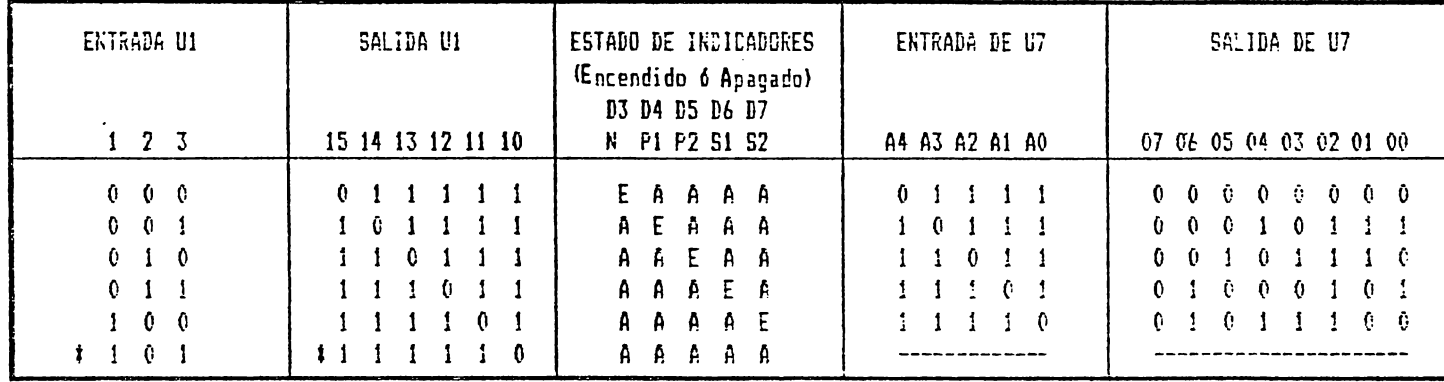

TABLA 7.8.1 : Estados logicos de  $U_1$  y  $U_7$ .

# Al seleccionar esta combinación se resetean los Flip-Flop JK con lo cual regresa a la primera selección.

E: Encendido.

A: Apagado.

RE.  $R9 \t y C1$ producen en el multivibrador U5 (usado como Astable) una señal cuadrada de 4 Hz. que es introducida a U6 (F/F JK) para dividir su frecuencia a 2 Hz. y lograr un clicle de trabajo de 50 %.

La señal de 3 Hz es llevada a la entrada de reloj del contador U8 el cual gobierna los 4 bits menos significativos del bus de direcciones de U17 y U18.

Las entradas de U6 estan permanentemente a tierra.

El bus de direcciones de U7 es separado en 2 grupos de 4 bits cada uno. El primer grupo (de 00 a 03) es colocado a las entradas del contador U9 v a las entradas "A" de U11. E1

operacionales.

El circuito U22 se encarga de convertir el voltaje de salida del amplificador operacional a su respectiva frecuencia para luego ser introducida al monitor fetal, en la entrada de ultrasonido.

La salida de U21 se introduce en la entrada de contracción uterina del monitor fetal. La conexión del circuito electrónico del simulador con el monitor fetal es por medio de los mismos cables blindados usados para hacer los estudios. pero sin los transductores respectivos.

A P E N D I C E A

 $\bar{z}$ 

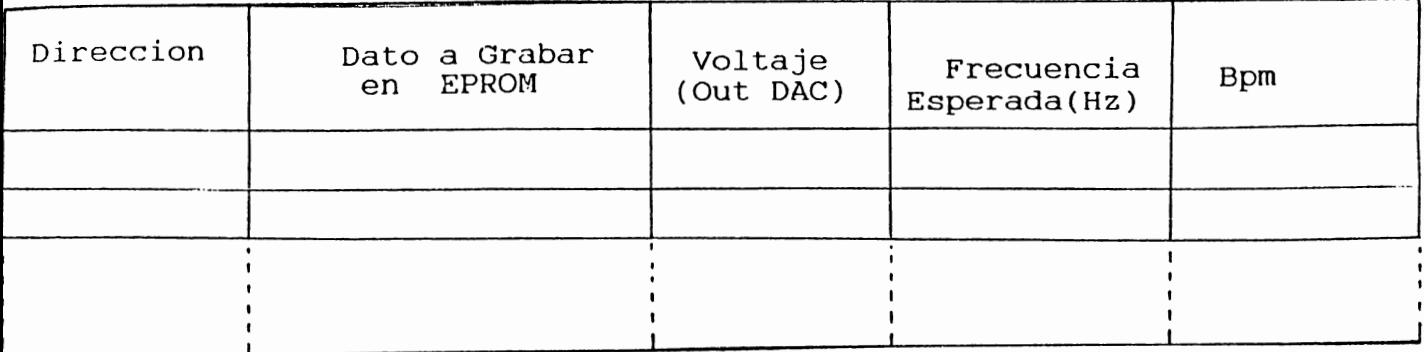

DAC a utilizar: DAC 1280.

Tabla Caractoristica:

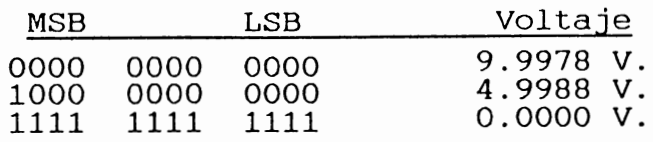

Resolucion: 2.4 mV (Para 10V).<br>No se utilizaran los 4 bits MSB, por lo que la cantidad de combinaciones variara de **2u** (4096) a <sup>2</sup> *<sup>8</sup>*(256). Modificandose entonces el valor maximo de voltaje del DAC a:

256 x 2.4 mV = 0.6144 Volt.

Nueva Tabla:

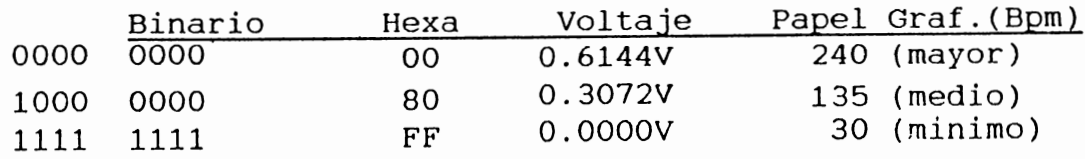

Variacion de bit/Bpm =  $#$  de posibles variaciones(8 bits) barrido completo del papel

> = 256 210  $= 1.219$  bit/Bpm.

Se tomara entonces como una relacion de igualdad de variacion, con una compensacion de 1 bit por cada 5bits variados.

Ejemplo:

a) Tomar como base 135 (1000 0000).

- b) Ubicar el primer Bpm correspondiente a la Desaceleracion Temprana (el valor es: 140).
- e) Obtener de la grafica de pruebas para Ultrasonido, la frecuencia esperada (para este caso: 1.11 o 2.11).
- d) Para la obtención del Voltaje de salida de DAC y el dato de la EPROM, se procede asi:
- Para el Voltaje: Se realiza una suma algebraica de la cantidad de variaciones de bit/Bpm:

 $135(Bpm)$   $\longrightarrow$   $140(Bpm)$ Variación de 5 Bpm

**TABLA BASICA** 

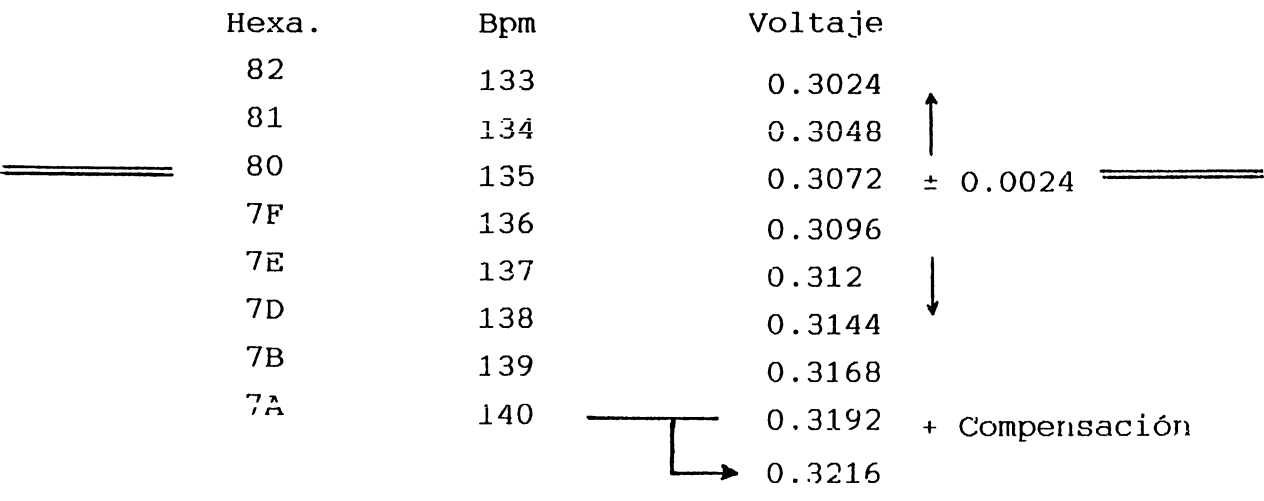

- Para dato en EPROM basta leer el equivalente en Hexadecimal correspondiente a cada Bpm, teniendo cuidado con los valores de compensación.

Las tablas complatas de programación se muestran en las paginas siguientes.

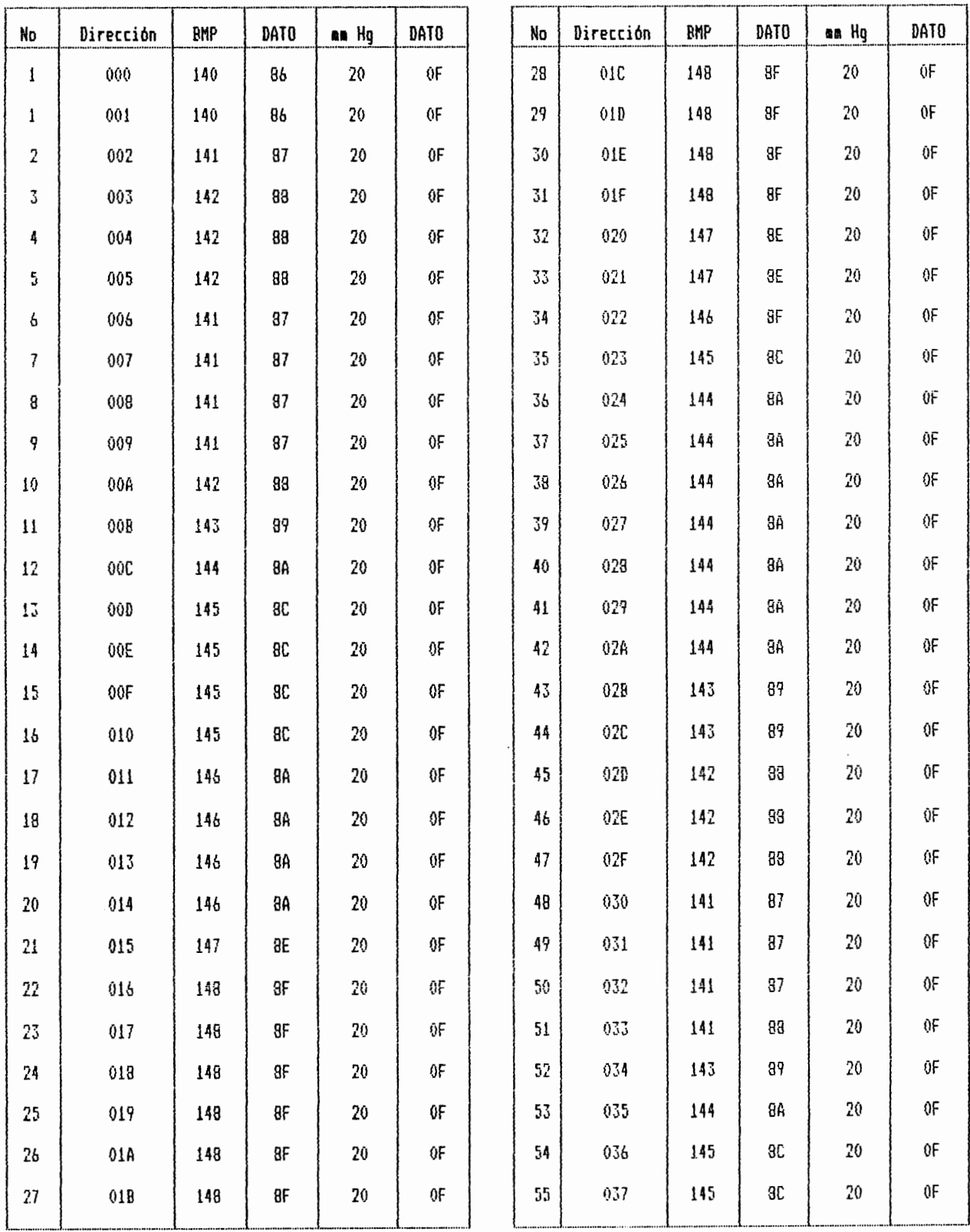

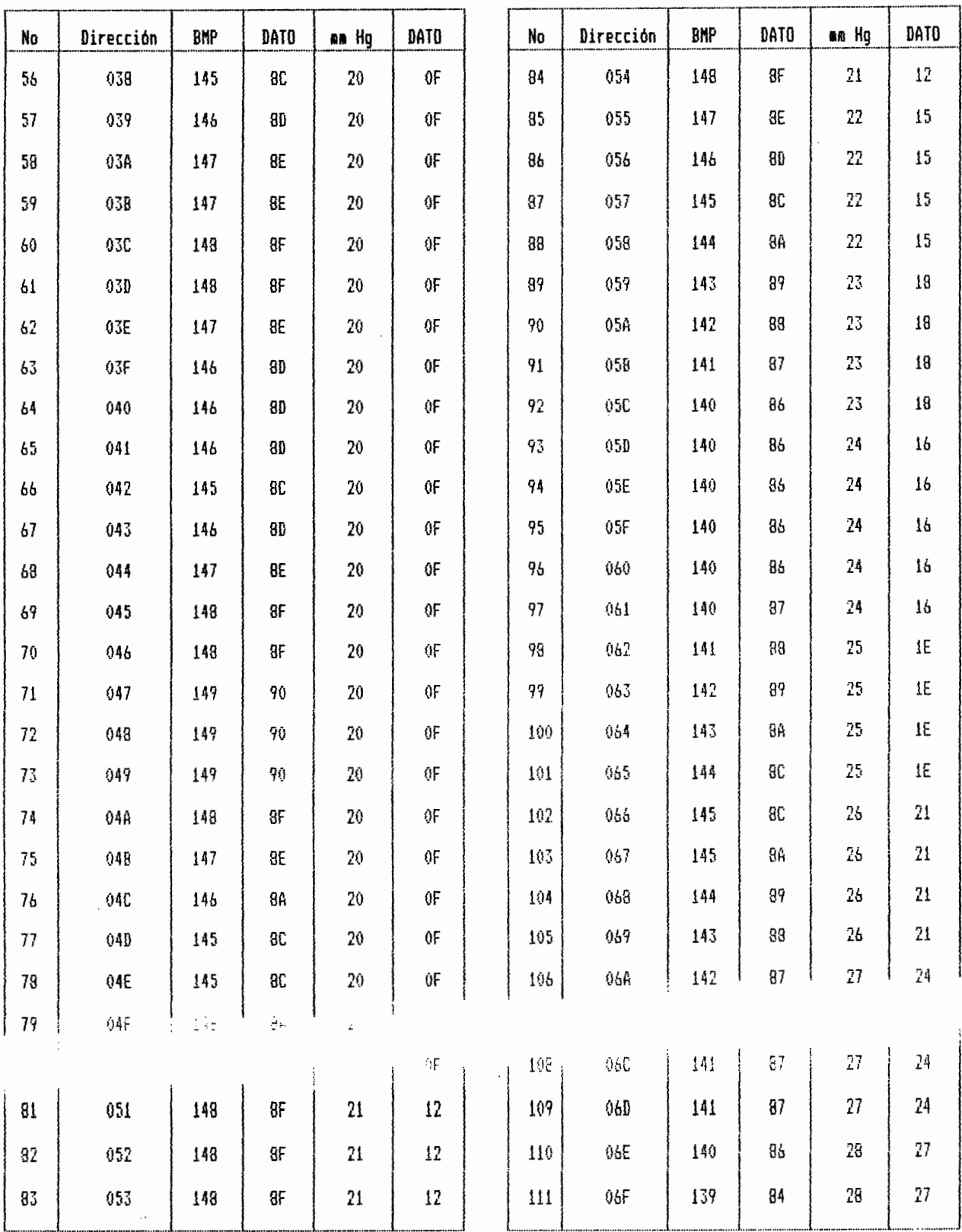

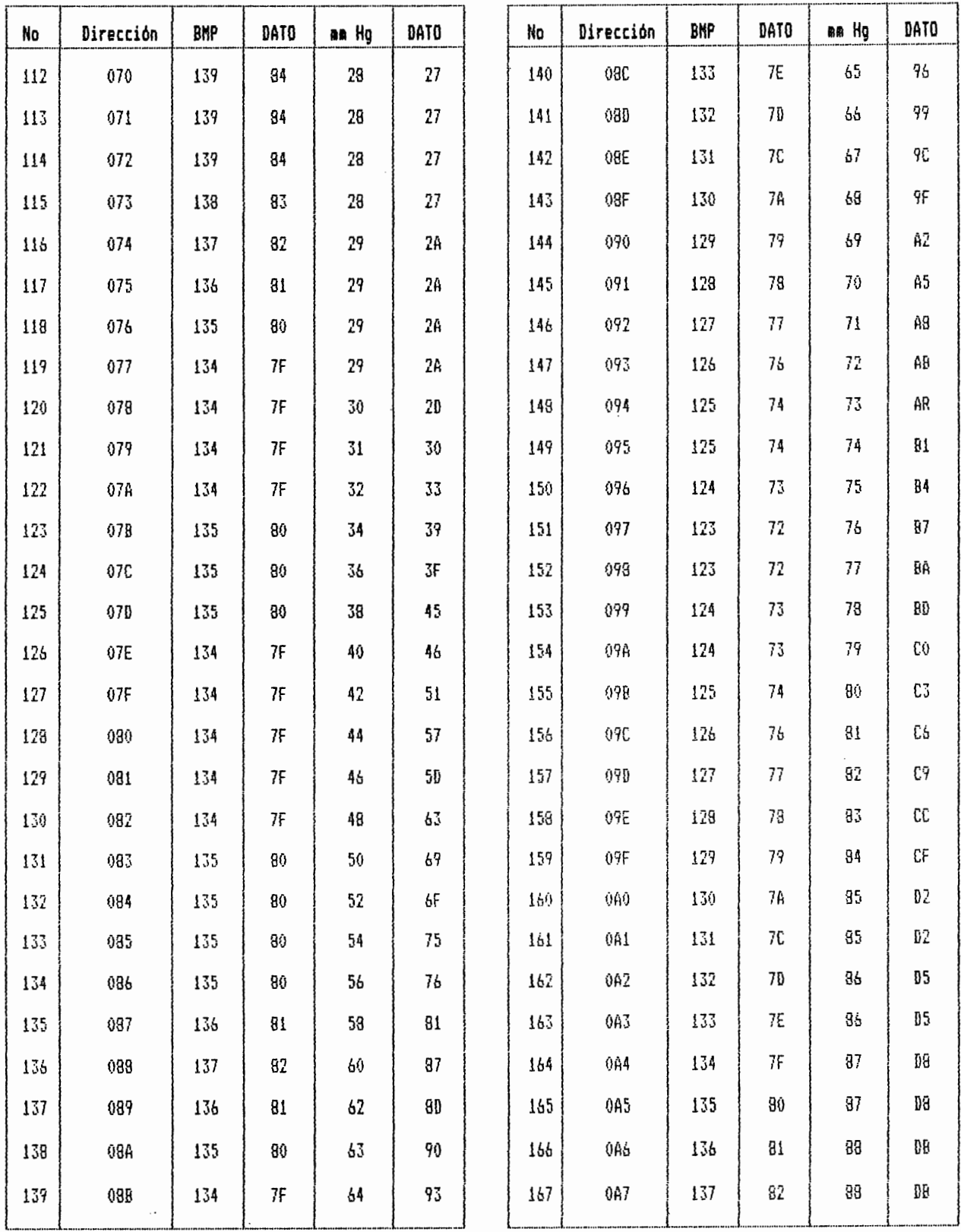

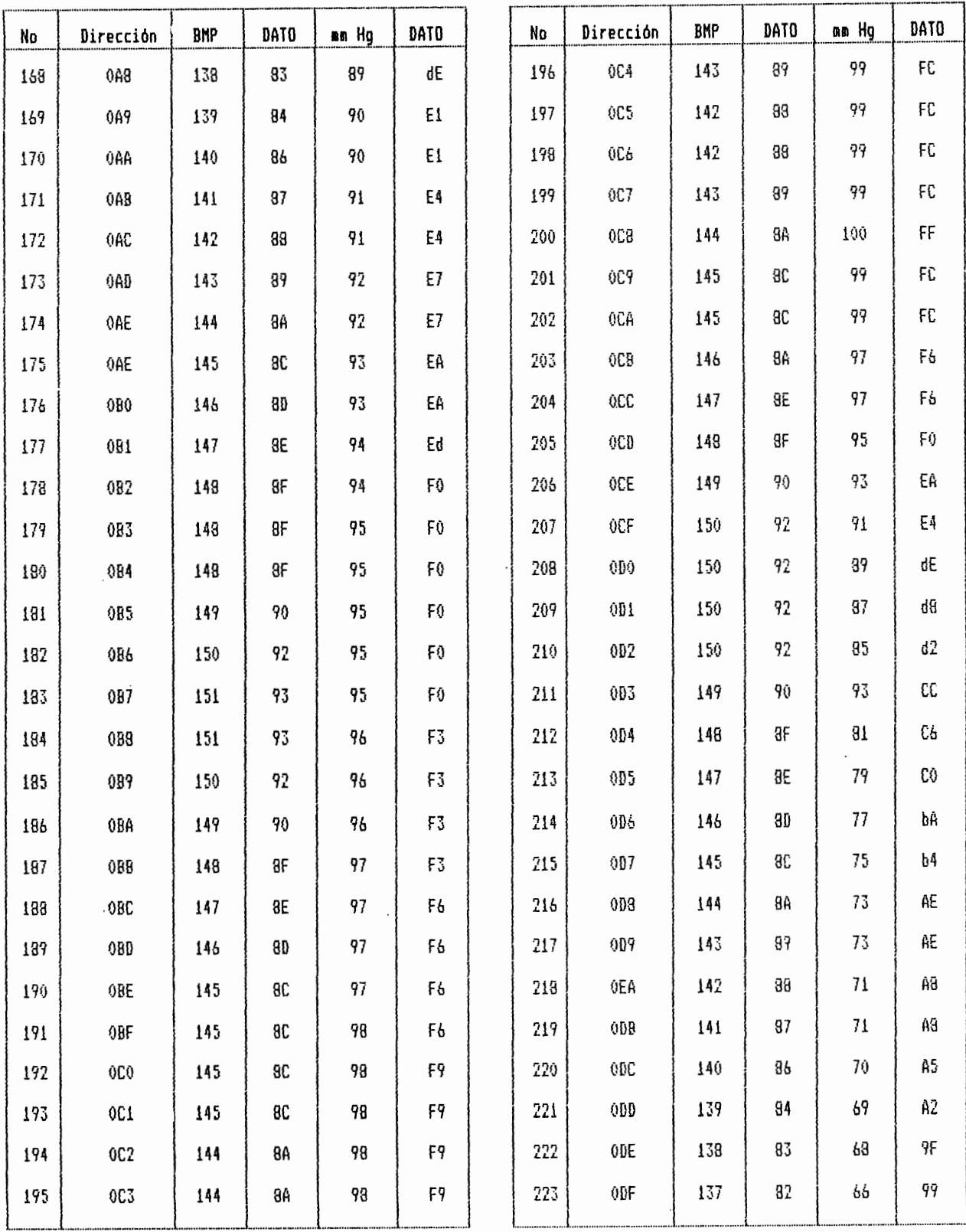

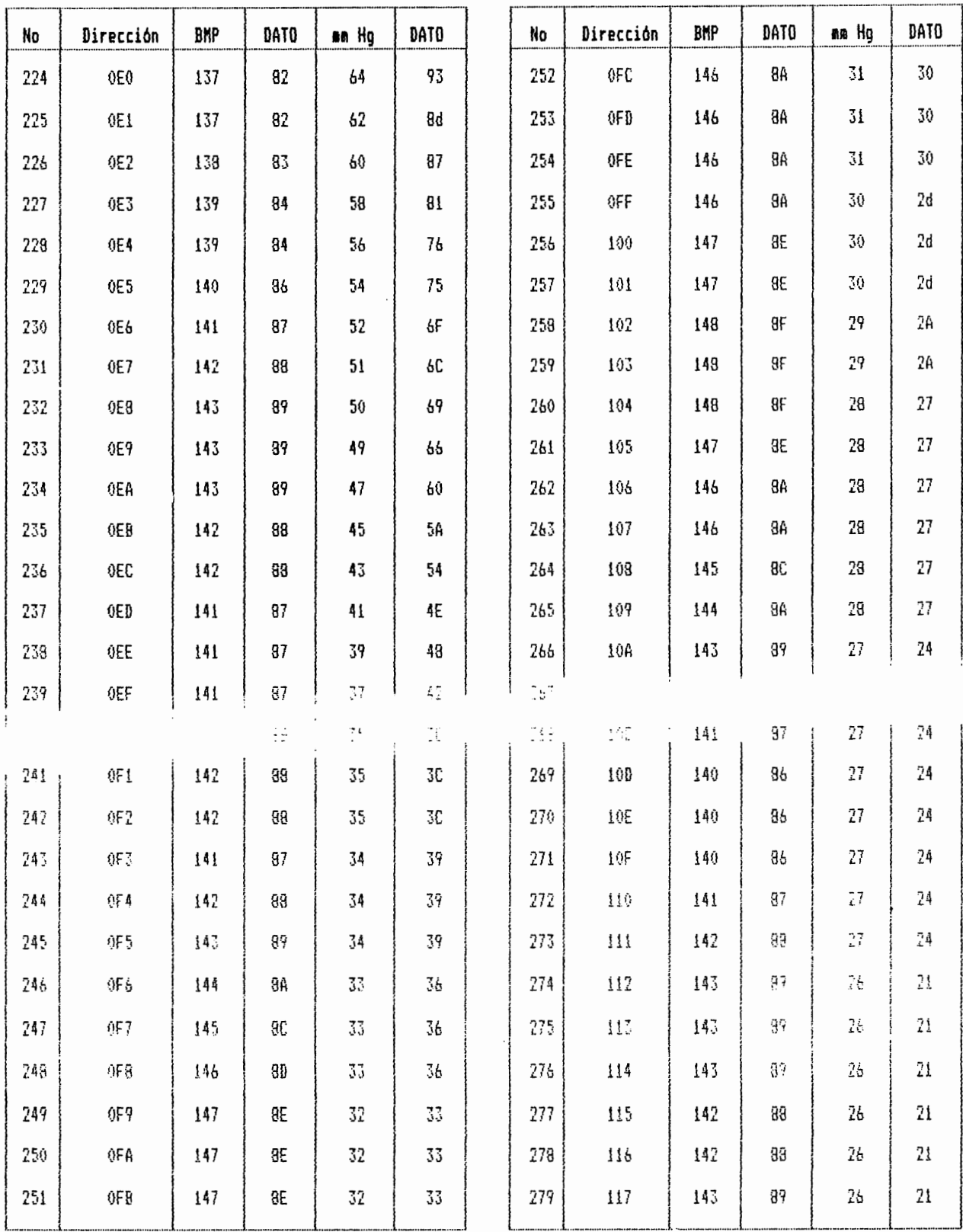

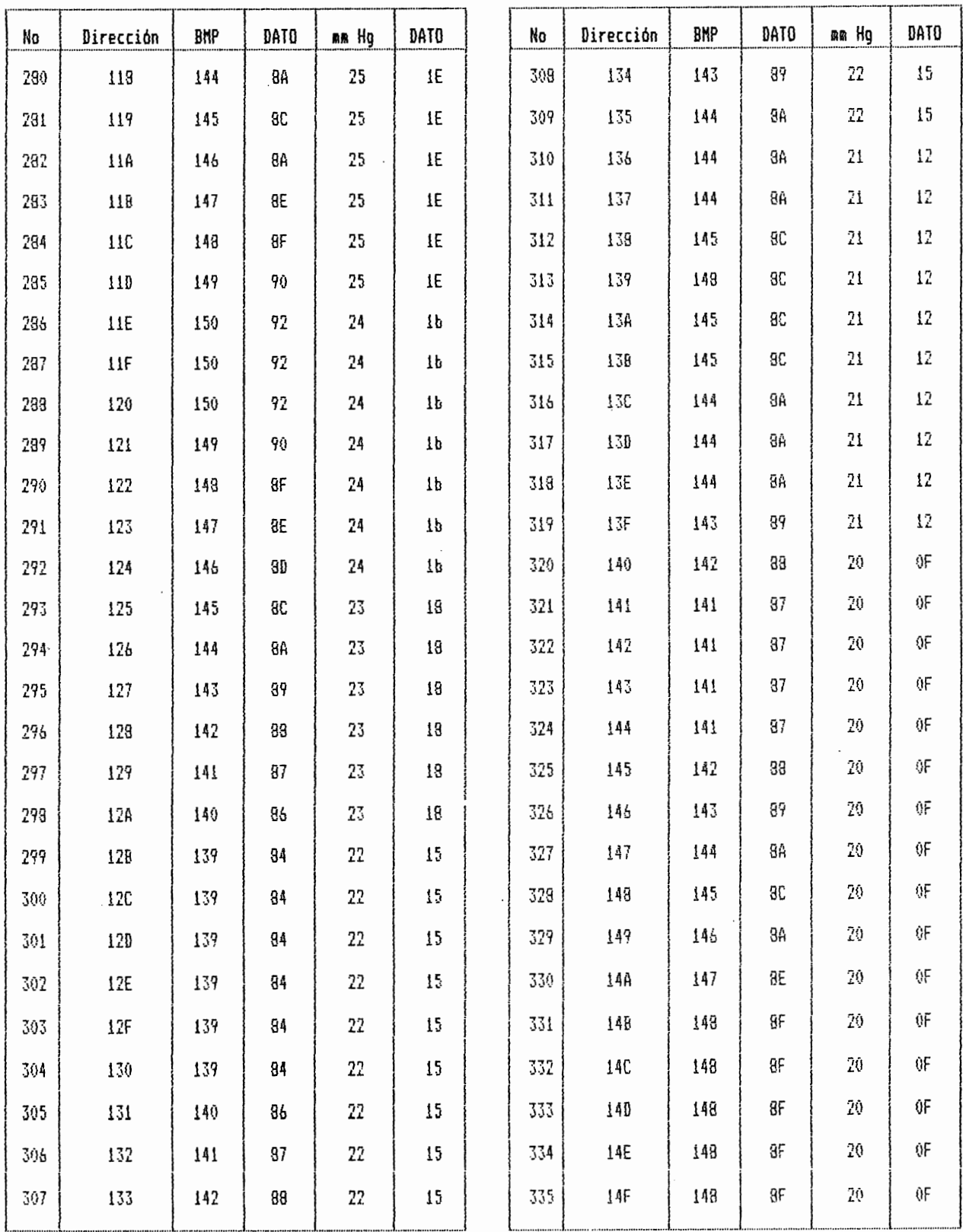

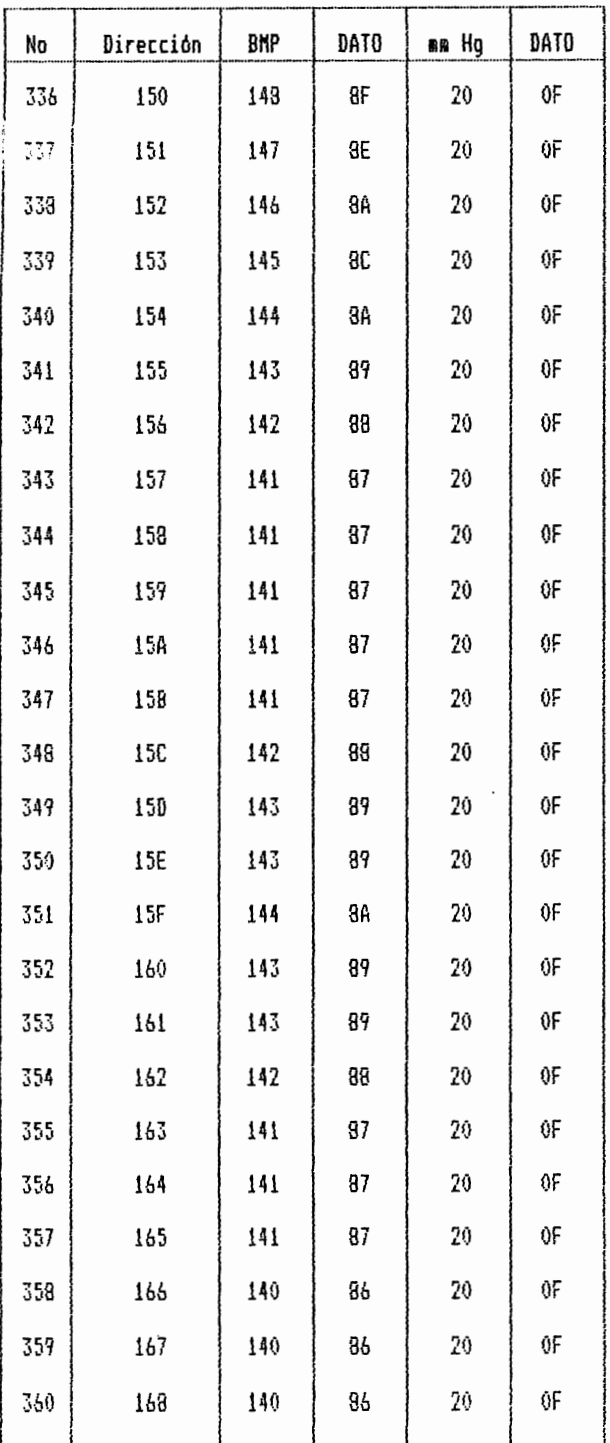

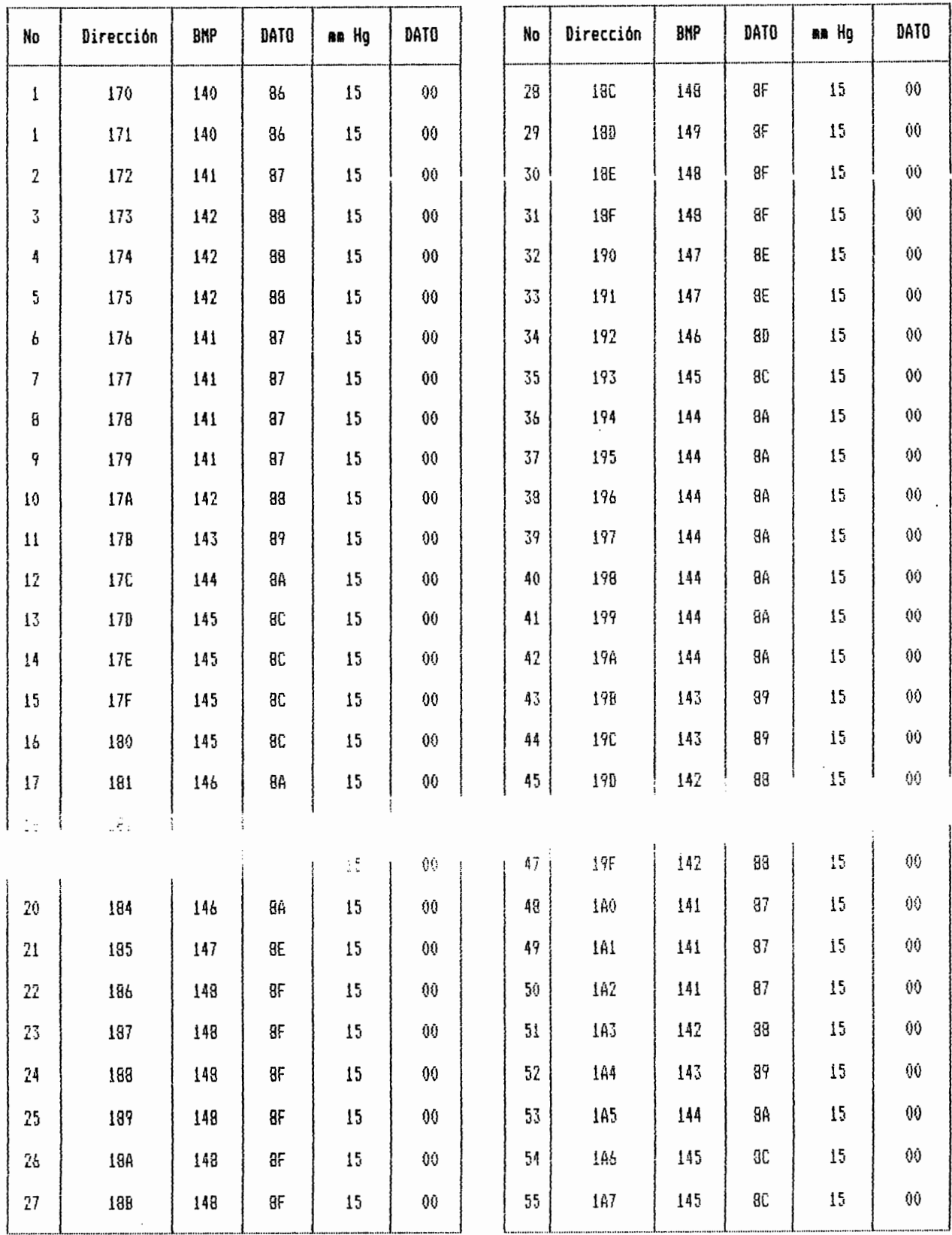

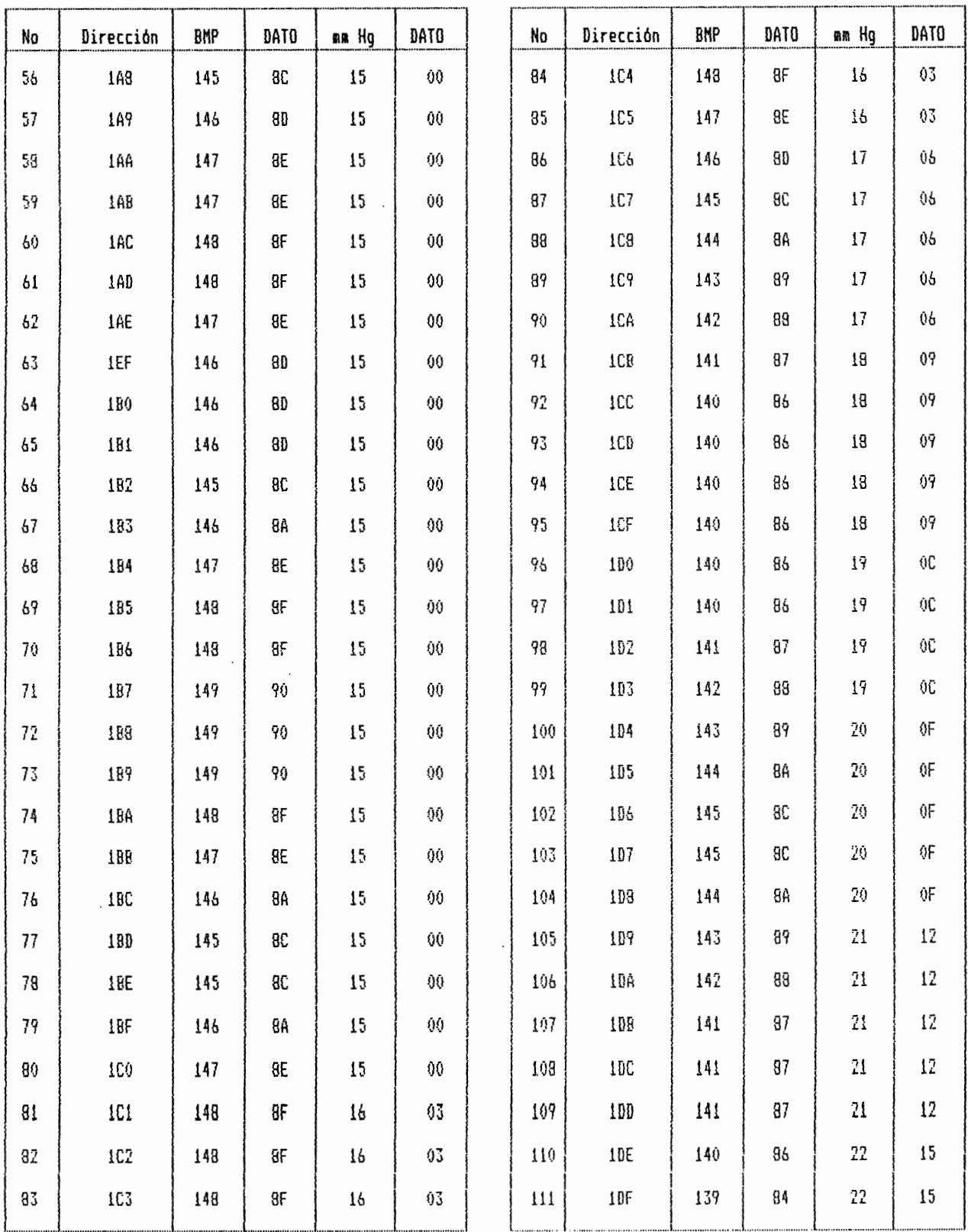

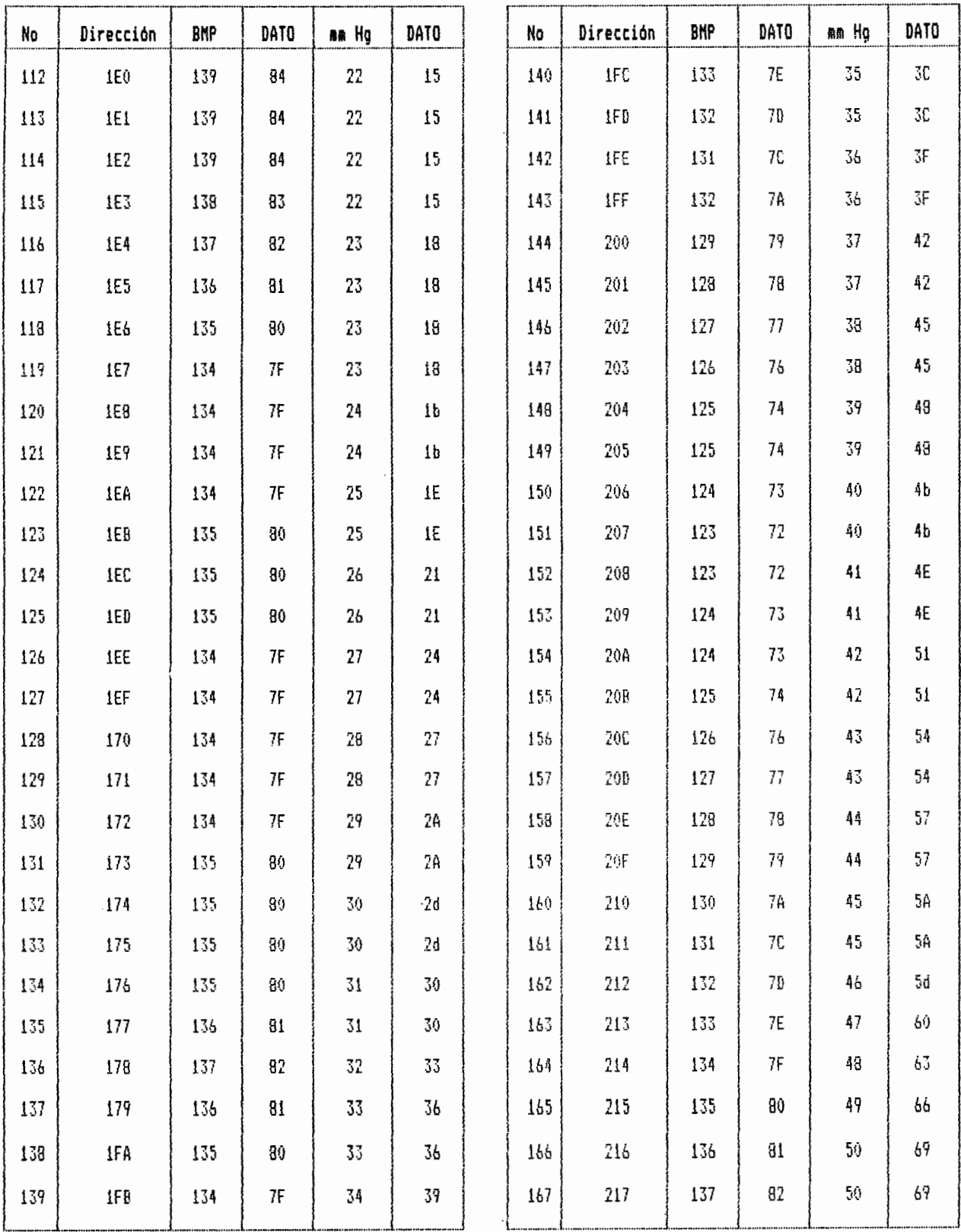

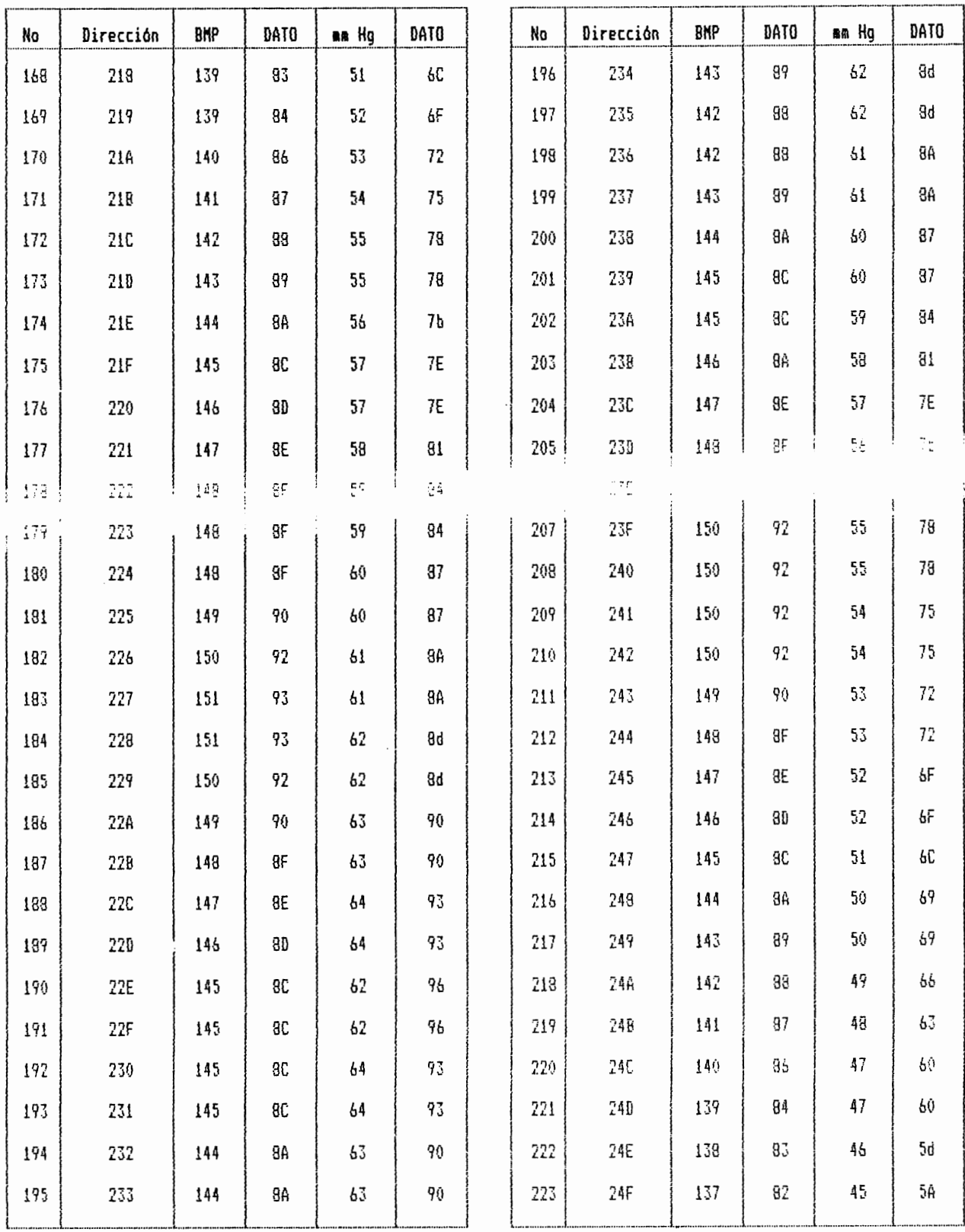

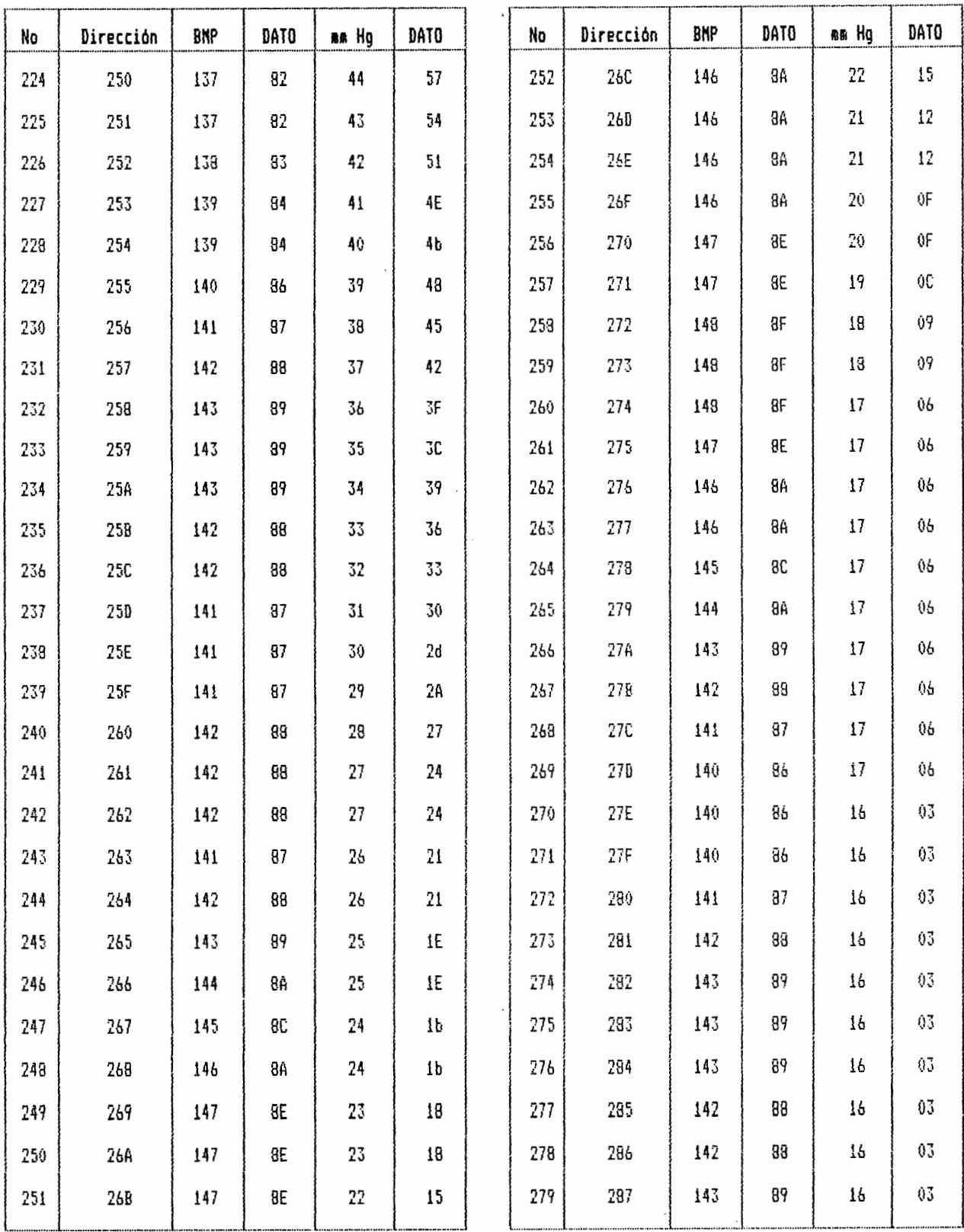

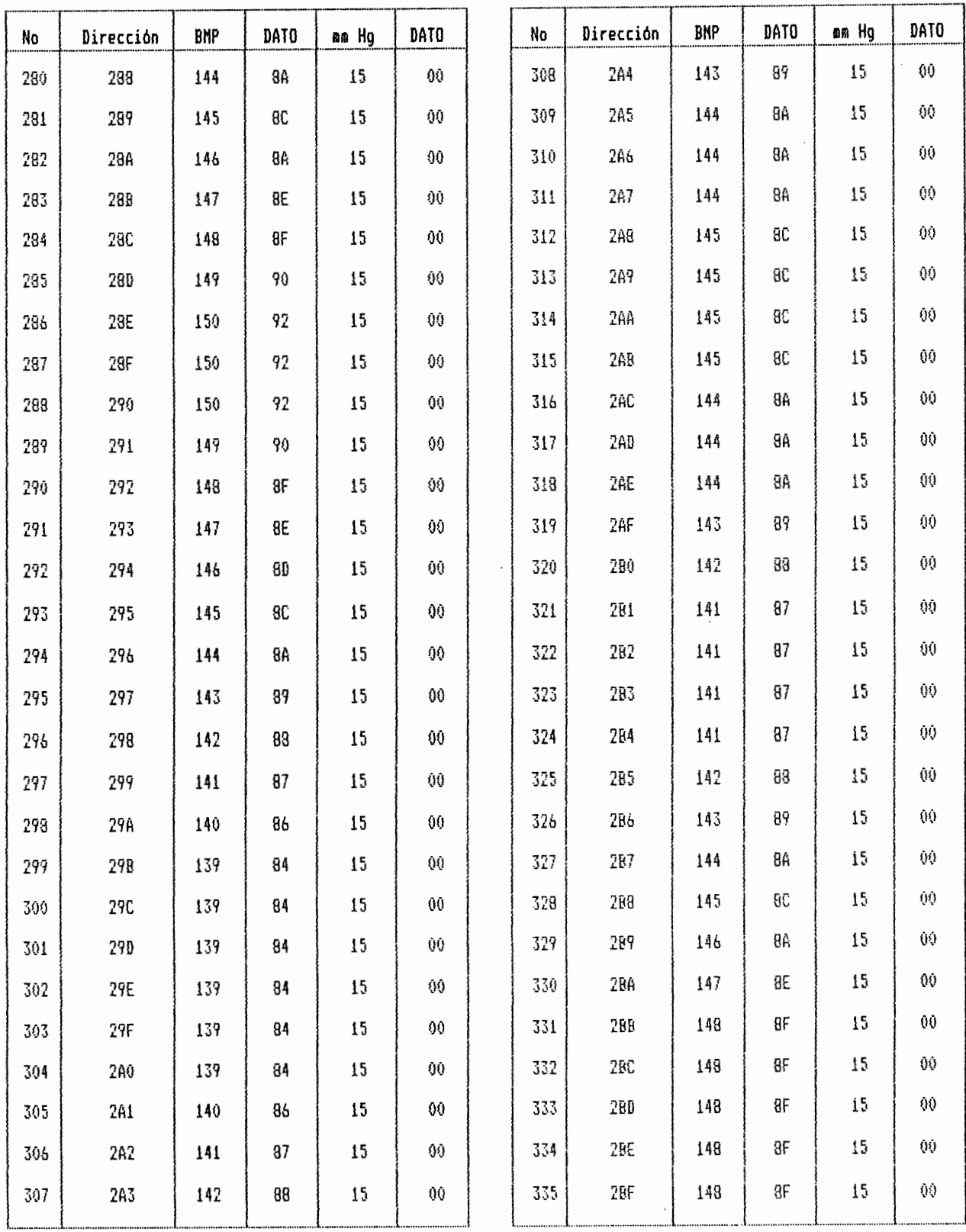

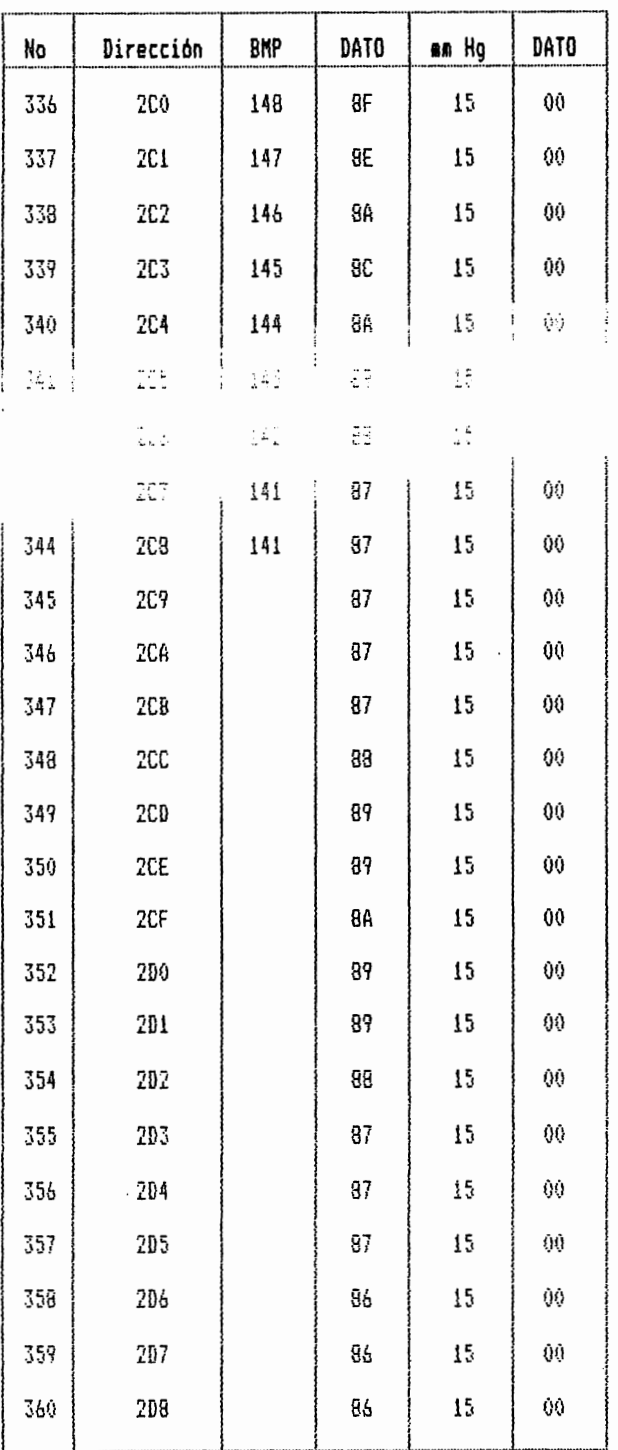

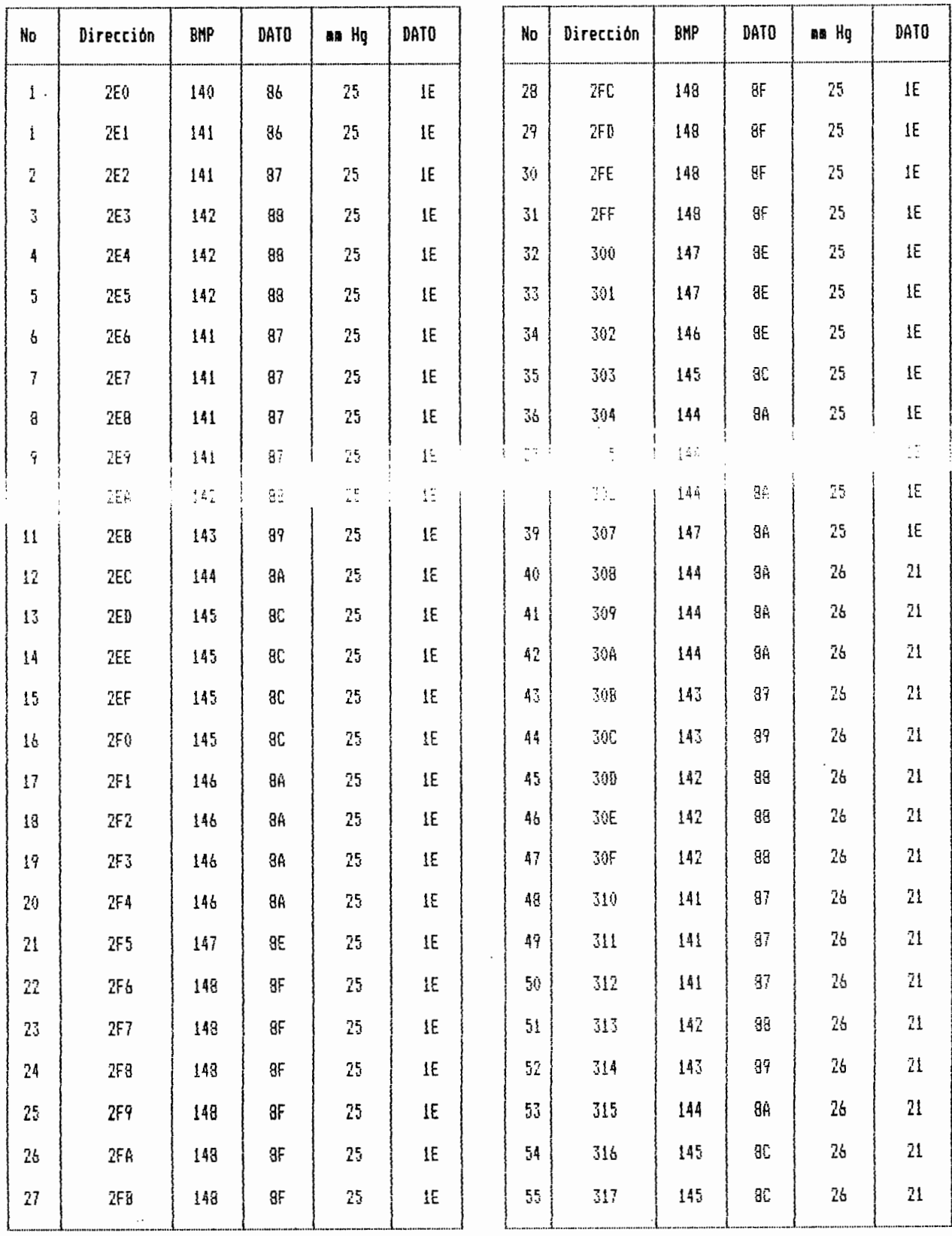

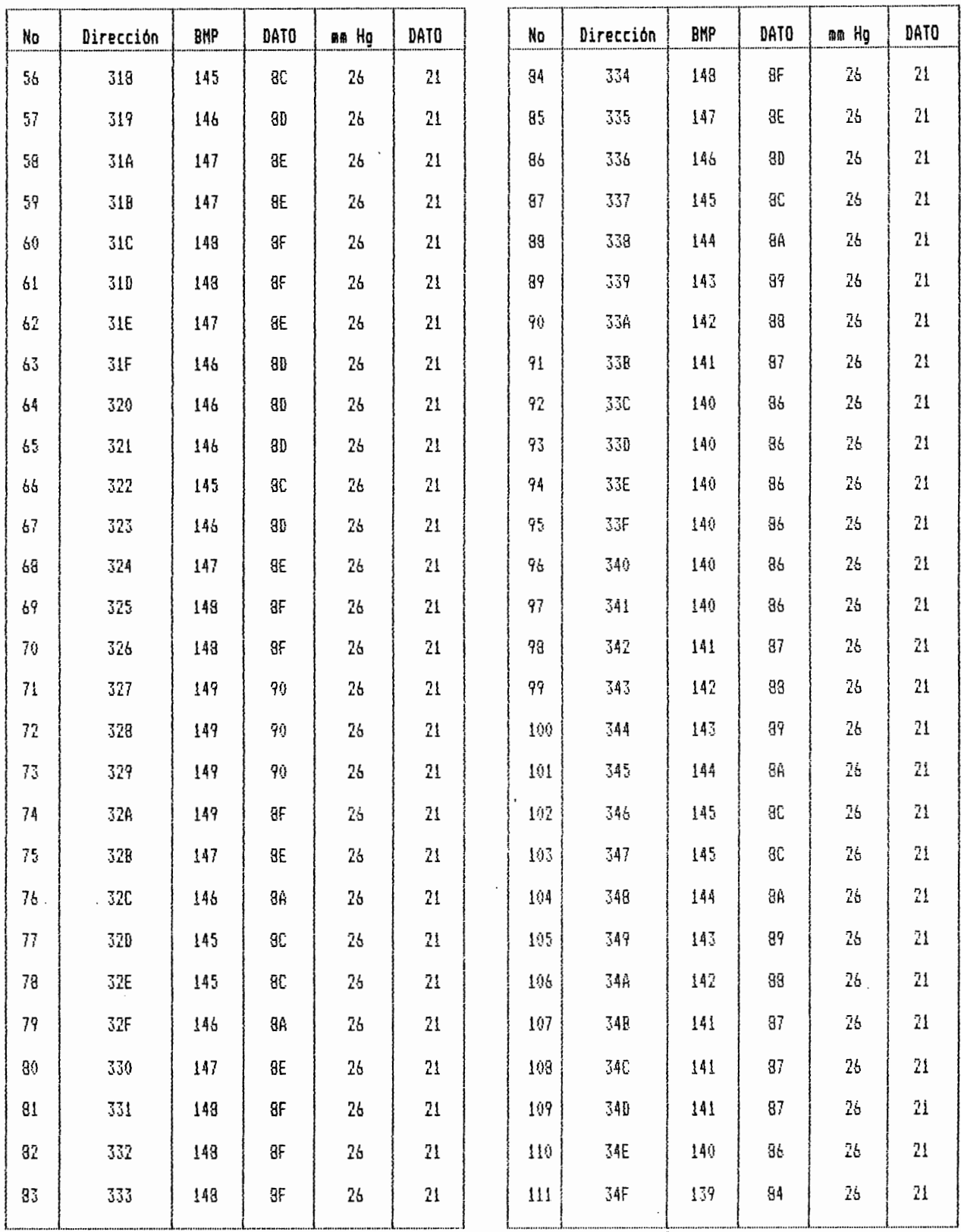

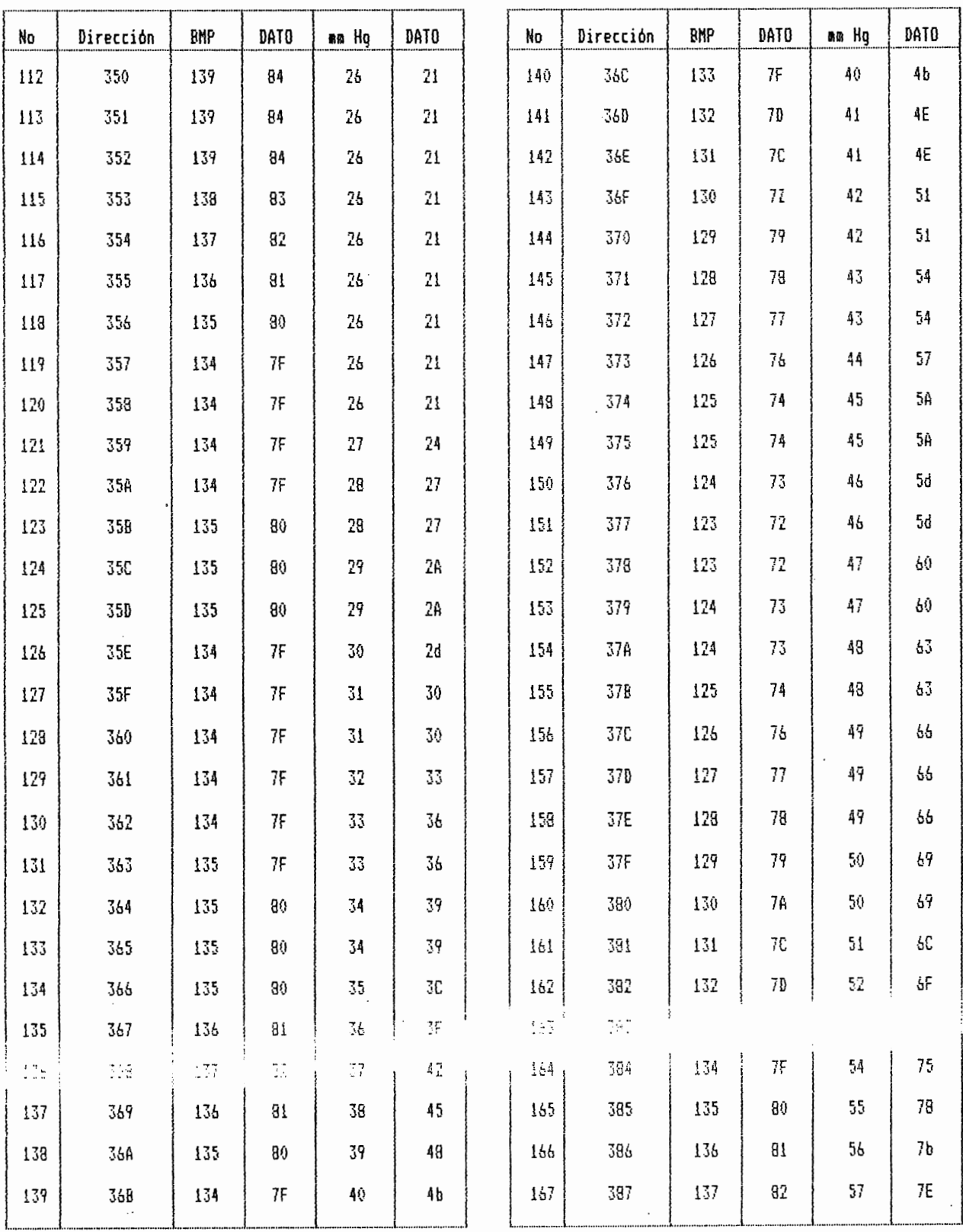

 $\epsilon$ 

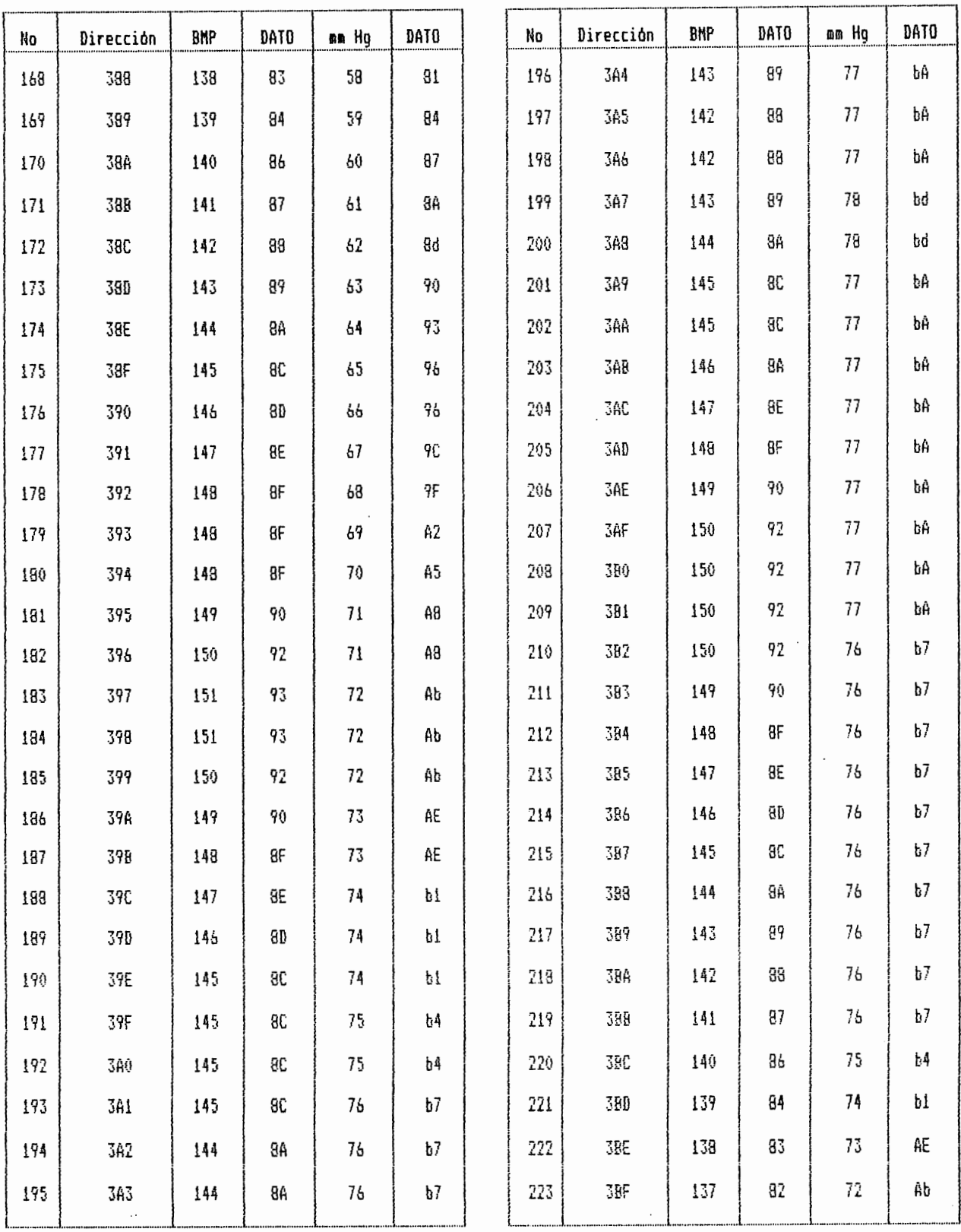

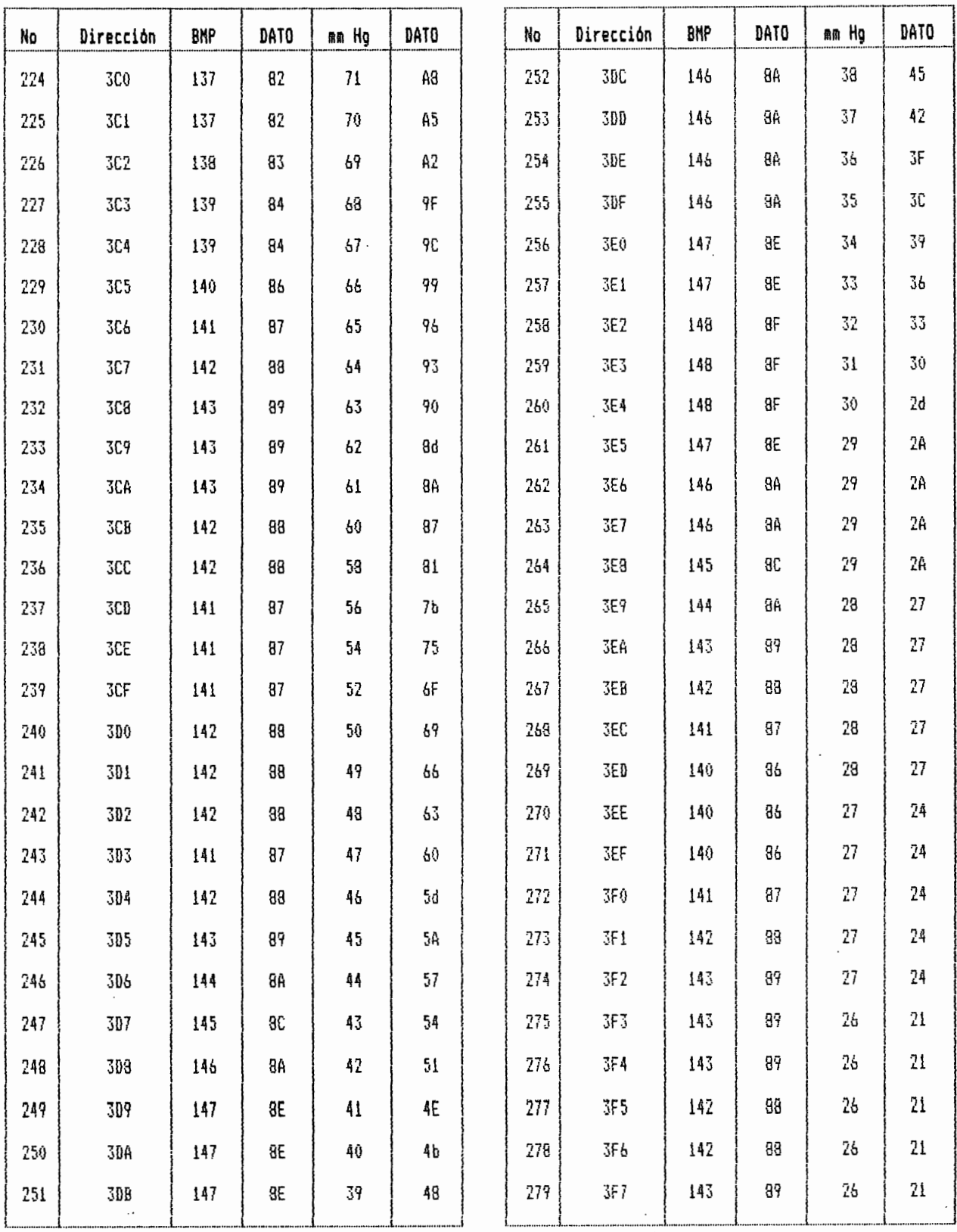

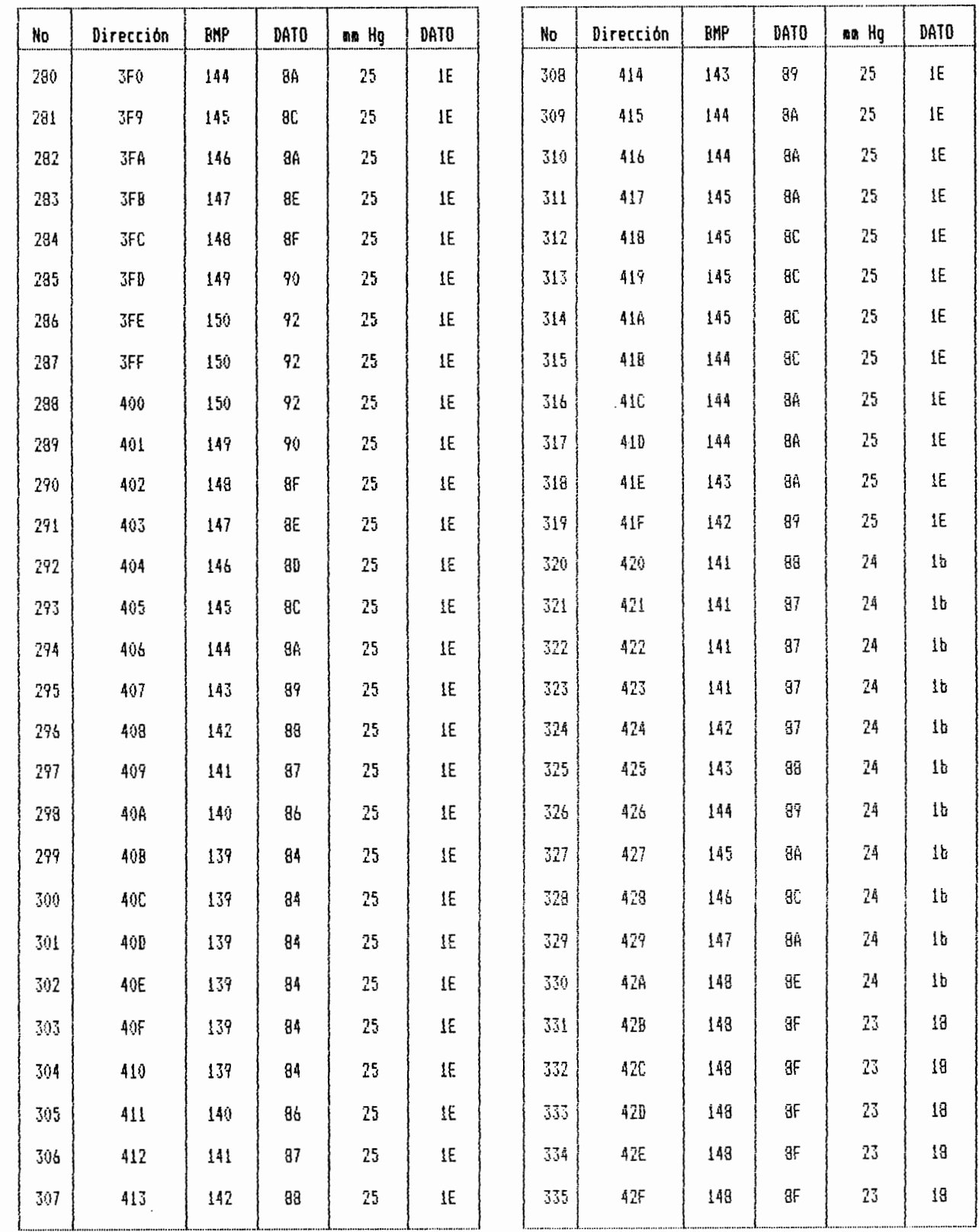

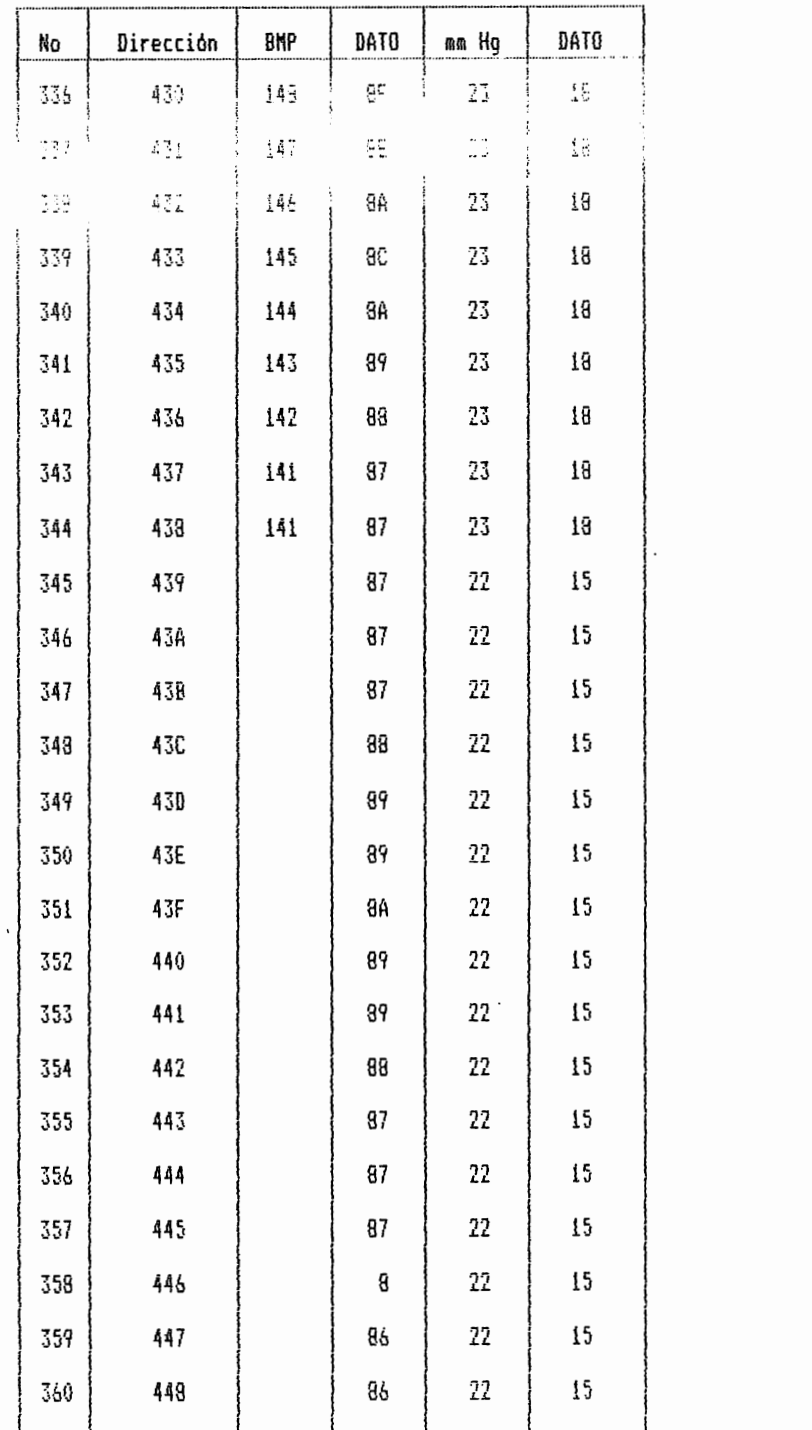

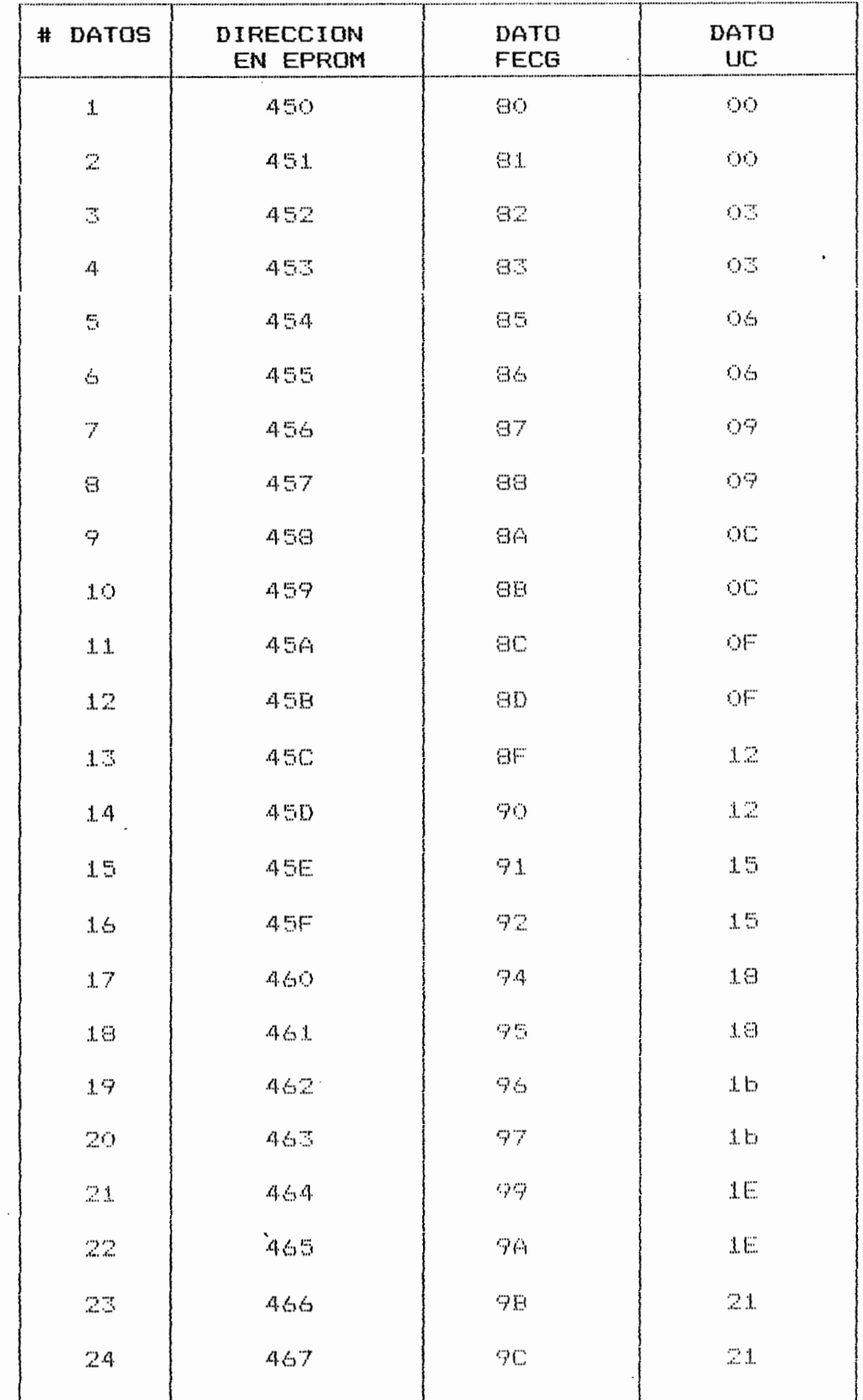

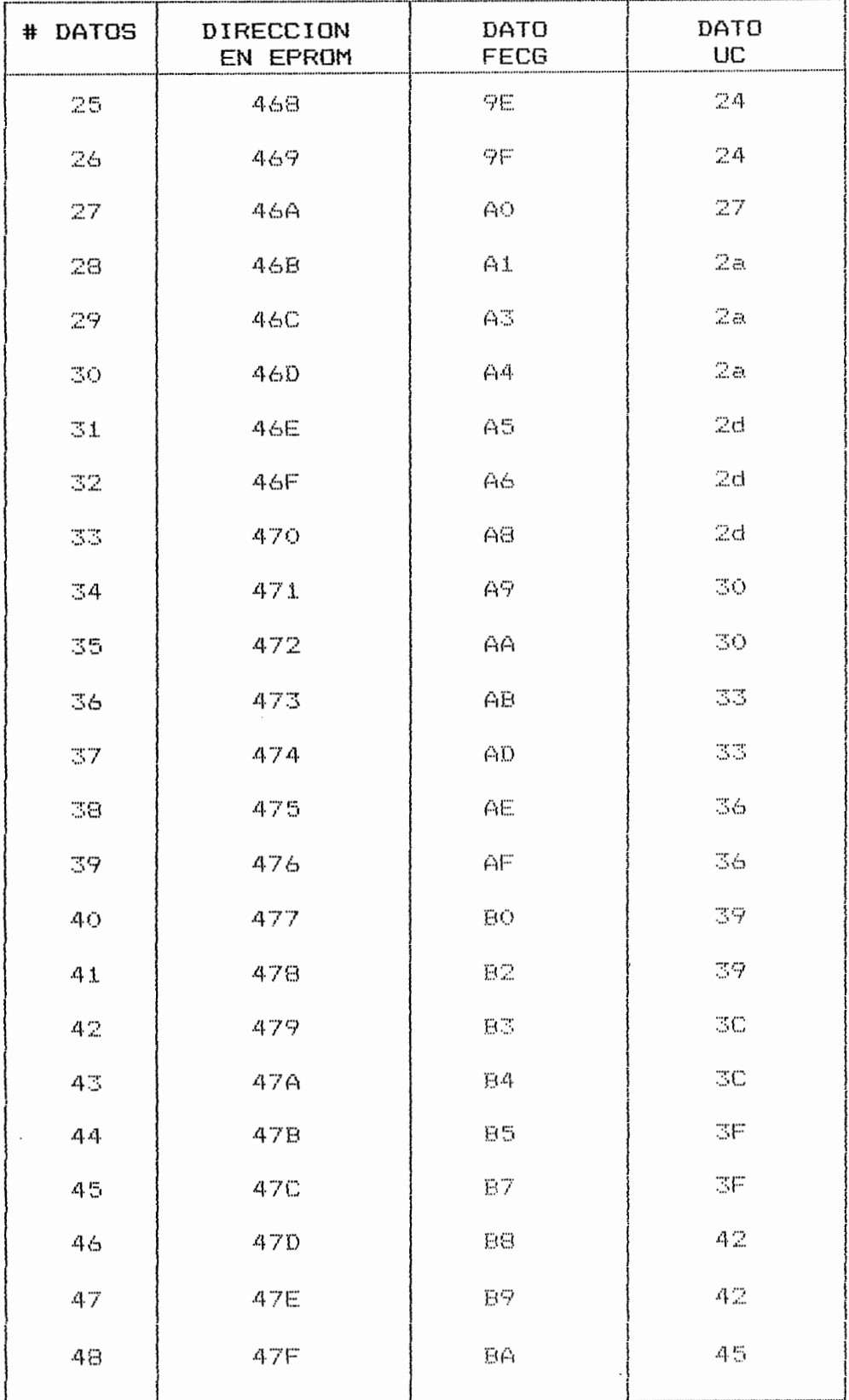

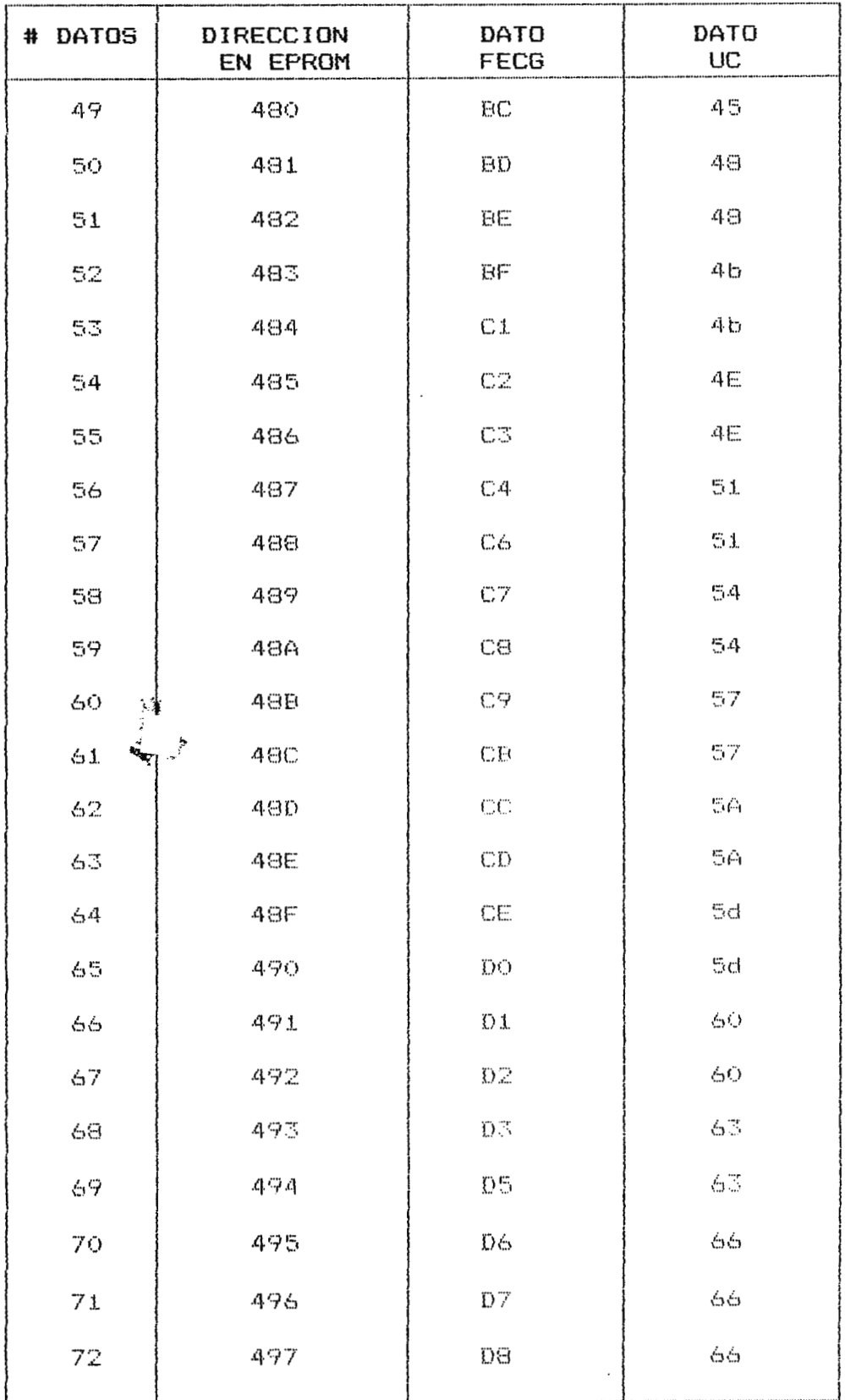

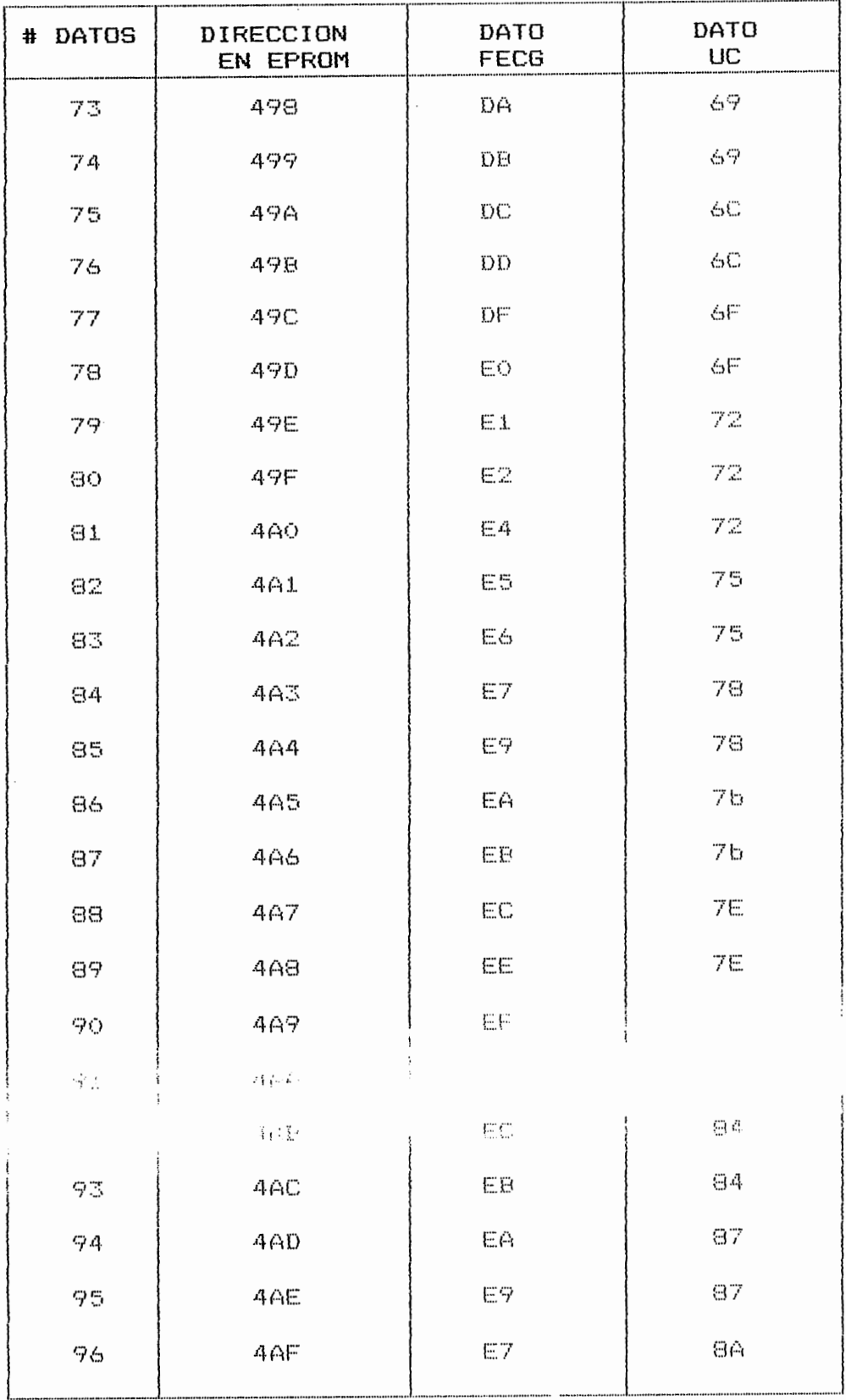

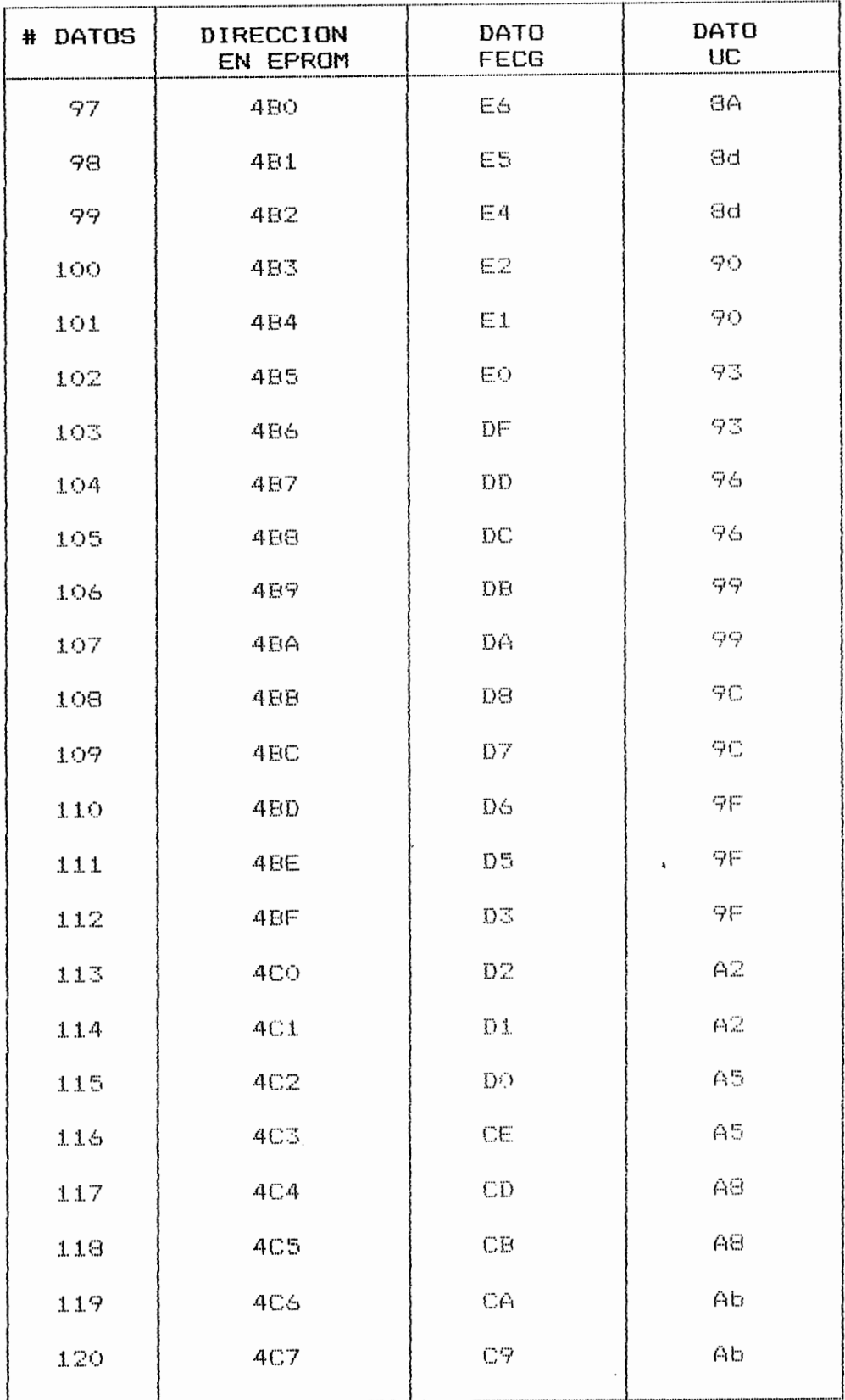

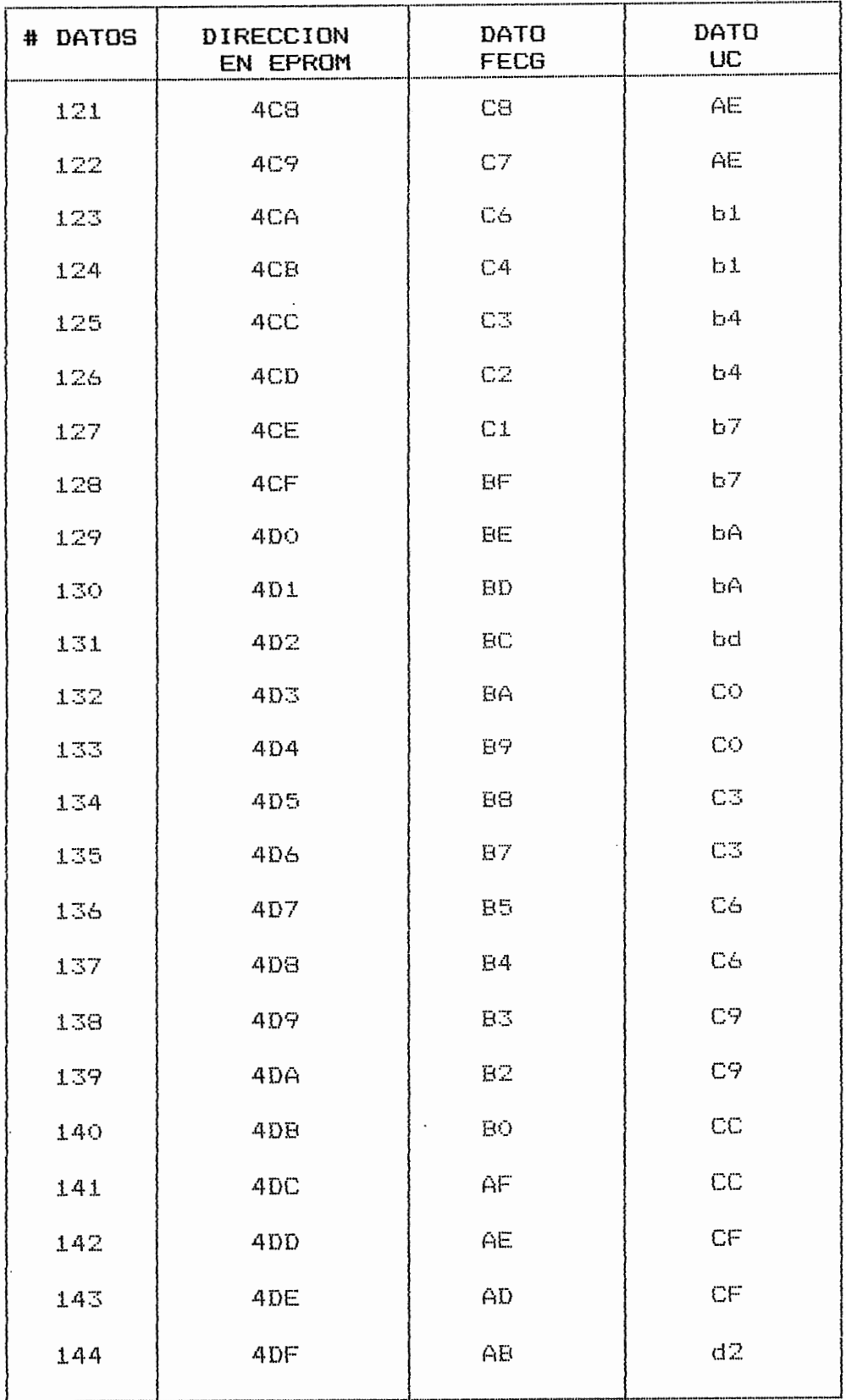

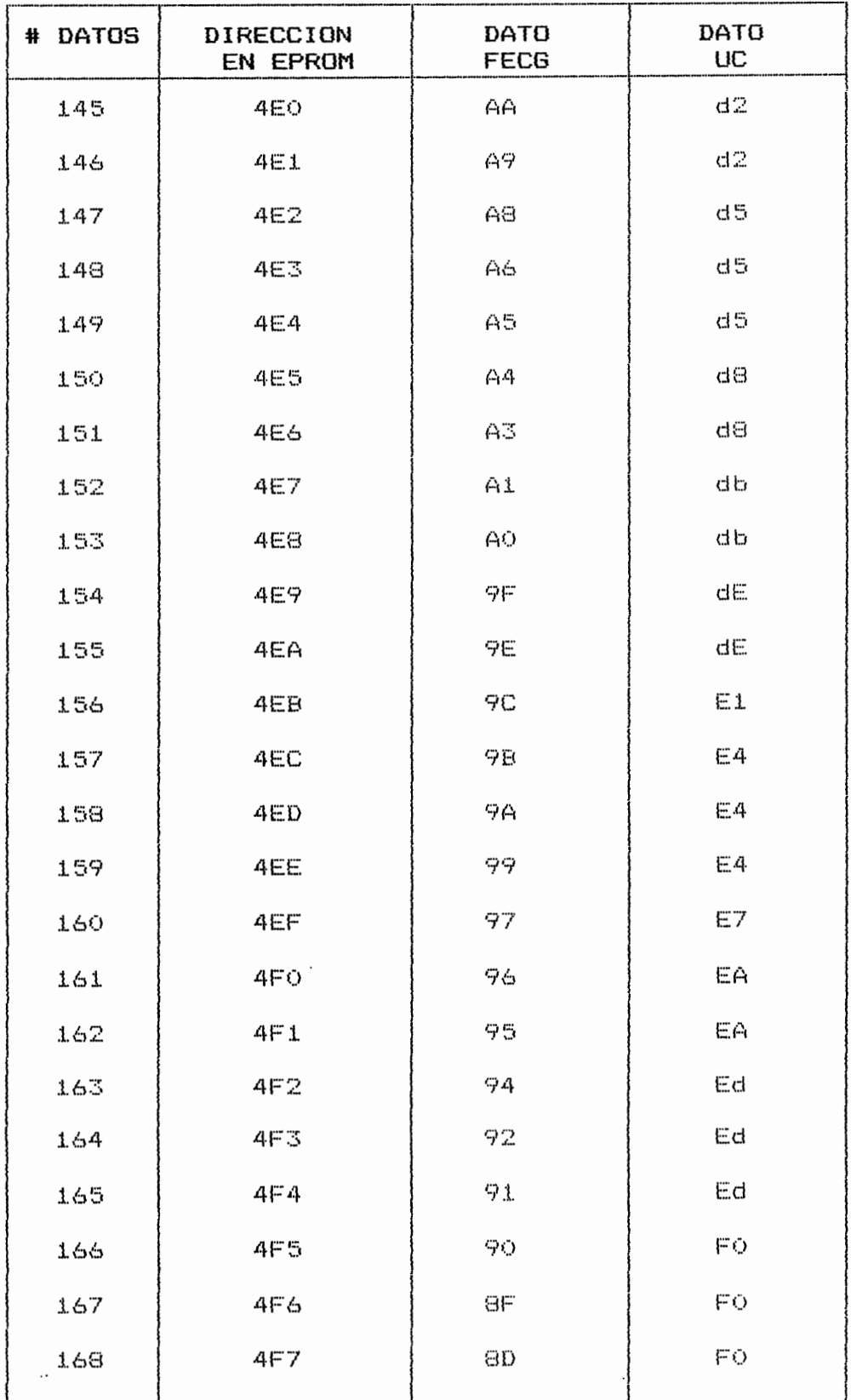

 $\ddot{\phantom{0}}$
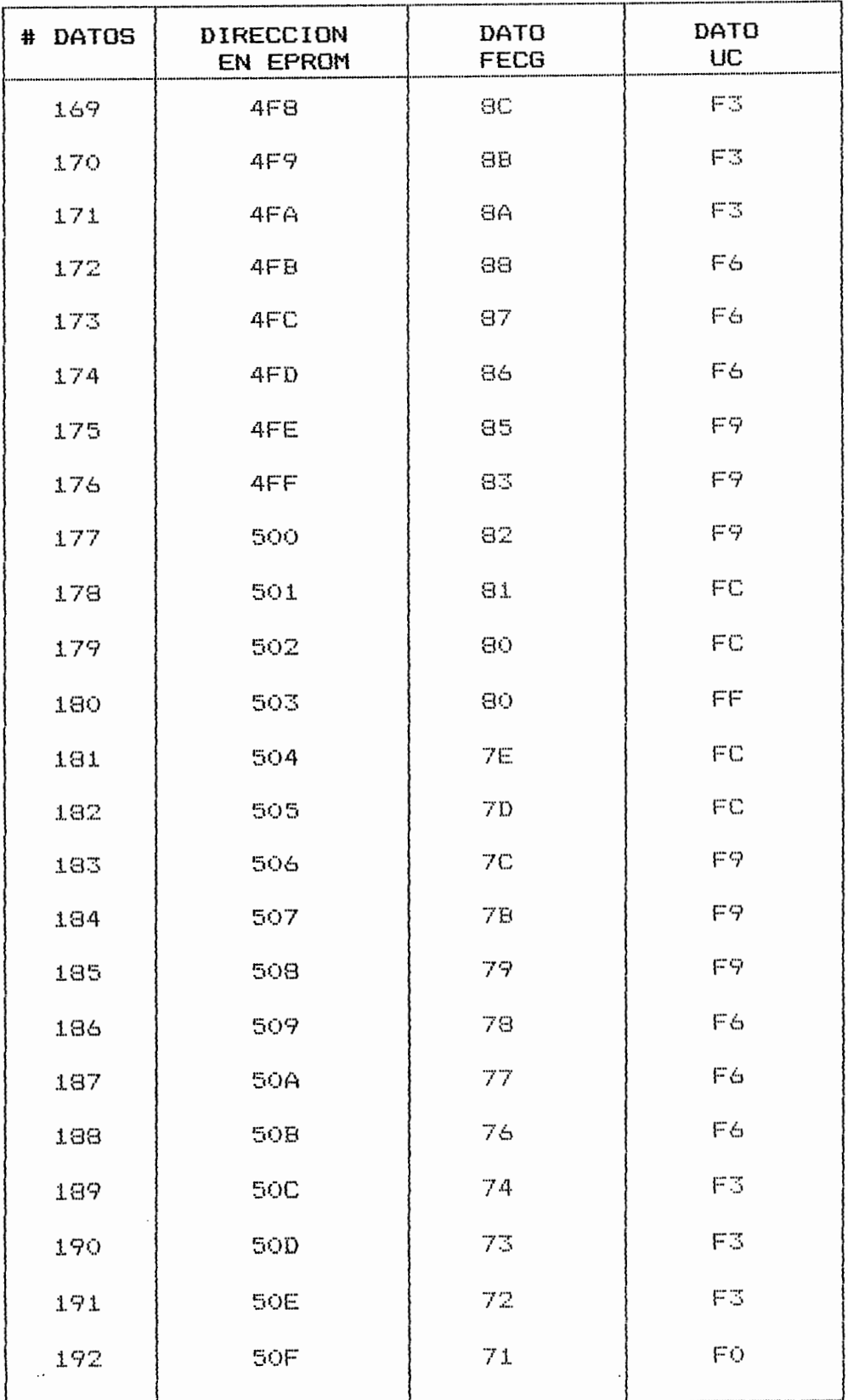

 $\ddot{\phantom{0}}$ 

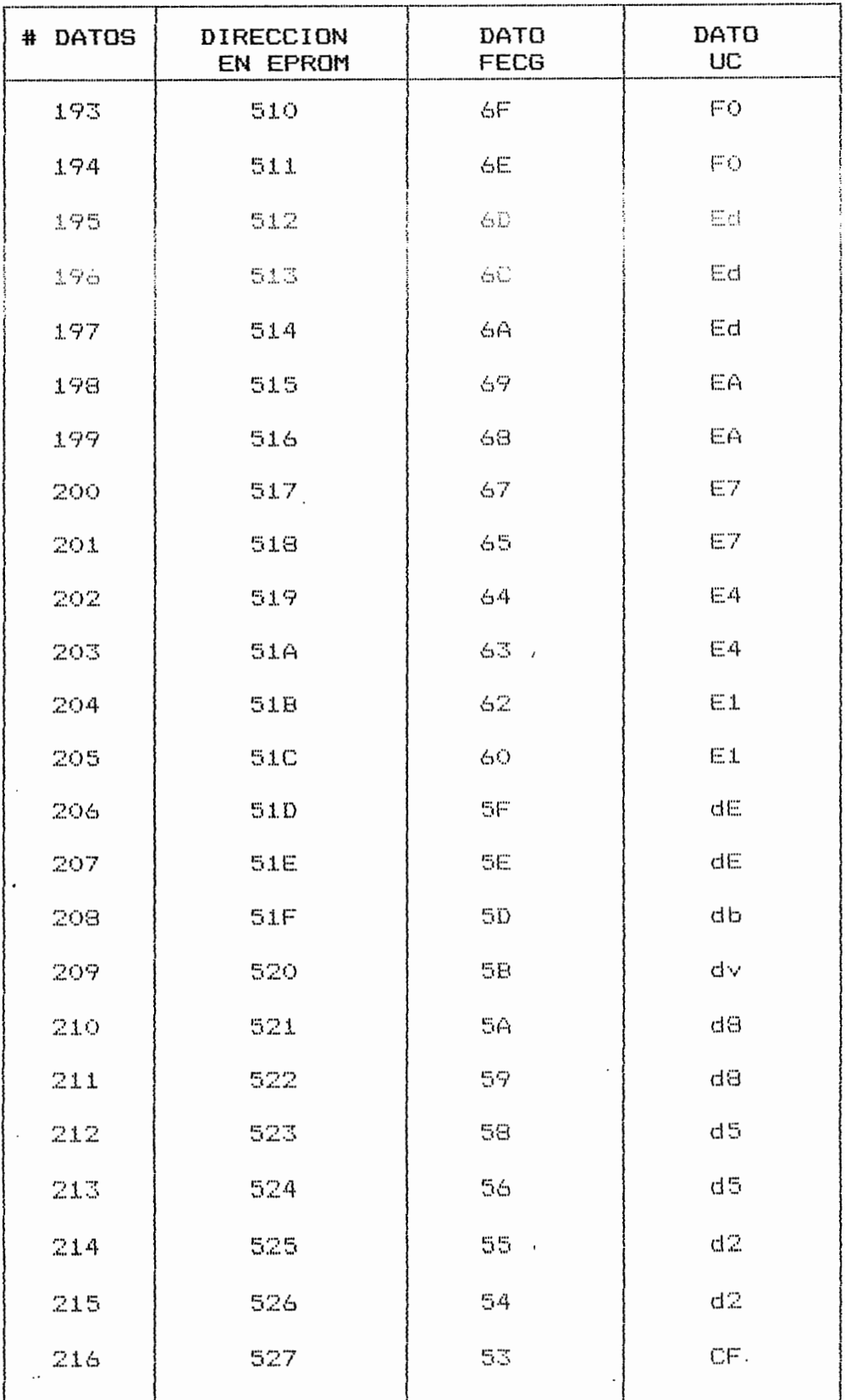

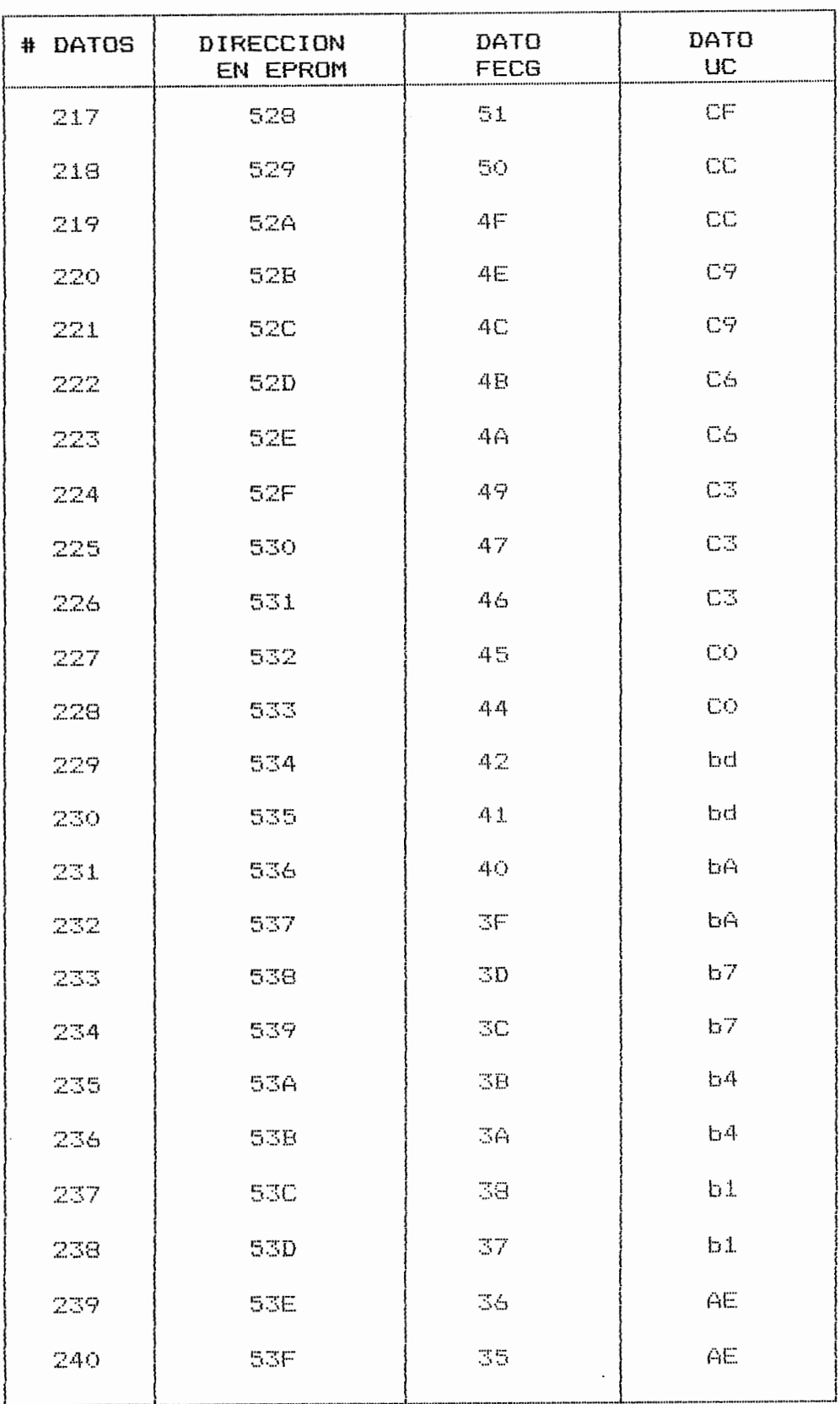

 $\overline{y}$ 

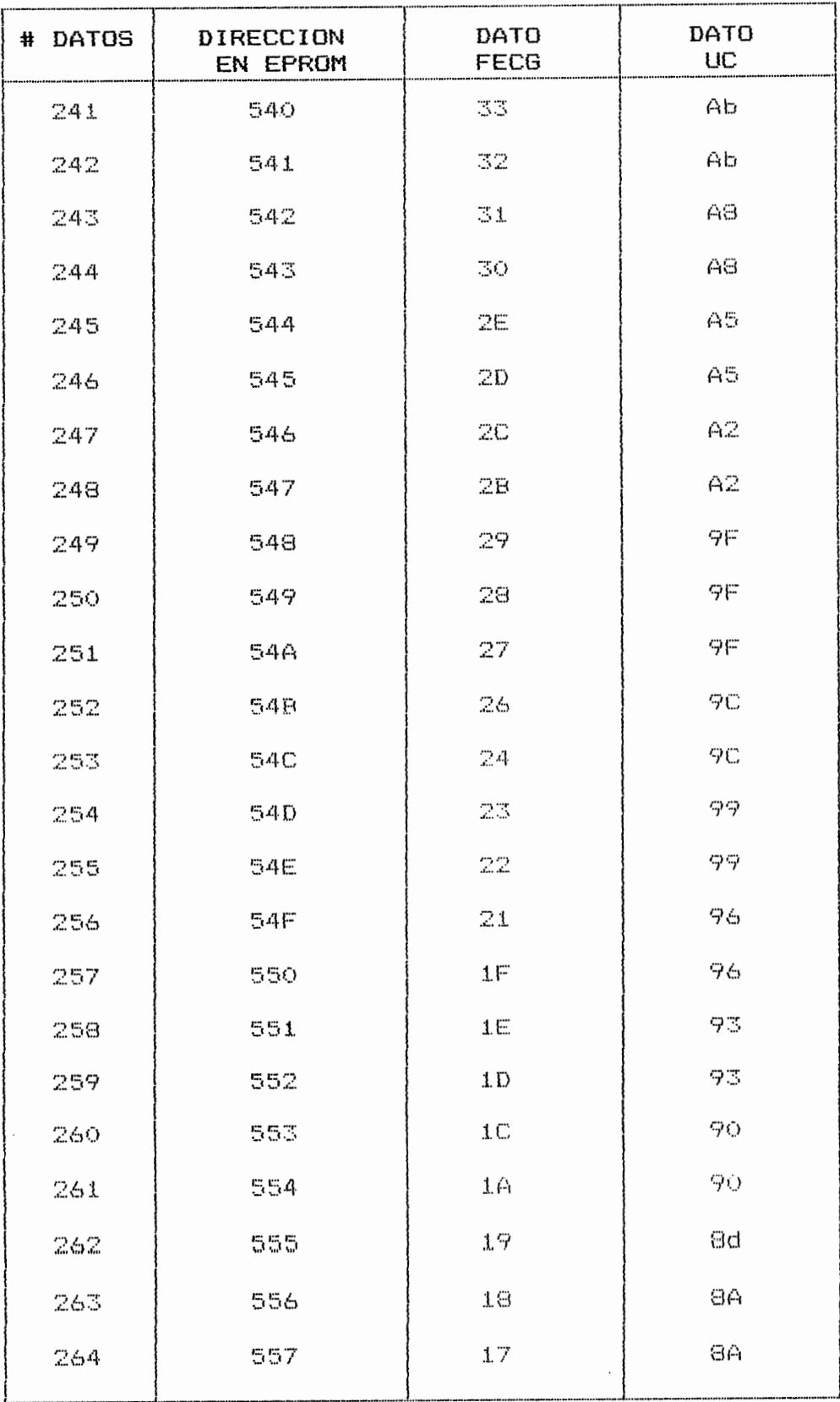

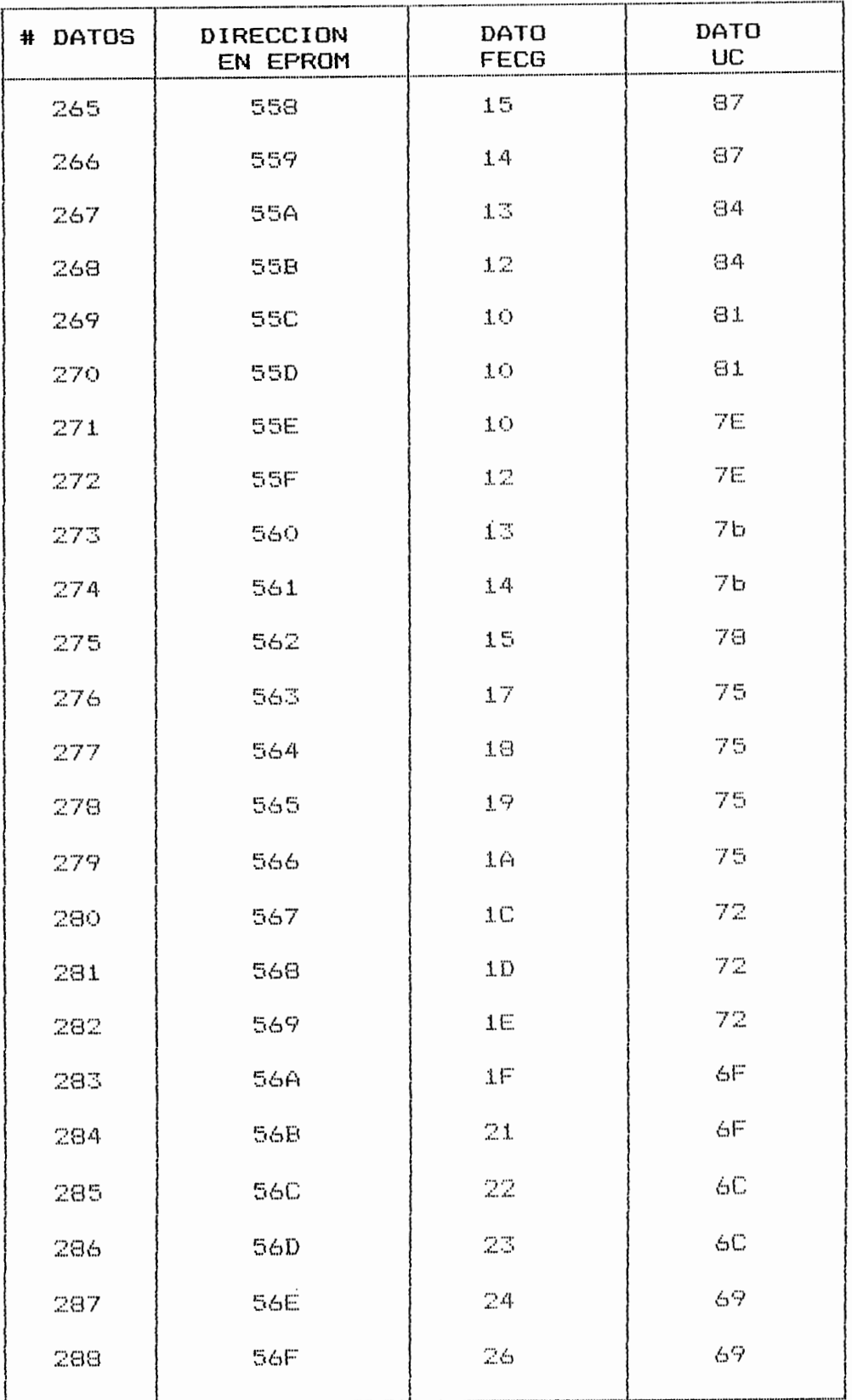

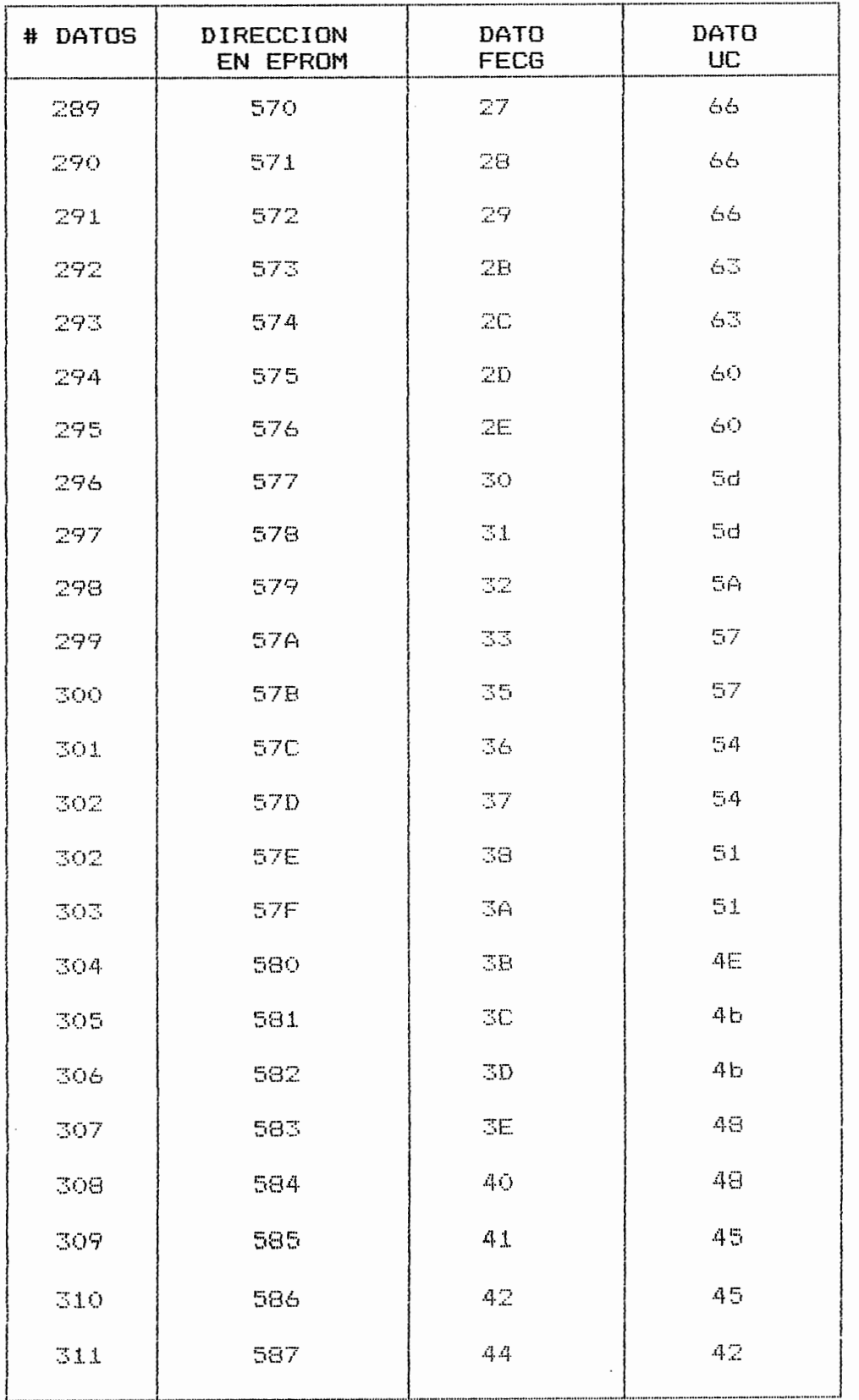

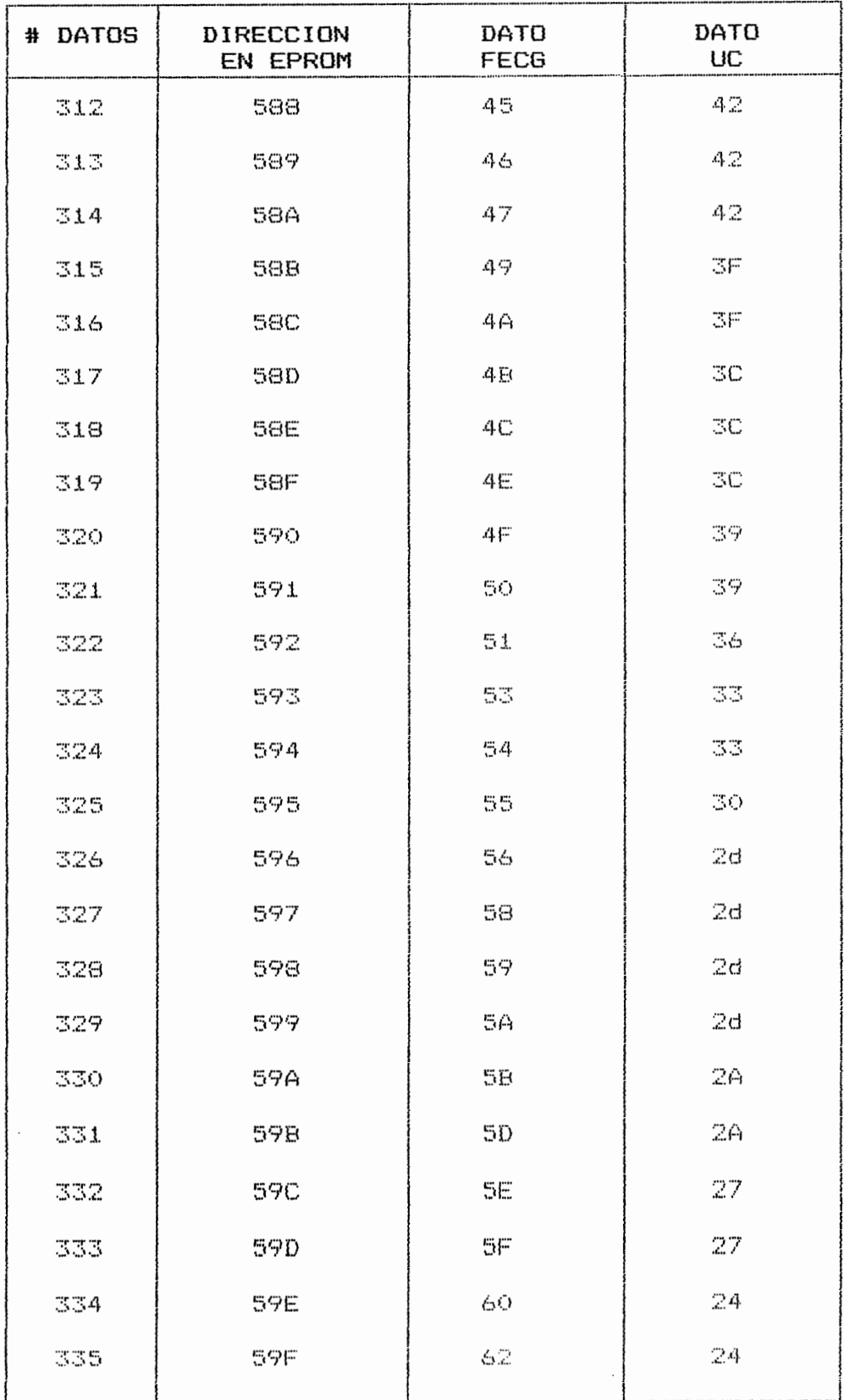

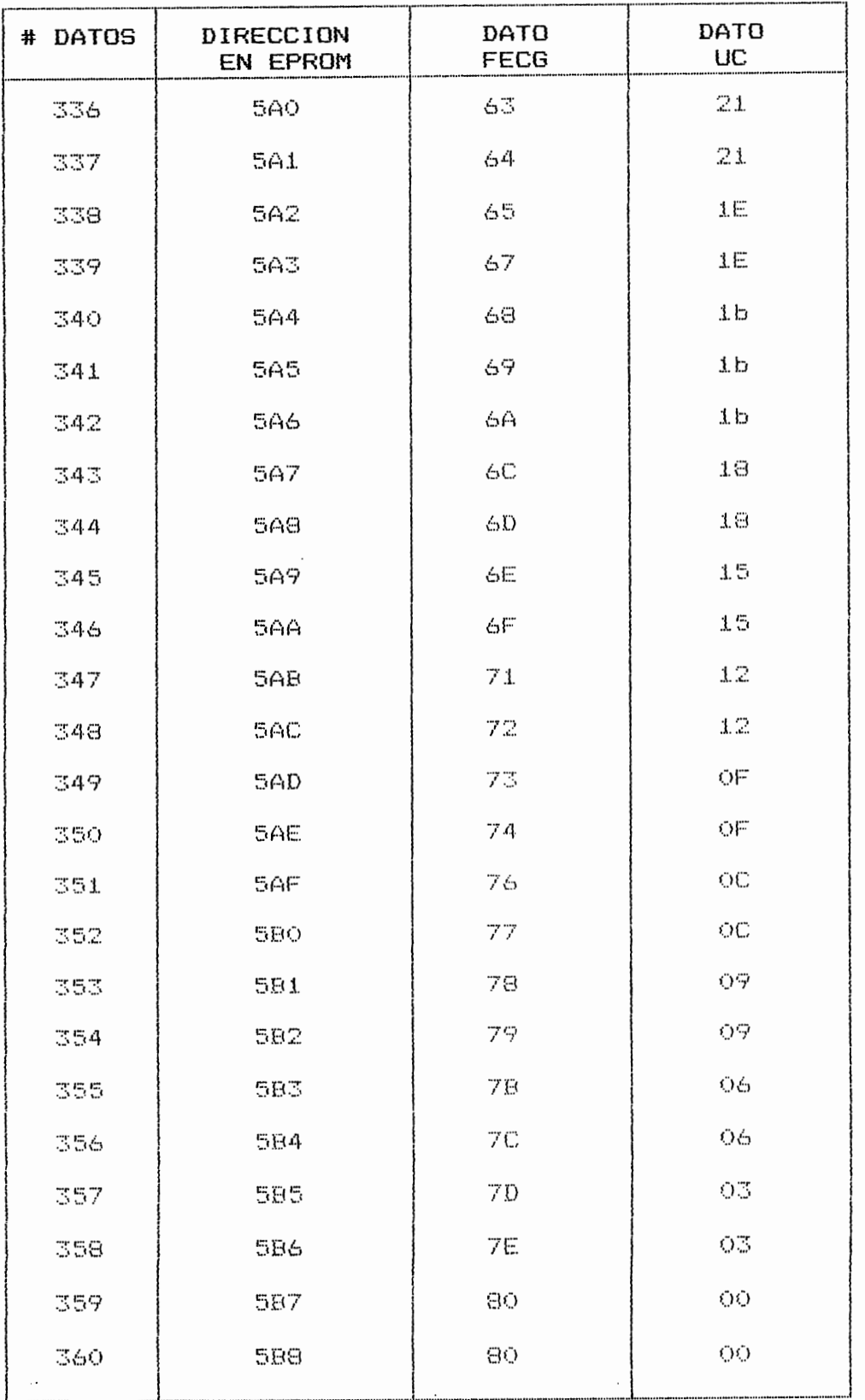

# ANEXOS

 $\mathcal{L}(\mathcal{A})$  and  $\mathcal{L}(\mathcal{A})$ 

# **22 National**<br>**22 Semiconductor Operational Amplifiers/Buffers** LM741/LM741A/LM741C/LM741E Operational Amplifier

#### **General Description**

The LM741 series are general purpose operational amplifiers which feature improved performance over industry standards like the LM709. They are direct, plug-in replacements for the 709C, LM201, MC1439 and 748 in most applications.

The amplifiers offer many features which make their application nearly foolproof: overload protection on the input and output, no latch-up when the common mode range is exceeded, as well as freedom from oscillations.

The LM741C/LM741E are identical to the LM741/LM741A except that the LM741C/ LM741E have their performance guaranteed over a  $0^{\circ}$ C to +70 $^{\circ}$ C temperature range, instead of  $-55^{\circ}$ C to +125 $^{\circ}$ C.

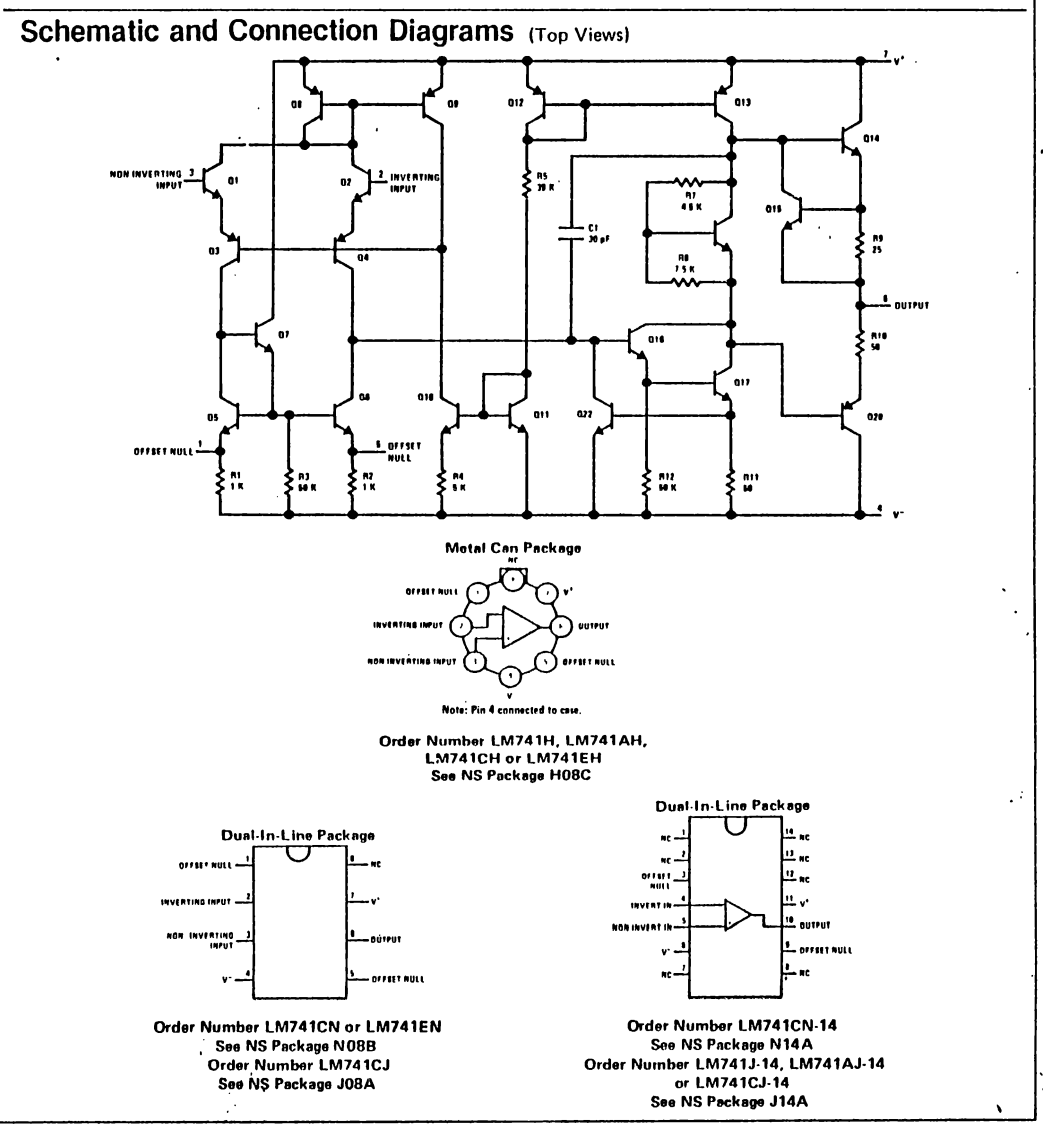

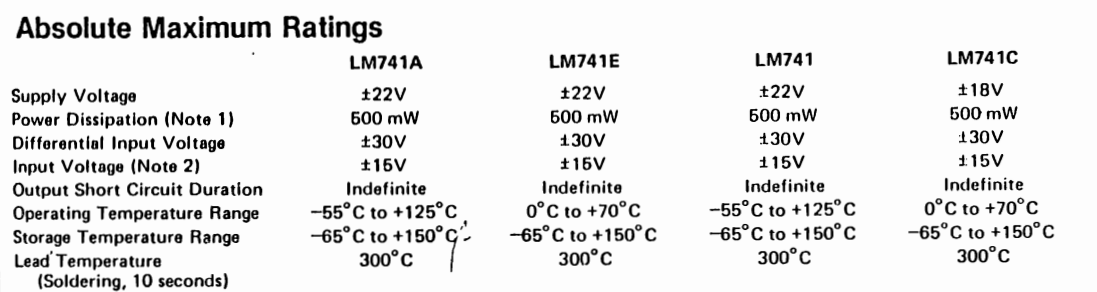

## | Electrical Characteristics (Note 3)

 $\cdot$ 

 $\cdot$ 

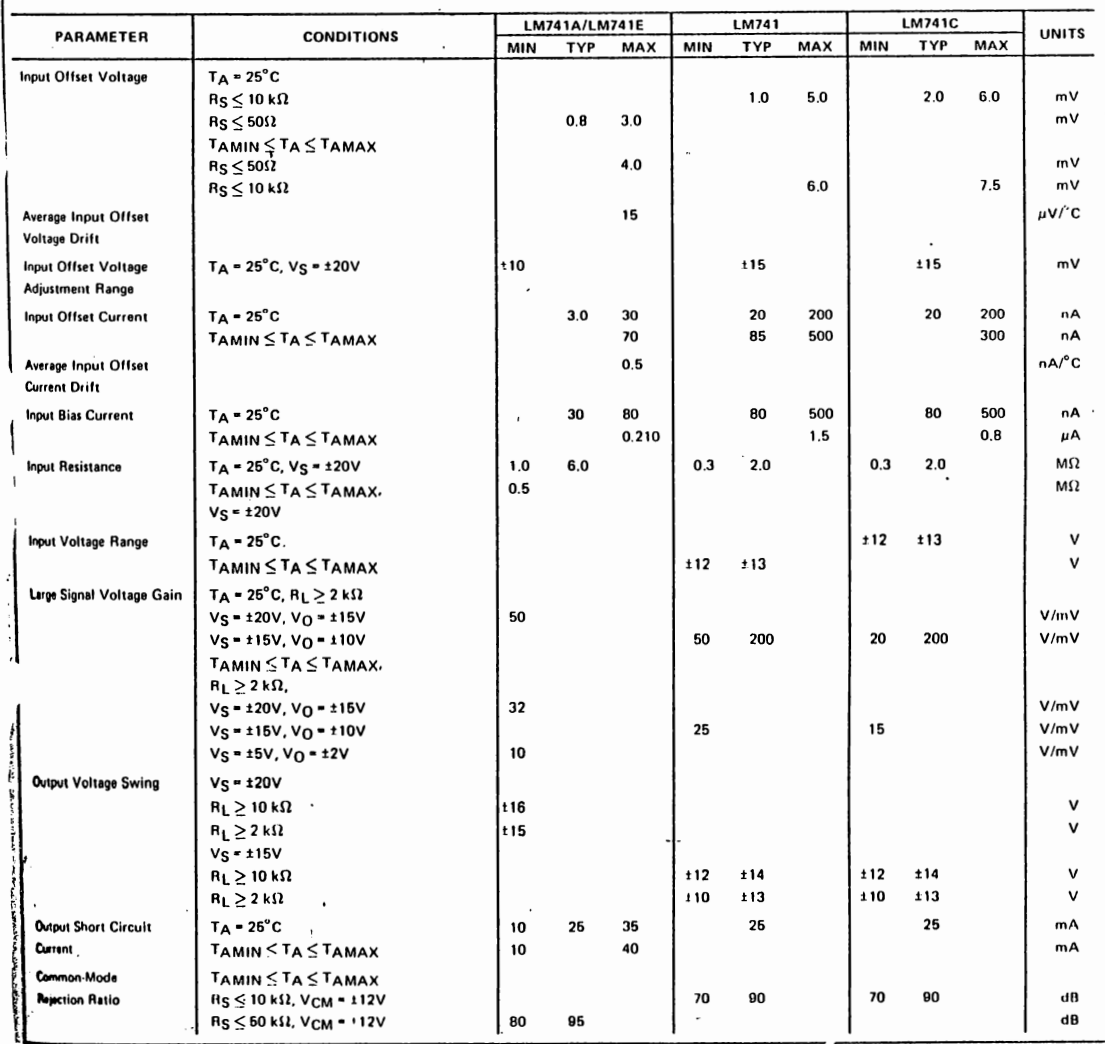

LM741/LM741A/LM741C/LM741E

3

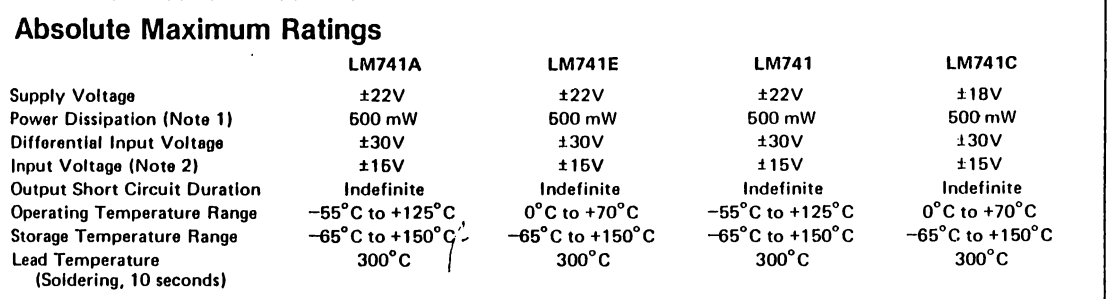

# | Electrical Characteristics (Note 3)

 $\overline{\phantom{a}}$ 

 $\ddot{\phi}$ 

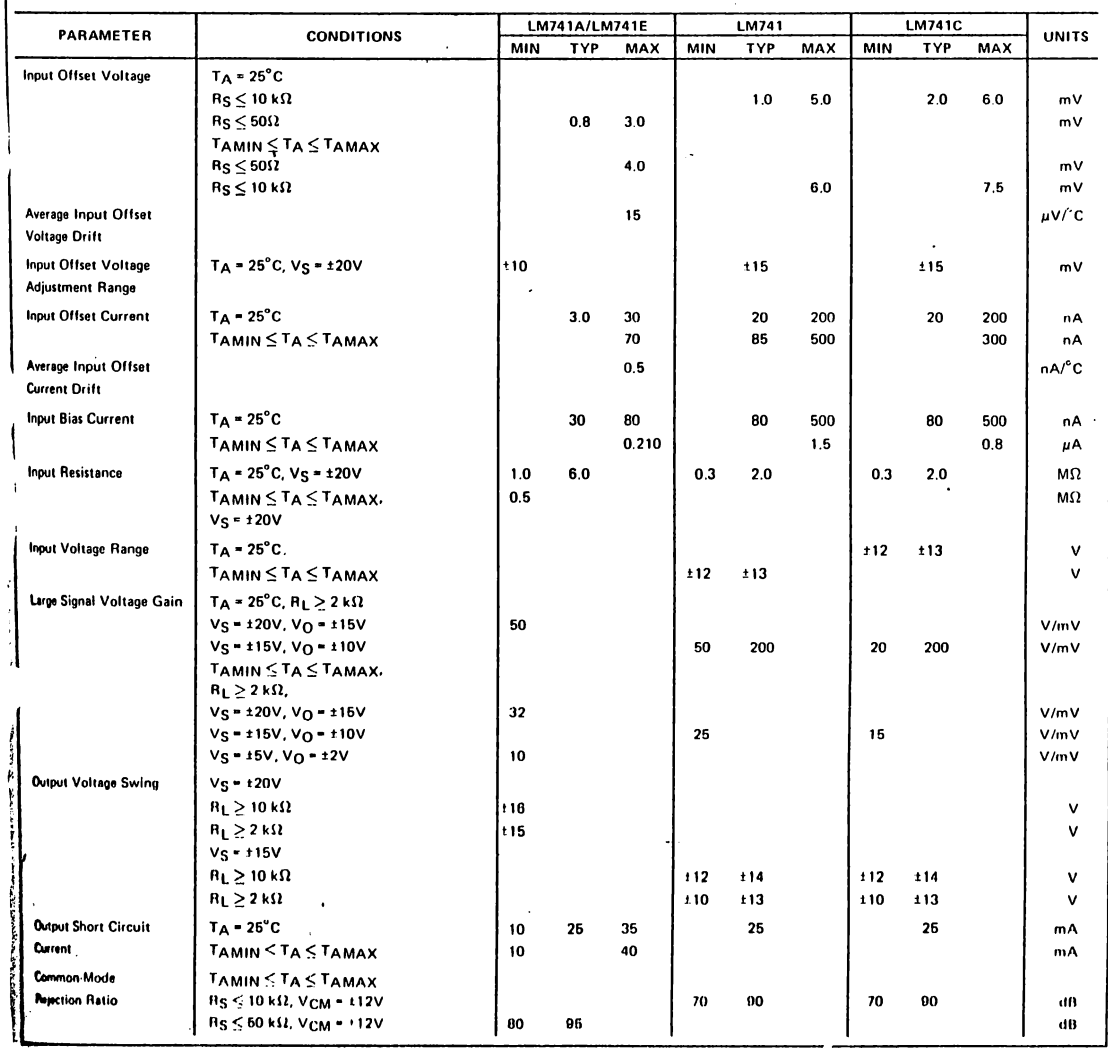

LM741/LM741A/LM741C/LM741E

8.0

# SN54279, SN54LS279A, SN74279, SN74LS279A<br>QUADRUPLE S-R LATCHES

SN54279. SN54LS279A . . . J OR W PACKAGE

SN74279...N PACKAGE<br>SN74279...N PACKAGE<br>SN74LS279A...D OR N PACKAGE

(TOP VIEW)

SN54LS279A . . . FK PACKAGE

(TOP VIEW)

ក្ខើ ∈ ឫ ឫីឃ្ន

مام ہے<br>15 ہو کی ک

9 10 11 12 13 **Dig** 

<u> រឝ ឰ</u>៶៑

 $151 \overline{1}2$ 

 $1\bar{5}2$   $\Box$  $3$ 

 $2\overline{R}$ 

 $2\overline{5}$ 

 $10$   $\Box$ 4

 $20$   $\Box$ 

 $GND \sqsubset s$ 

ር፣<br>ር

 $\overline{\bigcup_{16}\bigcup_{15}\bigcup_{45}\alpha_{C}}$ 

13 ∐ 4Q

 $12 \square 352$ 

 $11\overline{\bigcup} 3\overline{\bigcup} 1$ 

 $10 \prod 3 \widetilde{R}$ 

э่∏ зо

18 [] 4Ā

17∐4Q

16 [ NC  $15$  $\overline{)352}$ 

 $14 \sqrt{351}$ 

DECEMBER 1983 -- REVISED MARCH 1988

- Package Options Include Plastic "Small  $\bullet$ Outline" Packages, Ceramic Chip Carriers and Flat Packages, and Plastic and Ceramic niPs
- Dependable Texas Instruments Quality and  $\bullet$ Reliability

#### description

The '279 offers 4 basic S-R flip-flop latches in one 16-pin, 300-mil package. Under conventional operation, the S-R inputs are normally held high. When the  $\bar{S}$  input is pulsed low, the Q output will be set high. When R is pulsed low, the Q output will be reset low. Normally, the S-R inputs should not be taken low simultaneously. The Q output will be unpredictable in this condition.

#### **FUNCTION TABLE** (each latch)

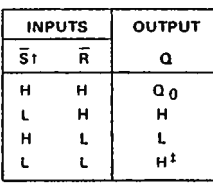

 $H = high level$  $L =$  low level <sup>1</sup>For latches with double S inputs:

 $Q_0$  = the level of  $Q$  before the indicated input conditions were established.

<sup>‡</sup> This configuration is nonstable: that is, it may not persist when the S and R inputs return to their inactive (high) level.

(latches 2 and 4)

 $H =$  both  $\overline{S}$  inputs high

 $L =$  one or both  $\overline{S}$  inputs low

#### logic diagram (positive logic)

#### (latches 1 and 3)

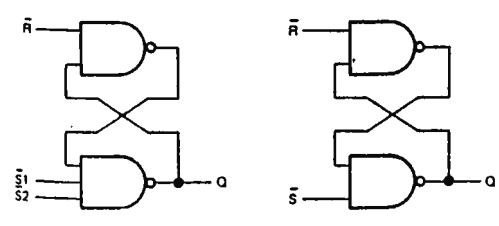

 $1\overline{5}2$ n  $\ddot{\phantom{a}}$ 

 $10\overline{\overline{D}}$  5

 $NC$   $\overline{D}$  6

b٦ 2R  $2\overline{5}$ Пв

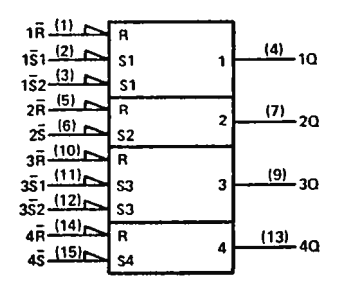

<sup>§</sup>This symbol is in accordance with ANSI/IEEE Std. 91-1984 and IEC Publication 617-12.

Pin numbers shown are for D, J, N, and W packages.

**PRODUCTION DATA documents contain information**<br>current as of publication date. Products conform to<br>specifications par the terms of Taxas Instruments<br>standard weeranty. Production processing does not<br>necessarily include te

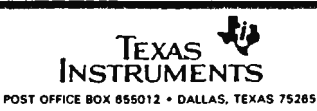

 $2 - 771$ 

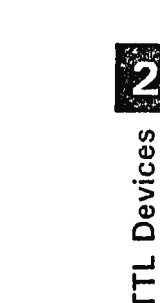

NC - No internal connection

នខ្លួ  $\epsilon$ 

logic symbol<sup>§</sup>

# **~Nalional**  ~ **Semiconductor**

# **A to D, D to A**

## **DAC1280, DAC1285 12-Bit (Binary), DAC1286, DAC1287 3-Digit (BCD) Digital-to-Analog Converters**

#### **General Description**

The DAC12B0 series is a family of precision, low cost, fully self-contained digital-to-analog converters. The devices include 12 precision current switches, a 12-bit thin film resistor network, output amplifier, buffered internal reference, and several precision resistors, which allow the user to tailor his system needs to accommodate a variety of bipolar and unipolar output voltage and current ranges. Logic inputs are TTL, DTL and CMOS compatible, and are available in complementary binary (CBI) and complementary BCD (CCD) coding formats. In all instances, a logic low  $( $0.8V$ ) turns a given bit$ ON, and a logic high  $(2.2V)$  turns a given bit OFF. lnternally supplied resistor options provide low drift bipolar output voltage ranges of ±2.5V, ±5V, ±10V, and unipolar ranges of 0 to 5V or 0 to 10V. Current mode output is also available 0 to 2 mA (binary models) and 1.25 mA (BCD models).

The entire series is available in a rugged side-brazed ceramic 24-lead DIP.

#### **Features**

- Completely self-contained with no external components required
- ±1/2 LSB linearity
- Standard power supplies: ±15V, 5V
- TTL, DTL, CMOS compatible binary or BCD
- $\pm 2.5V$ ,  $\pm 5V$ ,  $\pm 10V$ , 0 to  $5V$ , 0 to  $10V$  voltage outputs
- 0 to 2 mA, 0 to 1.25 mA current output
- Internal reference
- Fast settling time: 300 ns current mode,  $2.5 \mu s$ voltage mode
- Pin compatible with DAC80 and DAC85 series
- Full military temperature range operation

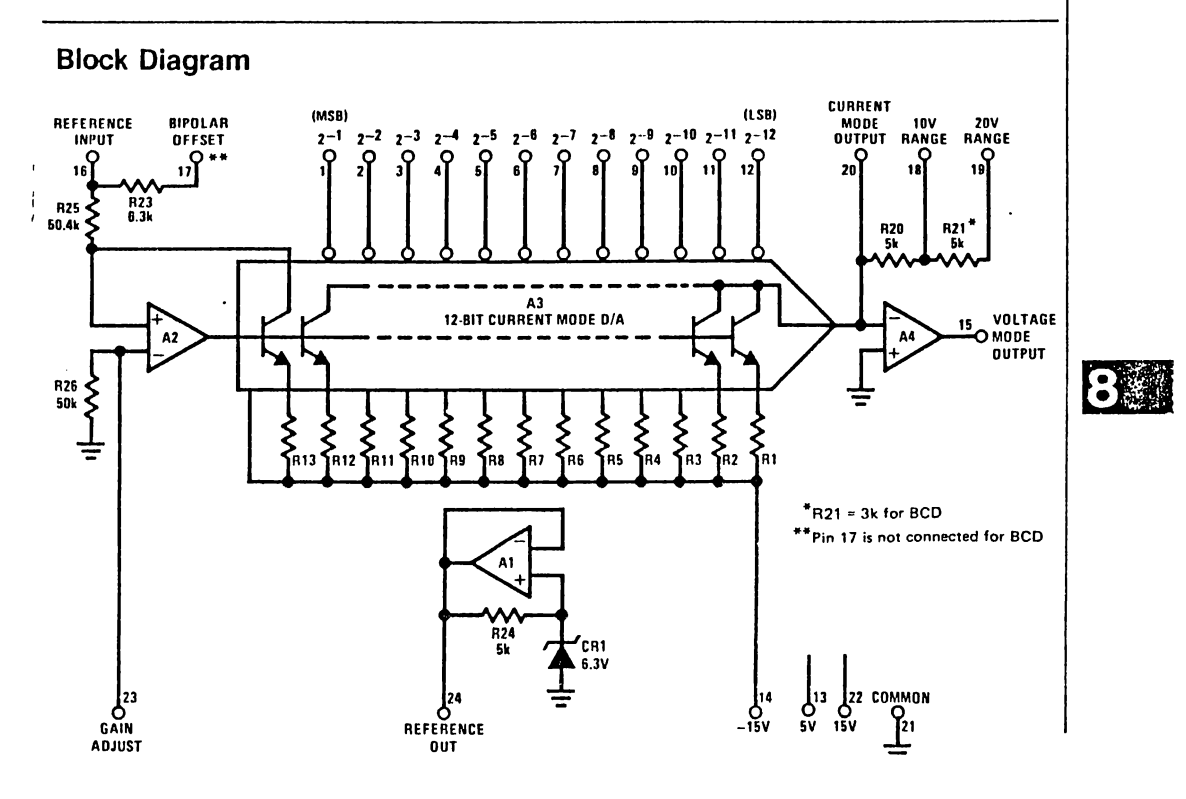

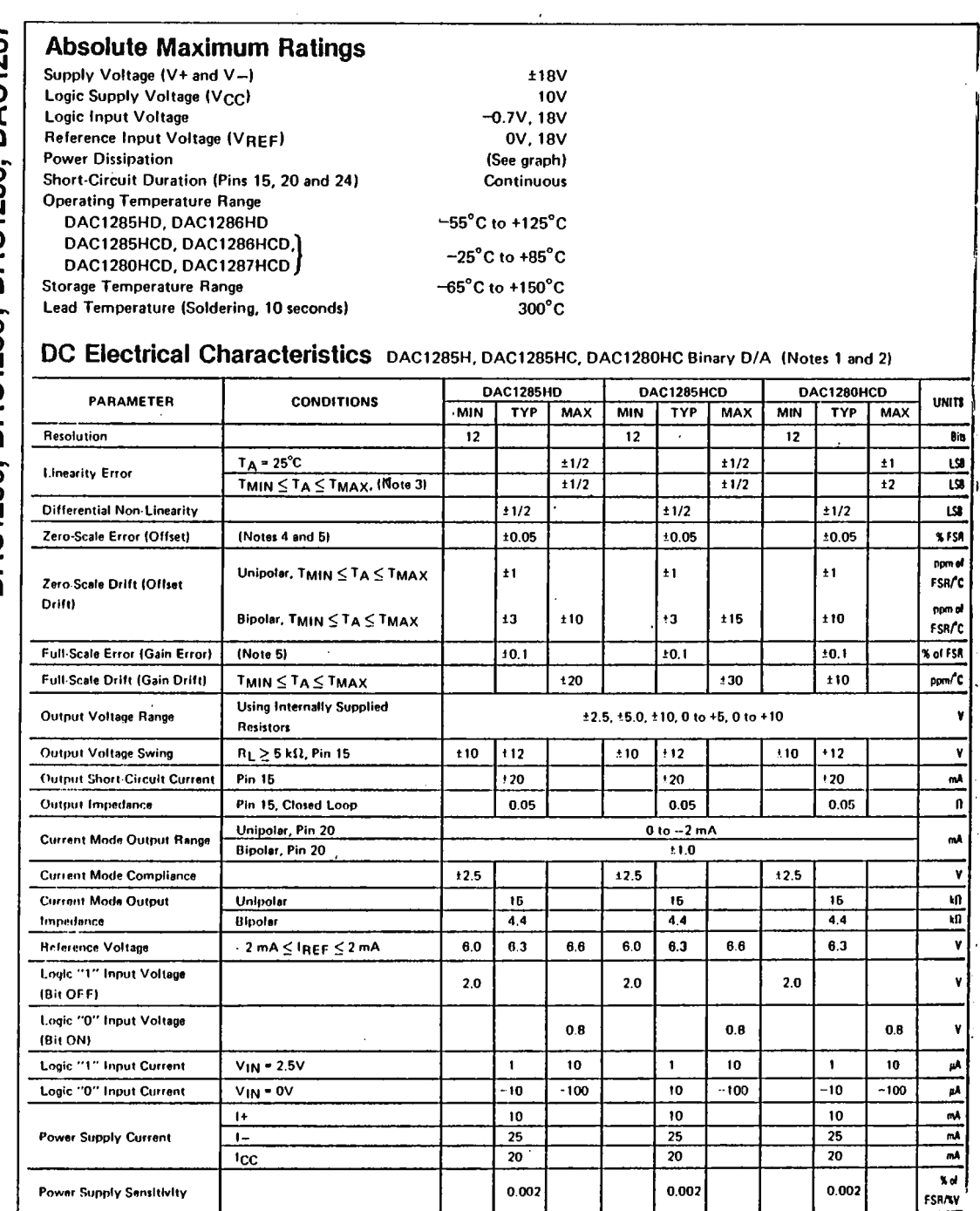

u Leo

 $8-132$ 

 $\ddot{\phantom{0}}$ 

#### **Functional Description (Continued)**

#### **REFERENCE SUPPLY**

The DAC1280 series is supplied with an internal 6.3V reference supply voltage (pin 24). In order to obtain the specified performance, pin 24 should be connected to the Reference Voltage Input (pin 16). Since the reference is buffered by an op amp, the reference may be used externally at currents up to 5 mA. The reference output is short-circuit limited to a nominal 20 mA. An external reference voltage may be used with the DAC1280 series. Voltage values between 5V and 11V will work satisfactorily. Full-scale current may be predicted by:

IFULL-SCALE = (VREF) (0.317381 mA/V)

#### **LOGIC INPUT COMPATIBILITY**

The design of the current mode switches in the DAC1280 series give the device true TTL compatibility. It is TTL compatible over the entire operating temperature rangeand is independent of the reference voltage and VCC. Furthermore, since the input breakdown ratings are in excess of 18V, the DAC1280 series may be driven directly from high (or low) voltage CMOS.

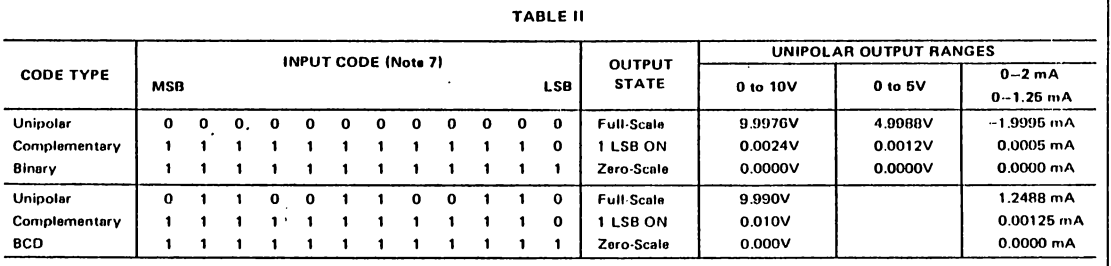

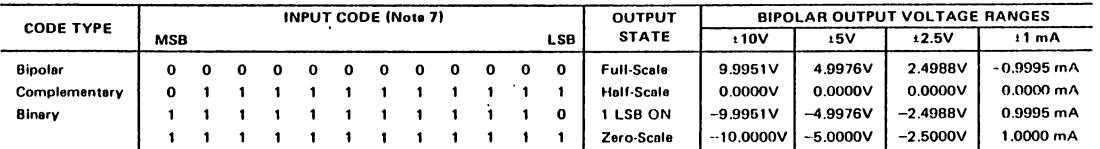

Note 7: Logic Input sense is such that an active low (V<sub>IN</sub>  $\leq$  0.8V) turns a given bit ON and is represented as a logic "0" in the table.

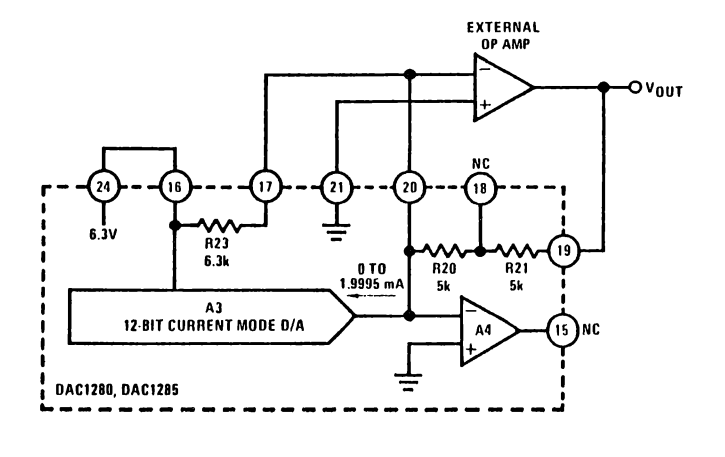

FIGURE 5. ±10V Bipolar Operation with External Operational Amplifier

81

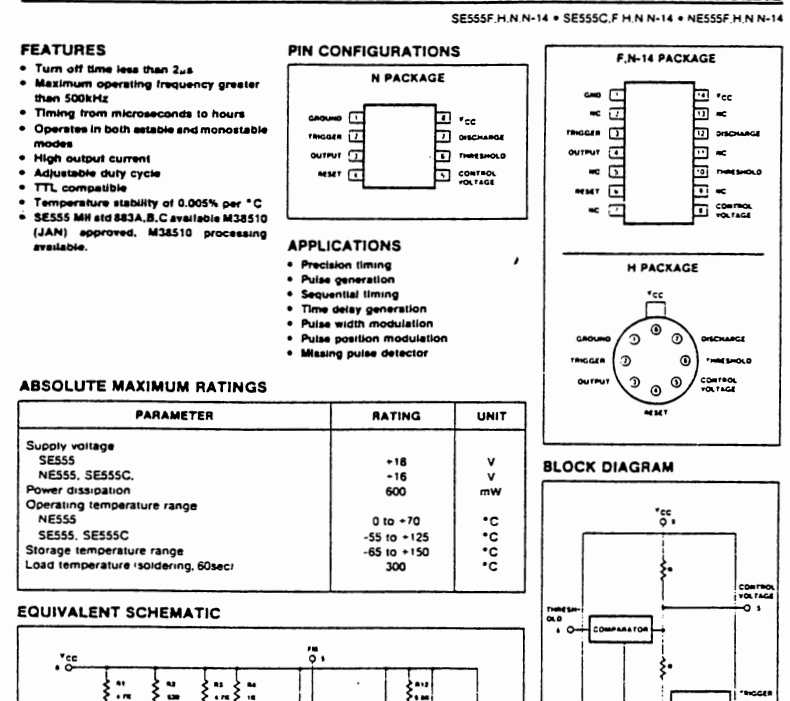

**TILLE** 

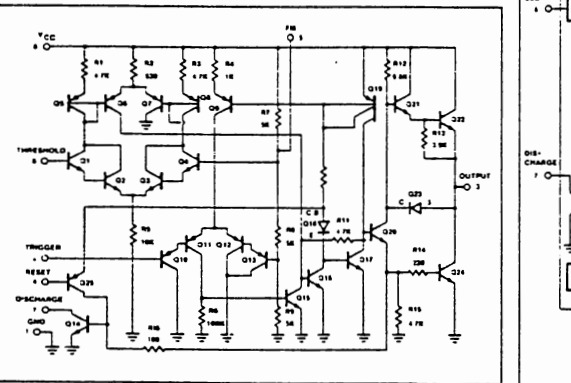

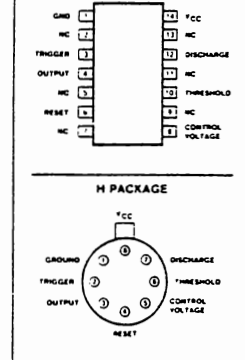

**REAL PROPERTY PROPERTY PROPERTY** 

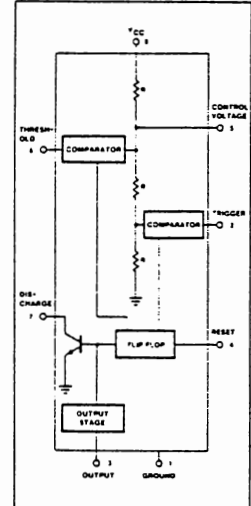

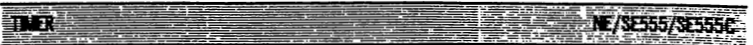

SE555F.H.N.N-14 . SE555C.F.H.N.N-14 . NE555F.H.N.N-14

DC ELECTRICAL CHARACTERISTICS TA = 25°C. Vcc = +5V to +15 unless otherwise specified.

| <b>PARAMETER</b>            | <b>TEST CONDITIONS</b>              | <b>SE555</b> |                |                           | NE5S5/SE555C |      |           |              |
|-----------------------------|-------------------------------------|--------------|----------------|---------------------------|--------------|------|-----------|--------------|
|                             |                                     | Min          | Typ -          | Max                       | Min          | Typ  | Max       | <b>LINIT</b> |
| Supply voltage              |                                     | 45           |                | 18                        | 4.5          |      | 16        | v            |
| Supply current (low state)1 | $V_{CC} = 5V R_1 = -$               |              | 3              | 5                         |              | 3    | 6         | mĀ           |
|                             | $V_{CC} = 15V R_L = -$              |              | 10             | 12                        |              | 10   | 15        | mA           |
| Timing error imonostable)   | $R_A = 2K\Omega$ to 100K $\Omega$   |              |                |                           |              |      |           |              |
| Initial accuracy2           | $C = 0.1uF$                         |              | 0.5            | 2.0                       |              | 10   | 3.0       | ۰.           |
| Onft with temperature       |                                     |              | 30             | 100                       |              | 50   |           | ppm/°C       |
| Onft with supply voltage    |                                     |              | 0.05           | 0.2                       |              | 0.1  | 0.5       | $\sim$       |
| Timing error (astable)      | $R_A$ , $Ra = 1k1$ to $100k\Omega$  |              |                |                           |              |      |           |              |
| Initial accuracy?           | $C = 0.14F$                         |              | 1 S            |                           |              | 2.25 |           |              |
| Onft with temperature       | $V_{CC} = 15V$                      |              | 90             |                           |              | 150  |           | ppm/°C       |
| Onft with suppry voltage    |                                     |              | 0.15           |                           |              | 0.3  |           | $\mathbf{w}$ |
| Control voltage level       | $V_{CC}$ = 15V                      | 9.6          | 100            | 10.4                      | 90           | 10.0 | 110       | v            |
| Threshold voltage           | $Vec = 5V$                          | 2.9          | 3.33           | 3.B                       | 2.6          | 3.33 | 40        | v            |
|                             | $V_{CC} = 15V$                      | 9.4          | 10.0           | 10.6                      | 8.8          | 10.0 | 11.2      | v            |
|                             | $Vec = 5V$                          | 27           | 3.33           | 40                        | 2.4          | 3.33 | 42        | v            |
| Threshold current3          |                                     |              | 0.1            | 0.25<br>×.                |              | 0.1  | 0.25      | цA           |
| Tngger voltage              | $Vec = 15V$                         | 48           | 5.0            | 5.2                       | 45           | 5.0  | 5.6       | v            |
|                             | $Vec = 5V$                          | 1.45         | 1.67           | 1.9                       | 1.1          | 167  | 2.2       | v            |
| <b>Trigger current</b>      | $V_{THIG} = 0V$                     |              | 0.5            | 0.9                       |              | 0.5  | 2.0       | дA           |
| Reset voltage <sup>4</sup>  |                                     | 0.4          | 0.7            | 10                        | 0.4          | 0.7  | 10        | v            |
| Reset current               |                                     |              | 0.1            | 0.4                       |              | 0.1  | 0.4       | mA           |
| <b>Reset current</b>        | $V$ BESET = $0V$                    |              | 04             | 10                        |              | 0.4  | <b>15</b> | mA           |
|                             | $V_{CC} = 15V$                      |              |                |                           |              |      |           |              |
| Output voltage (low)        | $ls_{\text{link}} = 10mA$           |              | 0.1            | 0.15                      |              | 0.1  | 025       | v            |
|                             | $ismax = 50mA$                      |              | 0.4            | 0.5                       |              | 0.4  | 0.75      | v            |
|                             | $I_{SME} = 100mA$                   |              | 2.0            | 22                        |              | 2.0  | 2.5       | v            |
|                             | $Ising = 200mA$                     |              | 2.5            |                           |              | 2.5  |           | v            |
|                             | $Vec = 5V$                          |              |                |                           |              |      |           |              |
|                             | $I_{SINK} = 8mA$                    |              | 0 <sub>1</sub> | 0.25                      |              | 0.3  | 0.4       | v            |
|                             | $I_{SINK} = 5mA$                    |              | 0.05           | 02                        |              | 0.25 | 0.35      | v            |
| Output voltage inight       | $Vec = 15V$                         |              |                |                           |              |      |           |              |
|                             | <b>ISOURCE = 200mA</b>              |              | 12.5           |                           |              | 12.5 |           | v            |
|                             | $I_{\text{SOLACE}} = 100 \text{mA}$ | 13.0         | 13.3           |                           | 12.75        | 13.3 |           | v            |
|                             | $Vec = 5V$                          |              |                |                           |              |      |           |              |
|                             | SOURCE = '00mA                      | 3.0          | 3.3            |                           | $2.75$       | 3.3  |           | v            |
| Turn off times              | VAESET = VCC                        |              | 0.5            | 2.0<br>$\mathbf{I}$<br>τ. |              | 0.5  |           | u\$          |
| Rise time of output         |                                     |              | 100            | 200                       |              | 100  | 300       | ns           |
| Fall time of output         |                                     |              | 100            | 200                       |              | 100  | 300       | ns           |
| Discharge leakage current   |                                     |              | 20             | 100                       |              | 20   | 100       | na           |
|                             |                                     |              |                |                           |              |      |           |              |
|                             |                                     |              |                |                           |              |      |           |              |

HOTES

NETES<br>
2. Supply current when builded ingels from California lines<br>
2. Treated at Yice, 54 and rice, 159V<br>
2. This will determine the maximum rature of Rx - Rx for 159 does ston the maximum<br>
3. This will determine the maxi

#### SN5485, SN54LS85, SN54S85 SN7485, SN74LS85, SN74S85 4-BIT MAGNITUDE COMPARATORS

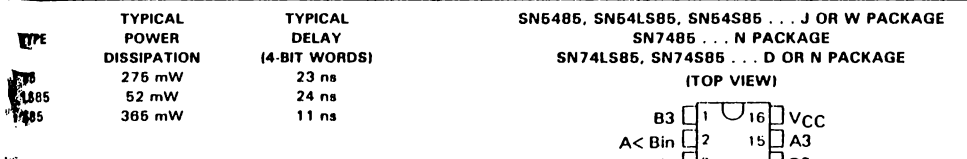

#### ...<br>Mon

 $\ddot{\phantom{1}}$ 

these four-bit magnitude comparators perform mparison of straight binary and straight BCD (8-4-2-1) and the servest of the servest of the servest of the servest of the servest of the servest of the servest of the servest of the servest of the servest of the servest of the servest of the servest of the servest of the serv **Solution**<br>**Addes.** Three fully decoded decisions about two 4-bit η»;<br>Maputs, These devices are fully expandable at three<br>Example of his with ,<br>mber of bits without external gates. Words of greater .<br>Inthimay be compared by connecting comparators in 谜 cade. The  $A > B$ ,  $A < B$ , and  $A = B$  outputs of a **EXECUTE:** The  $A > B$ ,  $A < B$ , and  $A = B$  suppose the second of the seconding  $A > B$ ,  $A < B$ , and  $A = B$  inputs of the seconding  $A > B$ ,  $A < B$ , and  $A = B$  inputs of the ps<br>splage applied to the A = B input. The cascading paths the '85, 'LS85, and 'S85 are implemented with only us<br>∭wo gate level delay to reduce overall comparison times long words. An alternate method of cascading which **Statution** reduces the comparison time is shown in the **Mpical application data.** 

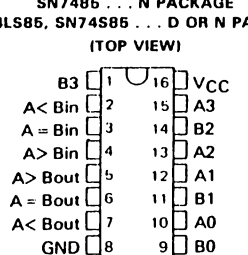

SN54LS85, SN54S85... FK PACKAGE (TOP VIEW)

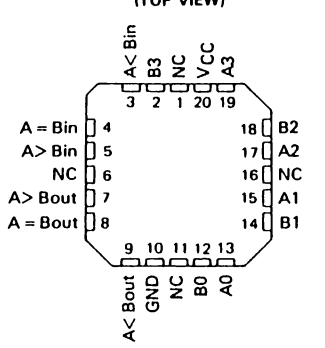

# TTL Devices

NC - No internal connection

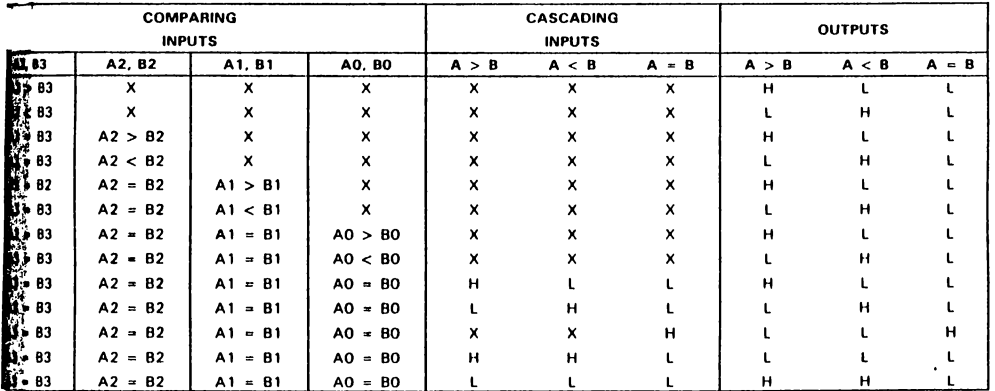

#### **FUNCTION TABLE**

**ENCTION DATA decuments contain information**<br>and as **of** publication date. Products conform to<br>siteliens par the terms of Texas Instruments<br>sitely warranty. Production processing does not<br>simily include testing of ell pare

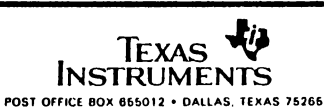

 $2 - 263$ 

# SN5485, SN54LS85, SN54S85,<br>SN7485, SN74LS85, SN74S85 **4-BIT MAGNITUDE COMPARATORS**

logic diagrams (positive logic)

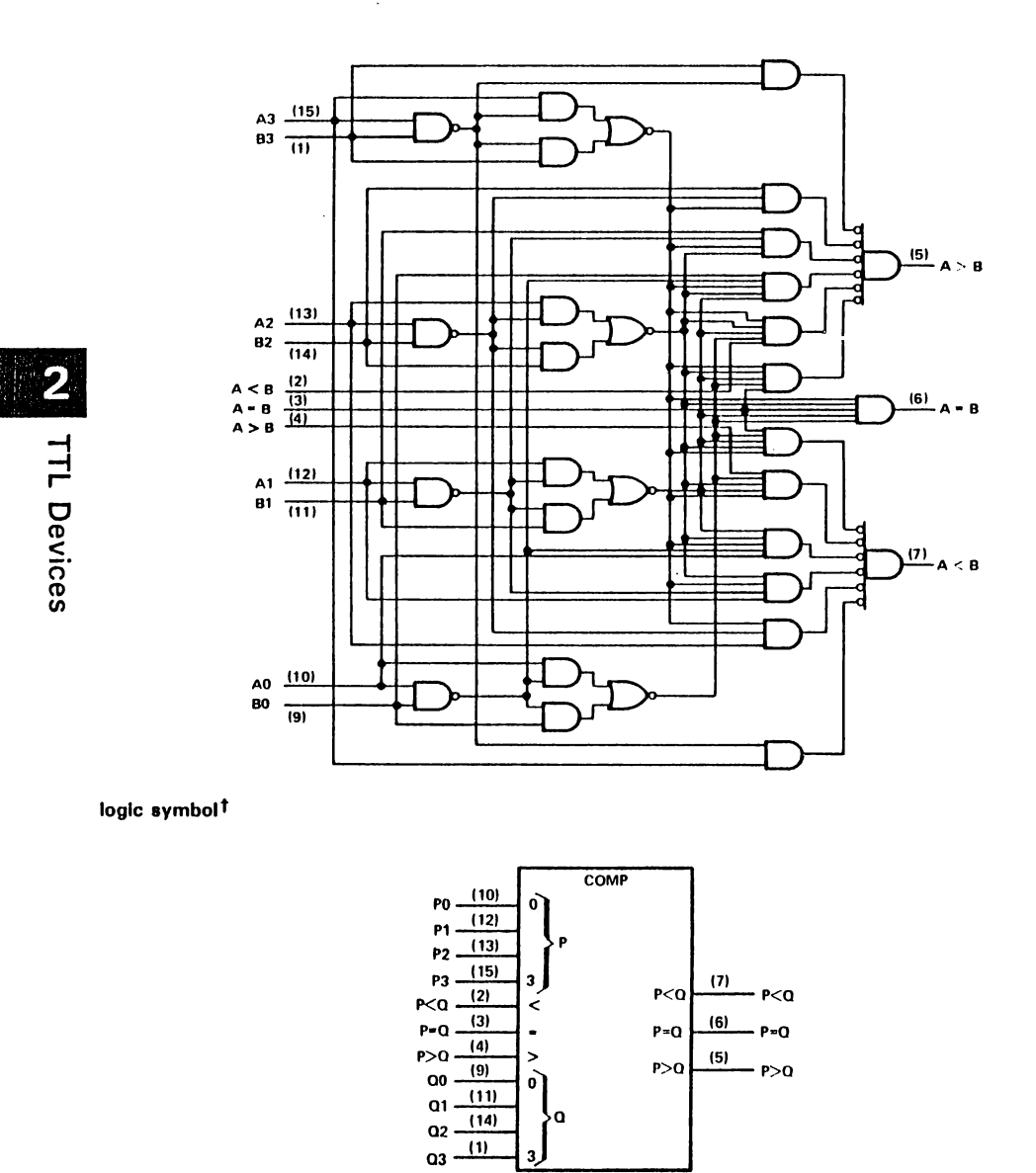

<sup>†</sup>This symbol is in accordancae with ANSI/IEEE Std 91-1984 and IEC Publication 617-12. Pin numbers shown are for D, J, N, and W packages.

> ゼ Texas **INSTRUMENTS** POST OFFICE BOX 655012 . DALLAS, TEXAS 75265

 $2 - 264$ 

#### **SN5485, SN7485 4-BIT MAGNITUDE COMPARATORS**

#### recommended operating conditions

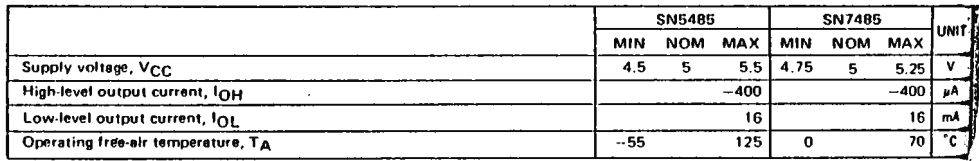

electrical characteristics over recommended operating free-air temperature range (unless otherwise noted)

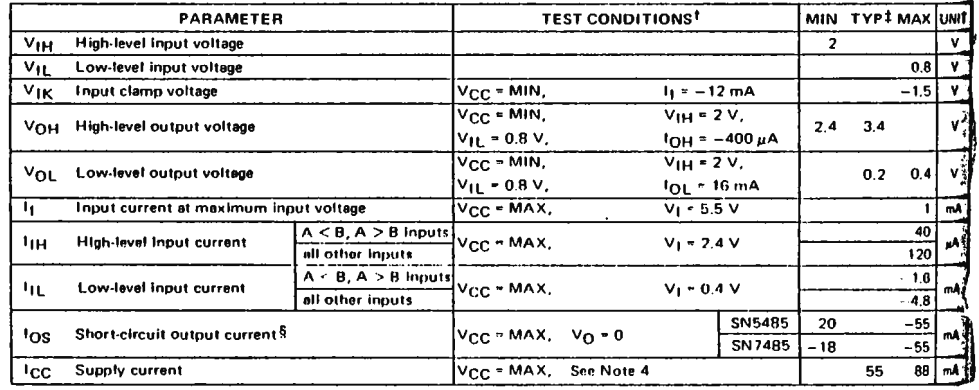

 $\overline{2}$ **TTL Devices** 

<sup>1</sup> For conditions shown as MIN or MAX, use the appropriate value spacified under recommended operating conditions.

The transmitted value is  $V_{CC} = 5 \text{ V}, T_A = 25^{\circ}\text{C}.$ <br>Shift ypical values are at  $V_{CC} = 5 \text{ V}, T_A = 25^{\circ}\text{C}.$ <br>Shot more than one output should be shorted at a time.<br>NOTE 4:  ${}^{1}_{1}$ <sub>CC</sub> is measured with outputs open, A =

#### switching characteristics,  $V_{CC} = 5 V$ ,  $T_A = 25^\circ C$

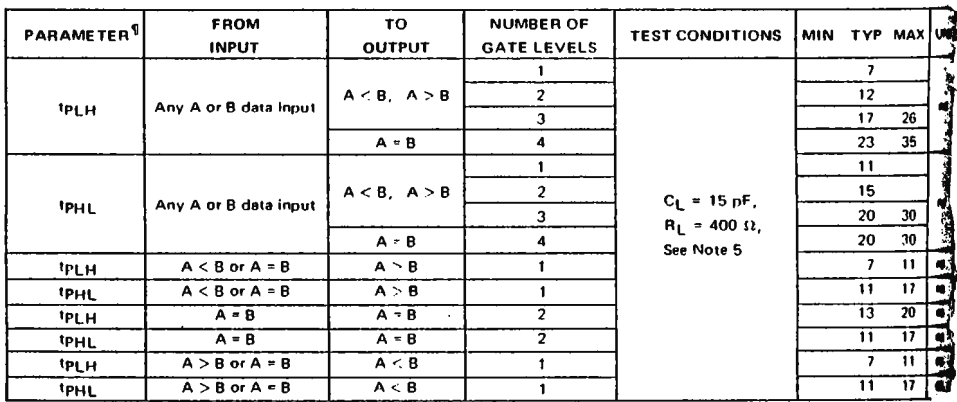

 $\begin{array}{lcl} \dot{\P}t_{\text{PL}} & = & \text{propagation delay time, low-to-high-level output} \\ \text{t_{\text{PH}}} & = & \text{propagation delay time, high-to-low-level output} \\ \text{NOTE 5: Load circuits and voltage waveforms are shown in Section 1.} \end{array}$ 

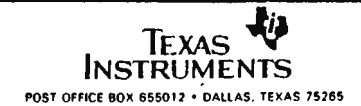

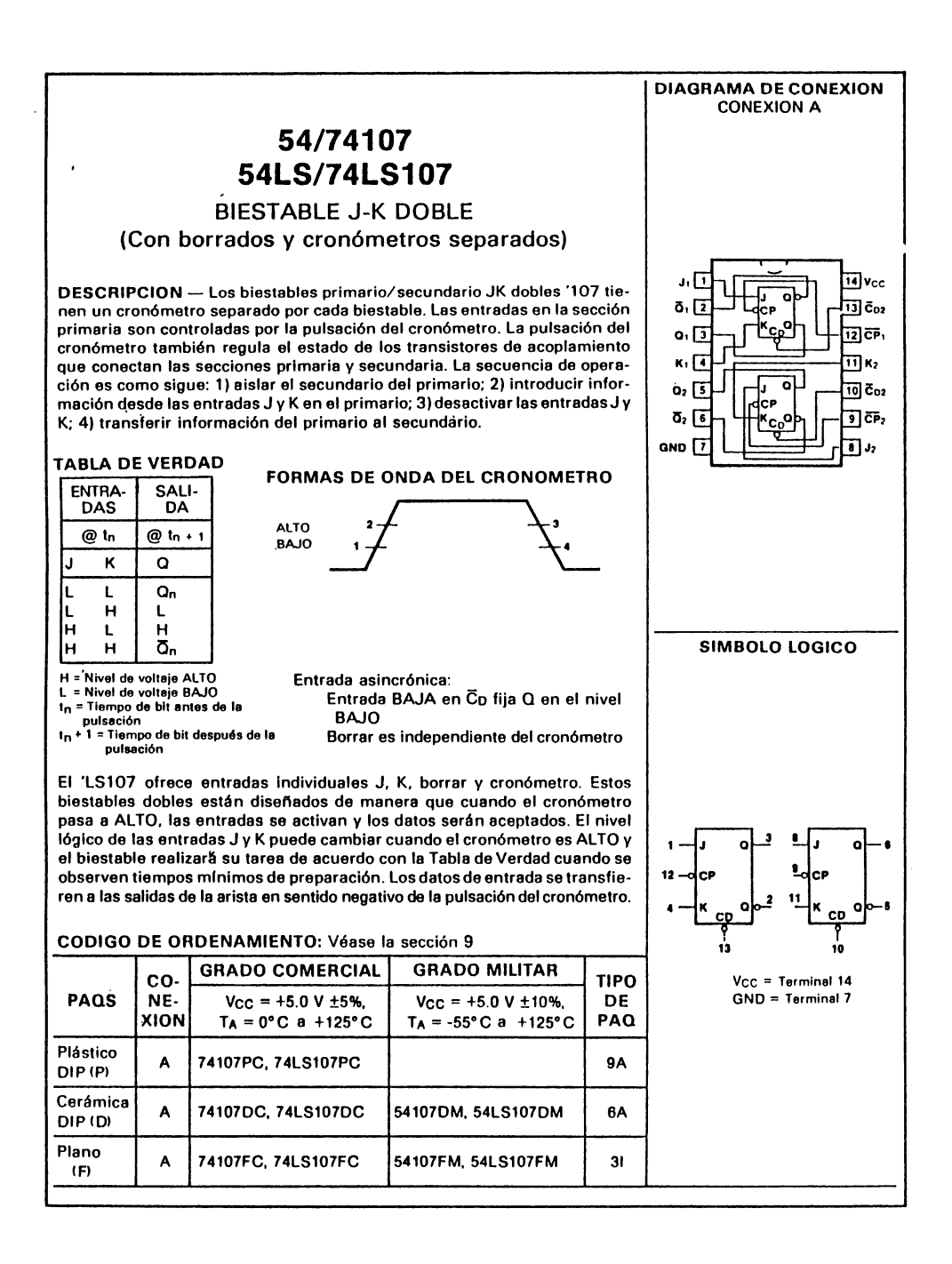

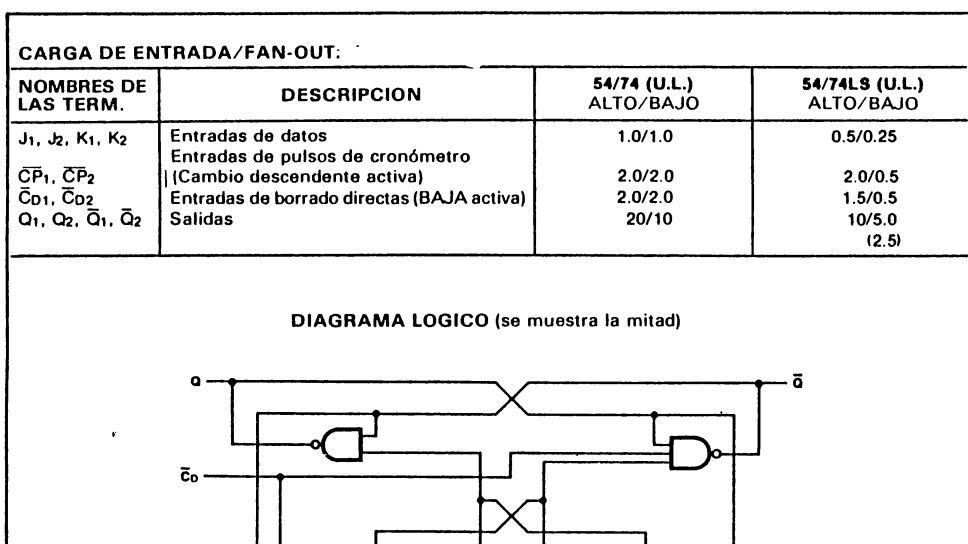

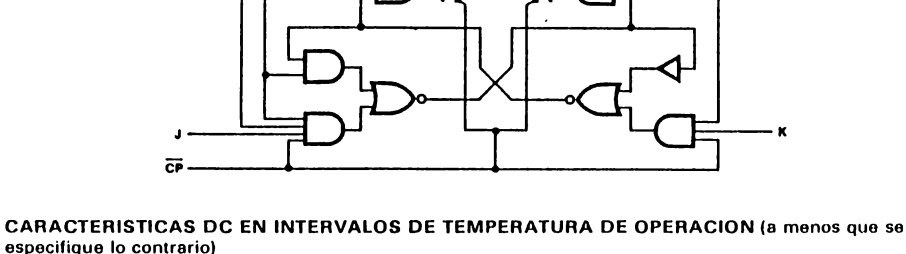

 $\frac{1}{2}$   $\frac{1}{2}$   $\frac{1}{2}$ 

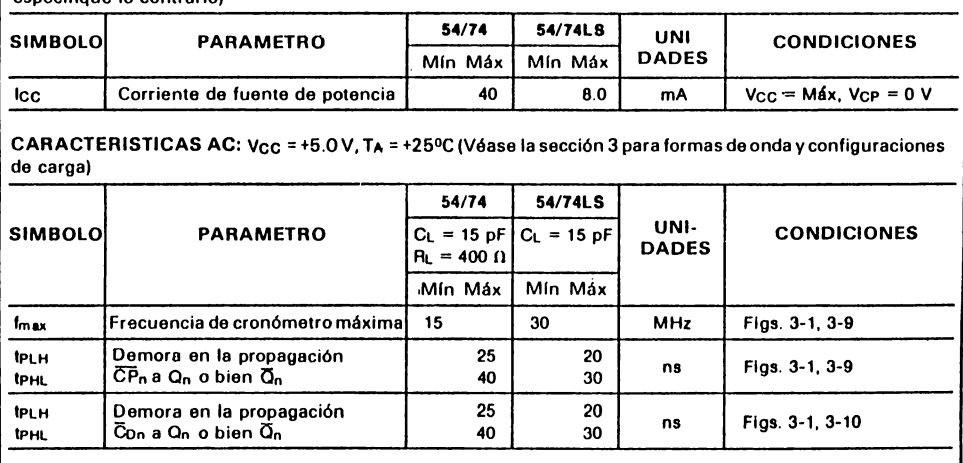

#### SN54LS138, SN54S138, SN74LS138, SN74S138A 3-LINE TO 8-L!NE DECODERS/DEMULTIPLEXERS

SN54LS138. SN54S138 ... J on **W PACKAGE**  SN74LS138. SN74S138A ... D OR N PACKAGE ITOP VIEWI

OECEMBEA 1972 - REVISEO MARCH 1988

.Designad Speclflcellv for Hlgh-Speed: Memory Decoders **Dote** Trensmlsslon **Systems** 

3 Enable lnputs to Slmpllfv **Cescedlng**  end/or **Dote** Receptlon

Schot\_tkv-Clemped for Hlgh **Performance** 

#### ription

These Schottkv-clamped TTL MSI circuits are designad to be used In high-performance memorv decoding or data-routing applications requiring verv short propagation delav times. In high-performenc9 memory systems, these docoders can be used to minimiza the effects of system decoding. When employed with highspeed memories utilizing a fast enable circuit, the delav times of these decoders and the enable :ime of the memory are usually less than the ypical access time of the memory. This means Ihat the effective system delav introduced by the Schottky-clamped system decoder is negligible.

The 'LS138, SN54S138, and SN74S138A decode one of eight línes dependent on the conditions at the three binarv select inputs and he three enable inputs. Two active-low and one Jctive-high enable inputs reduce the need far external gates or inverters when expanding. A 24-line decoder can be implemented without xternal inverters and a 32-line decoder requires 1lv one inverter. An enable input can be used s a data input for demultiplexing applications.

AH of these decoder/demultiplexers feature fullv buffered inputs, each of which represents only one normalized load to its driving circuit. AH inputs are clamped with high-performance Schottky diodes to suppress line-ringing and to simplify system design.

The SN54LS138 and SN54S138 are characterized for operation over the full military temperature range of -55°C to 125°C. The SN74LS 138 and SN74S 138A are characterized for operation from OºC to 70ºC.

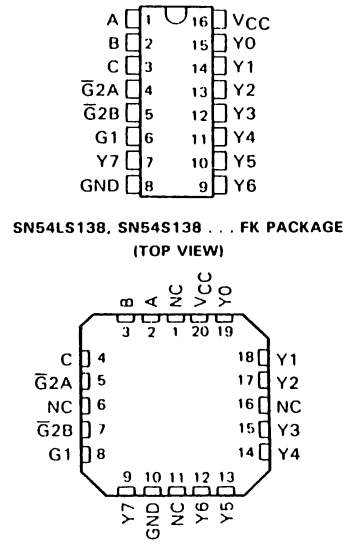

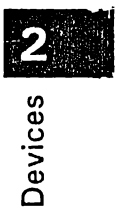

**-1**  1- 1-

NC --· No internal connection

#### logic **symbols t**

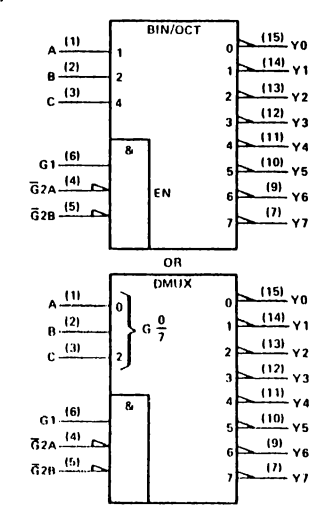

<sup>1</sup>These symbols are in accordance with ANSI/IEEE Std 91-1984 and IFC Publication 617-12

Copyright <sup>if:</sup> 1972. Texas Instruments Incorporated

Pin numbers shown are for D, J, N, and W packages.

**PRODUCTION DATA documents contain information**<br>current as of publication date. Products conform to<br>predictations per the terms of Texas Instruments<br>excluded warranty. Production processing does not<br>necessarily include tes

TEXAS VIA **INSTRUMENTS** 2-425 POST OFFICE BOX 655012 · DALLAS, TEXAS 75265

#### SN54LS138, SN54S138, SN74LS138, SN74S138A 3-LINE-TO 8-LINE DECODERS/DEMULTIPLEXERS

logic diagram and function table

#### 'LS138, SN54S138, SN74S138A

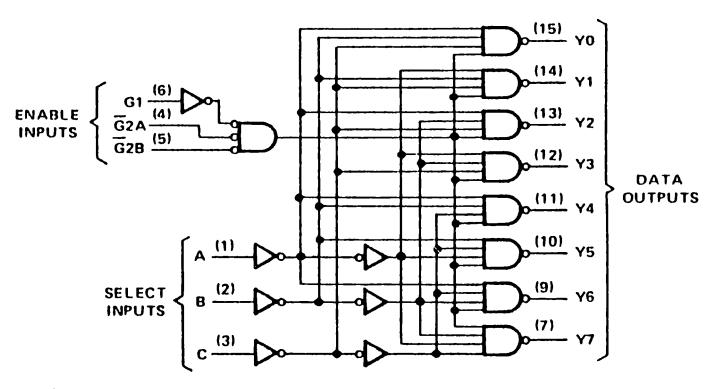

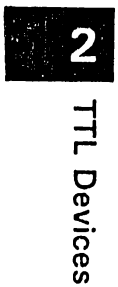

Pin numbers shown are for D, J, N, and W packages.

'LS138, SN54138, SN74S138A **FUNCTION TABLE** 

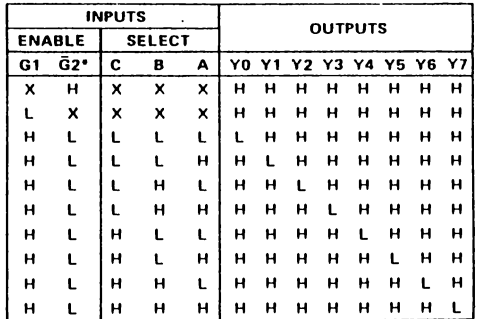

 $\sqrt{62} = \sqrt{624} + \sqrt{628}$ 

 $H = high level, L = low level, X = irrelevant$ 

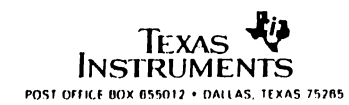

 $\bar{t}$ 

#### SN54LS138, SN74LS138 **3-LINE TO 8-LINE DECODERS/DEMULTIPLEXERS**

 $\cdot$ 

#### recommended operating conditions

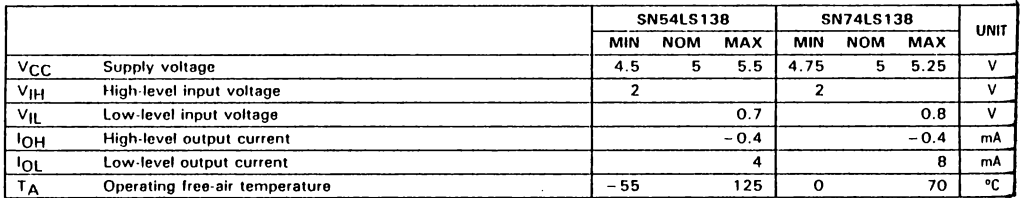

electrical characteristics over recommended operating free-air temperature range (unless otherwist noted)

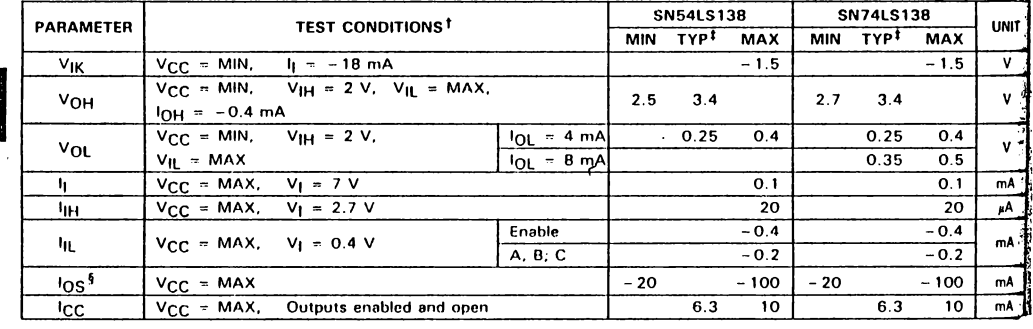

<sup>†</sup> For conditions shown as MIN or MAX, use the appropriate value specified under recommended operating conditions.

And typical values are at VCC = 5 V, TA = 25°C.<br>
Shot more than one output should be shorted at a time, and duration of the short-circuit test should not exceed one second.

#### switching characteristics, V<sub>CC</sub> = 5 V, TA = 25 °C

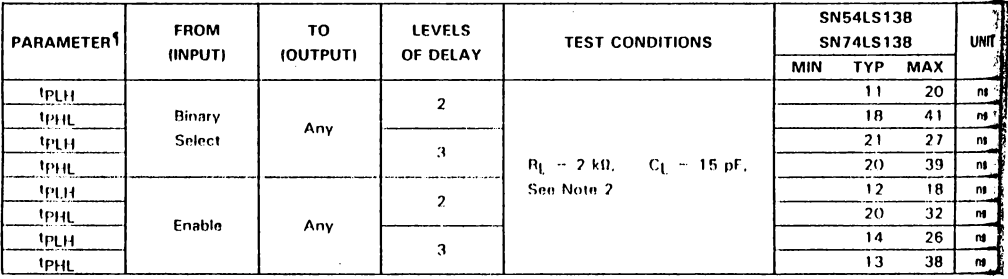

 $\P_{\text{tPH}}$  = propagation delay time, low-to-high-level ouput<br>- tp<sub>HL</sub> = propagation delay time, high to-low-level output<br>- NOTE 2: Load circuits and voltage waveforms are shown in Section 1.

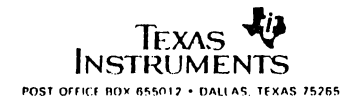

**TTL Devices** 

#### **SN54160 THRU SN54163, SN54LS160A THRU SN54LS163A, SN54S162, SN54S163, SN74160 THRU SN74163, SN74LS160A THRU SN74LS163A, SN74S162, SN74S163**  SYNCHRONOUS 4-BIT COUNTERS OCTOBER 1976 - REVISED MARCH 1988

#### **'160,'161.'LS160A.'LS161A** ... SYNCHRONOUS COUNTERS WITH DIRECT CLEAR '162.'163.'LS162A.'LS163A.'S162.'S163... FULLY SYNCHRONOUS COUNTERS

- Interna! Look-Ahead for Fast Counting
- Carry Output for n-Bit Cascading
- Synchronous Counting
- Synchronously Programmable
- Load Control Line
- Diode-Clamped lnputs

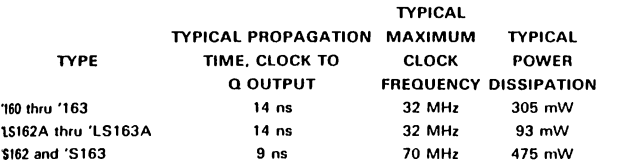

#### **1escription**

These synchronous, presettable counters feature an interna! carry look-ahead for application in high-speed counting designs. The '160.'162.'LS160A.'LS162A. and 'S162 are decade counters and the '161.'163.'LS161A.'LS163A, and 'S163 are 4-bit binary counters. Synchronous operation is provided by having all flip-flops docked simultaneously so that the outputs changa coincident with each other when so instructed by the count-enable inputs and internal gating. This moda of operation eliminates the output counting spikes that are normally associated with asynchronous (ripple clock) counters, however counting spikes may occur on the (RCO) ripple carry output. A buffered clock input triggers the four flip-flops on the rising edge of the dock input waveform.

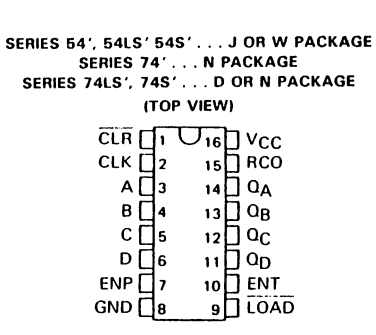

NC-- No internal connection

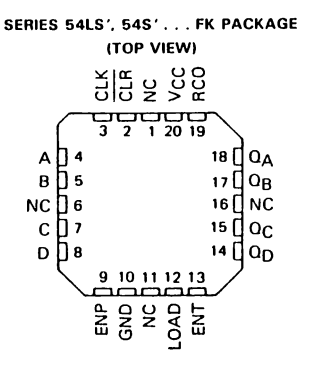

# $\begin{array}{c} 2 \\ 0 \end{array}$ (/) **(1) o**  Devi **..J**  ti-

NC -No internal connection

These counters are fully programmable; that is, the outputs may be preset to either level. As presetting is synchronous, setting up a low level at the load input disables the counter and causes the outputs to agree with the setup data after the next clock pulse regardless of the levels of the enable inputs. Low to high transitions at the load input of the '160 thru '163 should be avoided when the clock is low if the enable inputs are high at or before the transition. This restriction is not applicable to the 'LS160A thru 'LS163A ar 'S162 ar 'S163. The clear funclion for 1ho '160. '161,'l.S160A, and 'LS161A is asynchronous and a low level at the clear input sets all four of the flip flop outputs low regardless of the levels of clock, load, or enable inputs. The clear function for the '162,'163,'LS162A,'LS163A, 'S162, and 'S163 is synchronous and a low level at the clear input sets all four of the flip-flop outputs low after the next clock pulse, regardless of the levels of the enable inputs. This synchronous clear allows the count length to be modified easily as decoding the maximum count desired can be accomplished with one external NAND gate. The gate output is connected to the clear input to synchronously clear the counter to 0000 (LLLL). Low to high transitions at the clear input of the '162 and '163 should be avoided when the clock is low if the enable and load inputs are high at or before the transition.

PRODUCTION DATA documents contain information current as of publication date. Products conform to specifications per the terms of Toxas Instruments standard warranty. Production processing does not necessarily include test

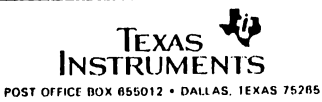

2-493

#### SN54160 THRU SN54163, SN54LS160A THRU SN54LS163A, SN54S162, SN54S163, SN74160 THRU SN74163, SN74LS160A THRU SN74LS163A, SN74S162, SN74S163 **SYNCHRONOUS 4-BIT COUNTERS**

The carry look-ahead circuitry provides for cascading counters for n-bit synchronous applications without additional gating. Instrumental in accomplishing this function are two count-enable inputs and a ripple carry output. Both count-enable inputs (P and T) must be high to count, and input T is fed forward to enable the ripple carry output. The ripple carry output thus enabled will produce a high-level output pulse with a duration approximately equal to the high-level portion of the  $Q_\Delta$  output. This high-level overflow ripple carry pulse can be used to enable successive cascaded stages. High-to-low-level transitions at the enable P or T inputs of the '160 thru '163 should occur only when the clock input is high. Transitions at the enable P or T inputs of the 'LS160A thru 'LS163A or 'S162 and 'S163 are allowed regardless of the level of the clock input.

'LS160A thru 'LS163A,'S162 and 'S163 feature a fully independent clock circuit. Changes at control inputs (enable P or T, or load) that will modify the operating mode have no effect until clocking occurs. The function of the counter (whether enabled, disabled, loading, or counting) will be dictated solely by the conditions meeting the stable setup and hold times.

#### logic symbols<sup>t</sup>

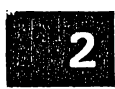

**TTL Devices** 

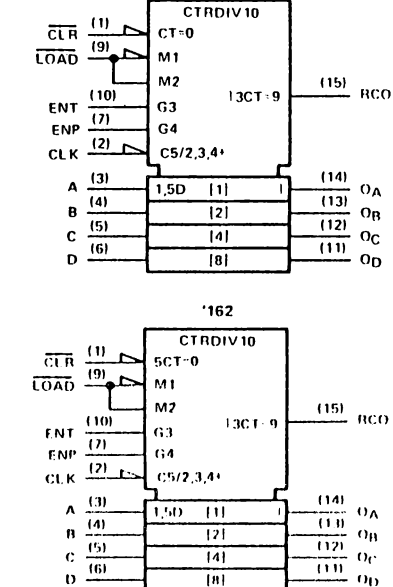

 $160^{\circ}$ 

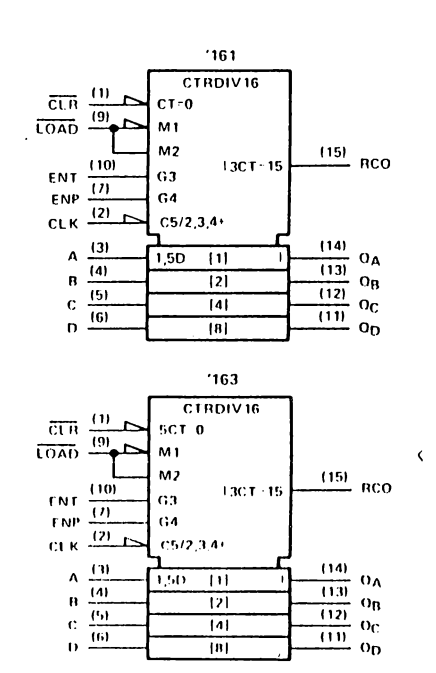

<sup>1</sup>These symbols are in accordance with ANSFIEEE Std 91.1984 and **IEC Publication 617 12** Pin numbers shown are for D, J, N, and W packages

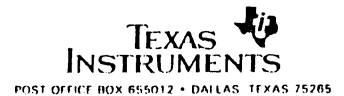

#### SN54161, SN54163, SN54LS161A, SN54LS163A, SN54S163, SN74161, SN74163, SN74LS161A, SN74LS163A, SN74S163 SYNCHRONOUS 4-BIT COUNTERS

#### '161, 'LS161A, '163, 'LS163A, 'S163 BINARY COUNTERS

ical clear, preset, count, and inhibit sequences

Illustrated below is the following sequence:

- 1. Clear outputs to zero ('161 and 'LS161A are asynchronous; '163, 'LS163A, and 'S163 are synchronous)
- 2. Preset to binary twelve
- 3. Count to thirteen, fourteen fifteen, zero, one, and two

u. J.

4. Inhibit

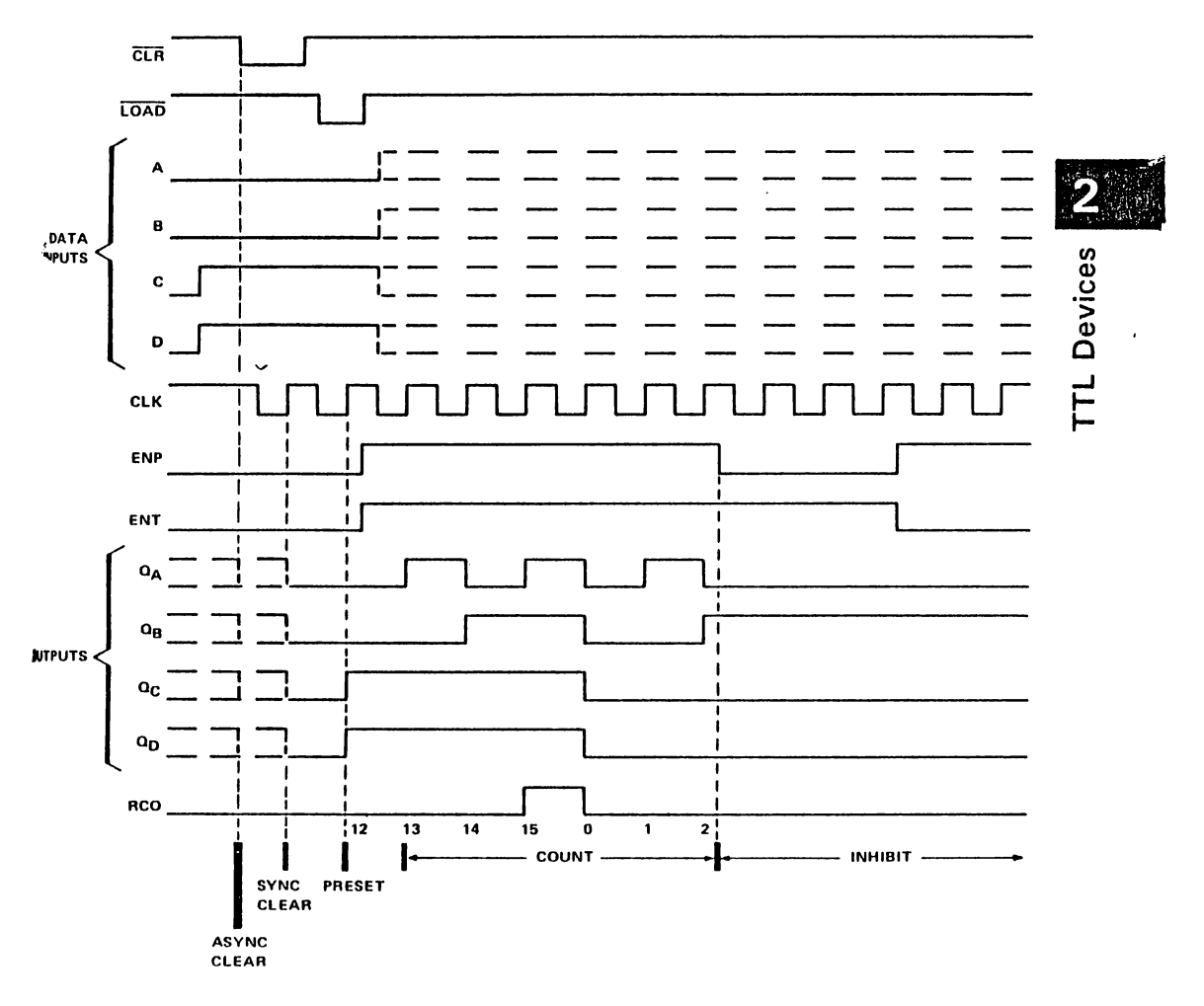

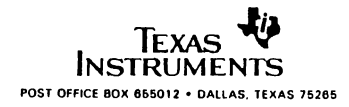

2-503

- <sup>4</sup> Full-Carry Look-Ahead Across the Four **Bits**
- Systems Achieve Partial Look-Ahead Performance with the Economy of Ripple Carry
- Supply Voltage and Ground on Corner Pins to Simplify P-C Board Layout

**TYPICAL ADD TIMES** 

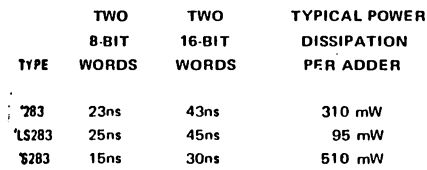

#### **Acription**

 $\sim$ 

The '283 and 'LS283 adders are electrically and functionally identical to the '83A and 'LS83A, respectively; only the arrangement of the terminals has been changed. The 'S283 high performance t versions are also functionally identical.

; These improved full adders perform the addition of two 4-bit binary words. The sum  $(\Sigma)$  outputs are provided for each bit and the resultant carry (C4) is obtained from the fourth bit. These adders feature full internal look-ahead across all four bits generating the carry term in ten nanoseconds, typically, for the '283 and 'LS283, and 7.5 nanoseconds for the 'S283. This capability provides the system designer with partial look-ahead performance at the economy and reduced package count of a ripple-carry implementation.

The adder logic, including the carry, is implemented in its true form. End around carry can be accomplished without the need for logic or level inversion.

Series 54, Series 54LS, and Series 54S circuits are characterized for operation over the full temperature range of -55°C to 125°C. Series 74, Series 74LS, and Series 74S circuits are characterized for 0°C to 70°C operation.

SN54283, SN54LS283 . . . J OR W PACKAGE SN54S283 . . . J PACKAGE SN74283 . . . N PACKAGE SN74LS283, SN74S283 . . . D OR N PACKAGE (TOP VIEW)  $\bigcup_{i\in\Box}v_{\textsf{CC}}$  $\Sigma^2$  $B2$   $\Box$ 2  $15$  B3  $\mathbb{H} \Box$  АЗ  $A2$   $\Box$ 3  $\begin{array}{c} 13 \overline{)} \overline{)} \overline{)} \end{array}$  A4  $\Sigma$ 1  $\Box$ 4 A1 $\Box$ <sub>5</sub>  $11$   $\Box$  B4  $B1$   $\Box$ 6  $10 \square 24$  $\cos$  $GND \bigcap B$  $9$  O C4

SN54LS283, SN54S283...FK PACKAGE (TOP VIEW)

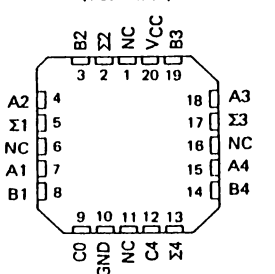

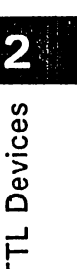

NC - No internal connection

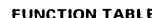

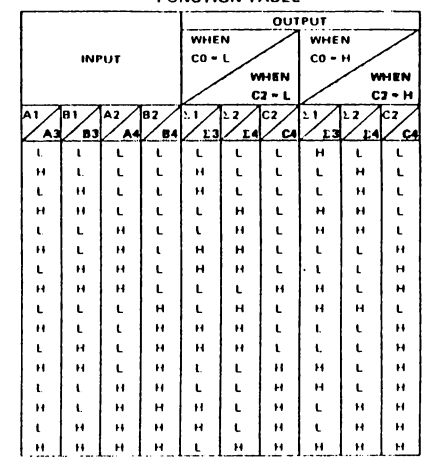

H = high level, L - low level

NOTE: Input conditions at A1, B1, A2, B2, and C0 are used to determine outputs  $\Sigma$ 1 and  $\Sigma$ 2 and the value of the internal carry C2. The values at C2, A3, B3, A4, and B4 are then used to determine outputs 23, 24, and C4.

**100UCTION DATA documents contain Information Example 20 International Section 10 Inc.**<br>Institution factor and Texas Instruments<br>Institution per the terms of Texas Instruments<br>Instally include testing of all parameters.

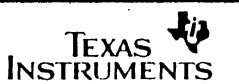

POST OFFICE BOX 666012 . DALLAS, TEXAS 76266

# SN54283, SN54LS283, SN54S283,<br>SN74283, SN74LS283, SN74S283 4-BIT BINARY FULL ADDERS WITH FAST CARRY

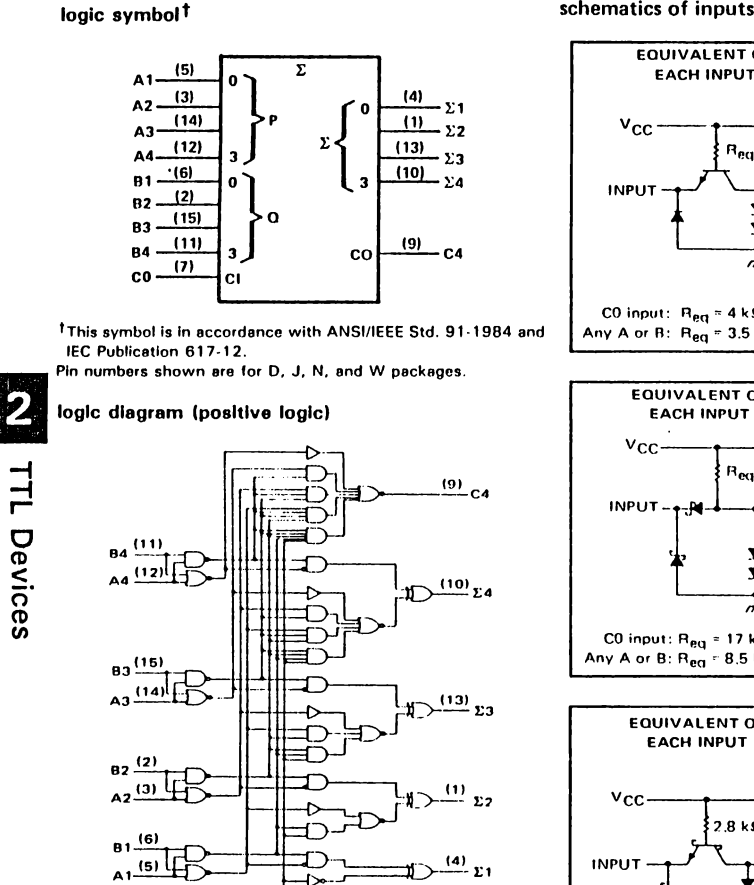

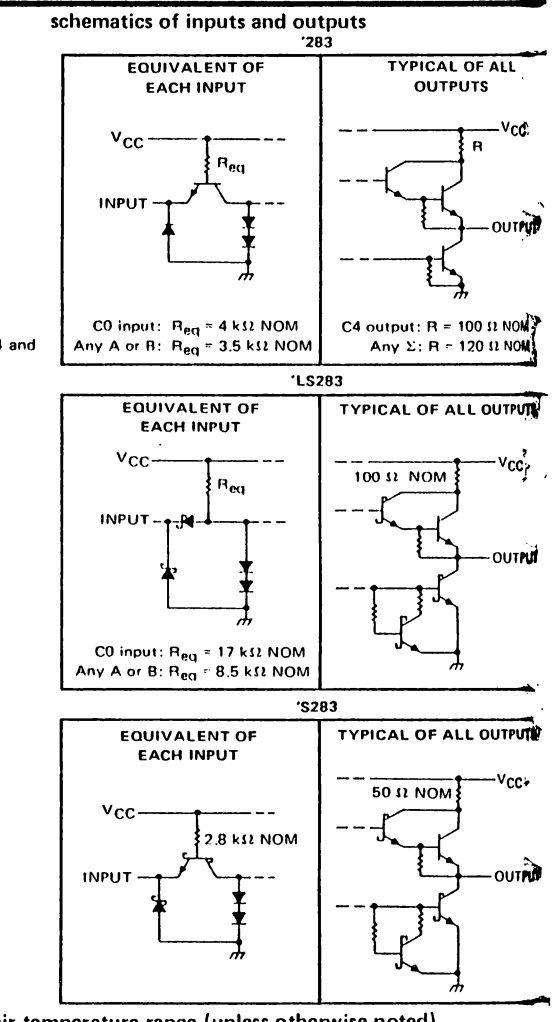

Pin numbers shown are for D, J, N, and W packages.

 $\overline{co \stackrel{(7)}{-}}$ 

absolute maximum ratings over operating free-air temperature range (unless otherwise noted)

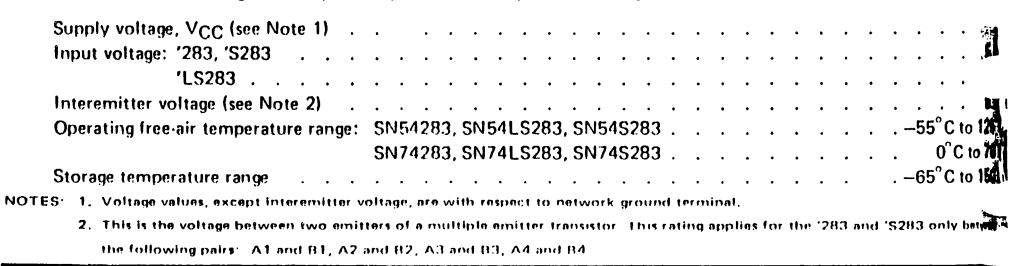

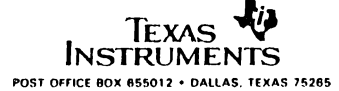

2-782

#### SN5473, SN54LS73A, SN7473, SN74LS73A DUAL J-K FLIP-FLOPS WITH CLEAR

DECEMBER 1983 REVISED MARCH 1988

. *I* Package Options Include Plastic "Small Outline" Packages, Flat Packages, and **Plastic and Caramic DIPs** 

Dependable Texas Instruments Quality and **Reliability** 

#### perption

ŧ

The '73, and 'H73, contain two independent JK flip-flops with individual J-K, clock, and drect clear inputs. The '73, and 'H73, are positive pulse-triggered flip-flops. J-K input is baded into the master while the clock is high and tansferred to the slave on the high-to-low transition. For these devices the J and K inputs must be stable while the clock is high.

The 'LS73A contains two independent negativeedge-triggered flip-flops. The J and K inputs must be stable one setup time prior to the highto low clock transition for predictable operation. When the clear is low, it overrides the clock and data inputs forcing the Q output low and the  $\overline{Q}$ output high.

The SN5473, SN54H73, and the SN54LS73A to characterized for operation over the full military temperature range of -55 °C to 125 °C. The SN7473, and the SN74LS73A are characterized for operation from 0°C to 70°C. SN5473, SN54LS73A . . . J OR W PACKAGE STURITY SHIPS AND THE SALE SHIPS AND THE SHIP SHIPS AND THE SHIP SHIPS AND THE SHIP SHIP OF A SHIP SHIP SHIP S<br>SHIPS AND SHIPS AND SHIP SHIPS AND THE SHIP SHIPS AND THE SHIP SHIPS AND THE SHIP SHIPS AND THE SHIP SHIPS AND (TOP VIEW)  $ICLK$ ∪ங்ப  $1310$  $1$ CLR $[$ <sub>2</sub> 1К $\Box$ 3 סו ⊡יו  $v_{\rm CC}$ d<sup>4</sup> **in** GND

 $10$  $2K$ 

 $9 \bigcap 2 \Omega$  $8$ <sup>D</sup>  $2\overline{0}$ 

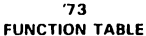

 $2CLK$  $5$ 

 $2$ CLR $\Box$ 6

 $2J\prod$ 

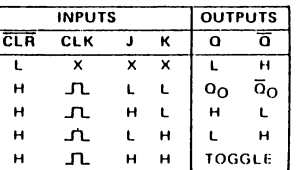

# TTL Devices

#### 'LS73A **FUNCTION TABLE**

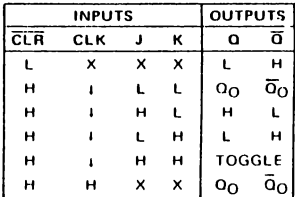

FOR CHIP CARRIER INFORMATION. **CONTACT THE FACTORY** 

**NOWETHOUT DATA documents contain information**<br> **DESCRIPTION DATA documents contain information**<br> **products as profile**<br> **product and the terms of Texas Instruments**<br> **product wereasty.** Production processing does not<br> **PR** 

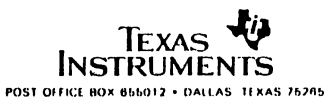

#### SN5473, SN7473 DUAL J-K FLIP-FLOPS WITH CLEAR

#### recommended operating conditions

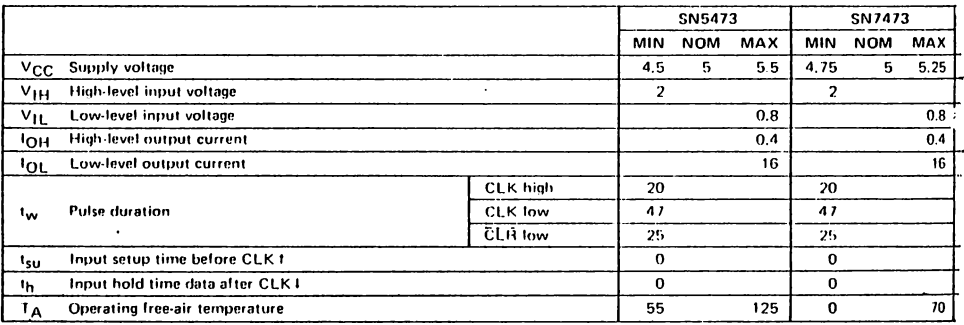

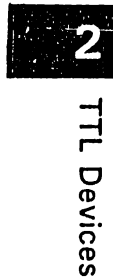

electrical characteristics over recommended operating free-air temperature range (unless otherwise no

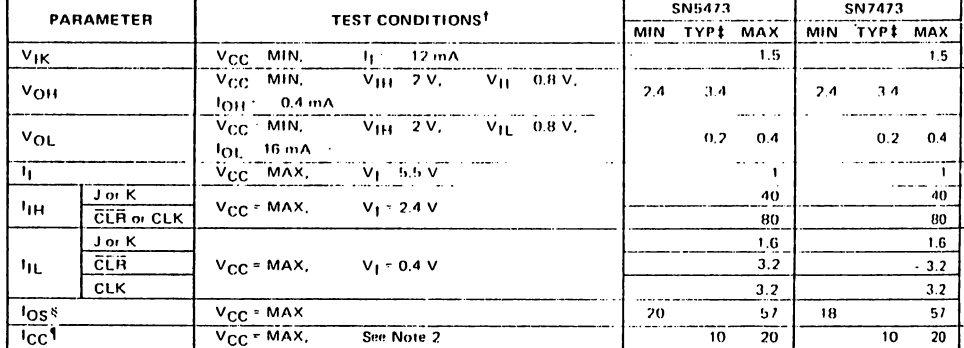

For conditions shown as MIN or MAX, use the appropriate value specified under recommended operating conditions.

<sup>1</sup> All typical values are at  $V_{CC} = 5$  V,  $T_A = 25$  °C.<br><sup>5</sup> No: more than one output should be shorted at a time.

1 Average per flip-flop.

NOTE 2: With all outputs open, I<sub>CC</sub> is measured with the Q and Q outputs high in turn. At the time of measurement, the clock input is grounded.

switching characteristics,  $V_{CC} = 5 V$ ,  $T_A = 25^{\circ}C$  (see note 3)

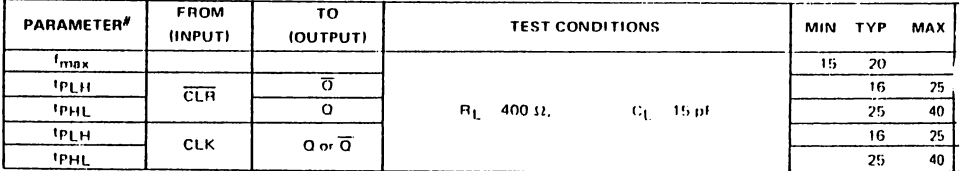

#I<sub>max</sub> = maximum clock frequency: tp<sub>LH</sub> = propagation delay time, low to high level output; tp<sub>HL</sub> = propagation delay time, low level output.

NOTE 3: Load circuits and voltage waveforms are shown in Section 1.

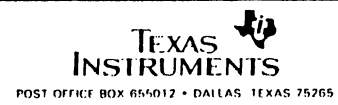

#### BIBLIOGRAFIA

- 1.) Introduction to Biomedical Equipment Technology Joseph J. Carr & John M. Brown Editorial John Wiley & Sons. Inc.
- 2.) Obstetricia de Williams Pritchard - Macdonald - Gant. Editorial SALVAT. 3ª Edición.
- 3.) Sesiones de Formación Practica de Ecografia

Obstetrico - Ginecologica. Elliscn Roynon & Jean Zakine. Kontron Medical.

4.) Tratado de Obstetricia.

Eugene C. Sandberg C.V. Mosby Company 10<sup>ª</sup> Edición.

5.) Enciclopedia Medica para la Mujer.

Editorial America S.A.

2ª Edición.